МИНИСТЕРСТВО ПРИРОДНЫХ РЕСУРСОВ И ЭКОЛОГИИ РОССИЙСКОЙ ФЕДЕРАЦИИ

ФЕДЕРАЛЬНОЕ АГЕНТСТВО ПО НЕДРОПОЛЬЗОВАНИЮ

ФЕДЕРАЛЬНОЕ ГОСУДАРСТВЕННОЕ БЮДЖЕТНОЕ УЧРЕЖДЕНИЕ «ВСЕРОССИЙСКИЙ НАУЧНО-ИССЛЕДОВАТЕЛЬСКИЙ ГЕОЛОГИЧЕСКИЙ ИНСТИТУТ ИМ. А. П. КАРПИНСКОГО» (ФГБУ «ВСЕГЕИ»)

# ЕДИНЫЕ ТРЕБОВАНИЯ

к составу, структуре и форматам представления в НРС Роснедра комплектов цифровых материалов листов Государственных геологических карт масштабов 1 : 1 000 000 и 1 : 200 000

Версия 1.7

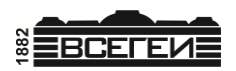

САНКТ-ПЕТЕРБУРГ 2021

#### С о с т а в и т е л и М. А. Шишкин, Е. И. Ланг, О. Б. Солдатов, Ю. А. Самохвалова, Г. И. Давидан

#### Редакционная коллегия А. Ф. Морозов, О. В. Петров *(председатель редколлегии)*

#### Эксперт НРС *В.А. Царева*

Одобрено Главной редакционной коллегией по геологическому картографированию (протокол № 1 от 28.03.2022)

Одобрено и рекомендовано к утверждению НРС Роснедра (протокол №14 от 22.03.22)

#### **Единые требования к составу, структуре и форматам представления в НРС Роснедра комплектов цифровых материалов листов Государственных геологических карт масштабов 1 : 1 000 000 и 1 : 200 000. Версия 1.7.** – СПб., 2022. – 178 с. Е33

Настоящие требования определяют состав, унифицированную структуру и формат представления цифровых материалов по листам Государственной геологической карты Российской Федерации масштаба 1 : 200 000 (издание второе) и масштаба 1 : 1 000 000 (третье поколение). С введением в действие Требований отменены «Требования по представлению в НРС и ГБЦГИ цифровых моделей листов Государственной геологической карты Российской Федерации масштаба 1 : 1 000 000 третьего поколения, версия 1.1» (2005 г.), «Положение о порядке представления и рассмотрения комплектов Государственной геологической карты Российской Федерации масштаба 1 : 1 000 000 третьего поколения в НРС Роснедра» (2005 г.), «Требования по представлению в НРС и ГБЦГИ цифровой топоосновы листов Государственной геологической карты Российской Федерации масштаба 1 : 1 000 000 третьего поколения» (2004 г.), «Требования к составу, структуре и форматам представления в НРС Роснедра цифровых материалов по листам Государственной геологической карты Российской Федерации масштаба 1 : 200 000 второго издания» (вторая редакция)», СПб., 2009.

#### **УДК 004.92(084.3)(083.74) ББК 26.1**

- © Федеральное агентство по недропользованию, 2022
- © Федеральное государственное бюджетное учреждение «Всероссийский научно-иссле-<br>довательский геологический институт геологический институт им. А. П. Карпинского», 2022
- © Коллектив авторов и редакторов, 2022

## Оглавление

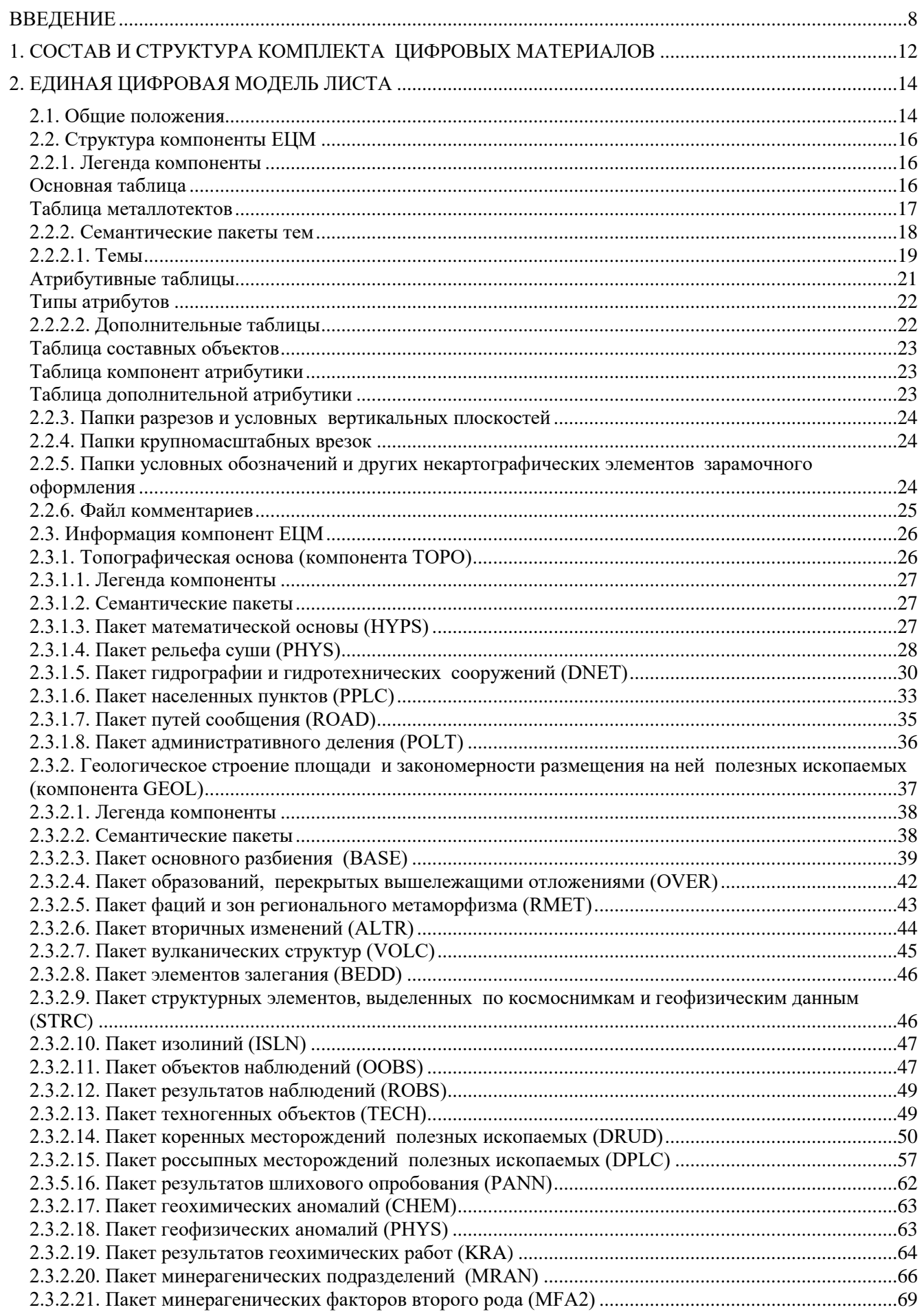

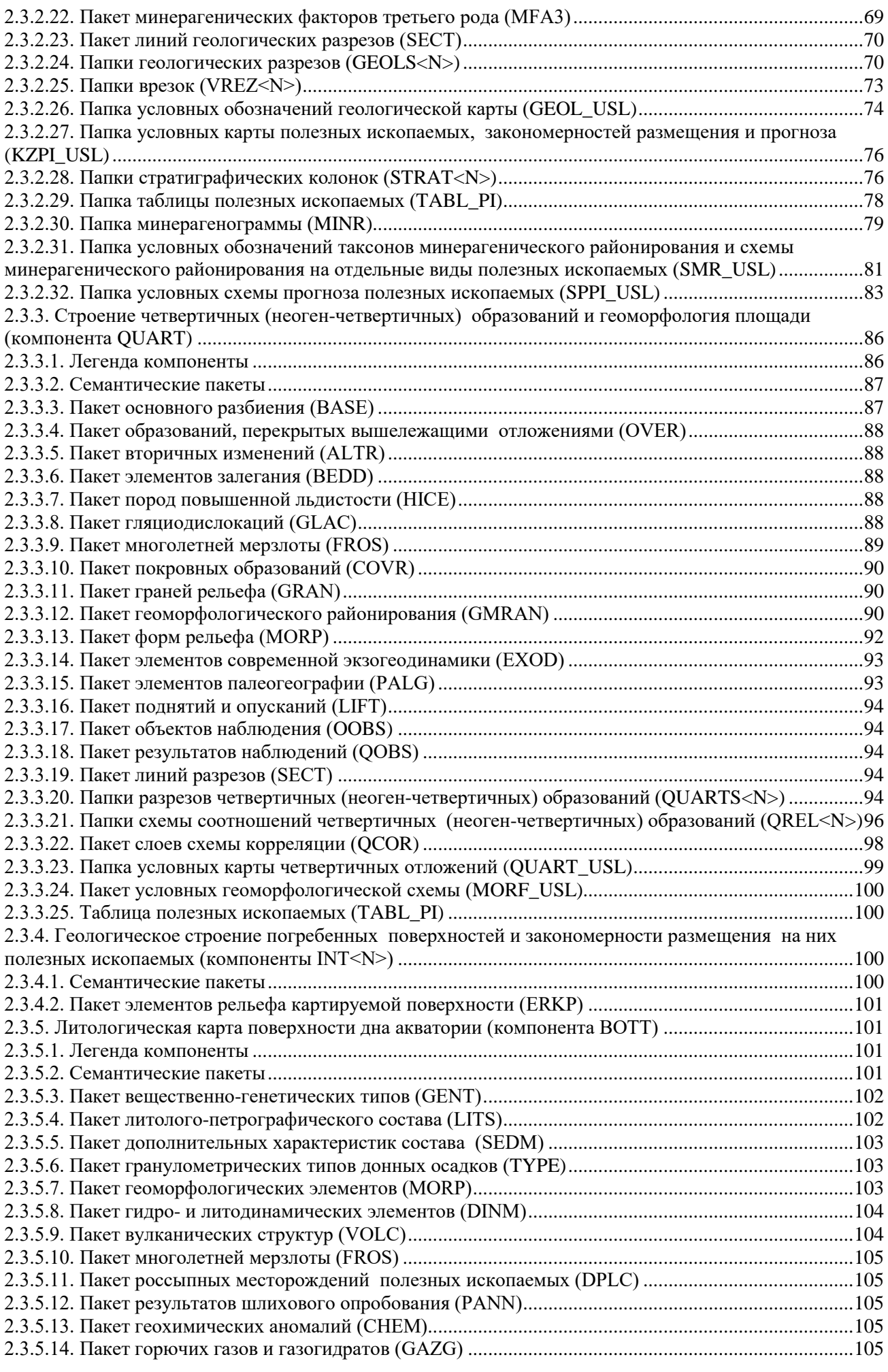

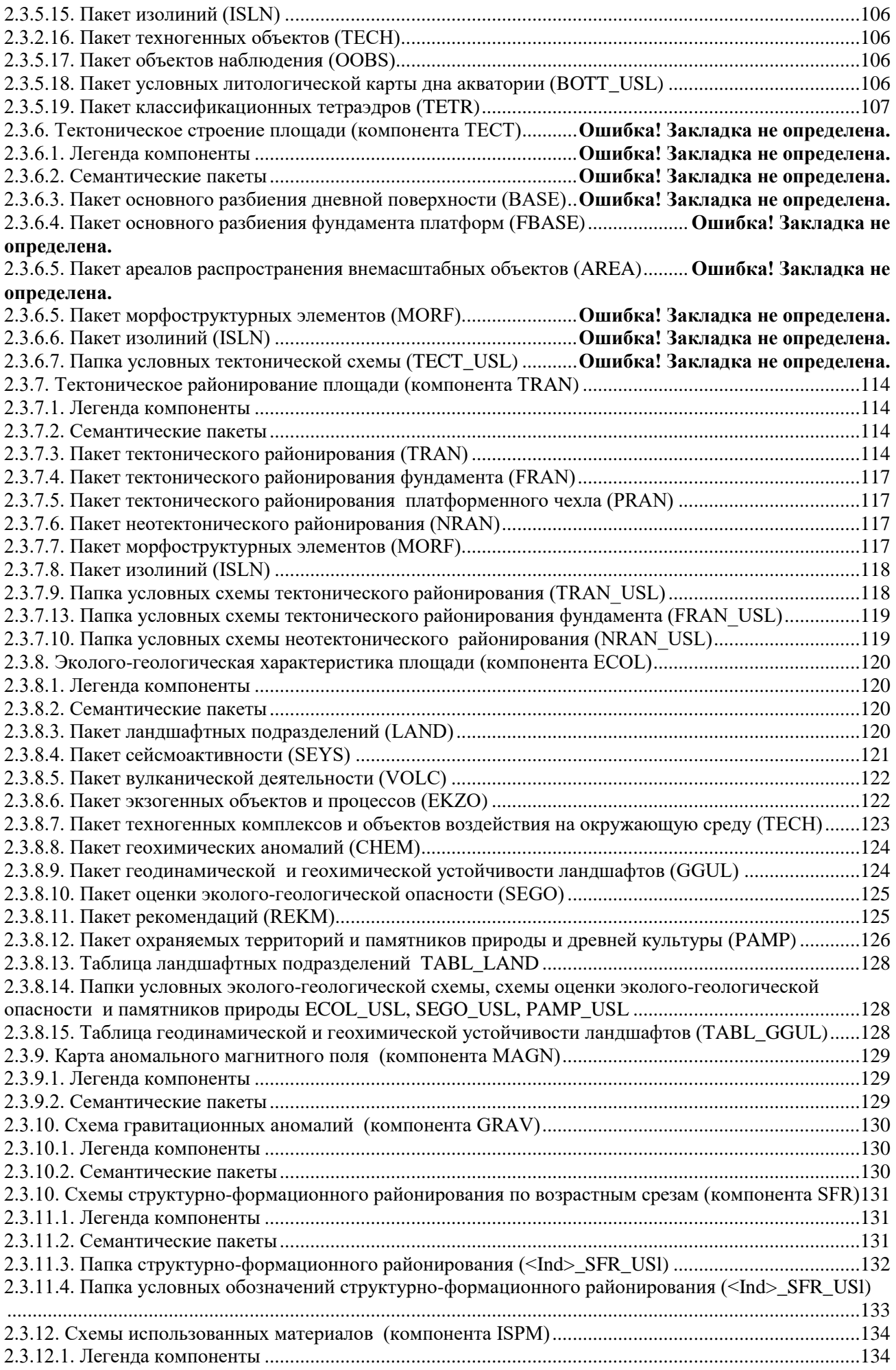

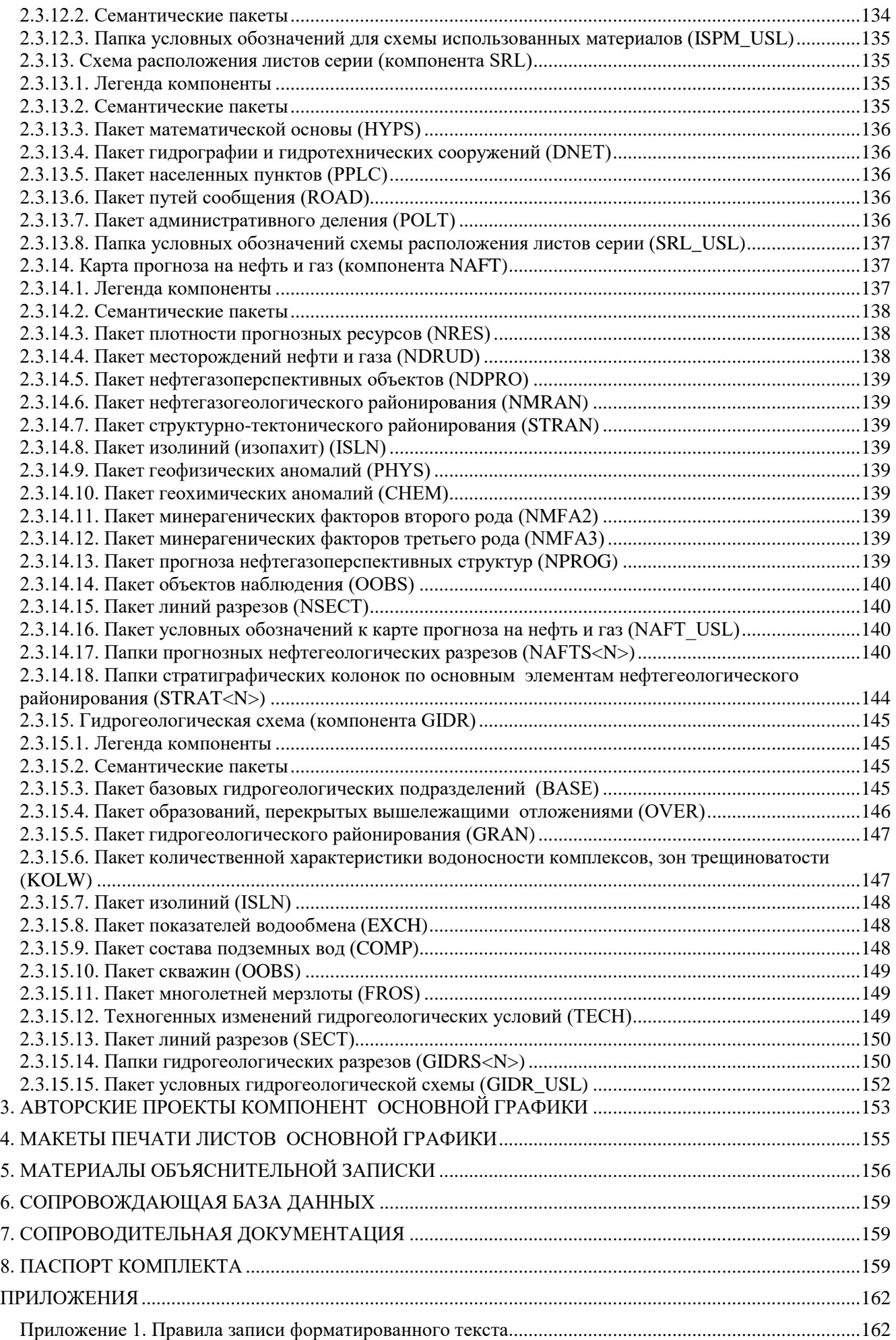

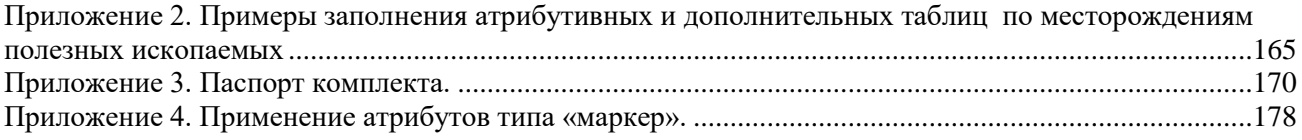

#### **ВВЕДЕНИЕ**

<span id="page-8-0"></span>Необходимость составления «Единых требований к составу, структуре и форматам представления в НРС Роснедра цифровых материалов по листам Государственных геологических карт Российской Федерации масштаба 1 : 200 000 второго издания и масштаба 1 : 1 000 000 третьего поколения» обусловлена необходимостью унификации представления цифровых комплектов независимо от масштаба и в дальнейшем для обеспечения перехода к цифровому изданию.

На протяжении почти 10 лет (до 2009 г.) цифровые комплекты ГК-200/2 и ГК-1000/3 создавались на различных принципах.

Для ГК-200/2 итоговым цифровым продуктом являлась единая цифровая модель (ЕЦМ), которая представляла собой набор тематических цифровых слоев, организованный по определенным правилам, несущий информацию, которая должна быть отражена на всех картах и отчасти масштабных схемах комплекта. Основным форматом представления материалов ЕЦМ был принят так называемый «транспортный формат» – GENERATE (\*gen). Также допускалось представление ЕЦМ и в формате ПАРК6. При этом концепция модели не предусматривала оформления и сохранения оформленных на ее основе авторских цифровых карт, которые представлялись в НРС на бумажных носителях и их растровых копий. Это приводило к фактической утрате оформленных авторских цифровых карт и необходимости дополнительных трудозатрат для их воссоздания заново из ЕЦМ при издании. Таким образом, как таковых цифровых карт до 2009 г. в принятых комплектах ГК-200/2 не существовало. Одной из причин, которая привела к такому положению, явилось отсутствие каких-либо требований к форматам визуализации авторских геологических карт, отсутствие регламентации ГИС, которые должны использоваться для создания Госгеолкарты.

С принятием программы ГК-1000/3 эти недостатки были в значительной мере устранены. Для Госгеолкарты-1000/3 согласно «Положению о порядке представления и рассмотрения комплектов Государственной геологической карты Российской Федерации масштаба 1 : 1 000 000 третьего поколения в НРС Роснедра» была принята концепция ее создания в ГИС ArcView 3.2. Это обусловило особенности визуализации авторских макетов. Был обновлен и модернизирован основной модуль оформления Vdl32.avx, усовершенствована Эталонная база изобразительных средств (ЭБЗ), в состав которой были включены зарамочные схемы (тектоническая, геоморфологическая, эколого-геологическая). В соответствии с идеологией работы модуля параллельно к основным смысловым темам генерируются дополнительные служебные оформительские темы, которые являются составляющей частью проекта, что позволят одновременно иметь пространственно привязанные в атрибутивных таблицах данные об объектах карты и их стандартное отображение. Таким образом, в рамках ГИС ArcView задача представления и сохранения оформленных авторских карт была решена. Все комплекты Госгеолкарты-1000/3 (за редким исключением) представляют собой наборы цифровых карт, готовых для немедленного использования вне зависимости от процесса издания при условии наличия у пользователя ГИС ArcView.

В 2009 г. вместе с принятием «Методического руководства по составлению и подготовке к изданию листов Государственной геологической карты Российской Федерации масштаба 1 : 200 000 второго издания для цифровых моделей ГК-200/2 были разработаны и введены в действие новые «Требования к составу, структуре и форматам представления в НРС Роснедра цифровых материалов по листам Государственной геологической карты Российской Федерации масштаба 1 : 200 000 второго издания». Документ был разработан на основе «Требований по представлению в НРС и ГБЦГИ цифровых моделей листов Государственной геологической карты Российской Федерации масштаба 1 : 1 000 000 третьего поколения (версия 1.1), 2005». Однако он охватывает не только требования к составу и структуре собственно цифровых моделей, но и регламентирует состав и форматы всех цифровых материалов комплекта Госгеолкарты-200/2, в том числе материалов объяснительной записки, авторских цифровых проектов карт, цифровых макетов печати авторских карт, материалов сопровождающих баз данных. Также «Требования к ЦМ-200» были дополнены описанием цифровых моделей основных зарамочных схем комплекта ГК-200/2: геоморфологической, тектонической, тектонического районирования, минерагенического районирования, схемы прогноза, схем эколого-геологического блока, карты аномального магнитного поля и схемы гравитационных аномалий. Проведена частичная оптимизация структуры цифровых моделей за счет ликвидации дублирования в них общих элементов (например, элементов геоморфологии на карте четвертичных образований и на геоморфологической схеме, элементов минерагенического районирования на КЗПИ и на минерагенической схеме). Устранено разнесение по отдельным пакетам стратиграфических и тектонических границ геологических тел, что существенно повышает технологичность работы с цифровыми слоями. Всем классам объектов цифровой модели, смысл и условные знаки которых на картах не зависят от местной специфики, едины на всех листах Госгеолкарты и которые включены в ЭБЗ (например, объекты топоосновы, разновидности геологических границ и разрывных нарушений, виды полезных ископаемых и т. д.), в поле L code основной таблицы присваиваются значения соответствующих В code. Предложена цифровая модель карты фактического материала, как основы общей организации сопровождающей базы данных. Структура и состав базы существенно пересмотрены, уточнены и соотнесены с реальной практикой ГСР-200.

В целом «Требования к ЦМ-200» явились значительным шагом вперед, однако совершенно очевидно, что цифровые модели Госгеолкарт-200/2 и 1000/3 необходимо унифицировать. Кроме того, программное обеспечение постоянно развивается. В настоящее время большинство авторских коллективов перешли на работу с новой более совершенной ГИС ArcGIS. И хотя она также является продуктом ESRI и позиционируется как развитие ArcView, на самом деле многие принципиальные подходы, особенно по оформительской части существенно изменены.

Поэтому настоящие «Единые требования» регламентируют также и принципы организации цифрового комплекта Госгеолкарты-200/2 и 1000/3 при его представлении в ArcGIS.

В основных чертах «Единые требования к ЦМ-200-1000» полностью наследуют «Требования к ЦМ-200» 2009 г. и далее развивают основные заложенные в них принципы и подходы. Ниже перечислим основные наиболее существенные изменения и дополнения к «Требованиям к ЦМ-200», 2009 г.:

 $-$  изменен L code всех служебных границ с 99999 на  $-1$  (минус единица);

- уточнена смысловая нагрузка поля FACTOR в атрибутивных таблицах всех компонент;

- из компоненты GEOL ЦМ-200 удален самостоятельный пакет стратотипов, с перенесением информации в таблицу дополнительной атрибутики объектов пакета OOBS;

– уточнено наполнение пакета структурных элементов, выделенных по космоснимкам (STRC). В пакет перенесены описания структурных элементов, выделенных по геофизическим данным, и зон трещиноватости, которые не смещают картируемые границы геологических тел;

- детально регламентированы атрибутивные таблицы пакета россыпных месторождений (DPLC);

- исключен пакет перспективных площадей DPRO, присутствовавший в ЦМ-1000, информация по ним перенесена в пакет MRAN;

- существенно дополнена в соответствии с ЭБЗ ЦМ Литологической карты поверхности дна акваторий (компонента ВОТТ):

- упрощена структура ЦМ Эколого-геологической характеристики площади (компонента ECOL);

- впервые регламентированы ЦМ схем структурно-формационного районирования по возрастным срезам (компонента SFR), схемы памятников природы (включена в компоненту ECOL) и схем использованных материалов (компонента ISPM);

- в материалах объяснительной записки разрешены любые варианты форматирования, а также использование гиперссылок.

При выполнении положений настоящих Требований комплекты авторских цифровых материалов по листам Госгеолкарты-200/2 и 1000/3 после утверждения на НРС будут полностью готовы для оперативного цифрового издания на цифровых носителях (CD, DVD) без последующей доработки.

Требования утверждены и введены в действие приказом Роснедр от 19.03.2012 г. № 331.

С ведением в действие Требований (2021 г.) отменены «Требования по представлению в НРС и ГБЦГИ цифровых моделей листов Государственной геологической карты Российской Федерации масштаба 1:1 000 000 третьего поколения, версия 1.1» (2019 г.).

В ходе практического применения «Единых требований...» выявлены отдельные ошибки и недоработки, отсутствие описания ряда элементов ЦМ, которые по мере выявления исправлены в последующих версиях документа.

В версии 1.2 исправлены ошибки в части заполнения атрибутивных таблиц:

- в пакете VOLC (тема – VOLCP) в части типа значений поля Mgn с целого на интервальное;

- пакеты OOBS компонент GEOL и QUART полностью унифицированы. В тему OOBSP добавлены поля: Нq - мощность вскрытых четвертичных образований, IndexQ - индекс вскрытого четвертичного подразделения;

- пакеты ROBS и QOBS компонент GEOL и QUART полностью унифицированы, в том числе обновлены и унифицированы атрибутивные таблицы тем ROBSP (QOBSP);

- в пакете DRUD (во всех темах и связанных с ними дополнительных таблицах) добавлены и уточнены названия полей, связанных с прогнозом полезных ископаемых (L\_codeP, ResO, ResP, IdD);

- в пакете DPLC (во всех темах и связанных с ними дополнительных таблицах) обновлены поля, связанные с прогнозом полезных ископаемых (ResO, ResP);

- в пакете MRAN в темах MRANA1 и MRANA6 добавлено поле Index;

- пакет графиков геофизических полей переименован с PHYS на GPHYS и соответственно название входящей в него темы (GPHYSL);

- из пакета PALG исключена полигональная тема PALGA, как нереализуемая на практике;

- в компоненту INT (N) добавлен пакет DRUD;

- в пакет сейсмоактивности SEYS добавлена информация по сейсмоопасным зонам, а также добавлена тема SEYSB (границы областей сейсмоопасности);

– уточнены требования к авторским проектам в ГИС, в части зарамочного оформления.

В версии 1.3 дополнительно внесены следующие поправки:

- уточнены требования по привязке растров в составе папки RASTR компоненты TOPO;

- изменен код рамки темы HYPSA;

- внесена поправка в описание структуры атрибутивной таблицы темы DRUDA в варианте заполнения № 4:

- в пакет россыпных месторождений полезных ископаемых DPLC внесена линейная тема DPLCB для описания границ площадных месторождений;

- в таблицу DPLCT.DBF добавлено поле L code для возможности оформления составного россыпного месторождения с помощью приложения MapDesigner;

- в папки геологических разрезов GEOLS<N> внесены изменения в части формирования шкал и других оформительских элементов разрезов, также несколько модифицирован пакет графиков геофизических полей;

- в папки разрезов четвертичных образований GEOLS<N> внесены изменения в части формирования шкал и других оформительских элементов разрезов;

- в папку схемы корреляции четвертичных образований QREL внесены изменения в части формирования оформительских элементов схемы корреляции;

- в пакет геодинамической и геохимической устойчивости ландшафтов GGUL внесены линейные темы GGULB1 и GGULB2 для описания границ ландшафтов;

- в пакет оценки эколого-геологической опасности SEGO внесена линейная тема SEGOB для описания границ площадей с различной оценкой опасности;

- включена в ЕЦМ и описана новая компонента SRL, содержащая описание слоев Схемы расположения листов серии;

- если при оформлении карт и схем комплекта использовалось расширение MapDesigner, обязательным является дополнительный экспорт рабочих легенд во внешние форматы хранения с расширением lgm и .style и размещением в папках соответствующих компонент наравне с файлами легенд формата. leg.dbf; В проектах рабочие легенды MapDesigner необходимо отвязывать от фреймов и от использованных ЭБЗ.

- в Приложении 1 (Правила записи форматированного текста) в таблицу 3 «Специальные символы» добавлена кодировка для символа «÷» (используется при объединении более двух подразделений).

В версию 1.4 внесены следующие дополнения и изменения:

- предложена структура унифицированной цифровой модели немасштабных элементов зарамочного оформления (легенды и условные обозначения всех карт и схем, в том числе стратиграфической колонки, минерагенограммы, таблицы полезных ископаемых) комплектов ГК-200/2 (1000/3);

— разработана цифровая модель карты прогноза на нефть и газ (компонента NAFT).

В версию 1.5 внесены следующие дополнения и изменения:

- закреплено требование о соблюдении обязательной последовательности полей атрибутивных таблиц и их наличия независимо от того, есть ли по ним информация;

- расширен список атрибутов точечной темы **ALTRP** (раздел 2.3.2.6);

- внесены уточнения в раздел 2.3.2.14 - «Пакет коренных месторождений полезных ископаемых» (исправлены замеченные неточности описания, раздел дополнен схемами, иллюстрирующими способы заполнения атрибутивных таблиц для сложных месторождений полезных ископаемых);

- расширен список атрибутов полигональной темы MRANA4 для оценки продуктивности и инфраструктуры рудных узлов;

- предложена новая упорядоченная структура компоненты SFR «Схемы структурно-формационного районирования» (раздел 2.3.10.1);

– разработана цифровая модель прогнозного нефтегеологического разреза для карт прогноза на нефть и газ (раздел 2.3.13.17);

– разработана цифровая модель стратиграфических колонок по основным элементам нефтегеологического районирования для карт прогноза на нефть и газ (раздел 2.3.13.18).

**В версию 1.6** внесены следующие дополнения и изменения:

– компонента QUART дополнена пакетом слоев схемы корреляции (QCOR). Внесено уточнение касательно легенды компоненты QUART и наличия таблицы металлотектов. Уточнены значения поля FactorG для слоев компоненты.

- компонента BOTT дополнена пакетом гранулометрических типов донных осадков (TYPE), пакетом условных обозначений литологической карты дна акваторий (BOTT\_USL), пакетом слоев классификационного тетраэдра (TETR)

- компонента ECOL дополнена пакетом слоев таблицы ландшафтных подразделений (TABL\_LAND). В пакет PAMP включен линейный слой для описания памятников природы и древней культуры, длина которых выражается в масштабе схемы, водоразделы.

- компонента SFR дополнена пакетом условных обозначений схем структурно-формационного районирования (<Ind>SFR\_USL)

- в пакеты GRAV и MAGN добавлены описания слоев шкал интенсивности гравиметрического и магнитного поля SC\_GRAV и SC\_MAGN соответственно.

- уточнены требования касательно рабочих легенд MapDesigner.

- внесено требование об обязательности предоставления авторами паспорта топоосновы.

- пакет россыпных месторождений полезных ископаемых (DPLC) дополнен слоем границ россыпей, площади которых выражаются в масштабе карты – *DPLCB.shp*

- уточнена структура атрибутивных таблиц слоев минерагенограммы пакета *M\_BASE*

- уточнена информация касательно названий фреймов в проекте*.*

**В настоящую версию 1.7** внесены следующие дополнения и изменения:

- уточнено наличие поля кодировок вынесения крапа (поле Factor1) в слоях разрезов к геологической карте и карте четвертичных образований, слоях схемы соотношений.

- внесена поправка о системе координат, в которой исполнители обязываются сдавать данные в соответствии с «Постановлением от 24 ноября 2016 г. n 1240 об установлении государственных систем координат, государственной системы высот и государственной гравиметрической системы».

- уточнен набор полей площадного слоя стратиграфических колонок и дополнительной таблицы, задающий расширенное описание объектов площадного слоя.

- описана рекомендуемая структура хранения и названия слоев аннотаций баз геоданных и аннотаций проекта.

- в атрибутивные таблицы слоев условных обозначений к геологической карте и к карте полезных ископаемых добавлены поля таксонов структурно-формационного районирования.

- уточнено наличие поля Factor для слоев условных обозначений схемы геоморфологического районирования.

- уточнены значения поля кодировок вынесения объектов на карту четвертичных образований, геоморфологическую схему или на оба полотна (поле FactorG) в атрибутивных таблицах слоев морфоструктурных элементов.

- регламентирована (выработаны названия слоев, описаны их атрибутивные таблицы) таблица геодинамической и геохимической устойчивости ландшафтов.

- для слоев схемы использованных материалов регламентированы условные обозначения для схемы использованных материалов. Пакет дополнен точечной темой (IspmP<N>) для отражения расположения станций опробования.

- внесены концептуальные изменения и расширено описание пакета охраняемых территорий и памятников природы и древней культуры (PAMP). Как следствие, ликвидирован пакет природоохраняемых объектов (RESV).

- внесены уточнения в правила записи форматированного текста. Обновлена таблица «Примеры представления форматированного текста».

- обновлено Приложение 3 - пример паспорта комплекта.

- в пакет слоев многолетней мерзлоты FROS введена и описана линейная тема, содержащая описание линейно-вытянутых надмерзлотных и сквозных таликов (FrosL).

- в полном объеме описан пакет месторождений полезных ископаемых для схемы минерагенического районирования и схемы прогноза полезных ископаемых.

- в компоненту GIDR (Гидрогеологическая схема) добавлены пакеты OVER и TECH. Расписана их внутренняя структура и атрибутивные таблицы слоев.

- в атрибутивные таблицы слоев месторождений полезных ископаемых (коренных и россыпных) добавлено поле связи с Государственным кадастром месторождений и поле идентификатора объекта в ГКМ.

- внесены концептуальные изменения в компоненту ТЕСТ. Добавлен пакет основного разбиения фундамента платформ FBASE и пакет ареалов распространения внемасштабных объектов AREA. Дополнен набор слоев пакета BASE, существенно расширены атрибутивные таблицы пакета BASE.

- схемы тектонического районирования выделены в одельную компоненту TRAN. Расписана структура компоненты.

- предложен новый подход отбора объектов из слоев пакетов DRUD, DPLC, CHEM, PANN на разные карты и схемы комплекта, что позволит охватить все возможные варианты. Этот же подход реализован для схем использованных материалов

- впервые описан пакет результатов геохимических работ, на основании информации которого строится схема прогноза полезных ископаемых по геохимическим данным - пакет результатов геохимических работ KRA

- введено требование отсносительно связи атрибутивных таблиц слоев с соотвтесвующей dbfлегендой

<span id="page-12-0"></span>- в атрибутивные таблицы слоев пакета основного разбиения компоненты GEOL введено поле для кодов таксонов структурно-формационного районирования.

## 1. СОСТАВ И СТРУКТУРА КОМПЛЕКТА ШИФРОВЫХ МАТЕРИАЛОВ

1.1. В полный комплект цифровых материалов по листу Госгеолкарты-200/2 (1000/3), представляемый в НРС для апробации и последующей передачи в издание, включаются:

- единая цифровая модель (EЦМ) площади листа Госгеолкарты-200/2 (1000/3), в том числе цифровая топооснова;

- авторские проекты компонент основной графики, в т. ч. проект чистой (без спецнагрузки) топоосновы;

- макеты печати листов основной графики, в т. ч. макет листа с чистой топоосновой;

- материалы объяснительной записки в цифровом представлении;

- сопровождающая база данных;

- сопроводительная документация в цифровом представлении;

- паспорт комплекта.

- протокол верификации, полученный после автоматической проверки цифровой модели комплекта программой MapInspector и исправления всех ошибок.

Наличие в комплекте каких-либо иных материалов сверх перечисленных (например, материалов отчета о выполненных работах) не допускается.

1.2. Все материалы комплекта представляются на апробацию на диске (CD или DVD, флешнакопитиле). Именем головной папки должна являться номенклатура листа в соответствии с принятой в России международной разграфкой топографических карт масштаба 1:200 000 (1:1 000 000). В случае сдвоенных (строенных, счетверенных) листов указывается номенклатура первого (западного) листа. При наличии прирезанных участков смежных листов (купонов) указывается номенклатура главного листа. В качестве обязательного стандарта написания имени устанавливается следующая последовательность сим-**BOTOR:** 

- для ГК-1000/3: буквенное обозначение пояса миллионной разграфки, дефис, номер зоны миллионной разграфки (пример: 0-41). Полная длина имени - четыре символа;

- для ГК-2000/2: буквенное обозначение пояса миллионной разграфки, дефис, номер зоны миллионной разграфки, дефис, номер листа масштаба 1:200 000. Полная длина имени – семь символов. Номера обозначаются только арабскими цифрами (пример: R-41-21). Одноразрядные номера дополняются слева нулем (пример: Q-41-05).

1.3. Непосредственно в головной папке комплекта должны находиться:

- папка ANN (AMMNN) со всеми материалами ЕЦМ (здесь и далее ANN - сжатое (без дефисов) имя головной папки листа ГК-1000/3 (пример - Q41), AMMNN - сжатое (без дефисов) имя головной папки листа ГК-200/2 (пример - R4121);

- папка ANN (AMMNN) mak со всеми авторскими проектами компонент и со всеми макетами печати листов основной графики (примеры: Q41\_mak, R4121\_mak);

- папка ANN (AMMNN) zap со всеми материалами объяснительной записки (примеры: Q41 zap,  $R4105$  zap);

 $-$ папка ANN (AMMNN)\_db с сопровождающей базой данных (примеры: Q41\_db, R4105\_db);

- папка ANN (AMMNN) dkm со всей сопроводительной документацией (примеры: 041 dkm, R4105 dkm);

– файл **Паспорт ANN (AMMNN).doc** с паспортом комплекта (примеры: **Паспорт Q41.doc, Паспорт R4105.doc**).

Наличие всех перечисленных структурных единиц в составе головной папки и правила их именования строго обязательны. Кроме того, допускается наличие непосредственно в головной папке файла **readme.doc** с необходимыми, по мнению авторов, комментариями ко всему комплекту в целом.

Головная папка комплекта цифровых материалов не должна содержать каких-либо элементов их промежуточных редакций и технологических этапов создания, а также материалов, не предусмотренных настоящими Требованиями.

1.4. Рекомендуется головную папку комплекта в полном ее составе записывать на CD или DVD в двух копиях. При необходимости допускается архивация копий. В коробку диска должна быть вложена отпечатанная по размеру коробки этикетка с указанием ведомственной принадлежности и полного названия организации-исполнителя, наименования карты, серии листов, номенклатуры листа (листов), даты записи. Образец этикетки приведен в приложении 1.31 Методического руководства $^{\rm l}$ .

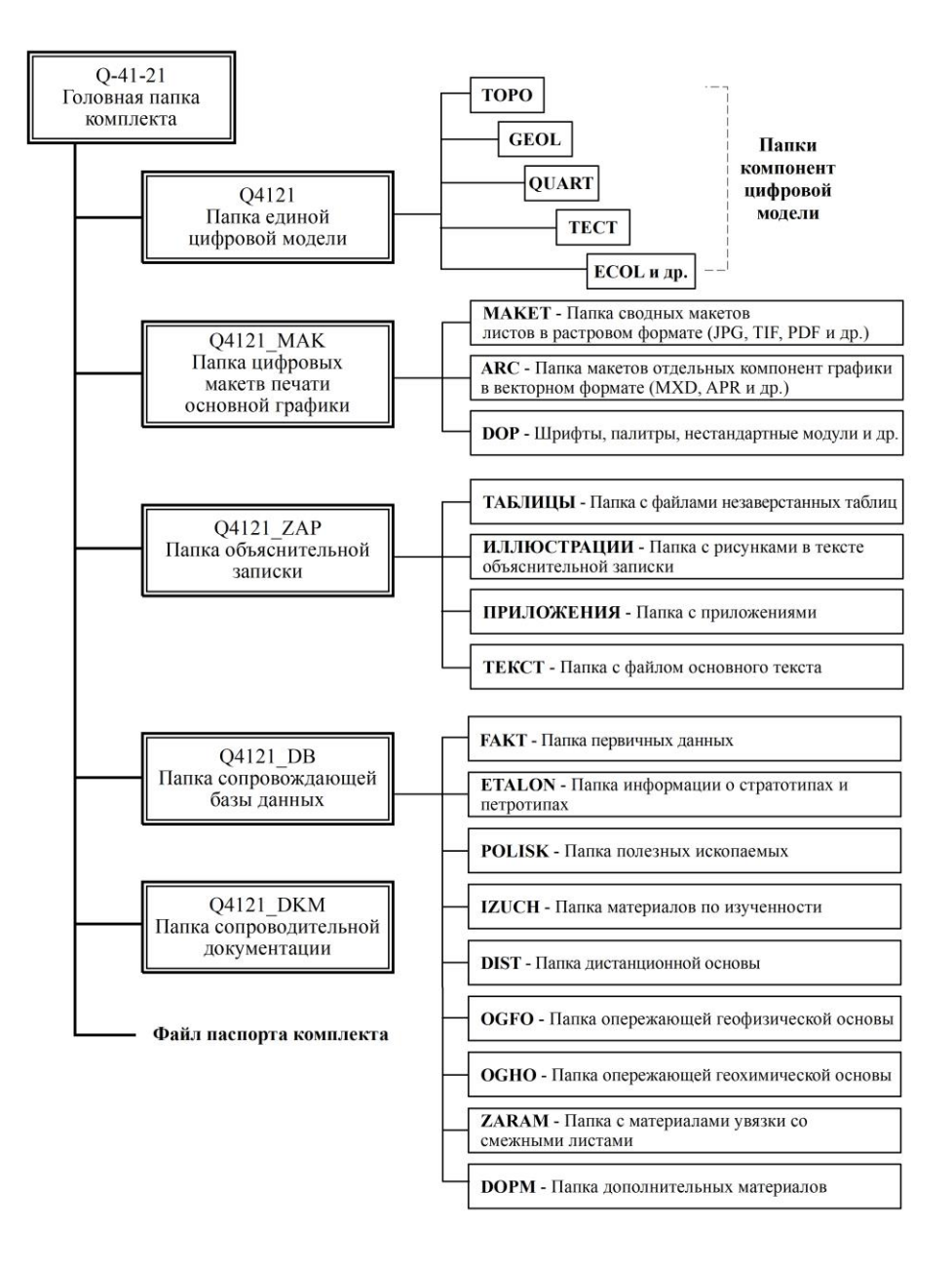

#### **Рис. 1. Образец общей структуры комплекта цифровых материалов по листу Госгеолкарты-200/2** (на примере листа Q-41- XXI, XXII).

\_\_\_\_\_\_\_\_\_\_\_\_\_

 $\rm J$  <sup>1</sup> Методическое руководство по составлению и подготовке к изданию листов Государственной геологической карты Российской Федерации масштаба 1 : 200 000 (второго издания). СПб., 2021. 209 с. (Минприроды России, Роснедра, ФГУП «ВСЕ-ГЕИ»). Цифровая верси[я https://www.vsegei.ru/ru/info/normdocs/ggk200/index.php.](https://www.vsegei.ru/ru/info/normdocs/ggk200/index.php)

1.5. Основополагающим общим требованием к комплекту цифровых материалов является его полная самодостаточность в плане возможностей полноценной работы со всеми его разделами без использования нестандартного программного инструментария, без консультаций с авторами и без привлечения каких-либо дополнительных материалов за исключением документов нормативной базы. Это предполагает строгое соблюдение нормативной структуры комплекта и нормативных соглашений об именах структурных единиц, представление данных в нормативных машинных форматах и координатных системах, наличие исчерпывающих комментариев ко всем вынужденным отклонениям от нормативных требований, а также к структуре и содержательному наполнению всех тех компонент комплекта, которые настоящими требованиями не охвачены или охвачены не в полной мере.

<span id="page-14-0"></span>1.6. Образец общей структуры всего комплекта цифровых материалов на примере листа ГК-200/2 (для листа ГК-1000/3 – структура организации комплекта полностью идентична) приведен на рис. 1.

## 2. ЕДИНАЯ ЦИФРОВАЯ МОДЕЛЬ ЛИСТА 2.1. Обшие положения

<span id="page-14-1"></span>2.1.1. ЕЦМ состоит из компонент, каждая из которых является частной цифровой моделью совокупности природных и техногенных факторов, отображаемых в спецнагрузке одной или нескольких карт (масштабных схем) комплекта основной графики и сопровождающих ее разрезов и условных вертикальных плоскостей (например, схемы соотношений четвертичных образований).

В общем случае самостоятельными компонентами должны быть представлены не только главные карты комплекта графики, но и все сопровождающие их картографические зарамочные схемы, вне зависимости от масштаба последних.

Представление в одной компоненте содержания нескольких карт (схем) допускается или предписывается в случаях, когда охваченные компонентой карты существенно пересекаются по содержанию или образуют единую по смыслу серию. Так, например, единой компонентой представляется содержание геологической карты и составленных на ее основе карт и схем минерагенического блока (КПИ, КЗПИ, СМР, СППИ). Примером другого рода является представление одной компонентой всех структурнофациальных схем по временным срезам. При создании карт и схем, не охваченных настоящими Требованиями, рациональность распределения информации определяется в каждом конкретном случае самими авторами комплекта.

Цифровая топооснова (ЦТО) является самостоятельной компонентой ЕЦМ, и ее содержание не должно дублироваться в других компонентах.

2.1.2. Все компоненты ЕЦМ должны удовлетворять следующим основным требованиям:

- соблюдение единой, определяемой настоящим документом схемы построения внутренней структуры компоненты (см. раздел 2.2);

- построение ЦТО и частных моделей площади листа в единой глобальной системе сферических (географических) координат с использованием градусной метрики в десятичной системе счисления (в десятичных градусах);

- привязка всех частных моделей площади листа, вне зависимости от масштаба представления соответствующих карт и схем в издании, к единой топооснове масштаба 1:200 000 для Госгеолкарты-200 и 1: 1 000 000 (для Госгеолкарты-1000), которая для более мелких масштабов подлежит разгрузке на основе сравнения с растровыми оригиналами соответствующих масштабов.

- построение частных моделей разрезов и других вертикальных плоскостей в системах локальных прямоугольных координат графики;

- построение легенд карт и схем и других некартографических элементов оформления (стратиграфических колонок, таблицы полезных ископаемых, схем корреляции, минерагенограммы и т. п.) в системах локальных прямоугольных координат графики;

- представление ЦТО и всех геопривязанных данных частных моделей в формате Shape-файлов фирмы ESRI:

- каждый шейп-файл всех масштабных карт и схем должен сопровождаться файлом координатной привязки формата \*.prj.<sup>1</sup> (это требование не распространяется на разрезы, схему соотношений КЧО, стратиграфические колонки, легенды и др. элементы зарамочного оформления<sup>1</sup>). В соответствии с «Постановлением от 24 ноября 2016 г. n 1240 об установлении государственных систем координат, государственной системы высот и государственной гравиметрической системы» всем шейп-файлам должна

<sup>&</sup>lt;sup>1</sup> Это требование обусловлено тем, что некоторые версии ГИС (например, ArcGIS 9x, -10x) не распознают географические координаты без наличия файла координатной привязки.

Данные компоненты зарамочного оформления создаются в условной (локальной) прямоугольной системе координат, не привязанной к поверхности Земли.

присваиваться система координат GCS\_RUSSIA\_2011. Для сохранения топологии единого геологического покрытия Российской Федерации рамка и координатная сетка рассчитываются в системе координат СК-42 и затем преобразовываются в ГСК-2011. Программы для пакетного преобразования цифровых моделей Госгеокарт в систему координат ГСК-2011 TransShapes v 2.0 размещена на сайте ВСЕГЕИ [https://www.vsegei.ru/ru/info/normdocs/prog\\_ggk200-ggk1000/index.php.](https://www.vsegei.ru/ru/info/normdocs/prog_ggk200-ggk1000/index.php) В связи с пересчетом, значения угловых координат листов будут не целыми. Чтобы этого избежать, рекомендуется строить офрмительскую рамку атоматически с помощью программы построения картографических сеток ГК-200 (1000) CreateMapBasis v.3.1 c применением параметра «ГСК-2011/СК-42». Программа атоматического построения картографических сеток размещена на сайте ВСЕГЕИ [https://www.vsegei.ru/ru/info/normdocs/prog\\_ggk200-ggk1000/index.php.](https://www.vsegei.ru/ru/info/normdocs/prog_ggk200-ggk1000/index.php)

2.1.3. Все материалы каждой компоненты сводятся в одну папку, размещаемую непосредственно в папке ЕЦМ. За папками компонент закрепляются следующие, обязательные к использованию имена:

**TOPO** – цифровая модель топографической основы;

**GEOL** – цифровая модель спецнагрузки геологической карты (геологической карты дочетвертичных образований), карты полезных ископаемых и закономерностей их размещения, схемы минерагенического районирования, схемы прогноза полезных ископаемых, а также сопровождающих геологическую карту разрезов;

**QUART** – цифровая модель спецнагрузки карты четвертичных (неоген-четвертичных) образований и геоморфологической схемы, а также сопровождающих карту разрезов и схемы соотношений четвертичных образований;

**INT<N>** – цифровые модели спецнагрузки геологических карт погребенных поверхностей и карт полезных ископаемых и закономерностей их размещения в погребенных образованиях, а также сопровождающих их разрезов (здесь <**N**> – порядковый номер ЦМ данного вида в комплекте; первый номер устанавливается и в том случае, когда представлена только одна ЦМ этого вида);

**BOTT –** цифровая модель спецнагрузки литологической карты поверхности дна акваторий;

**SFR –** цифровые модели спецнагрузки схем структурно-формационного (фациального) районирования;

**TECT** – цифровая модель спецнагрузки тектонической схемы;

**TRAN -** цифровая модель спецнагрузки схемы (схем) тектонического районирования;

**GRAV** – цифровая модель спецнагрузки схемы гравитационных аномалий;

**MAGN** – цифровая модель спецнагрузки карты аномального магнитного поля;

**NAFT** – цифровая модель спецнагрузки карты закономерностей размещения нефти и газа;

**ECOL** – цифровая модель спецнагрузки блока эколого-геологических схем;

**ISPM** – цифровые модели спецнагрузки схем использованных материалов.

**SRL –** схема листов серии;

**GIDR** – цифровая модель спецнагрузки гидрогеологической карты (схемы), а также сопровождающих ее разрезов;

Папкам компонент, не охваченных настоящими Требованиями, присваиваются имена по усмотрению авторов. Расшифровка содержания таких папок дается в паспорте комплекта. В каждую папку включается текстовой файл *readme.doc* с расшифровкой смыслового наполнения элементов ее внутренней структуры (пакетов и тем).

2.1.4. При наличии в комплекте графики крупномасштабных врезок к основным картам, частные ЦМ их топоосновы включаются в состав папки компоненты TOPO, а ЦМ спецнагрузки – в состав папок с ЦМ соответствующих карт (см. раздел 2.2.3). Так, например, ЦМ спецнагрузки врезок к карте полезных ископаемых и закономерностей их размещения включаются в папку компоненты GEOL.

2.1.5. Не является обязательным представление в ГИС-формате цифровых моделей следующих элементов графического комплекта:

– мелкомасштабных карт и схем, выходящих за рамку основных карт (например, схемы расположения листов серии);

– отображений первичной информации по геофизическим (например, сейсмическим) профилям.

В случаях, когда наличие ЦМ вышеперечисленных элементов графического комплекта необходимо по авторской технологии подготовки цифровых макетов печати основной графики, они представляются не на уровне самостоятельных компонент ЕЦМ, а включаются в состав папок компонент с частными ЦМ соответствующих основных карт (см. раздел 2.2). Так, например, ЦМ условных обозначений геологической карты и ЦМ минерагенограмм включаются в папку компоненты GEOL.

2.1.6. Наличие непосредственно в папке ЕЦМ каких-либо иных структурных единиц, кроме папок компонент, не допускается.

## **2.2. Структура компоненты ЕЦМ**

<span id="page-16-0"></span>Обязательными элементами внутренней структуры компоненты являются:

– файл легенды компоненты (основной таблицы легенды);

– папки семантических пакетов тем.

Кроме того, в папки отдельных компонент должны включаться:

– файл с таблицей металлотектов (дополнительная таблица легенды, обязательный элемент компоненты с ЦМ карты, отображающей расположение металлотектов (например, компоненты GEOL);

– папки с ЦМ разрезов и прочих вертикальных плоскостей (например, схемы соотношений четвертичных образований) (обязательные элементы компонент при наличии таких элементов графики);

– папки с ЦМ крупномасштабных врезок к моделируемой в компоненте карте (обязательные элементы компоненты при наличии таких врезок);

– файл комментариев (обязательный элемент всех компонент, содержательное наполнение которых не регламентируется настоящими Требованиями, а также компонент, регламентируемых Требованиями, но имеющих в своем составе непредусмотренные пакеты тем, темы, поля атрибутивных таблиц).

Сопровождающие основную карту компоненты условные обозначения и прочие некартографические элементы графики представляются не только в виде макетов печати, но и в виде обеспечивающих эти макеты цифровых моделей (см. п. 2.1.5), последние включаются дополнительными папками непосредственно в папку компоненты.

<span id="page-16-1"></span>Наличие непосредственно в папке компоненты каких-либо иных структурных элементов, кроме вышеперечисленных, в том числе *тем* вне семантических пакетов, не допускается.

## **2.2.1. Легенда компоненты**

#### **Основная таблица**

<span id="page-16-2"></span>Основная таблица легенды задает классификацию всех геолого-картографических объектов компоненты и определяет характеристики выделенных классов. Таблица представляется в виде файла формата DBF с именем **leg\_<comp>.dbf**, где <comp> – имя папки компоненты (например, **leg\_geol.dbf** – таблица легенды ГК и КЗПИ, **leg\_ecol.dbf** – таблица легенды эколого-геологического блока и т. п.).

В таблице легенды:

**L\_code** – ненулевой и уникальный в пределах компоненты код, назначаемый автором для данного класса объектов;

**B\_code** – код класса (его условного знака) по Эталонной базе изобразительных средств Госгеолкарты-200/2 (ЭБЗ-200) или Госгеолкарты-1000/3 (ЭБЗ-1000)<sup>1</sup>, 0 – признак отсутствия знака в ЭБЗ;

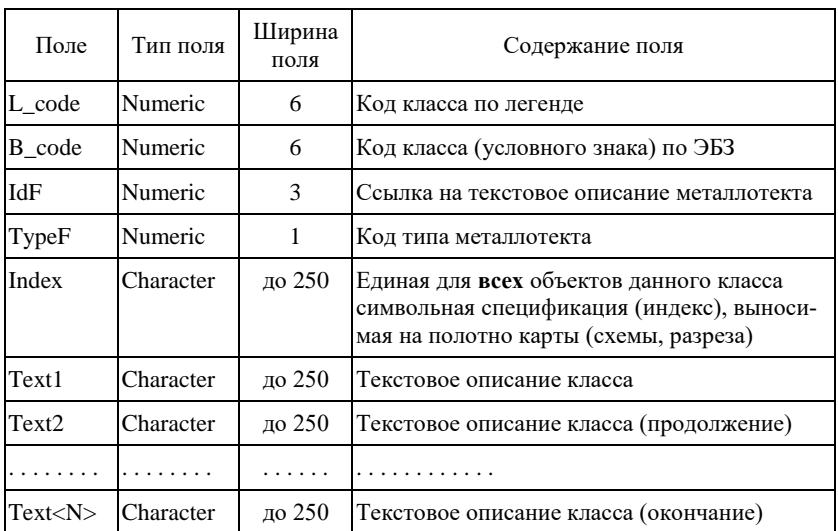

#### *Структура основной таблицы*

**IdF** – ссылка на текстовое описание металлотекта (идентификатор строки таблицы металлотектов) (0 – признак отсутствия значения);

\_\_\_\_\_\_\_\_\_\_\_\_\_

 $11$  Необходимо иметь в виду, что значения B\_code для одинаковых условных знаков в последних версиях ЭБЗ 200 (вер. 5.03; 5.04; X.01.01) и ЭБЗ-1000 (вер.2.03; 2.04; X.01.01) идентичны и в дальнейшем также не будут изменяться.

Туре F – код типа металлотекта (1 – рудогенерирующая, рудоносная материнская, рудоносная продуктивная формации, 2 – рудовмещающая формация, 0 – признак отсутствия значения);

Index, Text1, ..., Text<N> - тексты, идентичные индексации и полному описанию условного знака в условных обозначениях соответствующей карты (схемы) и заносимые в таблицу по правилам записи форматированного текста (Приложение 1).

При заполнении основной таблицы легенды должны соблюдаться следующие общие для всех компонент правила.

В таблице должны быть представлены все те, и только те классы объектов, которые включены в спецнагрузку моделируемых в компоненте карт, схем, разрезов, т. е. без учета объектов топоосновы и элементов оформления<sup>1</sup>. При этом все площадные по смыслу объекты должны и в легенде фигурировать в качестве таковых вне зависимости от того, отображаются они на графике площадными условными знаками или только своими границами (например - минерагенические подразделения: зоны, рудные районы, рудные узлы и т. п.).

Эти же принципы соблюдаются при составлении таблицы легенды в компоненте ТОРО. В легенде оставляются только те классы объектов, которые присутствуют в темах топоосновы.

По тем классам объектов цифровой модели, смысл и условные знаки которых на картах не зависят от местной специфики, едины на всех листах Госгеолкарты-200/2 (1000/3) и которые включены в ЭБЗ-200 и ЭБЗ-1000 (например, объекты топоосновы, разновидности геологических границ и разрывных нарушений, виды полезных ископаемых и т.д.), в поле L code основной таблицы должны дублироваться значения соответствующих В code. По тем же классам объектов, выделение которых определяется местной спецификой (например, вещественно-возрастные геологические подразделения на уровне серий, свит, толщ, интрузивных комплексов и т. д.) и/или которые не включены в ЭБЗ-200 (ЭБЗ-1000), значения L code устанавливаются авторами цифровой модели (авторские L code).

При наличии в серийной легенде L code картируемых подразделений их использование в легендах карт, относящихся к данной серии, обязательно. Соблюдение данного правила позволяет в максимальной степени унифицировать системы L code в рамках всей Госгеолкарты, что существенно облегчает потенциальным пользователям работу с ее цифровыми материалами и упрощает взаимоувязку ее листов.

Включение в таблицу полей IdF и ТуреF имеет смысл только при наличии в составе легенды таблицы металлотектов.

Поле Index создается в таблице в случаях, когда все объекты хотя бы одного из включенных в легенду классов объектов сопровождаются на полотне карты одним и тем же индексом. Индивидуальные индексы объектов должны заноситься не в легенду, а в соответствующие атрибутивные таблицы компоненты. По объектам, не имеющим индекса класса, поле Index оставляется пустым.

В совокупность полей Text<N> заносится смысловая расшифровка L code, которая в общем случае должна быть полностью идентичной текстовому описанию соответствующего условного знака в условных обозначениях карты (схемы) с учетом их горизонтальной и вертикальной рубрикации.

Во всех случаях обязательными полями основной таблицы легенды должны быть поля В Code, L code и Text1. Фактически не задействованные поля в таблицу не включаются.

Включение в основную таблицу еще каких-либо полей сверх нормативных в общем случае не допускается. Если на основе каких-либо объективно рациональных соображений авторы считают все же необходимым расширить легенду дополнительными ненормативными полями, то они в обязательном порядке должны дать в файле комментариев компоненты смысловую расшифровку содержания таких полей, а при занесении в них каких-либо кодов - и расшифровку системы кодирования.

В ситуации, когда комплект сдается в программе ArcMap, dbf-легенда компоненты должна быть загружена в проект и связанна со слоями соответственного блока. Исключение составляет легенда к блоку топоосновы и схемам административного деления и расположения листов серии.

Дополнительные частные требования к основным таблицам легенд конкретных компонент приводятся в разделе 2.3.

## Таблица металлотектов

<span id="page-17-0"></span>В таблицу металлотектов (минерагенических факторов первого рода) заносятся сведения о рудоконтролирующей и рудолокализующей роли классов объектов, выделенных в основной таблице легенды, о связях с ними полезных ископаемых, а также околорудных гидротермально-метасоматических измене-

<sup>&</sup>lt;sup>1</sup> Если тот или иной класс объектов топоосновы включен в условные обозначения карты (например, пути сообщения на эколого-геологической схеме), то он для этой карты переходит из разряда объектов топоосновы в разряд объектов спецнагрузки и копируется в соответствующий пакет с другим L code.

ний пород. Таблица представляется в виде файла формата DBF с именем mt\_<comp>.dbf, где <comp> – имя папки компоненты (например, mt quart.dbf - таблица металлотектов КЧО).

Здесь IdF - натуральное число, обеспечивающее однозначную идентификацию строки таблицы для организации ссылок на нее из основной таблицы легенды. Тем самым между таблицами устанавливается связь вида «многие к одному», т. е. несколько строк основной таблицы могут быть связаны с одной строкой таблицы металлотектов.

| Поле                 | Тип поля  | Ширина<br>поля | Содержание поля                               |
|----------------------|-----------|----------------|-----------------------------------------------|
| IdF                  | Numeric   | 3              | Числовой идентификатор строки                 |
| Text1                | Character | до 250         | Текстовое описание металлотекта (начало)      |
| Text <sub>2</sub>    | Character | до 250         | Текстовое описание металлотекта (продолжение) |
|                      |           |                |                                               |
| $Text< N>$ Character |           | до 250         | Текстовое описание металлотекта (окончание)   |

Структура таблицы металлотектов

Текстовое описание металлотекта распределяется по полям Text<N> в соответствии с тем, как оно структурировано в условных обозначениях моделируемой карты с учетом их горизонтальной и вертикальной рубрикации. Заполнение полей Text<N> производится по правилам записи форматированного текста (Приложение 1).

<span id="page-18-0"></span>Наличие в таблице металлотектов строк, на которые нет ссылок из основной таблицы легенды компоненты, не допускается.

#### 2.2.2. Семантические пакеты тем

Семантический пакет - это структурная единица компоненты, включающая в себя описания геологокартографических объектов<sup>1</sup>, объединенных своим смысловым содержанием (например, в один пакет сводятся описания всех коренных месторождений полезных ископаемых).

Нормативным составом семантического пакета должен являться набор содержательных тем (слоев), т. е. таких тем, совокупность которых исчерпывающим образом передает смысловую нагрузку пакета в виде информации о расположении, геометрическом типе, конфигурации и индивидуальных атрибутах объектов картографирования и о принадлежности объектов к классам, охарактеризованным в легенде компоненты. В случаях, когда необходимо детализировать индивидуальную атрибутику объектов или, наоборот, обобщить атрибуты нескольких объектов, содержательные темы сопровождаются дополнительными таблицами. В принципе информация содержательных тем и дополнительных таблиц не должна зависеть от способов картографического отображения объектов, т. е. от принимаемой системы условных знаков.

Все геолого-картографические объекты относятся к одному из следующих геометрических типов:

- объекты, площади которых выражаются в масштабе карты (площадные объекты);

- линейные в масштабе карты объекты:

- внемасштабные (точечные) объекты.

В составе одного семантического пакета могут быть представлены объекты как одного, так и всех трех геометрических типов.

Совокупность площадных объектов может быть представлена в пакете в общем случае четырьмя содержательными темами:

- полигональной темой, задающей расположение, конфигурацию и атрибуты объектов;

- линейной темой, задающей типы и атрибуты границ объектов;

- линейной темой, задающей поле направлений (линии тока) в случаях, когда площадной объект имеет внутреннюю структуру (например, отражаемую на традиционных картах ориентированным крапом);

- линейной темой, характеризующей изменения какого-либо количественного параметра в пределах площадных объектов (темой изолиний) (например, изопахиты отложений, перекрывающих залежи полезного ископаемого).

<sup>&</sup>lt;sup>1</sup> Следует различать геолого-картографический объект, являющийся предметом описания в содержательной цифровой модели геологического строения территории, и картографический объект, являющийся предметом описания в цифровом макете графического документа. Наличие, расположение и геометрия первого из них должны в полной мере соответствовать свойствам картируемого элемента геологического строения. На картографические объекты строгое соблюдение этого правила не распространяется, т. к. они по сути своей являются условными знаками и элементами оформления графического документа.

Полигональная тема является обязательной составляющей описания совокупности площадных объектов вне зависимости от того, заполняются площади таких объектов на карте каким-нибудь условным знаком (цветовой заливкой, штриховкой, крапом) или же объекты отображаются на карте только своими границами.

Линейная тема границ включается в пакет в случаях, когда границы площадных объектов могут обладать свойствами, не зависящими однозначно от свойств самих площадных объектов. Таковыми, например, являются границы согласного и несогласного залегания геологических тел, поскольку типы границ должны быть специфицированы независимо от типов соответствующих площадных объектов. Примером другого рода являются границы шлиховых и литохимических ореолов рассеяния, для которых нет необходимости создавать отдельные темы границ, так как типы границ в этих случаях полностью определяются типами соответствующих площадных объектов.

Совокупность линейных объектов может быть представлена в пакете одной содержательной линейной темой, задающей геометрию и атрибуты соответствующих геолого-картографических объектов.

Совокупность внемасштабных объектов всегда представляется в пакете одной содержательной точечной темой.

При рациональном по смыслу распределении информации по пакетам, в одном пакете в общем случае достаточно наличия описаний одной совокупности (темы) площадных, одной совокупности (темы) линейных и одной совокупности (темы) внемасштабных объектов. Особой ситуацией в отношении площадных объектов является представление в одном пакете объектов нескольких иерархически соподчиненных рангов, площади которых вложены друг в друга (например, минерагенические зоны - рудные районы - рудные узлы). В этом случае в целях правильной интерпретации представляемой информации объекты каждого ранга следует представлять отдельной совокупностью (темой). Допускается выделение в одном пакете нескольких тем площадных объектов и при отсутствии их ранговой иерархии, если имеют место многочисленные наложения и пересечения объектов (что, например, характерно для ореолов рассеяния полезных компонентов). Полностью перекрывающие друг друга площадные объекты должны во всех случаях разноситься в разные темы.

Выделение в составе одного семантического пакета нескольких совокупностей (тем) линейных или внемасштабных объектов нерационально, т. к. это не улучшает восприятие информации пользователем и только приводит к излишней громоздкости цифровых моделей.

Все производные от содержательных тем пакета оформительские (косметические) темы, оформительские легенды (файлы lyr, lgm, style при использовании ArcGIS), оформительские надписи (аннотации, при использовании ArcGIS), т. е. описания *картографических* объектов, необходимые для построения макетов печати графики, обязательно включаются в состав того же пакета в качестве его сверхнормативной части.<sup>1</sup> Наборы оформительских тем в семантических пакетах никак не регламентируются и всецело определяются авторскими установками и используемой технологией оформления макетов печати. Следует только придерживаться принципа рациональной минимизации количества таких тем. Так, например, для каждого ранга минерагенических подразделений создается отдельная содержательная тема, но для отображения на макете печати границ всех подразделений, в принципе, может быть достаточно одной оформительской темы.

Полные перечни и нормативные имена семантических пакетов в компонентах ЕЦМ, охваченных настоящими Требованиями, приводятся в разделе 2.3. Перечни пакетов в прочих компонентах определяются авторами комплекта цифровых материалов. При этом следует выделять пакеты в соответствии со смысловой рубрикацией традиционных условных обозначений к картам и схемам в макетах печати графики. Папкам с авторскими пакетами присваиваются четырехсимвольные имена (с использованием только латинского алфавита), по возможности, отражающие содержание пакетов. Содержательное наполнение авторских пакетов расшифровывается в файле комментариев компоненты.

### 2.2.2.1. Темы

<span id="page-19-0"></span>Все включаемые в семантические пакеты темы по своему назначению подразделяются на два вида: содержательные темы и темы оформительские (косметические). Содержательные темы несут информацию о геолого-картографических объектах и являются основными структурными элементами, из которых строится единая цифровая модель листа. Наличие содержательных тем в семантических пакетах необходимо во всех случаях. Оформительские темы несут информацию о картографических объектах и являются структурными элементами, на основе которых создаются макеты печати графики в формате ArcView (ArcGIS). Наличие оформительских тем в семантических пакетах становится необходимым

<sup>&</sup>lt;sup>1</sup> Это правило не распространяется на макеты, созданные с использованием расширения MapDesigner. В этом случае оформительские элементы создаются и автоматически размещаются в создаваемой им базе геоданных.

только в случаях, когда этого требует принятая авторами технология оформления авторских макетов (например, при использовании модуля vdl32 в ArcView).

Все темы представляются файлами в международном формате Shapefile<sup>1</sup>. В соответствии с геометрией объектов описания различаются полигональные, линейные и точечные темы.

**Полигональные темы** представляются Shape-файлами типа Polygon. Содержательные полигональные темы могут быть двух типов: «свободные полигональные темы» и «покрытия». На пространственные взаимоотношения объектов свободных полигональных тем не накладывается в общем случае никаких формальных ограничений. Объекты покрытий не должны пересекаться. Необходимость использования покрытий специально оговаривается при описании соответствующих пакетов ЕЦМ.

**Линейные темы** представляются Shape-файлами типа PolyLine. Геолого-картографические объекты, представляемые в содержательных линейных темах, могут быть *ориентированными* либо *неориентированными*. Если направление аппроксимирующей линии (дуги) передает существенную информацию об объекте, то он относится к разряду ориентированных линейных объектов. Если направление аппроксимирующей линии безразлично, то это неориентированный линейный объект. Пример ориентированного объекта – граница несогласного залегания геологических тел; пример неориентированного объекта – маркирующий горизонт.

Все линейные объекты, которые изображаются условными знаками, не имеющими продольной оси симметрии, относятся к ориентированным объектам. Направления оцифровки этих объектов заданы в ЭБЗ-200 (ЭБЗ-1000). K ориентированным линейным объектам относятся также изолинии. Изолинии трассируются при оцифровке в соответствии со следующим правилом: область меньших значений отображаемого параметра должна лежать справа от направления дуги, задающей изолинию.

**Точечные темы** представляются Shape-файлами типа Point или MultiPoint. При необходимости задания в содержательных точечных темах ориентировки внемасштабных объектов используется атрибут типа «азимут» (см. ниже «типы атрибутов»).

Содержательные темы должны нести полноценную информацию о геолого-картографических объектах, что определяется четырьмя основными моментами:

– точной (в масштабе карты) фиксацией истинного расположения объектов на местности и их конфигурации;

– наличием указаний на положение объектов в принимаемой системе их классификации, что распространяет на объекты все общие видовые свойства;

– наличием данных обо всех индивидуальных характеристиках объектов, тем или иным образом отображаемых на полотне карты и в сопровождающих ее таблицах, списках, а также дополнительно предусмотренных нормативными требованиями (при наличии таковых);

– наличием уникальных идентификаторов, позволяющих выделять конкретный объект из всего множества объектов темы.

Все объекты содержательных тем должны быть взаимоувязаны по расположению и конфигурации как в рамках конкретных тем, семантических пакетов и компонент ЕЦМ, так и по всему ряду компонент.

Корректные по смыслу топологические свойства отдельных объектов и топологические взаимоотношения объектов должны выдерживаться с учетом картографической точности (не более 0,1 мм в масштабе карты).

Система имен содержательных тем во всех семантических пакетах всех компонент ЕЦМ должна строго соответствовать следующим правилам:

– корнем имени темы (первые четыре-пять символов) должно являться имя пакета;

– к корню добавляется окончание в виде латинского символа, определяющего тип темы:

**a** – полигональная тема, задающая площадные геолого-картографические объекты;

**b** – линейная тема, задающая границы площадных объектов;

**f** – линейная тема, задающая поле направлений («линии тока») на площадных объектах;

**i** – линейная тема, задающая изолинии уточняющей характеристики площадных объектов;

**l** – линейная тема, задающая собственно линейные геолого-картографические объекты;

**p** – точечная тема, задающая внемасштабные геолого-картографические объекты.

– при наличии в пакете нескольких однотипных тем окончание имени наращивается нумерацией (**a1**, **a2**, …; соответственно **b1**, **b2**, … и т. д.).

Полные перечни и нормативные имена содержательных тем в компонентах ЕЦМ, охваченных настоящими Требованиями, приводятся в разделе 2.3. Перечни содержательных тем в прочих компонентах определяются авторами комплекта цифровых материалов. Смысловое наполнение таких тем расшифровывается в *файле комментариев* компоненты.

\_\_\_\_\_\_\_\_\_\_\_\_\_

<sup>&</sup>lt;sup>1</sup> ESRI Shapefile Technical Description. An ESRI White Paper – July 1998.

Наличие в одном семантическом пакете и содержательных, и оформительских тем приводит к необходимости оперативно различать их на основе какого-то единого признака. В качестве такового наиболее удобно и рационально использовать особую форму имен оформительских тем, состоящую из двух частей. Первая часть строится по тем же правилам, что и имена содержательных тем, вид второй части определяется автором (или генерируется автоматически специальными программными средствами), а разделителем частей устанавливается единый для всех оформительских тем комплекта служебный символ (например, нижнее подчеркивание). Этот символ и будет являться признаком оформительских тем. Файлам оформительских легенд (.lyr) присваиваются имена тем (оформительских или содержательных), к которым они относятся.

## Атрибутивные таблицы

<span id="page-21-0"></span>Атрибутивные таблицы являются неотъемлемой частью формата ShapeFile и определяют классификационную принадлежность и индивидуальные семантические характеристики объектов содержательных тем. Фактически только присвоение атрибутов делает геометрические объекты, заданные в файлах метрики, полноправными геолого-картографическими объектами.

Общими для атрибутивных таблиц всех содержательных тем во всех компонентах ЕЦМ являются два обязательных поля: поле, содержащее уникальный в рамках темы числовой идентификатор геометрического объекта (Id), и поле, содержащее ссылку на элемент легенды компоненты (L code). Прочие поля таблиц задают индивидуальные характеристики объектов. Полные перечни и нормативные имена таких полей таблиц в составе компонент ЕЦМ, охваченных настоящими Требованиями, приводятся в разделе 2.3. Структуры атрибутивных таблиц содержательных тем в составе прочих компонент определяются авторами комплекта цифровых материалов.

Поля Id и L code должны быть заполнены по всем строкам атрибутивной таблицы. Нулевые значения и повторы значений в поле Id не допускаются. В поле L code не должно быть классификационных кодов, отсутствующих в легенде компоненты. Рекомендуется устанавливать поле Id первым полем таблицы, а поле L\_code - вторым полем. Какое-либо модифицирование имен этих полей запрещено.

В нормативных структурах атрибутивных таблиц есть поля, для которых хотя бы по части объектов всегда имеется информация, и поля, для которых информация в конкретной цифровой модели может полностью отсутствовать. Такие полностью пустые поля не подлежат удалению из таблиц. Допустимо создание сверхнормативных полей, если на полотне и в зарамочном оформлении карты отражены такие индивидуальные характеристики объектов, которые не предусмотрены общими требованиями.

В случае авторской структуры атрибутивной таблицы следует придерживаться того же принципа необходимости и достаточности по отношению к имеющейся на карте информации. Набор полей таблицы должен охватывать все те и только те индивидуальные характеристики объектов ненормативной темы, которые отражены на полотне карты, в таблицах и списках ее зарамочного оформления. Дополнительная к тому информация об объектах должна, в принципе, включаться не в атрибутивные таблицы, а в сопровождающую базу данных. Правило это не строгое, но отклонения от него не должны выходить за разумные пределы.

Структуры атрибутивных таблиц не должны быть избыточны и в плане дублирования информации легенды компоненты (например, не следует включать в таблицы поле В code), а также в плане сохранения вспомогательных полей, являющихся рудиментами технологических цепочек.

Смысловое содержание всех сверхнормативных полей атрибутивных таблиц и полей таблиц с авторской структурой расшифровывается в файлах комментариев компонент.

Структуры и наполнение атрибутивных таблиц оформительских тем не регламентируются и в файлах комментариев не расшифровываются.

## **Типы атрибутов**

<span id="page-22-0"></span>В разделе 2.3. настоящих Требований каждый атрибут нормативных таблиц соотнесен с одним из следующих типов:

- ссылка
- маркер
- азимут
- номер клетки
- целое
- вещественное
- интервал
- текст
- логическое

Тип атрибута определяет правила его записи, характеристики соответствующего поля DBF-файла и способ представления значения «атрибут не задан».

Атрибуты типа «**ссылка**» заносятся в поля типа Numeric(X.0) DBF-файлов. Признак отсутствия значения – ноль. К атрибутам этого типа отнесены все ссылки на идентификаторы объектов, элементы легенды, номера условных знаков в ЭБЗ и т. п.

Атрибуты типа «**маркер**» заносятся в поля типа Numeric(X<sup>1</sup> .0) DBF-файлов. Атрибуты этого типа используются для служебных пометок о способе использования объектов при построении карт на основе ЦМ. Значения атрибутов типа «маркер» интерпретируются как упакованные логические шкалы. Смысловая интерпретация допустимых числовых значений для каждого атрибута данного типа приводится непосредственно при его описании в тексте настоящего документа (см., например, разделы 2.3.2.3 и 2.3.2.14). Общие принципы интерпретации значений атрибутов типа «маркер» приведены в Приложении 4.

Атрибуты типа «**азимут**» заносятся в поля типа Numeric(5.1) DBF-файлов. Атрибут может принимать значение в интервале [0,360]. Признак отсутствия значения – отрицательное число. Атрибуты типа «азимут» используются для задания ориентации внемасштабных объектов, представленных в ЦМ точками (например, элементов залегания). Значение атрибута типа «азимут» задает ориентировку объекта относительно направления на север. Угол отсчитывается в направлении по часовой стрелке.

Атрибуты типа «**номер клетки**» заносятся в поля типа Character(X) DBF-файлов. Признак отсутствия значения – пробельное поле. Атрибуты типа «номер клетки» используются для задания номера клетки полотна карты, к которой отнесен объект, и должны содержать номер горизонтального ряда клеток (римскими цифрами), знак «минус» и номер вертикального столбца клеток (арабскими цифрами).

Атрибуты типа «**целое**» заносятся в поля типа Character(X) DBF-файлов. Признак отсутствия значения – пробельное поле. Атрибуты типа «целое» используются для задания целочисленных атрибутов объектов.

Атрибуты типа «**вещественное**» заносятся в поля типа Character(X) DBF-файлов. Признак отсутствия значения – пробельное поле. Атрибуты типа «вещественное» используются для задания числовых атрибутов, которые могут содержать дробную часть.

Атрибуты типа «**интервал**» заносятся в поля типа Character(X) DBF-файлов. Признак отсутствия значения – пробельное поле. Атрибуты типа «интервал» используются для задания значений, которые могут быть представлены в виде числового интервала. Закрытый интервал изображается его границами, разделенными символом «минус» (пример: **24.5–50**). Открытый интервал – верхней или нижней границей с символом «меньше» или «больше» соответственно (примеры: **<3** , **>0.001**). При записи интервала, выражаемого значением с заданной погрешностью (например, 12 ± 0,5), значение погрешности заключается в квадратные скобки (например, **12[0.5]**).

Атрибутами типа «**текст**» представляются все текстовые характеристики объектов. Эти атрибуты заносятся в поля типа Character(X). Признак отсутствия значения – пробельное поле. При записи атрибутов этого типа может применяться форматирование с использованием служебных символов в соответствии с Приложением 1.

Атрибуты типа «**логическое**» заносятся в поля типа Numeric(I.0) DBF-файлов. Атрибуты этого типа используются для служебных пометок о способе использования объектов при построении карт на основе ЦМ. Значения атрибутов данного типа могут быть равными «1» либо «0».

#### **2.2.2.2. Дополнительные таблицы**

<span id="page-22-1"></span>\_\_\_\_\_\_\_\_\_\_\_\_\_

<sup>1</sup> Ширина поля на усмотрение автора цифровой модели.

К этой категории структурных единиц семантического пакета относятся таблица составных объектов, таблица компонент атрибутики и таблица дополнительной атрибутики.

## Таблина составных объектов

<span id="page-23-0"></span>Таблица составных объектов - это файл в формате DBF, содержащий атрибутивную информацию о таких цельных по смыслу геолого-картографических объектах, которые состоят из нескольких пространственно разобщенных в масштабе карты частей, представленных в одной или разных темах пакета со своей инливилуальной атрибутикой. Например, месторожление может состоять из ряла разобшенных залежей полезных ископаемых. Каждая залежь фигурирует в теме пакета в качестве самостоятельного объекта описания со своими индивидуальными характеристиками. Обшие же для всего месторождения характеристики выносятся в этом случае в таблицу составных объектов.

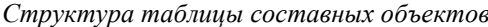

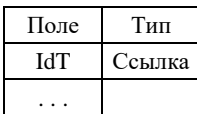

В поле IdT заносится идентификатор составного объекта, используемый для организации ссылок на строку таблицы из атрибутивных таблиц тем, задающих части составного объекта. Далее следуют поля, задающие атрибуты составного объекта. Перечни этих полей приводятся ниже в разделах, содержащих описания конкретных пакетов.

<span id="page-23-1"></span>Таблице составных объектов присваивается имя <имя пакета>t.dbf (пример - drudt.dbf).

#### Таблица компонент атрибутики

Таблица компонент атрибутики - это файл в формате DBF, содержащий такие атрибуты геологокартографических объектов, которые связаны с объектами отношением вида «многие к одному». Например, при описании комплексного проявления полезных ископаемых возникает необходимость охарактеризовать каждый вид ископаемых в отдельности. В этом случае общая характеристика проявления заносится в атрибутивную таблицу соответствующей темы, а индивидуальные характеристики каждого вида ископаемых выносятся в таблицу компонент.

Структура таблицы компонент атрибутики

| Поле | Тип    |  |
|------|--------|--|
| IdC. | Ссылка |  |
|      |        |  |

В поле IdC заносится числовой идентификатор, используемый для организации ссылок на строки таблицы из атрибутивных таблиц тем, задающих объекты с множественной атрибутикой. Для каждого такого объекта в таблице создаются несколько строк с единым значением IdC. Далее следуют поля, задающие множественные атрибуты объектов. Перечни этих полей приводятся ниже в разделах, содержащих описания конкретных пакетов.

<span id="page-23-2"></span>Таблице компонент атрибутики присваивается имя <имя пакета>c.dbf (пример – drudc.dbf).

## Таблица дополнительной атрибутики

Таблица дополнительной атрибутики - это файл в формате DBF, содержащий такие атрибуты, которые присущи и определены только для единичных объектов из всего множества геолого-картографических объектов, охваченных пакетом компоненты. Составление таблицы дополнительной атрибутики позволяет без потери информации существенно минимизировать структуры основных атрибутивных таблиц пакета. Например, при описании границ геологических тел может возникнуть необходимость фиксировать в ЦМ выносимые на геологическую карту данные по морфокинематике тектонических границ (разрывных нарушений). Такие данные, как правило, определены только для редких единичных объектов, и для их фиксации в ЦМ рационально не «раздувать» основную атрибутивную таблицу границ, а создать компактную таблицу дополнительной атрибутики.

Структура таблицы дополнительной атрибутики

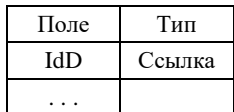

В поле **IdD** заносится уникальный в пределах таблицы числовой идентификатор, используемый для организации ссылок на строки таблицы из основных атрибутивных таблиц пакета. Далее следуют поля, задающие дополнительные атрибуты объектов. Перечни этих полей приводятся ниже в разделах, содержащих описания конкретных пакетов.

Таблице дополнительной атрибутики присваивается имя **<имя пакета>d.dbf** (пример – mrand.dbf). Исключением являются дополнительные таблицы, задающие расширенное описание объектов, которые являются петротипическими массивами, и элементов залегания разрывных нарушений. Так как обе таблицы относяться к одному пакету, в их названия, как и в поля связи с основной таблицей, введена индексанция.

## **2.2.3. Папки разрезов и условных вертикальных плоскостей**

<span id="page-24-0"></span>Папки разрезов и условных вертикальных плоскостей создаются в составе компоненты ЕЦМ при наличии таких элементов графики в зарамочном оформлении соответствующей карты. Информация по каждому разрезу или условной плоскости размещается в отдельной папке. Папки располагаются в компоненте на одном структурном уровне с основными семантическими пакетами, но фактически образуют дополнительный промежуточный уровень структуры, т. к. внутри папок размещаются также семантические пакеты, представляющие геолого-картографические объекты в их отображении на вертикальных плоскостях.

Папкам разрезов присваиваются имена вида **<comp>S<N>**, где comp – имя папки компоненты, N – порядковый номер разреза в данной компоненте (пример – **GEOLS1** – папка разреза № 1 к ГК).

Папке с моделью схемы соотношений четвертичных образований, включаемой в компоненту QUART, присваивается имя **QREL<N>**.

Все изложенные выше требования в отношении структуры и содержания семантических пакетов, тем, атрибутивных и дополнительных таблиц в полной мере распространяются и на внутренние структурные элементы папок разрезов вертикальных плоскостей.

## **2.2.4. Папки крупномасштабных врезок**

<span id="page-24-1"></span>Папки крупномасштабных врезок создаются в составе компоненты ЕЦМ при наличии таких врезок в зарамочном оформлении соответствующей карты. Информация по каждой врезке размещается в отдельной папке. Папки располагаются в компоненте на одном структурном уровне с основными семантическими пакетами, но фактически образуют дополнительный промежуточный уровень структуры, т. к. внутри папок размещаются также семантические пакеты, только представляющие те геологокартографические объекты, которые расположены в пределах площадей конкретных врезок (в том числе и объекты, уже представленные в основных семантических пакетах).

При создании папок врезок хотя бы в одной компоненте ЕЦМ с частной ЦМ спецнагрузки какойлибо карты создаются и папки ЦМ топоосновы соответствующих участков площади, помещаемые в компоненту TOPO.

Во всех компонентах ЕЦМ (за исключением компоненты TOPO) папкам врезок присваиваются имена **VREZ<N>**, где N – закрепленные за врезками номера в макете печати основной карты. В компоненте TOPO папкам врезок присваиваются имена вида **VREZ<N>\_<comp>**, где <comp> – имя компоненты с ЦМ спецнагрузки врезки.

<span id="page-24-2"></span>Все изложенные выше и приводимые в разделе 2.3 настоящего документа требования в отношении структуры и содержания семантических пакетов, тем, атрибутивных и дополнительных таблиц в полной мере распространяются и на внутренние структурные элементы папок врезок.

## **2.2.5. Папки условных обозначений и других некартографических элементов зарамочного оформления**

В варианте полноценного цифрового издания пользователь должен иметь возможность перехода от легенд к отражаемым в них элементам объектов карт и схем и, наоборот – от объектов карты к их традиционному представлению в условных обозначениях. Это означает, что зарамочные элементы должны быть построены на тех же самых принципах, что и масштабные компоненты комплекта, подразумевающих их связь с общей цифровой dbf-легендой соответствующей карты (схемы) и наличие у объектов немасштабных элементов специфической атрибутивной информации, присущей конкретным изображаемым объектам.

Предлагаются следующие основные принципы организации ЦМ немасштабного зарамочного оформления.

2.2.5.1. Все элементы зарамочного оформления должны основываться на использовании формата \*shp, и создаваться и оформляться средствами ArcView, ArcGIS 9\* (10\*). Проекты должны быть отвязаны от диска (пути относительные).

2.2.5.2. Все условные к картам и схемам размещаются в отдельных фреймах (видах).

Для фреймов с условными обозначениями к картам и схемам используется локальная прямоугольная система координат (единицы длины сантиметры). Ноль в левом нижнем углу рисунка.

Координатная система Фрейма – Без проекции (**No projection**) Масштаб 1:1.

Единицы измерения – **сантиметры.**

\_\_\_\_\_\_\_\_\_\_\_\_\_

2.2.5.3. Все зарамочное оформление одной карты комплекта (например, геологической) создается в составе фреймов того же проекта ArcGIS (ArcView), в который входит как сама карта, так и её зарамочные схемы и условные к ним.

2.2.5.4. Для оформления условных к картам и схемам должны использоваться dbf\_легенды основных карт комплекта и зарамочных схем. Например, для оформления основных карт (ГК, КЗПИ) их условных обозначений, таблицы полезных ископаемых КЗПИ, минерагенограммы используется единая легенда Leg\_geol.dbf, что позволяет исключить ненужное дублирование и противоречия в описаниях всех элементов карт и зарамочного оформления. Легенда проверяется на стадии создания условных обозначений к картам и схемам на полноту и затем становится основой для оформления полотен карт и схем.

Для схем минерагенического районирования и cхемы прогноза полезных ископаемых может использоваться как единая легенда ГК-КЗПИ так и отдельная легенда Leg\_mran.dbf (только для карт масштаба 1 : 200 000), так как их содержание общее и не пересекается с основными картами.

2.2.5.5. Все подписи (включая индексы) должны реализовываться на основе информации содержащейся в атрибутивных таблицах файлов отвечающих за геометрию знаков и изображений условных обозначений или dbf-легенд основных карт комплекта или схем.

2.2.5.6. Подписи сохраняются в виде аннотаций проекта. Аннотации привязываются к слоям, к которым они относятся. При необходимости повторного использования (например, подписи гидросети) подписи могут быть продублированы в Базе геоданных при использовании ArcGIS, которой даётся имя проекта соответствующей карты или файлов формата **\*.grh**<sup>1</sup> при использовании ArcView.

2.2.5.7. Папки условных обозначений и других некартографических элементов зарамочного оформления, создаваемые в составе соответствующей компоненты ЕЦМ и располагаются в компоненте на одном структурном уровне с основными семантическими пакетами.

Имена папок образуются из имени соответствующей компоненты (или пакета) и расширения USL, например, **GEOL\_USL** – папка условных обозначений геологической карты, **QUART\_USL** – папка условных обозначений карты четвертичных отложений, **TECT\_ USL** – папка условных обозначений тектонической схемы и т. п. Для специфических элементов в составе компонент присваиваются следующие имена: **STRAT** – папка с ЦМ стратиграфической колонки (если колонок несколько, создается несколько папок **STRAT1**, **STRAT2** и т. п.); **KZPI\_USL** – папка условных обозначений карты полезных ископаемых, закономерностей размещений и прогноза; **MINR** – папка минерагенограммы; **TABL\_PI** – папка таблицы полезных ископаемых.

2.2.5.8. В составе каждой папки формируются три основных смысловых темы: полигональная, линейная и точечная, все элементы которых должны быть в полном объеме описаны в составе leg<comp>.dbf. Для отображения оформительских рамок таблиц, линий корреляции, скобок и других необходимых элементов оформления создаются отдельные оформительские темы (количество которых не регламентируется).

## **2.2.6. Файл комментариев**

<span id="page-25-0"></span>Текстовой файл комментариев включается во все, не охваченные настоящими Требованиями компоненты ЕЦМ, и должен содержать смысловые расшифровки имен всех семантических пакетов, имен содержательных тем и названий ненормативных полей их атрибутивных таблиц, а также ненормативных полей основной таблицы легенды и таблицы металлотектов. При наличии в ненормативных полях таблиц каких-либо кодов необходима и расшифровка системы кодирования. Не обязательно, но полезно давать расшифровки содержания (назначения) и оформительских тем.

Если компонента охвачена настоящими Требованиями, но содержит непредусмотренные структурные элементы (пакеты, содержательные темы, поля атрибутивных таблиц и таблиц легенды), то в ней также должен быть файл комментариев с расшифровками содержания всех непредусмотренных элементов.

 $1$  Надписи преобразуются в данный формат и из него с помощью специализированного модуля расширения CS\_30.avx.

<span id="page-26-0"></span>Файлу комментариев присваивается имя readme\_<comp>.doc, где comp - имя папки компоненты.

## 2.3. Информация компонент ЕЦМ

## 2.3.1. Топографическая основа<sup>1</sup> (компонента TOPO)

<span id="page-26-1"></span>Компонента ТОРО занимает особое место среди всех компонент ЕЦМ, т. к. она должна в рамках одного комплекта графики обеспечивать построение карт и схем разных масштабов, что связано с целым рядом проблем генерализации и только в редких случаях достижимо простым сокращением классов и числа объектов при уменьшении масштаба. Ситуация еще более усложняется, когда в составе комплекта графики появляются крупномасштабные врезки. С учетом этих обстоятельств оптимальным в отношении компоненты ТОРО является частичный отказ от стандартной внутренней структуры и представление в составе компоненты не одной, а нескольких унаследованных друг от друга, но формально независимых разномасштабных цифровых моделей. Совокупность таких моделей образует в компоненте промежуточный структурный уровень в виде вложенных непосредственно в ТОРО папок с именами согласно масштабу моделей или ограничениям их площади.

Топографическая основа для зарамочных схем создается путем разгрузки и минимально необходимой генерализации базовой топоосновы масштабов 1:200 000 и 1:1 000 000 сответственно.

#### Для цифровых моделей ГК-200/2:

ТОРО200 (топооснова карт масштаба 1:200 000);

ТОРО500 (топооснова карт и схем масштаба 1:500 000);

**ТОРО1000** (топооснова схем масштаба  $1:1000000$ );

**VREZ** <N> <comp>, где N – закрепленные за врезками номера в макете печати основной карты, а <comp> - имя компоненты с ЦМ спецнагрузки врезки (например, VREZ1 GEOL означает: топооснова врезки 1 компоненты GEOL).

#### Лля цифровых молелей ГК-1000/3:

ТОРО1000 (топооснова карт масштаба 1:1000 000);

**ТОРО2500** (топооснова карт и схем масштаба 2:500 000);

**ТОРО5000** (топооснова схем масштаба  $1:5000000$ );

**VREZ** <N>\_<comp>, где N - закрепленные за врезками номера в макете печати основной карты, а  $\alpha$  <comp> – имя компоненты с ЦМ спецнагрузки врезки (например, VREZ1 GEOL означает: топооснова врезки 1 компоненты GEOL).

Внутренние структуры «масштабных» папок организуются стандартным образом (нормативные семантические пакеты тем), но легенда для всех масштабов и врезок создается одна, и файл легенды помещается непосредственно в головную папку компоненты.

Допускается, если авторы комплекта считают это целесообразным, представление в компоненте полной (неразгруженной) ЦМ исходной топографической карты, но в этом случае должны быть выполнены лва лополнительных требования:

- в атрибутивные таблицы всех содержательных тем папки ТОРО200 (ТОРО1000) должно быть включено поле Mt (тип поля – маркер), в котором проставляются цифры 0 (объект не включается в реальную топооснову) или 1 (объект включается в реальную топооснову);

- в состав компоненты включается файл комментариев со смысловой расшифровкой имен всех сверхнормативных семантических пакетов и содержательных тем.

В папки ТОРО500, ТОРО1000 (для ГК-200/2) и ТОРО2500, ТОРО5000 (для ГК-1000/3) и в папки врезок включаются только пакеты, темы и объекты реальной топоосновы для карт и схем соответствующих масштабов.

Обязательным является предоставление авторами паспорта топоосновы.

Компонента ТОРО имеет еще одну особенность - непосредственно в ее головную папку должна помещаться папка RASTR с исходной топографической картой масштаба 1:1 000 000 (1:200 000) в растровом формате \*.tif (с полностью читаемыми годом издания и годом состояния местности) и файлом привязки формата \*.tfw. В качестве имени файлов используется номенклатура листа (примеры: Q-41.tif, O-41.tfw, P-48-XIX.tif, P-48-XIX.tfw).

Если проект был создан в среде ArcMap, то папка RASTR должна содержать еще два файла формата - .aux и.rrd, отвечающие за привязку растра в ArcMap.

<sup>&</sup>lt;sup>1</sup> Необходимо различать полную ЦМ исходной топографической карты и ЦМ реальной топоосновы комплекта, выносимой на полотна карт и схем при их издании. Последняя в общем случае должна являться разгруженным вариантом полной ЦМ как по перечню классов объектов моделирования, так и по наборам объектов в пределах отдельных классов. Настоящий документ содержит требования к реальной топооснове карт комплекта масштаба 1:200 000 (1:1 000 000).

*Модель топоосновы составляется только в пределах сухопутных и морских границ Российской Федерации.*

Самым главным требованием к материалам цифровой топоосновы является следующее: все они должны быть собраны в компоненте TOPO и служить основой для всех карт и масштабных схем комплекта, за исключением мелкомасштабных схем, выходящих за рамку основных карт (например, схема расположения листов серии…). Дублирования топоосновы в других компонентах ЕЦМ или в разных форматах в компоненте TOPO категорически не допускаются. **Цифровые комплекты, в которых не выполняется это требование, апробации в НРС не подлежат и возвращаются авторам на переработку.**

#### **2.3.1.1. Легенда компоненты**

<span id="page-27-1"></span><span id="page-27-0"></span>Легенда представляется файлом основной таблицы с тремя полями: **L\_code**, **B\_code**, **Text1**. В поле Text1 заносится текстовое название класса объектов по ЭБЗ.

#### **2.3.1.2. Семантические пакеты**

В нормативном составе компоненты могут присутствовать следующие пакеты:

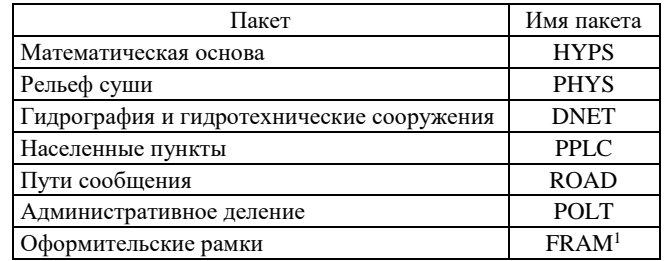

## **2.3.1.3. Пакет математической основы (HYPS)**

<span id="page-27-2"></span>В пакет включаются две обязательные темы **Hypsa и Hypsl**<sup>2</sup> .

*Покрытие Hypsa* описывает площадь листа и является основой рамки карты.

Рамка и координатная сетка карты должны быть теоретическими и рассчитываются независимо от масштаба карты, исходя из расстояний между узлами на параллелях 7,5 минуты по долготе. На меридианах дополнительные узлы ставятся через 5 минут по широте. Расположение узлов отвечает стандартной разграфке листов масштаба 1 : 25 000, что обеспечивает совместимость и корректные проекционные преобразования для всего масштабного ряда карт  $1: 50000-1: 200000-1: 1000000-1: 2500000.$ 

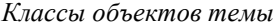

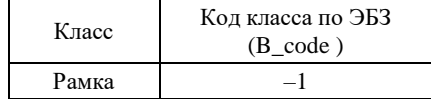

*Структура атрибутивного файла Hypsa.dbf*

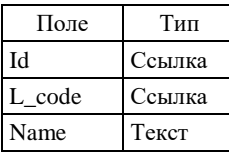

В поле **L\_code** заносится код класса по ЭБЗ.

\_\_\_\_\_\_\_\_\_\_\_\_\_

В поле **Name** заносится стандартная геодезическая номенклатура листа (сдвоенные, строенные, счетверенные листы указываются полностью через запятую, например Q-41-XIX,XX, T-48-VII, VIII, IX, T-37, 38, 39, 40).

*Линейная тема Hypsl* описывает линии координатной сетки листа карты.

*Классы объектов темы*

 $1$  Пакет создается, если оформительская рамка создана независимыми средствами построения. Внутренняя структура пакета не регламентируется.

 $^{2}$ Для создания математической основы листа рекомендуется использовать специализированную программу построения картографических сеток «CreateMapBasis», которая находится на сайте ВСЕГЕИ http://www.vsegei.ru/ru/info/normdocs/

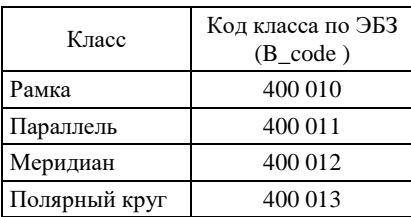

Для ГК-200/2 параллели картографической сетки проводятся с интервалом 10 минут. Меридианы проводятся с интервалом 15 минут на одинарных листах, 30 минут – на сдвоенных листах, 1 градус на счетверенных листах.

Для ГК-1000/3 параллели картографической сетки проводятся с интервалом 40 минут. Меридианы проводятся с интервалом 1 градус на одинарных листах, 2 градуса – на сдвоенных вдоль параллелей листах, 4 градуса – на счетверенных листах.

Каждая линия картографической сетки (а также Полярный круг) представляется как цельный объект и только в пределах рамки. Линии сетки связываются со сторонами рамки.

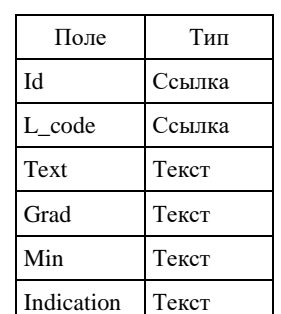

*Структура атрибутивного файла Hypsl.dbf*

В поле **L\_code** заносится код класса по ЭБЗ.

В поле **Text** заносится пояснительная надпись (северная рамка, параллель, меридиан, Полярный круг).

В поле **Grad** заносится значение градусов географической координаты объекта.

В поле **Min** заносится значение минут географической координаты объекта.

В поле **Indication** заносится символ долготы: **В** – восточная, **З** – западная.

<span id="page-28-0"></span>П р и м е ч а н и е. Северный полярный круг показывается на эпоху 2000 г. со значением широты, равным 66°33′38,6″*.*

## **2.3.1.4. Пакет рельефа суши (PHYS)**

В пакет включаются в общем случае четыре темы:

– покрытие **Physa** (площадные объекты);

– линейная тема **Physb** (границы площадных объектов);

– линейная тема **Physl** (линейные объекты);

– точечная тема **Physp** (внемасштабные объекты).

*Покрытие Physa* содержит описание элементов рельефа, площади которых выражаются в масштабе карты.

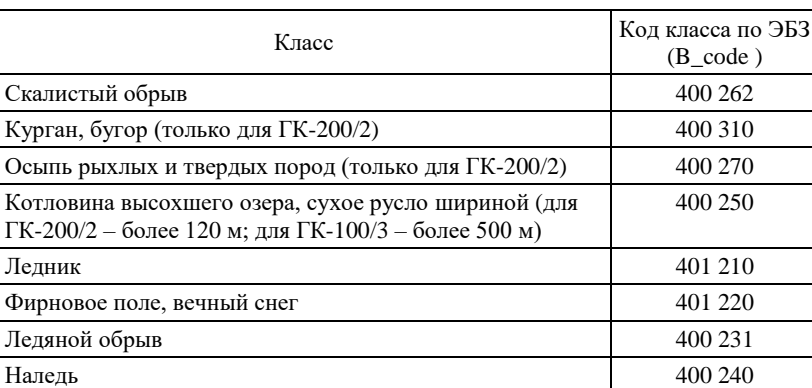

#### *Классы объектов покрытия*

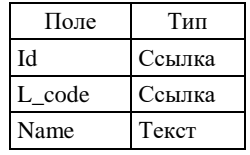

В поле **Name** заносится собственное наименование объекта (при его наличии).

*Линейная тема Physb* содержит описание границ (в т. ч. верхних кромок) площадных элементов рельефа, заданных темой *Physa*, за исключением курганов, бугров, наледей.

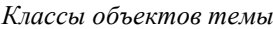

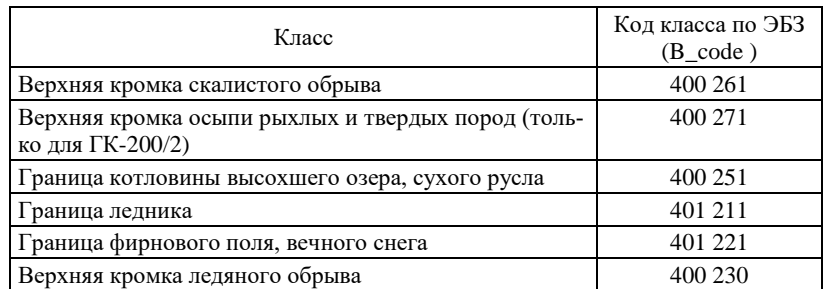

Объекты темы являются ориентированными в направлении обхода площадных объектов по часовой стрелке (см. п. 2.2.2.1).

*Структура атрибутивного файла Physb.DBF*

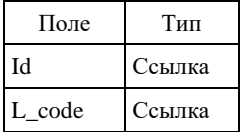

*Линейная тема Physl* содержит описание горизонталей поверхности суши (в т. ч. ледников, фирновых полей и вечных снегов), внемасштабных по ширине линий разрыва гладкости этой поверхности (гребней скалистых обрывов, линейных обрывов, кромок оврагов, промоин, оползней, ледяных обрывов), а также внемасштабных по ширине сухих русел.

#### *Классы объектов темы*

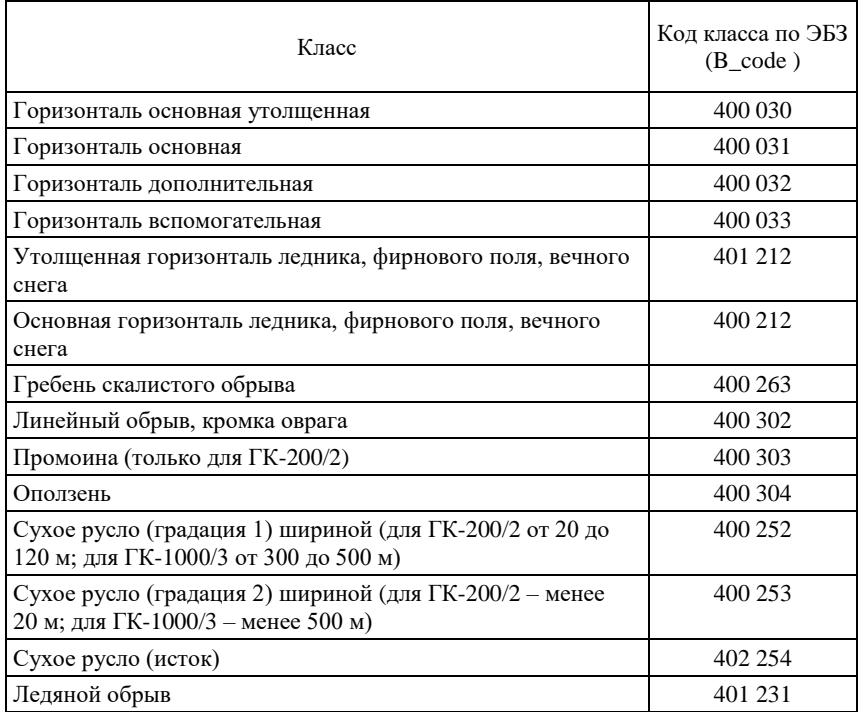

Объекты темы не разрываются в местах их оцифровки на исходной топокарте и в местах пересечения горизонталями узких площадных объектов гидрографии суши. Ликвидируются также разрывы горизонталей на исходной топокарте в местах их сгущения.

Крайние точки перегибов горизонталей в долинах водотоков должны совпадать с линиями водотоков. Горизонталь может иметь только одно пересечение с конкретным водотоком и его продолжением в гидросети вниз по течению.

Горизонтали, обрывы и оползни являются ориентированными объектами (см. п. 2.2.2.1).

| Поле   | Тип    |
|--------|--------|
| Id     | Ссылка |
| L code | Ссылка |
| Name   | Текст  |
| Abs    | Целое  |

*Структура атрибутивного файла Physl.dbf*

В поле **Abs** заносятся значения абсолютной высоты горизонталей (в метрах). *Точечная тема Physp* содержит описание отметок высоты и внемасштабного карста.

*Классы объектов темы*

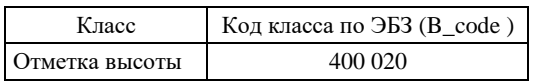

Рекомендуется производить разгрузку темы до уровня 3–4 отметок высоты на 1 кв. дм карты масштаба 1 : 200 000 (1 : 1 000 000). При этом должны сохраняться наиболее характерные точки рельефа – выдающиеся вершины хребтов и горных массивов, отдельные горы, низшие точки котловин и впадин, главные вершины отдельных островов. В моделях равнинных территорий сохраняемые отметки высоты должны характеризовать общий уровень и уклон местности. Сохраняются также все объекты, использованные в качестве ориентиров в объяснительной записке по листу Госгеолкарты-200/2 (1000/3).

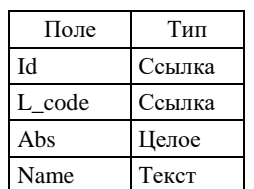

*Структура атрибутивного файла Physp.dbf*

В поле **Abs** заносится значение абсолютной высоты в метрах.

<span id="page-30-0"></span>В поле **Name** заносится собственное название объекта (при его наличии), предваряемое символами «*г.*», отделенными от названия пробелом (например, *г. Эльбрус*).

## **2.3.1.5. Пакет гидрографии и гидротехнических сооружений (DNET)**

В пакет включаются в общем случае пять тем:

– покрытие **Dneta** (площадные объекты);

– линейная тема **Dnetb** (границы площадных объектов);

– линейная тема **Dneti** (форма донной поверхности площадных объектов);

– линейная тема **Dnetl** (объекты внемасштабной ширины);

– точечная тема **Dnetp** (внемасштабные объекты).

*Покрытие Dneta* содержит описание гидрографических объектов, площадь или ширина которых выражаются в масштабе 1 : 200 000 (1 : 1 000 000).

#### *Классы объектов покрытия*

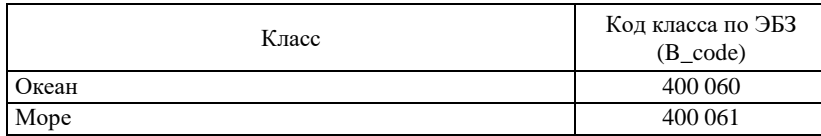

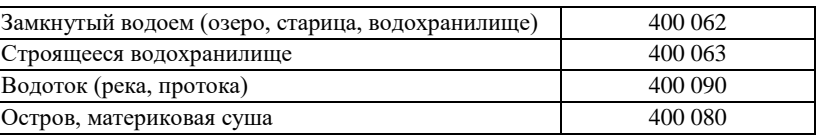

Площадь крупных островов (например, острова Сахалин) и материковая суша включаются в покрытие только по листу с обширной морской акваторией, для которой составляется карта литологии поверхности дна (карта донных осадков).

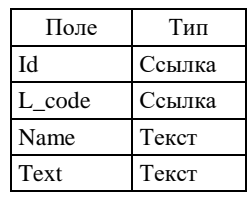

*Структура атрибутивного файла Dneta.dbf*

В поле **Name** заносится собственное название объекта с соблюдением следующих правил:

– названия морей и океанов сопровождаются (или предваряются) несокращенными словами «*море*», «*океан*» (например, *Тихий океан*, *Балтийское море)*;

– название озера предваряется сокращением «*оз*.», отделенным от названия пробелом (например, *оз. Глубокое*, *оз. Ладожское*);

– название водохранилища сопровождается сокращением «*вдхр*.» (например, *Рыбинское вдхр*.);

– названия рек заносятся без каких-либо сопровождений (например, *Волга*, *Колыма*);

– название острова предваряется сокращением «*о*.», отделенным от названия пробелом (например, *о. Диксон*, *о. Сахалин*).

В поле **Text** заносится дополнительная характеристика объекта (например, *соленое*, *горько-соленое*).

*Линейная тема Dnetb* содержит описание границ площадных объектов, заданных покрытием Dneta. В тему включаются только собственные границы акваторий, т. е. их береговые линии. Границы, обусловленные рамкой листа карты, плотинами или наложением площадных объектов других пакетов компоненты (например, ледниками), а также условные линии раздела объектов (океан–море, море–море, река–море, река–река и т. д.) в тему не включаются.

#### *Классы объектов темы*

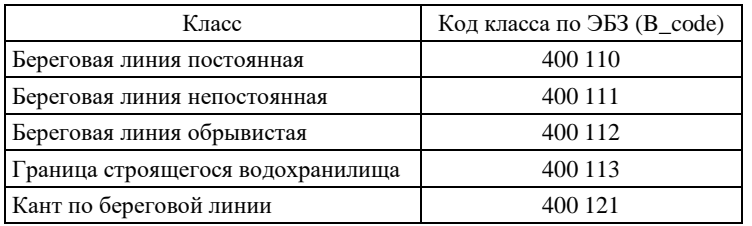

Объекты класса «*береговая линия обрывистая*» являются ориентированными в направлении, при котором суша остается справа.

*Структура атрибутивного файла Dnetb.dbf*

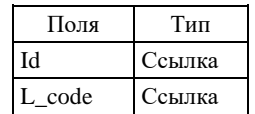

## *Линейная тема Dneti* содержит описание изобат.

*Классы объектов темы*

| К пасс           | Код класса по ЭБЗ (B code) |  |
|------------------|----------------------------|--|
| Изобата основная | 400.040                    |  |

Объекты темы не разрываются в местах их оцифровки на исходной топокарте. Ликвидируются также разрывы изобат на исходной топокарте в местах их сгущения.

Все объекты темы являются ориентированными (см. п. 2.2.2.1).

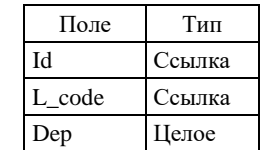

*Структура атрибутивного файла Dneti.dbf*

В поле **Dep** заносится значение глубины при изолинии (в метрах).

*Линейная тема Dnetl* содержит описание водотоков (рек, проток, ручьев), ширина которых не выражается в масштабе 1 : 200 000 (1 : 1 000 000), каналов, а также водопадов, порогов, плотин для больших водоемов.

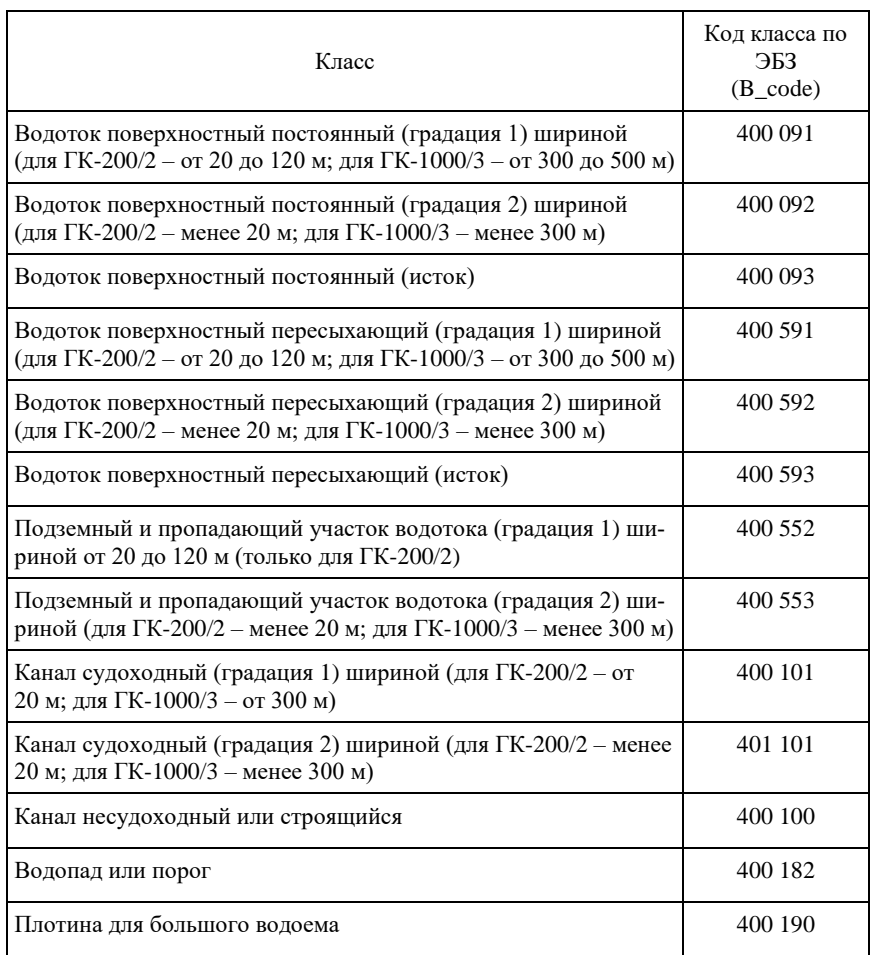

#### *Классы объектов темы*

Водотоки и плотины являются ориентированными объектами. Водотоки ориентируются в направлении вниз по течению. Плотины ориентируются в направлении с правого берега на левый.

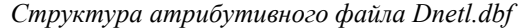

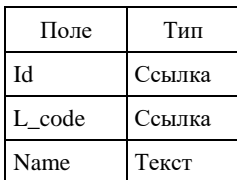

В поле **Name** заносится собственное название объекта (при его наличии). Название реки заносится с соблюдением правила, указанного выше для одноименного поля атрибутивной таблицы Dneta.dbf. Название ручья предваряется сокращением «*руч*.», отделенным от названия пробелом. Название канала сопровождается несокращенным словом *«канал*».

*Точечная тема Dnetp* содержит описание внемасштабных островов и береговых мысов, имеющих собственные названия и являющихся примечательными географическими объектами, отметок глубин акваторий и урезов воды, а также плотин для малых водоемов.

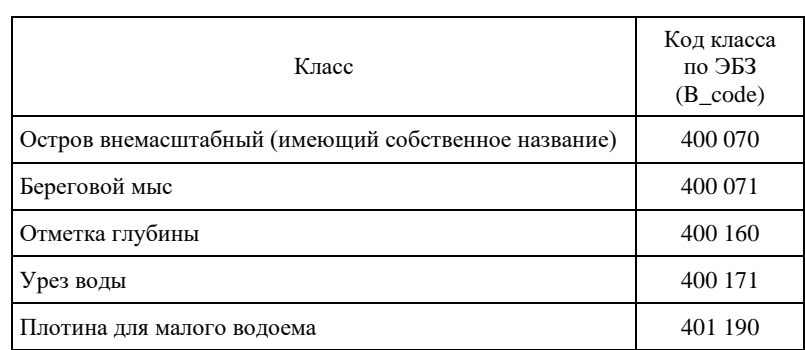

*Классы объектов темы*

Тема разгружается до 2–3 отметок глубин на 1 кв. дм в масштабе карты и до 2–3 отметок урезов воды на лист карты. Допускается полная разгрузка от урезов воды в случаях, когда они не несут существенной для содержания листа Госгеолкарты информации.

*Структура атрибутивного файла Dnetp.dbf*

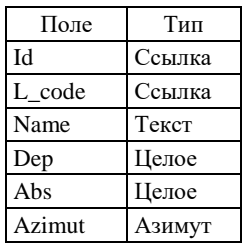

В поле **Name** заносится собственное название острова или берегового мыса. Название острова заносится с соблюдением правила, указанного выше для одноименного поля атрибутивной таблицы Dneta.dbf. Название мыса предваряется сокращением «*м*.», отделенным от названия пробелом (например, *м. Лопатка*).

В поле **Dep** заносится значение глубины в метрах.

В поле **Abs** заносится значение абсолютной высоты уреза воды в метрах.

<span id="page-33-0"></span>В поле **Azimut** заносится азимут простирания плотины в направлении с правого берега на левый.

## **2.3.1.6. Пакет населенных пунктов (PPLC)**

В пакет включаются в общем случае три темы:

– покрытие **Pplca** (площадные объекты);

– линейная тема **Pplcl** (линейные объекты).

– точечная тема **Pplcp (**внемасштабные объекты).

*Покрытие Pplca* содержит описание населенных пунктов, выражающихся в масштабе карты.

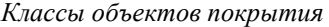

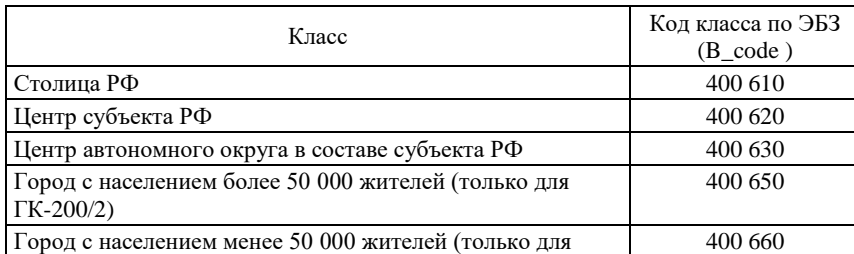

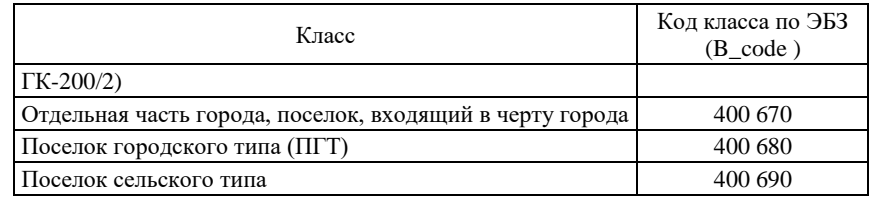

Для густонаселенных территорий допускается частичная авторская разгрузка покрытия от близкорасположенных объектов (за исключением центров субъектов РФ, центров автономных округов и административных районов в пределах субъектов). Отбор сохраняемых объектов выполняется в соответствии с понижением их приоритета по ряду:

– города;

– поселки городского типа;

– не отнесенные официально к городскому типу поселки при промышленных предприятиях, узловых железнодорожных станциях, пристанях;

– поселки сельского типа, наиболее крупные по численности населения, а также расположенные в узлах важных дорог, у слияния рек, у переправ, вблизи Государственной границы;

– прочие поселки сельского типа.

| Поле   | Тип    |  |
|--------|--------|--|
| ĪЧ     | Ссылка |  |
| L code | Ссылка |  |
| Name   | Текст  |  |

*Структура атрибутивного файла Pplca.dbf*

В поле **Name** заносится собственное название объекта.

*Линейная тема Pplcl* содержит описание основных проездов (наиболее крупных) в пределах населенных пунктов с численностью населения для ГК-200/2 – более 50 000 жителей, для 1000/3 – более 1 000 000 жителей.

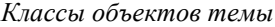

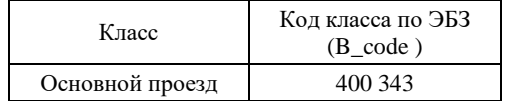

*Структура атрибутивного файла Pplcl.dbf*

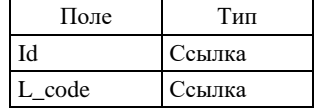

*Точечная тема Pplcp* содержит описание населенных пунктов, не выражающихся в масштабе карты. Отбор сохраняемых в ЦТО объектов выполняется в соответствии с их приоритетом, указанным выше при описании темы PPLCA.

*Структура атрибутивного файла PPLCP.DBF*

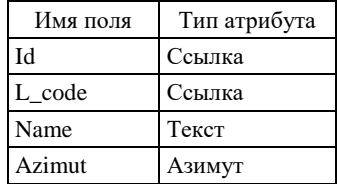

В поле **Name** заносится собственное название объекта.

*Классы объектов темы и заполнение атрибутивной таблицы*

| Класс                                                            | Кол класса по ЭБЗ<br>$(B_{code})$ |
|------------------------------------------------------------------|-----------------------------------|
| Центр субъекта РФ                                                | 400 625                           |
| Центр автономного округа в составе субъекта РФ                   | 400 635                           |
| Город с населением более 50 000 жителей (только<br>для ГК-200/2) | 400 655                           |
| Город с населением менее 50 000 жителей (только<br>для ГК-200/2) | 400 665                           |
| Город без расчленения по числу жителей (только<br>для ГК-1000/3) | 400 659                           |
| Отдельная часть города, поселок, входящий в черту<br>города      | 400 675                           |
| Поселок городского типа (ПГТ)                                    | 400 685                           |
| Поселок сельского типа                                           | 400 695                           |
| Отдельно стоящее строение                                        | 400 645                           |

## **2.3.1.7. Пакет путей сообщения (ROAD)**

<span id="page-35-0"></span>В пакет включаются в общем случае две темы:

– линейная тема **Roadl** (объекты внемасштабной ширины);

– точечная тема **Roadp** (внемасштабные объекты).

Туннели на ЦТО не показываются. Участки дорог, проходящие под туннелем, даются знаком дороги. *Линейная тема Roadl* содержит описание дорог и троп всех классов и видов, а также мостов через площадные объекты гидрографии.

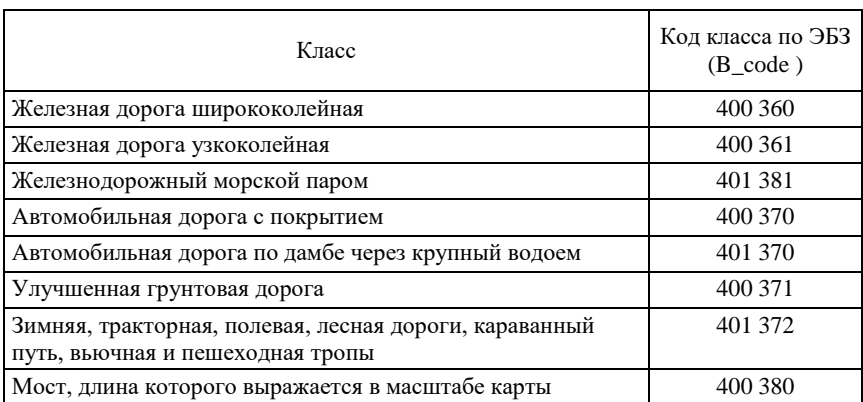

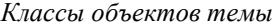

Для территорий с густой дорожной сетью тема разгружается с учетом: значимости дорог (железная дорога ширококолейная; автомобильная дорога с покрытием; улучшенная грунтовая дорога, грунтовая дорога; железная дорога узкоколейная; зимняя, тракторная, полевая, лесная дороги, караванный путь, вьючная и пешеходная тропы) и с учетом кратчайшего расстояния между населенными пунктами.

Железные дороги пересекают населенные пункты. Прочие пути сообщения доводятся только до границ населенных пунктов.

*Структура атрибутивного файла Roadl.dbf*

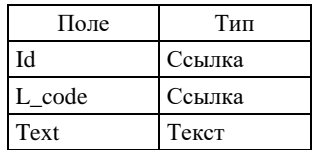

В поле **Text** заносится пояснительная надпись (например, номер автодороги, слово *автозимник* и т. п.).

*Точечная тема Roadp* содержит описание железнодорожных станций вне населенных пунктов, железнодорожных тупиков, а также перевалов и мостов (при внемасштабной длине), к которым подходят пути сообщения, заданные темой Roadl.
*Классы объектов темы*

| Класс                                                  | Код класса по ЭБЗ<br>$(B_{code})$ |
|--------------------------------------------------------|-----------------------------------|
| Железнодорожная станция                                | 400 362                           |
| Железнодорожный тупик                                  | 402 362                           |
| Перевал                                                | 400 363                           |
| Мост, длина которого не выражается в масштабе<br>карты | 400 381                           |

На ЦТО мосты показываются только в случае пересечения линейных водотоков, изображаемых двойной линией.

*Структура атрибутивного файла Roadp.dbf*

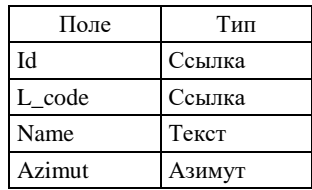

В поле **Name** заносится собственное название объекта в том виде, как оно вынесено на исходную топокарту.

В поле **Azimut** заносится азимут направления длинной оси условного знака объекта.

# **2.3.1.8. Пакет административного деления (POLT)**

В пакет в общем случае включаются четыре темы:

– покрытие **Polta1** (площадные объекты);

– покрытие **Polta2** (площадные объекты);

– линейная тема **Poltl** (линейные объекты);

– точечная тема **Poltp** (внемасштабные объекты).

*Покрытие POLTA1* содержит описание территорий субъектов Российской Федерации.

*Классы объектов покрытия*

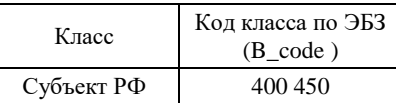

*Структура атрибутивного файла POLTA1.DBF*

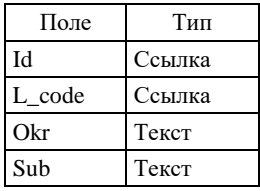

В поле **Okr** заносится название федерального округа РФ (например, *Северо-Западный ФО*).

В поле **Sub** заносится название субъекта РФ (например, *г. Санкт-Петербург*).

*Покрытие POLTA2* содержит описание территорий автономных округов в составе субъектов Российской Федерации.

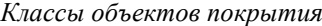

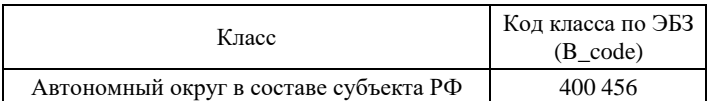

*Структура атрибутивного файла POLTA2.DBF*

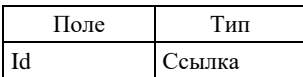

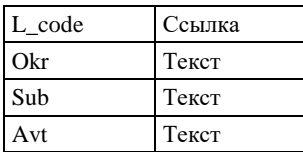

Поля **Okr** и **Sub** заполняются так же, как и в **Polta1**.**dbf**.

В поле **Avt** заносится название автономного округа в составе субъекта РФ.

В покрытия **Polta1** и **Polta2** включаются как материковые, так и все заданные темой Dneta островные части административных единиц. Площади акваторий не включаются. Разграничение объектов покрытий по водным рубежам, отображаемым на исходной топокарте в одну линию, должно совпадать с истинными расположением и конфигурацией этих рубежей.

*Линейная тема Poltl* содержит описание сухопутной Государственной границы РФ, границ административных единиц, заданных покрытиями **Polta1** и **Polta2**, и дополнительно к ним:

– отображаемых на исходной топокарте участков Государственной и административных границ в пределах морских и озерных акваторий и по фарватерам рек;

– границ полярных владений и экономической зоны РФ в пределах акваторий.

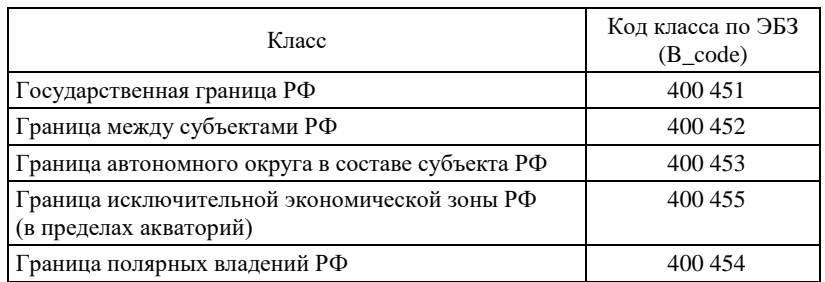

#### *Классы объектов темы*

Границы, проходящие по водным рубежам и отображаемые на исходной топокарте несочленяющимися и/или смещенными относительно истинного положения границ отрезками, описываются согласно картографическому отображению (т. е. каждый отрезок такой границы включается в тему как самостоятельный объект, в соответствии с его изображением на карте). Границы по береговым линиям акваторий в тему не включаются.

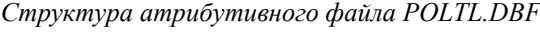

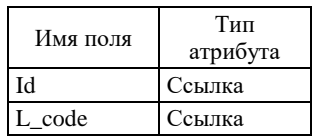

*Точечная тема Poltp* содержит описание (с точки зрения административной принадлежности) внемасштабных островов, заданных темой Dnetp.

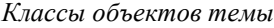

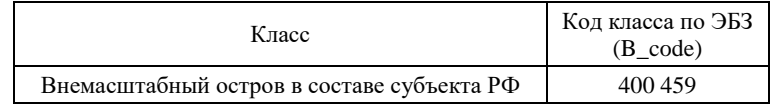

Структура атрибутивного файла *Poltp.dbf* аналогична структуре атрибутивного файла *Polta2.dbf*.

# **2.3.2. Геологическое строение площади и закономерности размещения на ней полезных ископаемых (компонента GEOL)**

Полное множество геолого-картографических объектов, моделируемых в компоненте GEOL, в общем случае отображается на следующих документах основных графических комплектов по листам ГК-200/2 и ГК-1000/3:

– на геологической карте (карте дочетвертичных образований) (ГК);

– на карте полезных ископаемых (КПИ);

– на карте закономерностей размещения полезных ископаемых (КЗПИ);

– на схеме минерагенического районирования (СМР);

– на схеме прогноза полезных ископаемых (СППИ);

– на геологических разрезах ГК.

Конкретный объект в зависимости от наличия–отсутствия и вида связанной с ним минерагенической информации отображается соответствующим образом на одной или нескольких картах (схемах). При этом возможны два варианта:

– *все* объекты одного класса *всегда* несут однотипную минерагеническую информацию или не имеют к ней отношения;

– в пределах одного класса *в общем случае* могут быть объекты с различным отношением к минерагенической характеристике площади.

В первом случае необходимость и способ отображения всех объектов класса на тех или иных картах и схемах однозначно определены «Методическим руководством» и каких-либо дополнительных указаний на этот счет в цифровой модели не требуется.

Во втором случае необходимость и способ отображения *конкретных* объектов класса на тех или иных картах и схемах (в пределах предписанного «Методическим руководством») должны фиксироваться в цифровой модели. С этой целью в атрибутивные таблицы вводится поле FACTOR, смысловая нагрузка и способ заполнения которого указываются ниже при описании соответствующих тем.

#### **2.3.2.1. Легенда компоненты**

Легенда представляется основной таблицей и таблицей металлотектов. Таблицы должны иметь полные структуры, показанные в п. 2.2.1.

В ситуации, когда комплект сдается в ArcMap, dbf-легенда компоненты должна быть загружена в соответствующий компоненте проект и связана со всеми формирующими его слоями.

В основную таблицу включаются все классы объектов спецнагрузки, представленные как на полотнах, охваченных компонентой карт и схем, так и на сопровождающих геологическую карту разрезах. Классы объектов, представленные только на схеме корреляции вещественно-возрастных подразделений, в таблицу не включаются.

Текстовые расшифровки L\_code структурируются и разносятся по полям Text<N> основной таблицы в зависимости от содержательного типа классов моделируемых в компоненте объектов.

Расшифровки L\_code вещественно-возрастных подразделений структурируются следующим образом:

- **Text1** привязка объектов класса к подразделениям международной (общей) стратиграфической шкалы (система, отдел, ярус);
- **Text2 –** привязка объектов класса к подразделениям региональной стратиграфической шкалы (региоярус, горизонт);
- **Text3 –** привязка объектов класса к местным литостратиграфическим подразделениям (серия, свита, подсвита, толща), магматическим и интрузивным комплексам и их фазам, метаморфическим комплексам (подкомплексам);
- **Text4** литологическая, петрографическая характеристика объектов класса и их мощность в соответствии с условными обозначениями к геологической карте;

**Text5 –** продолжение описания, если оно превышает 250 знаков, допускаемых размером ячейки.

**Text6 –** перечисление фауны

Расшифровки L\_code объектов полезных ископаемых структурируются следующим образом:

**Text1 –** группа полезных ископаемых;

**Text2** – вид полезного ископаемого;

**Text3** – значимость объекта (месторождение крупное, среднее, малое; проявление, пункт минерализации).

Рациональная структуризация (и ее необходимость) расшифровок в основной таблице L\_code прочих классов объектов определяется авторами комплекта с учетом требований, изложенных в п. 2.2.1.

Сведения о рудоконтролирующей и рудолокализующей роли классов объектов, выделенных в основной таблице легенды, о связях с ними полезных ископаемых и околорудных гидротермальнометасоматических изменений пород приводятся в таблице металлотектов согласно п. 2.2.1.

# **2.3.2.2. Семантические пакеты**

В нормативном составе компоненты могут присутствовать следующие пакеты:

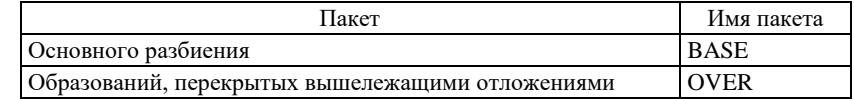

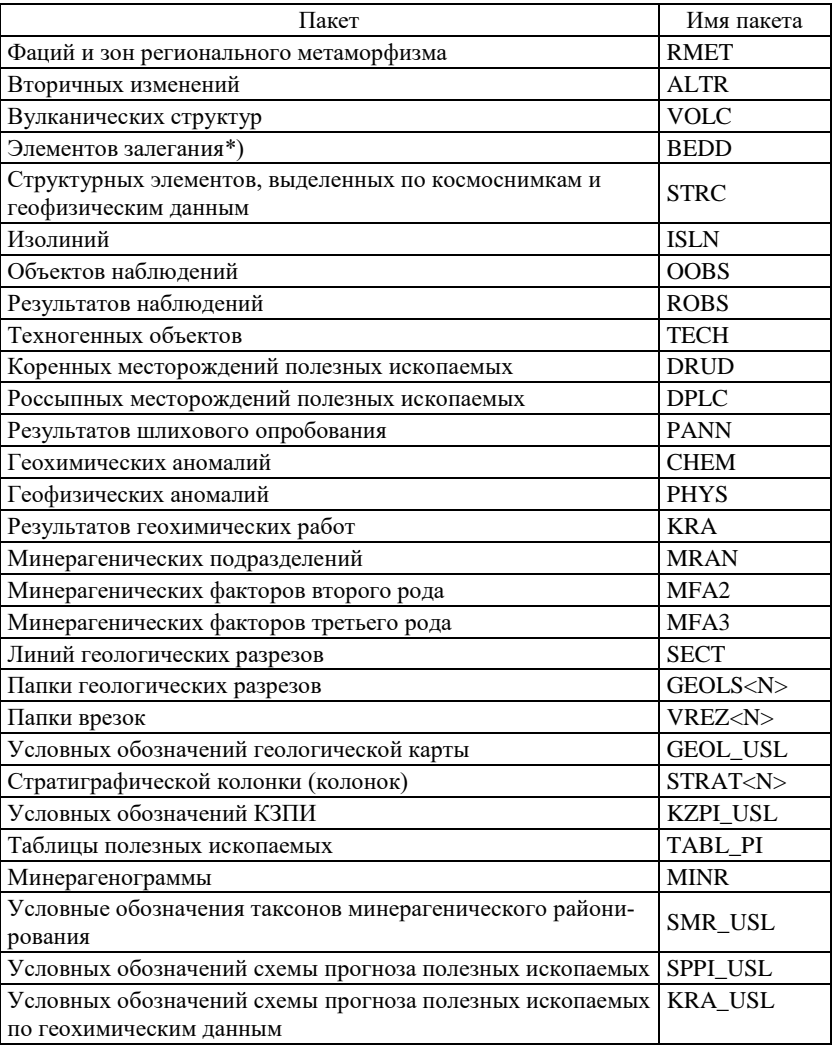

# **2.3.2.3. Пакет основного разбиения (BASE)**

Пакет отражает пространственное разбиение, построенное при выделении площадей (геологических тел), соотнесенных с вещественно-возрастными подразделениями легенды. В пакет включаются описания следующих видов объектов:

– четвертичные образования (расчлененные по возрасту и генезису), расчлененные согласно серийной легенде геологической карты;

– дочетвертичные стратифицируемые образования (осадочные, вулканогенные, метаморфические и коптогенные аллохтонные образования), расчлененные по вещественному составу и возрасту;

– нестратифицируемые (интрузивные, субвулканические, метаморфические, тектонические<sup>1</sup>) образования, расчлененные по вещественному составу и возрасту.

В пакет включаются как описания площадных (выражаемых в масштабе карты) объектов вышеперечисленных видов, так и описания соответствующих им линейных (даек, жил, маркирующих горизонтов) и внемасштабных объектов.

Полный пакет содержит пять тем: BASEA, BASEB, BASEF, BASEL, BASEP, а также таблицы дополнительной атрибутики BASED1.DBF и BASED2.DBF.

*Покрытие BASEA* содержит описание площадных геолого-картографических объектов, выделенных в соответствии с вещественно-возрастными геологическими подразделениями легенды и со стратиграфо-генетическими типами четвертичных отложений, а также в соответствии с их отнесением (или отсутствием такового) к категории металлотектов.

*Структура атрибутивного файла BASEA.DBF*

Поле Тип

\_\_\_\_\_\_\_\_\_\_\_\_\_

 $1\,\mathrm{B}$  пакет основного разбиения включаются только те площади развития тектонитов, которые картируются как самостоятельные вещественно-возрастные подразделения. Тектониты, картируемые как наложенные на другие образования, включаются в пакет вторичных изменений.

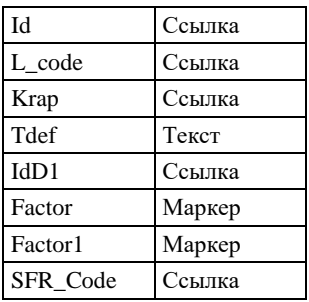

В поле **L\_code** заносится код вещественно-возрастного геологического подразделения по легенде компоненты.

В поле **Krap** заносится код по легенде компоненты вещественного состава, отображаемого на карте крапом (либо ноль при отсутствии крапа). В общем случае код по легенде должен совпадать с кодом по ЭБЗ (разд. 1.2).

В поле **Tdef** заносится текст, характеризующий конкретный объект (например, собственное наименование интрузивного массива, олистостромы, меланжа).

В поле **IdD1** заносится ссылка на таблицу дополнительной атрибутики BASED1, если объект является петротипическим массивом, либо ноль, если объект таковым не является.

В поле **Factor** заносится код принадлежности объекта к категории металлотектов:

1 – объект не является металлотектом;

2 – металлотект, изображаемый только на КЗПИ.

3 – объект является металлотектом, изображаемым и на геологической карте, и на КЗПИ.

В поле **Factor1** заносится код изображения крапа на разных картах:

0 – нет крапа;

1 – крап изображается только на геологической карте;

2 – крап, изображаемый ТОЛЬКО на КЗПИ<sup>1</sup>;

3 – крап изображается и на геологической карте, и на КЗПИ.

В поле **SFR\_Code** вносится код таксона структурно-формационного районирования, он же значение поля L\_CODE атрибутивной таблицы слоев <IND>\_SFRA<N> компоненты SFR

*Линейная тема BASEB* содержит *все* границы площадных объектов, заданных темой BASEA. В тему включатся собственные границы вещественно-возрастных геологических подразделений (границы согласного и несогласного залегания, интрузивные контакты, границы между расчлененными и нерасчлененными подразделениями), литофациальные границы и границы фаций интрузивных тел, разрывные нарушения<sup>2</sup> . Границы, технологически необходимые для построения полигональной темы BASEA, обусловленные элементами топоосновы (например, рамкой карты, береговой линией и т. п.), а также расчленяющие геологические тела по их отнесению к категории металлотектов), включаются в тему как *служебные*. Такая организация темы существенно упрощает и облегчает редакцию цифровой модели и ее последующее использование.

| Поле             | Тип    |
|------------------|--------|
| Id               | Ссылка |
| L code           | Ссылка |
| Tdef             | Текст  |
| IdD <sub>2</sub> | Ссылка |
| Factor           | Маркер |

*Структура атрибутивного файла BASEB.DBF*

В поле **L\_code** заносится код границы полигона по легенде компоненты (он же код по ЭБЗ, разделы 1.5, 1.7). Служебные границы обозначаются кодом: –1 (минус единица).

В поле **Tdef** заносится текст, характеризующий конкретный объект (например, собственное имя разрывного нарушения, если таковое имеется).

В поле **IdD2** заносится ссылка на таблицу дополнительной атрибутики BASED2.DBF, если объект относится к категории разрывных нарушений с известной морфокинематической и возрастной характеристикой, либо ноль, если объект таковым не является. \_\_\_\_\_\_\_\_\_\_\_\_\_

 $\frac{1}{2}$ Эти объекты исключаются из проверки на пересечение полигонов.

<sup>2</sup> В состав темы включаются все *неперекрытые* разрывные нарушения: как являющиеся границами полигонов, так и затухающие внутри них. «Висячие» части разрывных нарушений не мешают созданию полигонов. Перекрытые разрывные нарушения включаются в состав пакета OVE.

Значение поля **Factor** как в покрытии BaseA.

*Линейная тема BASEF* содержит описание линий тока, задающих направление ориентированного крапа в областях, заданных темой  $\rm BASEA^1.$ 

*Структура атрибутивного файла BASEF.DBF*

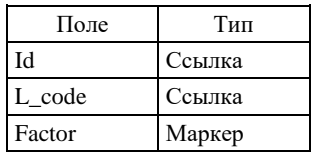

Значение **L\_code** устанавливается равным значению поля Krap в соответствующей строке атрибутивного файла BASEA.DBF.

Значение поля **Factor** как в покрытии BaseA.

\_\_\_\_\_\_\_\_\_\_\_\_\_

*Линейная тема BASEL* содержит описание собственно линейных объектов пакета, не относящихся к категории границ (маркирующих горизонтов, отражающих сейсмогоризонтов, даек, сейсмогоризонтов, силлов, линейных жерловых и экструзивных образований, линейных олистостром, линейных зон тектонического меланжа и т. д.) и классифицированных в соответствии с их отнесением (или отсутствием такового) к категории металлотектов.

| Поле     | Тип    |
|----------|--------|
| Id       | Ссылка |
| L_code   | Ссылка |
| Tdef     | Текст  |
| IdD1     | Ссылка |
| Factor   | Маркер |
| SFR_Code | Ссылка |

*Структура атрибутивного файла BASEL.DBF*

В поле **L\_code** заносится уникальный код по легенде компоненты.

Поля **Tdef**, **IdD1, Factor, SFR\_Code** заполняются аналогично заполнению одноименных полей в BASEA.DBF.

*Точечная тема BASEP* содержит описание внемасштабных объектов (даек, олистостром, астроблем и т. д.), классифицированных в соответствии с их отнесением (или отсутствием такового) к категории металлотектов.

*Структура атрибутивного файла BASEP.DBF*

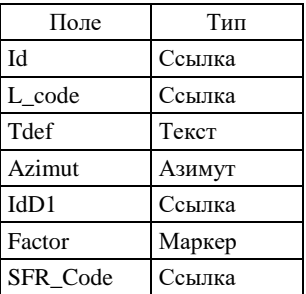

Поля **L\_code**, **Tdef**, **IdD1**, **Factor, SFR\_Code** заполняются аналогично заполнению одноименных полей в BASEL.DBF.

В поле **Azimut** заносится азимут простирания ориентированных внемасштабных объектов.

*Таблица дополнительной атрибутики BASED1.DBF* расширяет описания тех объектов тем BASEA, BASEL, BASEP, которые являются петротипическими массивами.

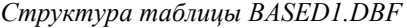

| Поле | Тип    |
|------|--------|
| IdD1 | Ссылка |
| Mark | Ссылка |
|      | ∐елое  |

<sup>1</sup> **Примечание редактора**. К настоящему времени механизм автоматического разнесения крапа в соответствии с «линиями тока» не разработан и создание данного слоя имеет значение только на перспективу.

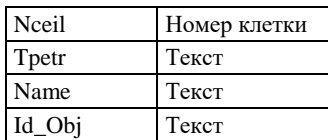

В поле **Mark** заносится код марки петротипического массива по ЭБЗ (раздел 1.12) (петротип интрузивного или метаморфического комплекса).

В поле **N** заносится номер петротипа по списку.

В поле **Nceil** заносится номер клетки поля карты, к которой отнесен петротип.

В поле **Tpetr** заносится название комплекса.

В поле **Name** заносится обозначение петротипа (собственное наименование, номер) в использованных при составлении листа материалах и ссылка на источник по списку литературы.

На ГК-1000/3 для уменьшения нагрузки карты марки петротипических массивов не визуализируются, и данный файл атрибутов имеет справочный характер. Петротипические массивы в этом случае, как и стратотипы, показываются на карте фактов в составе сопровождающей базы данных.

В поле **Id\_Obj** заносится цифровой идентификатор объекта в блоке информации о петротипах в сопровождающей базе данных, либо ноль, если дополнительная информация в базе данных отсутствует.

*Таблица дополнительной атрибутики BASED2.DBF* задает морфокинематические и возрастные характеристики разрывных нарушений (при наличии таких данных).

| Поле             | Тип          |
|------------------|--------------|
| IdD <sub>2</sub> | Ссылка       |
| Az_pad           | Азимут       |
| Ug_pad           | Целое        |
| Ampl_v           | Вещественное |
| Ampl h           | Вещественное |
| Ampl_t           | Вещественное |
|                  | Текст        |

*Структура таблицы BASED2.DBF*

В поле **Az\_pad** заносится географический азимут падения сместителя.

В поле **Ug\_pad** заносится угол падения сместителя.

В поле **Ampl\_v** заносится амплитуда вертикального перемещения висячего блока (в метрах).

В поле **Ampl\_h** заносится амплитуда горизонтального перемещения крыльев (в метрах).

В поле **Ampl\_t** заносится предполагаемая амплитуда горизонтального перемещения тектонического покрова (используется только при описании шарьяжей) (в километрах).

В поле **Age** указывается возраст разрывного нарушения.

# **2.3.2.4. Пакет образований,**

#### **перекрытых вышележащими отложениями (OVER)**

В пакете задаются описания всех образований, перекрытых вышележащими отложениями и классифицированных в соответствии с их отнесением (или отсутствием такового) к категории металлотектов.

Полный пакет содержит темы OVERA, OVERB и OVERL.

*Полигональная тема OVERA* содержит описание площадных объектов.

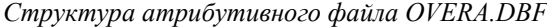

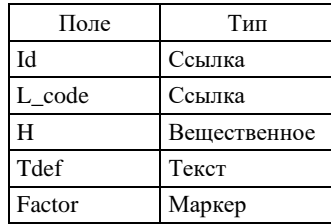

В поле **L\_code** заносится код перекрытого образования по легенде компоненты.

В поле **H** заносится глубина залегания объекта (в км), при наличии данных.

В поле **Tdef** заносится текст, характеризующий конкретный объект (например, собственное наименование перекрытого интрузивного массива).

В поле **Factor** заносится код принадлежности объекта к категории металлотектов:

- 1 объект не является металлотектом;
- 3 объект является металлотектом.

*Линейная тема OVERB* содержит все границы площадных объектов, на основе которых создается тема OVERA. В тему включатся собственные границы вещественно-возрастных геологических подразделений перекрытых вышележащими образованиями (границы согласного и несогласного залегания, интрузивные контакты, границы между расчлененными и нерасчлененными подразделениями), перекрытые вышележащими образованиями тектонические нарушения<sup>1</sup>. Границы, технологически необходимые для построения полигональной темы OVERA (обусловленные элементами топоосновы (например, рамкой карты, береговой линией, разрывными нарушениями, выходящими на дневную поверхность и т. п.), включаются в тему как служебные с L\_code -1 (минус единица).

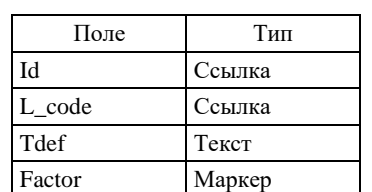

*Структура атрибутивного файла OVERB.DBF*

В поле **L\_code** заносится код границы полигона по ЭБЗ (раздел 1.1.а), либо код перекрытого разрывного нарушения (раздел 1.5), либо код контура, не выходящего на поверхность интрузивного тела (раздел 1.7.1.4).

В поле **Tdef** заносится текст, характеризующий конкретный объект (например, собственное имя разрывного нарушения, если таковое имеется).

В поле **Factor** заносится код принадлежности самого объекта к категории металлотектов или его связи с площадным металлотектом:

1 – объект не является металлотектом;

3 – объект является металлотектом.

*Линейная тема OVERL* содержит описание собственно линейных объектов пакета, не относящихся к категории границ (маркирующих горизонтов, даек, силлов, линейных жерловых и экструзивных образований, линейных олистостром, линейных зон тектонического меланжа и т. д.) и классифицированных в соответствии с их отнесением (или отсутствием такового) к категории металлотектов. Структура атрибутивного файла *OVERL.DBF* и правила заполнения аналогичны заполнению одноименных полей в OVERA.DBF.

# **2.3.2.5. Пакет фаций и зон регионального метаморфизма (RMET)**

Пакет содержит описание областей распространения регионально метаморфизованных пород, расчлененных по признаку их принадлежности к фациям и субфациям и к выделенным в их пределах зонам метаморфизма. Объекты пакета классифицируются в соответствии с их отнесением (или отсутствием такового) к категории металлотектов.

В полный пакет включаются темы RMETA, RMETA<N> и RMETB.

*Полигональная тема RMETA1* содержит описание областей распространения фаций и субфаций регионального метаморфизма.

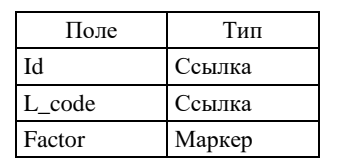

*Структура атрибутивного файла RMETA.DBF*

В поле **L\_code** заносится код фации, субфации регионального метаморфизма по легенде компоненты (он же код по ЭБЗ, раздел 1.3).

В поле **Factor** заносится код принадлежности объекта к категории металлотектов:

- 1 объект не является металлотектом;
- 3 объект является металлотектом. \_\_\_\_\_\_\_\_\_\_\_\_\_

 $1\,\text{B}$  состав темы включаются все тектонические нарушения, как являющиеся границами полигонов, так и затухающие внутри. «Висячие» части разрывных нарушений не мешают созданию полигонов.

*Полигональные темы RMETA<N>* (где N > 1) содержат описание зон метаморфизма, выделенных в пределах областей распространения фаций и субфаций. Разнесение объектов по нескольким темам производится в случае перекрытия разновозрастных зон.

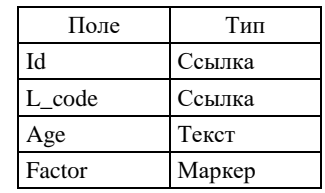

*Структура атрибутивного файла RMETA<N>.DBF*

В поле **L\_code** заносится код зоны регионального метаморфизма по легенде компоненты.

В поле **Age** заносится возраст зоны (поле заполняется, если зоны имеют разный возраст).

В поле **Factor** заносится код принадлежности объекта к категории металлотектов (аналогично таблице RMETA.DBF).

*Линейная тема RMETB* содержит совокупное описание границ объектов, представленных в темах RMETA<N>*.* В тему включаются только собственные границы объектов (границы метаморфических фаций, субфаций и зон).

| Поле   | Тип    |
|--------|--------|
| IЧ     | Ссылка |
| L code | Ссылка |
| Index  | Текст  |
| Factor | Маркер |

*Структура атрибутивного файла RMETB.DBF*

В поле **L\_code** заносится код границы области по легенде компоненты (он же код по ЭБЗ, раздел 1.3.3).

В поле **Index** заносится индекс фации метаморфизма или индекс минерала зоны метаморфизма, которые могут сопровождаться возрастным индексом, если имеются разновозрастные фации или зоны (см. ЭБЗ, раздел 1.3.3 – примечания и примеры).

В поле **Factor** заносится код связи объекта с металлотектом:

1 – объект не является границей металлотекта;

3 – объект является границей металлотекта, представленного в одной из тем RMETA<N>.

## **2.3.2.6. Пакет вторичных изменений (ALTR)**

Пакет содержит информацию о зонах мигматизации, гранитизации, контактового и динамометаморфизма, метасоматитов, гидротермалитов, диафтореза, о полях развития продуктов гипергенеза и коптогенных автохтонных пород. Объекты пакета классифицируются в соответствии с их отнесением (или отсутствием такового) к категории металлотектов.

Полный пакет содержит темы пяти видов: ALTRA<N>, ALTRF<N>, ALTRB, ALTRL, ALTRP.

*Полигональные темы ALTRA<N>* содержат описания площадных зон и полей вторичных изменений. При многочисленных пересечениях и полных наложениях зон и полей различных изменений следует разносить их в разные темы.

*Структура атрибутивного файла ALTRA<N>.DBF*

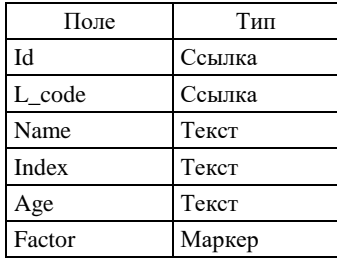

В поле **L\_code** заносится код вторичного изменения по легенде компоненты (он же код по ЭБЗ, раздел 1.4).

В поле **Name** заносится название вида вторичных изменений.

В поле **Index** заносится проставляемый на полотне карты индекс вида вторичных изменений.

В поле **Age** заносится возраст зоны изменений (обязательно при наличии таких данных).

В поле **Factor** заносится код принадлежности объекта к категории металлотектов.

1 – объект не является металлотектом;

3 – объект является металлотектом.

Линейные темы ALTRF<N> содержат описания линий тока<sup>1</sup>, задающих направление ориентированного крапа в областях, представленных в соответствующих темах ALTRA<N>.

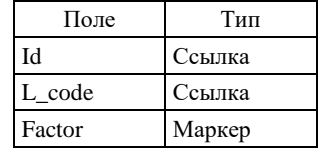

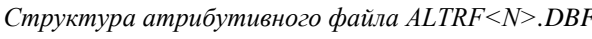

Значения атрибутов **L\_code** и Factor устанавливается равным значению одноименного атрибута из соответствующей строки атрибутивного файла ALTRA<N>.DBF.

*Линейная тема ALTRB* содержит совокупное описание границ *между* разновидностями вторичных изменений, зоны и поля которых представлены в темах ALTRA<N>.

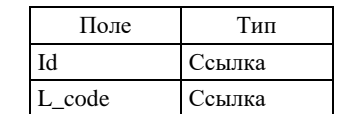

*Структура атрибутивного файла ALTRB.DBF*

В поле **L\_code** заносится код границы между разновидностями вторичных изменений по легенде компоненты (он же код по ЭБЗ, раздел 1.7.2).

Factor Маркер

В поле **Factor** заносится код связи объекта с площадными металлотектами:

1 – объект не разграничивает металлотекты;

3 – объект разграничивает металлотекты, представленные в одной из тем ALTRA<N>.

*Линейная тема ALTRL* содержит описание зон вторичных изменений, ширина которых не выражается в масштабе карты (линейных зон мигматизации, гранитизации и т. п.).

Структура и заполнение атрибутивного файла ALTRL.DBF аналогичны структуре и заполнению атрибутивного файла ALTRA<N>.DBF.

*Точечная тема ALTRP* содержит описание внемасштабных зон и полей вторичных изменений.

Структура и заполнение атрибутивного файла ALTRP.DBF аналогичны структуре и заполнению атрибутивного файла ALTRA<N>.DBF, за исключением случая, когда в тему включаются ориентированные объекты (например, внемасштабные гидротермальные жилы) – тогда таблица дополняется атрибутом Azimut, задающим азимут простирания объекта.

### **2.3.2.7. Пакет вулканических структур (VOLC)**

В пакете задается расположение кратеров вулканов (действующих и потухших), экструзивных и жерловых тел и трубок взрыва, выраженных в масштабе карты, а также внемасштабных объектов, связанных с вулканической активностью и сейсмичностью:

– эруптивных центров (действующих и потухших);

– паразитических конусов (действующих и потухших);

– фумарол;

\_\_\_\_\_\_\_\_\_\_\_\_\_

– грязевых вулканов;

- шлаковых конусов;
- мааров, воронок взрывов;
- эпицентров землетрясений.

Полный пакет содержит две темы – VOLCA и VOLCP.

*Полигональная тема VOLCA* содержит описание выражающихся в масштабе карты объектов.

*Структура атрибутивного файла VOLCA.DBF*

<sup>1</sup> **Примечание редактора**. К настоящему времени механизм автоматического разнесения крапа в соответствии с «линиями тока» не разработан и создание данного слоя имеет значение только на перспективу.

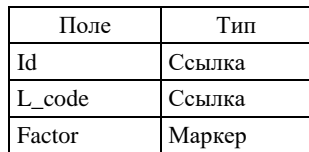

В поле **L\_code** заносится код площадного объекта по легенде компоненты (он же код по ЭБЗ, раздел 1.9).

В поле **Factor** заносится код связи объекта с закономерностями размещения полезных ископаемых:

1 – объект не связан с закономерностями размещения полезных ископаемых;

3 – объект связан с закономерностями размещения полезных ископаемых.

*Точечная тема VOLCP* содержит описание не выражающихся в масштабе карты объектов.

*Структура атрибутивного файла VOLCP.DBF*

| Поле   | Тип      |
|--------|----------|
| Id     | Ссылка   |
| L code | Ссылка   |
| Date   | Целое    |
| Mgn    | Интервал |
| Factor | Маркер   |

В поле **L\_code** заносится код объекта по легенде компоненты (он же код по ЭБЗ, раздел 1.9).

Поля **Date** и **Mgn** заполняются только при описании эпицентров землетрясений. В поле Date заносится год землетрясения, а в поле Mgn – его магнитуда.

В поле **Factor** заносится код связи объекта с закономерностями размещения полезных ископаемых:

1 – объект не связан с закономерностями размещения полезных ископаемых;

3 – объект связан с закономерностями размещения полезных ископаемых.

# **2.3.2.8. Пакет элементов залегания (BEDD)<sup>1</sup>**

Пакет содержит сведения об измерениях элементов залегания пластов, шарниров складок, зеркал складчатости, структурных элементов залегания горных пород (кливажа, линий течения, первичной полосчатости, трещин отдельности, кристаллизационной сланцеватости, минеральной линейности), а также элементов залегания осей синфазности отражающих горизонтов.

Пакет содержит одну *точечную тему BEDD.*

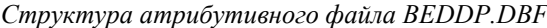

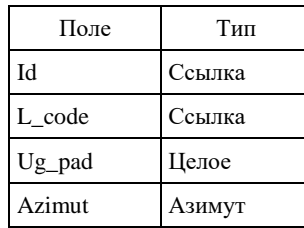

В поле **L\_code** заносится код объекта по легенде компоненты (он же код по ЭБЗ, раздел 1.8).

В поле **UG\_pad** заносится угол падения.

В поле **Azimut** заносится географический азимут падения (при вертикальном залегании заносится азимут простирания, при горизонтальном залегании заносится ноль).

# **2.3.2.9. Пакет структурных элементов, выделенных по космоснимкам и геофизическим данным (STRC)**

Пакет содержит описание структурных элементов, которые выделяются по космоснимкам и геофизическим данным и не смещают картируемые границы геологических тел.

Полный пакет включает три темы: STR**C**A, STRCB, STRCL.

*Полигональная тема STRCA* содержит описание выражающихся в масштабе карты площадных зон потери корреляции и площадных зон отраженных разломов фундамента выделяемых по геофизическим данным, площадных зон трещиноватости.

\_\_\_\_\_\_\_\_\_\_\_\_\_

 $1$  Данный пакет формируется только для ЦМ ГК-200/2.

*Структура атрибутивного файла STRCA.DBF*

| Поле   | Тип    |
|--------|--------|
| Id     | Ссылка |
| L code | Ссылка |
| Tdef   | Текст  |
| Factor | Маркер |

В поле **L\_code** заносится код объекта по легенде компоненты (он же код по ЭБЗ, разделы 1.5.7, 1.5.8, 1.5.9).

В поле **Tdef** заносится текст, характеризующий конкретный объект (например, собственное имя отраженной зоны разломов фундамента, если таковое имеется).

В поле **Factor** заносится код связи объекта с закономерностями размещения полезных ископаемых:

1 – объект не связан с закономерностями размещения полезных ископаемых;

3 – объект связан с закономерностями размещения полезных ископаемых.

*Полигональная тема STRCB* содержит описание границ, выражающихся в масштабе карты площадных зон потери корреляции и площадных зон отраженных разломов фундамента, выделенных по геофизическим данным, площадных зон трещиноватости.

Структура атрибутивного файла *STRCВ.DBF* аналогична *STRCA.DBF.*

*Линейная тема STRCL* содержит описание линейных зон потери корреляции и линейных зон отраженных разломов фундамента, выделенных по геофизическим данным, линейных зон трещиноватости, а также структурных элементов, выделенных по космоснимкам.

Структура атрибутивного файла *STRCL.DBF* аналогична *STRCA.DBF*

В поле **L\_code** заносится код объекта по легенде компоненты (он же код по ЭБЗ, разделы 1.5.7, 1.5.8, 1.5.9, а также 1.6).

### **2.3.2.10. Пакет изолиний (ISLN)**

В пакете описываются все объекты типа «изолинии», за исключением тех изолиний, которые привязаны к конкретным площадным объектам других пакетов компоненты и представлены там в темах типа **F**.

Пакет может содержать несколько *линейных тем ISLNL<N>.* Каждая тема включает все изолинии, несущие один геологический смысл. Например, в одну тему заносятся все изолинии, характеризующие глубину залегания кристаллического фундамента, в другую тему – характеризующие глубину кровли одного из структурных этажей платформенного чехла и т. п.

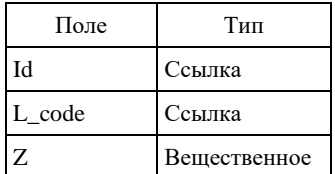

*Структура атрибутивного файла ISLNL<N>.DBF*

В поле **L\_code** заносится код типа изолинии по легенде компоненты. В поле **Z** заносится значение отображаемого параметра.

# **2.3.2.11. Пакет объектов наблюдений (OOBS)**

Для ГК-200/2 пакет содержит описание cтратотипических разрезов, опорных обнажений, скважин, горных выработок, выносимых на геологическую карту.

Для ГК-1000/3 пакет содержит описание только скважин и горных выработок, выносимых на геологическую карту. Стратотипические разрезы и опорные обнажения выносятся на карту фактов, входящую в состав сопровождающей базы данных.

Полный пакет содержит две темы – OOBSL, OOBSP.

*Линейная тема OOBSL* содержит описания объектов, протяженность которых выражается в масштабе карты (линии стратотипических разрезов, протяженные горные выработки, линии картировочных скважин и т. п.).

*Структура атрибутивного файла OOBSL.DBF*

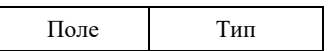

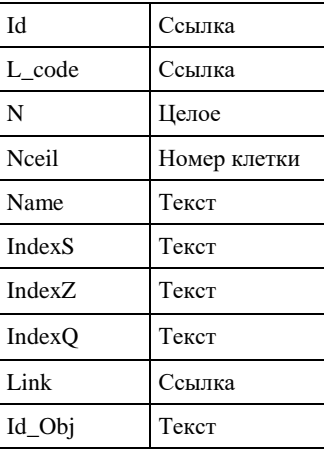

В поле **L\_code** заносится код объекта по легенде компоненты (он же код по ЭБЗ, разделы 1.12).

В поле **N** заносится номер объекта по списку, а в поле **Nceil** – номер клетки координатной сети, к которой отнесен объект.

В поле **Name** заносится обозначение объекта (собственное наименование стратотипа или имя профиля скважин, номер горной выработки) в использованных при составлении листа материалах.

В поле **IndexS** – индекс стратотипического подразделения, представленного в стратотипе.

В поле **IndexZ** – индекс геологического подразделения, вскрытого на забое скважины (горной выработки).

В поле **IndexQ** – индекс наиболее древнего вскрытого четвертичного подразделения, вскрытого на забое скважины (горной выработки).

В поле **Link** – код по легенде компоненты объекта, стратотип которого представлен в теме, либо ноль.

В поле **Id\_Obj** заносится цифровой идентификатор поля связи с блоком описания стратотипов и скважин в сопровождающей базе данных, либо ноль, если данные в базе отсутствуют.

*Точечная тема OOBSP* содержит описания объектов, протяженность которых не выражается в масштабе карты.

| Поле               | Тип          |
|--------------------|--------------|
| Id                 | Ссылка       |
| L_code             | Ссылка       |
| N                  | Целое        |
| Nceil              | Номер клетки |
| Name               | Текст        |
| H skv              | Вещественное |
| Hq                 | Интервал     |
| <b>IndexS</b>      | Текст        |
| Index <sub>Z</sub> | Текст        |
| IndexQ             | Текст        |
| Link               | Ссылка       |
| Id_Obj             | Текст        |

*Структура атрибутивного файла OOBSP.DBF*

В поле **L\_code** заносится код объекта по легенде компоненты (он же код по ЭБЗ, раздел 1.12).

В поле **N** заносится номер объекта по списку, а в поле **Nceil** – номер клетки координатной сети, к которой отнесен объект.

В поле **Name** заносится обозначение объекта (собственное наименование стратотипа, авторский номер (имя) скважины) в использованных при составлении листа материалах.

В поле **H\_skv** заносится глубина скважины в метрах (для прочих объектов не заполняется).

В поле **Hq** заносится мощность вскрытых скважиной (горной выработкой) четвертичных образований (для прочих объектов не заполняется).

В поле **IndexS** – индекс стратипического подразделения, представленного в стратотипе.

В поле **IndexZ** – индекс геологического подразделения, вскрытого на забое скважины (горной выработки).

В поле **IndexQ** – индекс наиболее древнего вскрытого четвертичного подразделения, вскрытого на забое скважины (горной выработки).

В поле **Link** – код по легенде компоненты объекта, стратотип которого представлен в теме, либо ноль.

В поле **Id Obj** заносится цифровой идентификатор поля связи с блоком описания скважин в сопровождающей базе данных, либо ноль, если данные в базе отсутствуют.

### **2.3.2.12. Пакет результатов наблюдений (ROBS)**

Пакет содержит описания пунктов палеонтологических находок, палеомагнитных и радиохронометрических определений, в дочетвертичных образованиях. Для ГК-200/2 пакет входит в состав ЦМ, для ГК-1000/3 целиком помещается в состав карты фактов сопровождающей базы данных.

Пакет содержит одну *точечную тему ROBSP*.

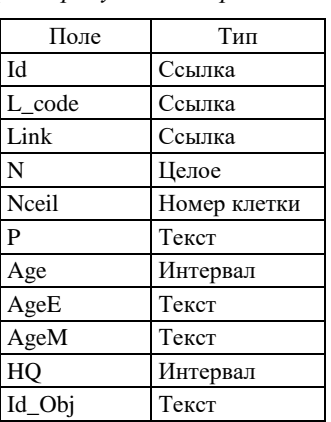

*Структура атрибутивного файла ROBSP.DBF*

В поле **L\_code** заносится код объекта по легенде компоненты (он же код по ЭБЗ, раздел 1.10–1.11).

В поле **Link** заносится код по легенде компоненты объекта темы OOBS, с которым непосредственно связано данное наблюдение, либо ноль.

В поле **N** заносится номер объекта на карте (нумерация ведется сквозная для всех объектов темы слева направо и с верху вниз по всей карте). Для пунктов палеонтологических и археологических находок и пунктов единичного измерения мощности четвертичных образований поле не заполняется.

В поле **Nceil** заносится номер клетки, в которой находится объект. Для палеонтологических находок и пунктов единичного измерения мощности четвертичных образований поле не заполняется.

В поле **P** заносится значение палеошироты для пункта определения палеомагнитного (для южной палеошироты после значения добавляется символ «Ю» – южная). В остальных случаях поле не заполняется.

В поле **Age** заносится значение абсолютного возраста.

В поле **AgeE** заносится размерность единицы измерения абсолютного возраста (млн; тыс. лет).

В поле **AgeM** заносится символ метода определения абсолютного возраста (К – калий-аргоновый, R – рубидий-стронциевый,  $U -$ уран-свинцовый,  $P -$ свинец-свинцовый,  $S -$ самарий-неодимовый,  $^{14}C -$  радиоуглеродный, OSL – оптически стимулированной люминесценции и т. д.).

В поле **HQ** заносится значение единичного определения мощности четвертичных образований в метрах.

В поле **Id\_Obj** заносится цифровой идентификатор объекта в блоке результатов лабораторных анализов и определений сопровождающей базы данных, либо ноль, если дополнительная информация в базе данных отсутствует.

# **2.3.2.13. Пакет техногенных объектов (TECH)**

В пакете задается описание древних горных выработок и отвалов, хвостов обогатительных фабрик. Полный пакет содержит две темы – TECHA и TECHP.

*Полигональная тема TECHA* содержит описание объектов, площади которых выражаются в масштабе карты.

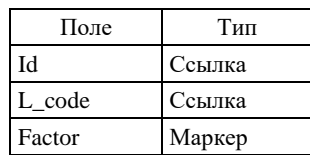

В поле **L\_code** заносится код объекта по легенде компоненты (он же код по ЭБЗ, раздел 1.13).

В поле **Factor** заносится код связи объекта с закономерностями размещения полезных ископаемых: 1 – объект не связан с закономерностями размещения полезных ископаемых, но изображается на гео-

логической карте;

2 – объект связан с закономерностями размещения полезных ископаемых, изображается только на КЗПИ;

3 – объект связан с закономерностями размещения полезных ископаемых, изображается и на КЗПИ, и на ГК.

*Точечная тема TECHP* содержит описание внемасштабных объектов пакета.

*Структура атрибутивного файла TECHP.DBF*

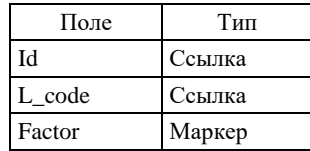

В поле **L\_code** заносится код объекта по легенде компоненты (он же код по ЭБЗ, раздел 1.13). Заполнение поля Factor аналогично TECHA.DBF.

### **2.3.2.14. Пакет коренных месторождений полезных ископаемых (DRUD)**

В пакет включаются сведения о всех коренных месторождениях и проявлениях полезных ископаемых, а также о пунктах минерализации (признаках нефтегазоносности) площади, которые могут изображаться на различных картах комплекта:

– карте полезных ископаемых и закономерностей их размещения (КЗПИ);

– карте полезных ископаемых (КПИ);

– карте четвертичных образований (КЧО);

– схеме минерагенического районирования (СМР);

– схеме прогноза полезных ископаемых (СППИ);

– картах полезных ископаемых погребенной поверхности (КППИ), а также врезках к вышеперечисленным картам;

- гидрогеологическая схема.

Полный пакет содержит 4 темы: DRUDA, DRUDI, DRUDL, DRUDP и три дополнительные таблицы: таблицу составных месторождений DRUDT, таблицу компонент комплексных месторождений DRUDC.DBF и таблицу прогнозных ресурсов DRUDD.DBF.

*Полигональная тема DRUDA* содержит описание объектов, площади которых выражаются в масштабе карты: месторождений, отдельных их участков и залежей, проявлений полезных ископаемых.

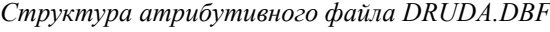

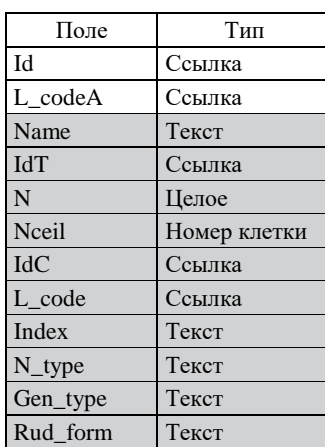

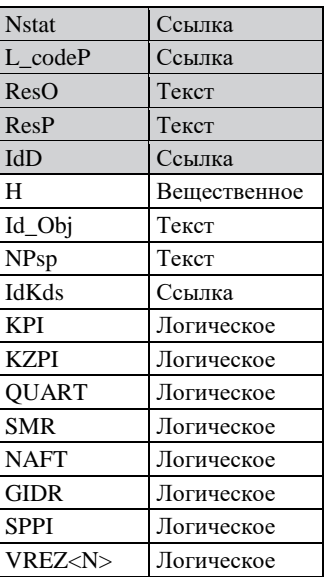

В поле **L\_codeA** заносится код *площадного* объекта полезных ископаемых (месторождения в целом, либо части составного месторождения) по легенде компоненты (он же код по ЭБЗ, раздел 2.4).

В поле **H** заносится глубина (в метрах) верхней кромки погребенного объекта (месторождения в целом или его части). При отсутствии такой информации, а также при описании глубины залегания объекта в теме DRUDI поле не заполняется.

**Заполнение прочих полей** определяется тем, является объект описания месторождением в целом или только частью месторождения (участком, залежью) и является объект комплексным или представляет только один вид полезного ископаемого. При этом возможны три варианта.

**Вариант 1**. *Объектом описания является месторождение в целом одного вида полезного ископаемого.*

В поле **Name** заносится название месторождения.

В поле **IdT** заносится ноль.

В поле **N** заносится номер объекта по списку, а в поле **Nceil** – номер клетки координатной сети, к которой отнесен объект.

В поле **IdC** заносится ноль.

В поле **L\_code** заносится код вида полезного ископаемого и ранга объекта по легенде компоненты (он же код по ЭБЗ, раздел 2.1 ЭБЗ).

В поле **Index** заносится полный индекс объекта, изображаемого на полотне карты, включающий в себя подстрочную цифру (при наличии таковой в индексах на полотне карты), определяющую генетический тип объекта и рудную формацию. Форматирование индекса производится согласно Приложению 1.

В поле **N\_type** заносится список полезных компонент, тип руд и т. п.

В поле **Nstat** заносится код степени промышленной освоенности объекта по легенде компоненты (он же код по ЭБЗ, раздел 2.5).

В поле **Gen\_type** заносится название генетического типа месторождения.

В поле **Rud\_form** заносится название рудной формации.

В поле **L\_codeP** заносится код по легенде компоненты объекта, прогнозируемого на данном объекте (он же код по ЭБЗ, раздел 8.2), или ноль, если данный объект не является предметом прогнозирования. Ненулевое значение атрибута определяет вынесение объекта на СППИ.

В поле **ResO** заносится суммарная цифра оцененных запасов месторождения (по всем категориям, включая забалансовые).

В поле **ResP** заносятся сведения о прогнозируемых запасах месторождения (подсчитанные запасы плюс прогнозные ресурсы).

В поле **IdD** заносится идентификатор строк таблицы прогнозных ресурсов DRUDD.DBF или ноль, если данный объект не является предметом прогнозирования.

В поля **типа «Логическое»** (поля **KPI, KZPI, KCHO, SMR, KNG, GS, SPPI, VREZ<N>**) заносится код принадлежности объекта к различным картам и схемам комплекта:

**KPI** – принадлежность объекта к КПИ (карта полезных ископаемых)

**KZPI** – принадлежность объекта к КЗПИ (карта закономерностей размещения полезных ископаемых) **QUART**– принадлежность объекта к КЧО (карта четвертичных образований)

**SMR** – принадлежность объекта к СМР (схема минерагенического районирования по отдельному виду полезного ископаемого)

**NAFT** – принадлежность объекта к КНГ (карта прогноза на нефть и газ)

**GIDR** – принадлежность объекта к ГС (гидрогеологическая схема)

**SPPI** – принадлежность к СППИ (схеме прогноза полезных ископаемых)

**VREZ<N>** – принадлежность объекта к картам врезкам.

Значения вышеперечисленных полей:

0 – объекты не выносится на данную карту/схему

1 – объекты выносится на данную карту/схему

В поле **Id\_Obj** заносится цифровой идентификатор объекта в блоке информации об объектах полезных ископаемых сопровождающей базы данных либо ноль, если дополнительная информация в базе данных отсутствует.

В поле **NPsp** заносится номер паспорта месторождения в государственном кадастре месторождений. В поле **Id\_Kds** - уникальный идентификатор объекта в ГКМ

Схема заполнения приведена на рис. 2.

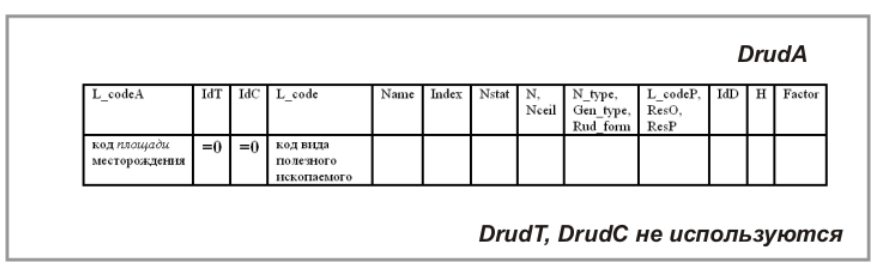

**Рис. 2. Схема заполнения темы** *DrudA***. Вариант 1.**

**Вариант 2**. *Объектом описания является комплексное месторождение в целом*.

Поля **Name**, **IdT**, **N**, **Nceil**, **H**, **поля типа «Логическое», Id\_Obj, NPsp, Id\_Kds** заполняются аналогично варианту 1.

В поле **IdC** заносится идентификатор строк таблицы компонент DRUDC.DBF.

В поле **L\_code** заносится код 81800 (внемасштабное комплексное месторождение)

Поля, **Index, N\_type**, **Nstat**, **Gen\_type, Rud\_form, L\_codeP, ResO, ResP, IdD** не заполняются (соответствующие характеристики отдельно по каждому виду полезных ископаемых заносятся в таблицу компонент). Схема заполнения приведена на рис. 3.

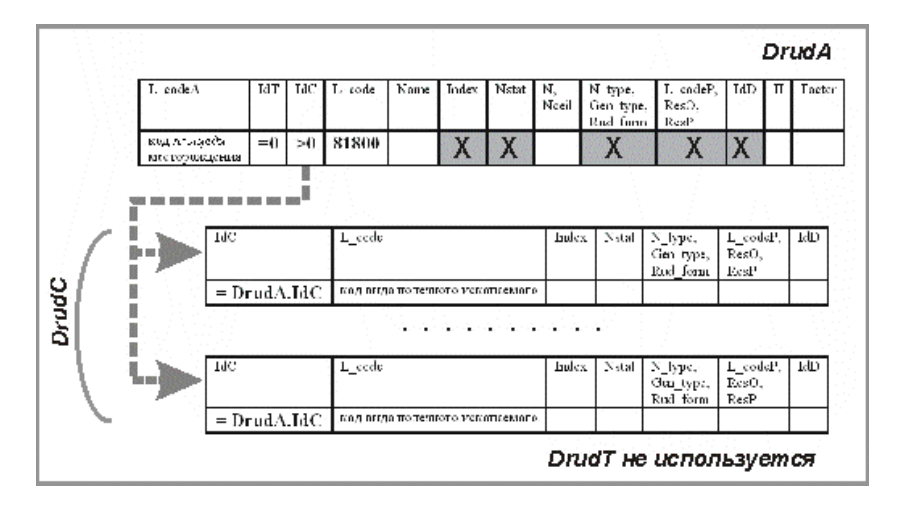

**Рис. 3. Схема заполнения темы** *DrudA***. Вариант 2.**

**Вариант 3**. *Объектом описания является часть (участок, залежь, пласт, шахтное поле) месторождения одного вида полезного ископаемого.*

В поле **Name** заносится название части месторождения (участка, залежи, шахтного поля).

В поле **IdT** заносится идентификатор составного месторождения (ссылка на строку таблицы DRUDT.DBF).

В поле **IdC** заносится ноль.

В поле **Index** заносится индекс залежи (при наличии).

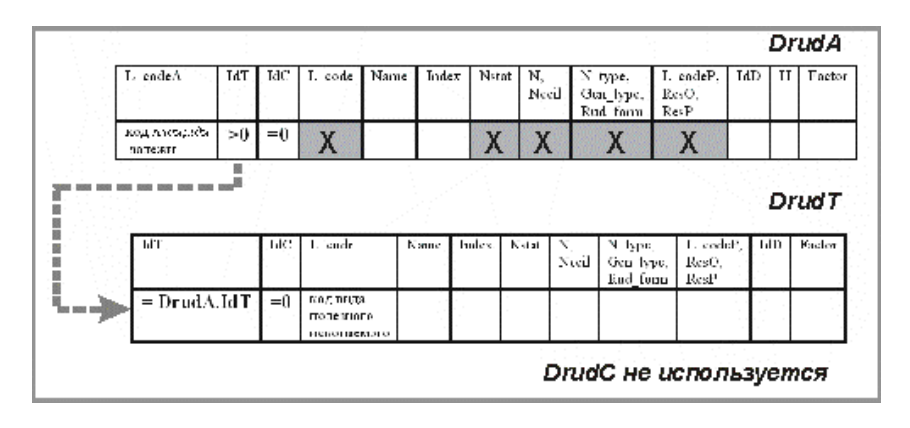

**Рис. 4. Схема заполнения темы** *DrudA***. Вариант 3.**

В поле **IdD** заносится ссылка на таблицу прогнозных ресурсов (копия ссылки из таблицы IdT).

Поля **N, Nceil, Lcode, N\_type, Nstat, Gen\_type, Rud\_form, L\_codeP, ResO, ResP, поля типа «Логи**ческое», Id Obj, NPsp, Id Kds не заполняются. Значения соответствующих атрибутов, характеризующие месторождение в целом, заносятся в таблицу составных месторождений DRUDT. Схема заполнения приведена на рис. 4.

**Вариант 4**. *Объектом описания является часть (участок, залежь, пласт, шахтное поле) составного комплексного месторождения.*

В поле **Name** заносится название части месторождения (участка, залежи, пласта, шахтного поля).

В поле **IdT** заносится идентификатор составного месторождения (ссылка на строку таблицы DRUDT.DBF).

В поле **IdC** заносится ноль.

В поле **Index** заносится индекс залежи (при наличии).

В поле **IdD** заносится ссылка на таблицу прогнозных ресурсов (копия ссылки из таблицы IdT).

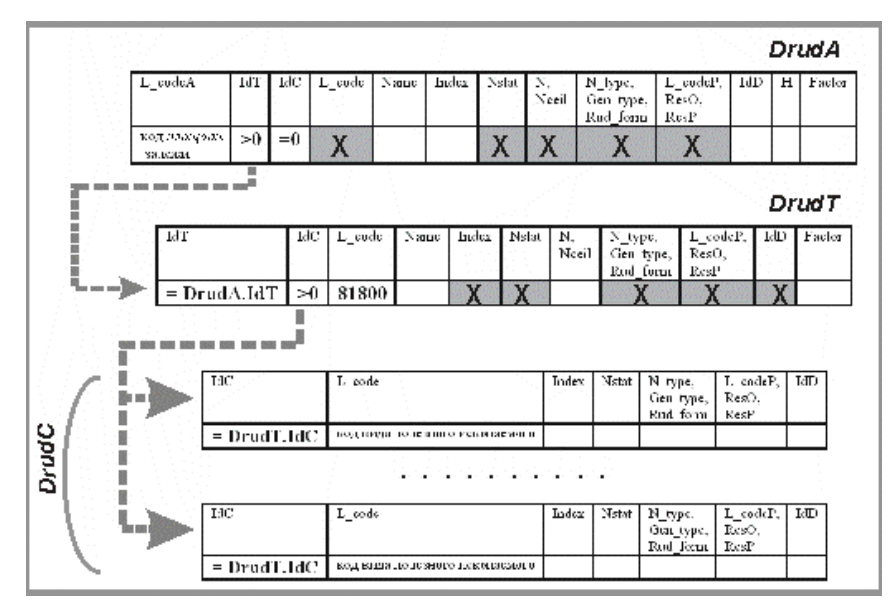

**Рис. 5. Схема заполнения темы** *DrudA***. Вариант 4.**

Поля **N, Nceil, Lcode, поля типа «Логическое», Id\_Obj, NPsp, Id\_Kds** не заполняются. Значения соответствующих атрибутов, характеризующие месторождение в целом, заносятся в таблицу составных месторождений DRUDT.

Поля **N\_type, Nstat, Gen\_type, Rud\_form, L\_codeP, ResO, ResP** не заполняются. Значения соответствующих атрибутов, характеризующие компоненты, заносятся в таблицу компонент DRUDC. Схема заполнения приведена на рис. 5.

*Линейная тема DRUDI* задает изолинии, уточняющие характеристики площадных объектов.

*Структура атрибутивного файла DRUDI.dbf*

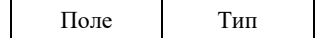

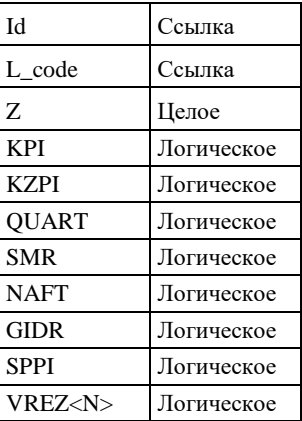

В поле **L\_code** заносится код типа изолинии по легенде компоненты.

В поле **Z** заносится значение отображаемого параметра.

Заполнение полей **типа «Логическое»** производится аналогично заполнению одноименных полей атрибутивной таблицы DRUDA.DBF.

*Линейная тема DRUDL* содержит описание объектов, ширина которых не выражается в масштабе карты: месторождений, отдельных их горизонтов, пластов, минерализованных зон и т. п., проявлений полезных ископаемых.

Структура атрибутивного файла DRUDL.DBF аналогична структуре атрибутивного файла DRUDA.DBF за исключением того, что поле **L\_codeA** заменяется полем **L\_codeL**, в которое заносится код *линейного* объекта полезных ископаемых по легенде компоненты (он же код по ЭБЗ, раздел 2.3). Заполнение всех остальных полей производится аналогично заполнению одноименных полей атрибутивного файла DRUDA.DBF.

*Точечная тема DRUDP* содержит описание месторождений, проявлений полезных ископаемых, точек минерализации, не выражающихся в масштабе карты.

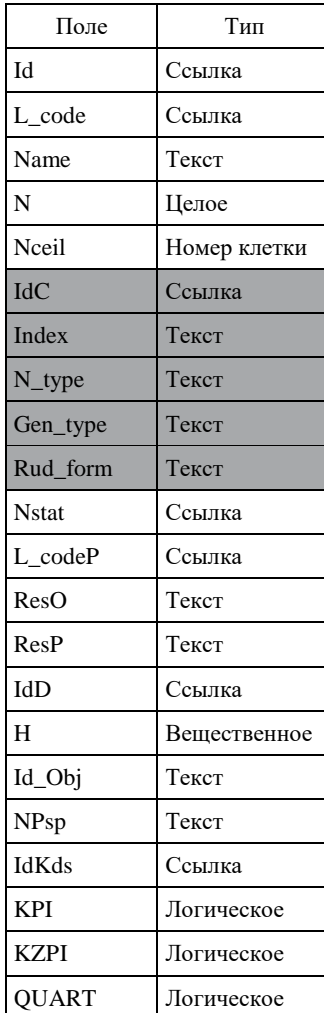

#### *Структура атрибутивного файла DRUDP.DBF*

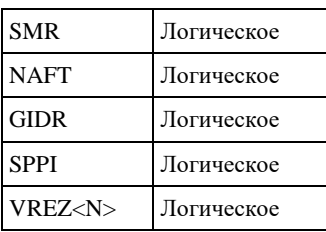

В поле **L\_code** заносится код объекта по легенде компоненты (он же код по ЭБЗ, раздел 2.1), определяющий вид полезного ископаемого и ранг объекта или ссылающийся на знак «внемасштабное комплексное месторождение» – 81800.

Заполнение всех остальных полей производится аналогично заполнению одноименных полей атрибутивной таблицы DRUDA.DBF в варианте 1 или  $2^1$ .

*Таблица составных месторождений DRUDT.DBF* задает атрибуты, характеризующие в целом месторождения, представленные в темах пакета описаниями их отдельных частей (залежей, участков, пластов, шахтных полей и т. п.). Для каждого составного месторождения в таблицу вносится одна строка.

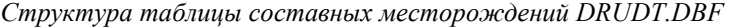

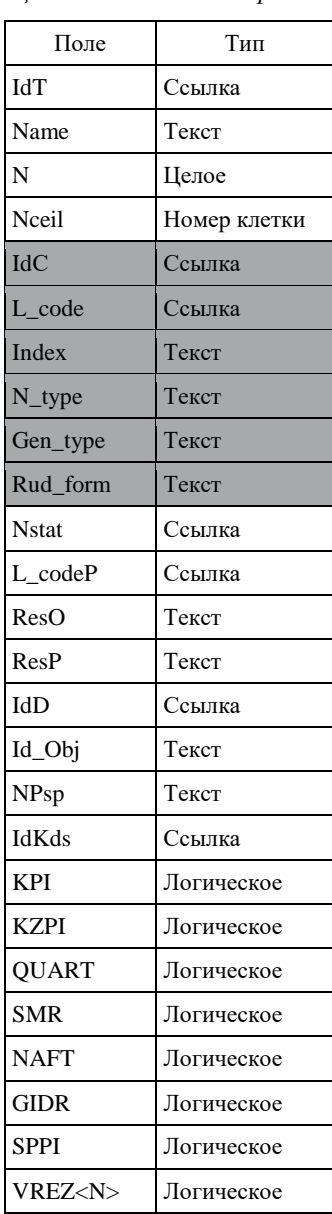

\_\_\_\_\_\_\_\_\_\_\_\_\_

<sup>1</sup> **Примечание редактора**. Вариант внемасштабного месторождения, состоящего из отдельных внемасштабных участков, залежей, тел и т. п., не предусматривается.

В поле **IdT** заносится числовой идентификатор составного месторождения. Этот идентификатор используется для организации ссылок на эту таблицу из атрибутивных файлов DRUDA.DBF, DRUDL.DBF.

В поле **Name** заносится название месторождения в целом.

В поле **N** заносится номер объекта по списку, а в поле **Nceil** – номер клетки координатной сети, к которой отнесен объект.

В поле **L\_codeP** заносится код по легенде компоненты единого объекта, прогнозируемого на всем месторождении в целом (он же код по ЭБЗ<sup>1</sup>), или ноль, если месторождение не является единым объектом прогнозирования. Ненулевое значение атрибута определяет вынесение объекта на СППИ.

В поле **ResO** заносится суммарная цифра оцененных запасов месторождения (по всем категориям, включая забалансовые).

В поле **ResP** заносятся сведения о прогнозируемых запасах месторождения (подсчитанные запасы плюс прогнозные ресурсы).

В поле **IdD** заносится идентификатор строк таблицы прогнозных ресурсов DRUDD.DBF или ноль, если месторождение не является единым объектом прогнозирования.

Заполнение полей **типа «Логическое»** производится аналогично заполнению аналогичных полей атрибутивной таблицы DRUDA.DBF.

В поле **Id\_Obj** заносится цифровой идентификатор объекта в блоке информации об объектах полезных ископаемых сопровождающей базы данных либо ноль, если дополнительная информация в базе данных отсутствует.

В поле **NPsp** заносится номер паспорта месторождения в государственном кадастре месторождений. В поле **Id\_Kds** - уникальный идентификатор объекта в ГКМ

Заполнение полей **IdC**, **L\_code, Index, N\_type**, **Gen\_type, Rud\_form, Nstat** определяется тем, является составное месторождение комплексным или содержит только один вид полезного ископаемого.

**Вариант 1.** *Составное месторождение содержит один вид полезного ископаемого.*

В поле **IdС** заносится ноль.

В поле **L\_code** заносится код вида полезного ископаемого и ранга объекта по легенде компоненты (он же код по ЭБЗ, раздел 2.1).

В поле **Index** заносится полный индекс объекта, изображаемого на полотне карты, включающий в себя подстрочную цифру (при наличии таковой в индексах на полотне карты), определяющую генетический тип объекта и рудную формацию. Форматирование индекса производится согласно Приложению 1.

В поле **N\_type** заносится список полезных компонент, тип руд и т. п.

В поле **Nstat** заносится код степени промышленной освоенности объекта по легенде компоненты (он же код по ЭБЗ, раздел 2.5).

В поле **Gen\_type** заносится название генетического типа месторождения.

В поле **Rud\_form** заносится название рудной формации.

**Вариант 2.** *Составное месторождение содержит несколько видов полезных ископаемых.*

В поле **IdС** заносится идентификатор строк таблицы компонент DRUDC.

В поле **L\_code** заносится код 81800 (внемасштабное комплексное месторождение).

Поля **Index, N\_type**, **Nstat**, **Gen\_type, Rud\_form, L\_codeP, IdD** не заполняются (соответствующие характеристики отдельно по каждому виду полезных ископаемых заносятся в таблицу компонент).

*Таблица компонент комплексных месторождений DRUDC.DBF* задает характеристики каждого вида полезных ископаемых в отдельности.

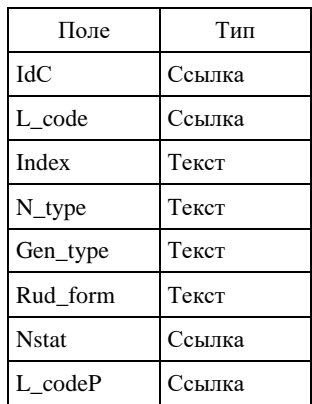

*Структура таблицы компонент DRUDC.DBF*

\_\_\_\_\_\_\_\_\_\_\_\_\_

 $1$  В настоящее время данный раздел ЭБЗ находится в стадии разработки.

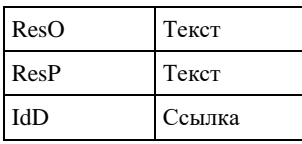

В поле **IdС** заносится числовой идентификатор, используемый для организации ссылок на эту таблицу из атрибутивных файлов DRUDA.DBF, DRUDL.DBF, DRUDP.DBF и из таблицы DRUDT.DBF. В таблицу заносится столько строк с одинаковым значением IdC, сколько видов полезных ископаемых содержит соответствующее комплексное месторождение.

Остальные поля заполняются аналогично заполнению таблицы DRUDT.DBF в варианте 1.

*Таблица запасов и прогнозных ресурсов DRUDD.DBF* задает характеристики объектов, прогнозируемых на объектах тем пакета DRUD.

*Структура таблицы прогнозных ресурсов DRUDD.DBF*

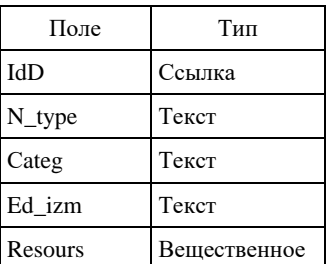

В поле **IdD** заносится числовой идентификатор, используемый для организации ссылок на эту таблицу из атрибутивных файлов DRUDA.DBF, DRUDL.DBF, DRUDP.DBF и из таблицы DRUDT.DBF. В таблицу заносится столько строк с одним значением IdD, по скольким видам полезных ископаемых подсчитаны ресурсы на конкретном объекте. Если по одному виду полезных ископаемых на объекте подсчитаны ресурсы разных категорий, то количество строк с одним значением IdD соответствующим образом увеличивается, т. е. каждая строка должна соответствовать одной категории ресурсов одного вида полезных ископаемых. Таким образом, в направлении от тем пакета к таблице ресурсов устанавливается связь вида «один ко многим».

В поле **N\_type** заносится вид полезного ископаемого.

В поле **Сateg** заносится категория оценки прогнозных ресурсов или имеющихся оцененных запасов.

В поле **Ed\_izm** заносится единица измерения прогнозного ресурса в соответствии с Приложением 1.18 к Методическому руководству.

В поле **Resours** заносится величина прогнозного ресурса или имеющихся оцененных запасов. Общая схема наполнения пакета DRUD показана на рис. 6.

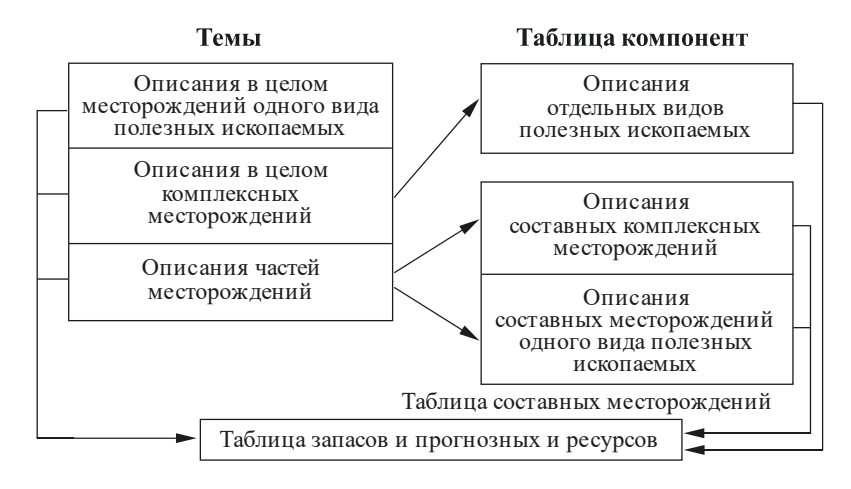

**Рис. 6. Общая схема наполнения пакета DRUD.**

Примеры заполнения атрибутивных и дополнительных таблиц пакета приведены в Приложении 2.

# **2.3.2.15. Пакет россыпных месторождений полезных ископаемых (DPLC)**

В пакете описываются россыпные месторождения и проявления полезных ископаемых, которые могут изображаться на различных картах комплекта:

– карте полезных ископаемых и закономерностей их размещения (КЗПИ);

- карте полезных ископаемых (КПИ);
- карте четвертичных образований (КЧО);
- схеме минерагенического районирования (СМР);
- схеме прогноза полезных ископаемых (СППИ);
- картах полезных ископаемых погребенной поверхности (КППИ),
- а также врезках к вышеперечисленным картам.

Полный пакет содержит четыре темы: DPLCA, DPLCB, DPLCL, DPLCP и две дополнительные таблицы: таблицу составных месторождений DPLCT.DBF и таблицу прогнозных ресурсов DPLCD.DBF.

*Полигональная тема DPLCA* содержит описание россыпей, площади которых выражаются в масштабе карты: месторождений, отдельных их участков и залежей.

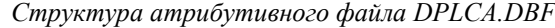

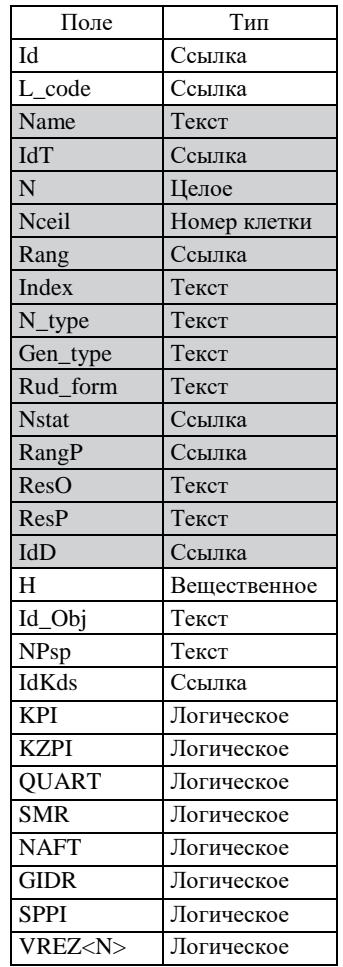

В поле **L\_code** заносится код *площадного* объекта полезных ископаемых по легенде компоненты (он же код по ЭБЗ, раздел 2.2.2).

В поле **H** заносится глубина (в метрах) верхней кромки погребенного объекта. При отсутствии такой информации поле не заполняется.

**Заполнение прочих полей** определяется тем, является объект описания месторождением в целом или необходимо описание составных частей месторождения (участков, отдельных залежей)<sup>1</sup>.

**Вариант 1**. *Объектом описания является месторождение в целом.*

В поле **Name** заносится название месторождения.

В поле **IdT** заносится ноль.

В поле **N** заносится номер объекта по списку, а в поле **Nceil** – номер клетки координатной сети, к которой отнесен объект.

\_\_\_\_\_\_\_\_\_\_\_\_\_

<sup>&</sup>lt;sup>1</sup> Вариант специального описания для комплексного россыпного месторождения (как это сделано в случае коренных МПИ) не рассматривается, так как в россыпях комплексность обусловлена только составом полезных компонент, которые перечисляются в поле N\_type и при необходимости отображаются в поле Index.

В поле **Rang** заносится ранга объекта по легенде компоненты (он же код по ЭБЗ, раздел 2.2.4).

В поле **Index** заносится полный индекс объекта, изображаемого на полотне карты, включающий в себя подстрочную цифру (при наличии таковой в индексах на полотне карты), определяющую генетический тип объекта и рудную формацию. Форматирование индекса производится согласно Приложению 1.

В поле **N\_type** заносится список полезных компонент и т. п.

В поле **Nstat** заносится код степени промышленной освоенности объекта по легенде компоненты (он же код по ЭБЗ, раздел 2.5).

В поле **Gen\_type** заносится название генетического типа месторождения.

В поле **Rud\_form** заносится название рудной формации.

В поле **RangP** заносится код по легенде компоненты россыпного объекта, прогнозируемого на данном объекте (он же код по ЭБЗ, раздел 8.2.2), или ноль, если данный объект не является предметом прогнозирования. Ненулевое значение атрибута определяет вынесение объекта на СППИ.

В поле **ResO** заносится суммарная цифра оцененных запасов месторождения (по всем категориям, включая забалансовые).

В поле **ResP** заносятся сведения о прогнозируемых запасах месторождения (подсчитанные запасы плюс прогнозные ресурсы).

В поле **IdD** заносится идентификатор строк таблицы прогнозных ресурсов DRUDD.DBF или ноль, если данный объект не является предметом прогнозирования.

В поля **типа «Логическое»** заносится код принадлежности объекта к различным картам и схемам комплекта. Заполнение полей производится аналогично заполнению одноименных полей атрибутивной таблицы слоя *DRUDA* (раздел 2.3.2.14)

В поле **Id\_Obj** заносится цифровой идентификатор объекта в блоке информации об объектах полезных ископаемых сопровождающей базы данных, либо ноль, если дополнительная информация в базе данных отсутствует.

В поле **NPsp** заносится номер паспорта месторождения в государственном кадастре месторождений.

В поле **Id\_Kds** - уникальный идентификатор объекта в ГКМ

**Вариант 2**. *Объектом описания является составное месторождение (в пределах которого выделяются участки с различными содержаниями полезного компонента в пределах одной залежи или состоящее из пространственно разобщенных залежей или участков). В этом случае каждая из составных частей описывается отдельно по следующей схеме.*

В поле **Name** заносится название части месторождения (участка, залежи).

В поле **IdT** заносится идентификатор составного месторождения (ссылка на строку таблицы *DPLCT.DBF*).

Поля **N, Nceil, Rang, Index, N\_type, Gen\_type, Rud\_form, Nstat, RangP, ResO, ResP, IdD, поля типа «Логическое», Id\_Obj, NPsp, Id\_Kds** не заполняются. Значения соответствующих атрибутов, характеризующие месторождение в целом, заносятся в таблицу составных месторождений DPLCT.

*Линейная тема DPLCL* содержит описание россыпей, ширина которых не выражается в масштабе карты: месторождений, отдельных их горизонтов, пластов.

Структура атрибутивного файла DPLCL.DBF аналогична структуре атрибутивного файла DPLCA.DBF за исключением того, что в поле **L\_code** заносится код *линейной россыпи* по легенде компоненты (он же код по ЭБЗ, раздел 2.2.1). Заполнение всех остальных полей производится аналогично заполнению одноименных полей атрибутивного файла DPLCA.DBF.

*Точечная тема DPLCP* содержит описание россыпных месторождений и россыпепроявлений полезных ископаемых, не выражающихся в масштабе карты.

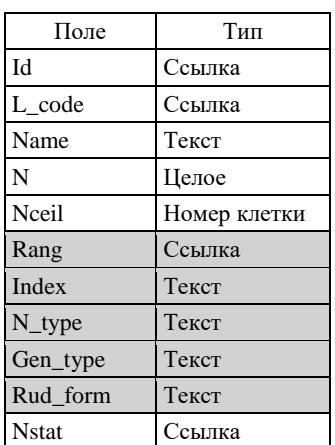

*Структура атрибутивного файла DPLCP.DBF*

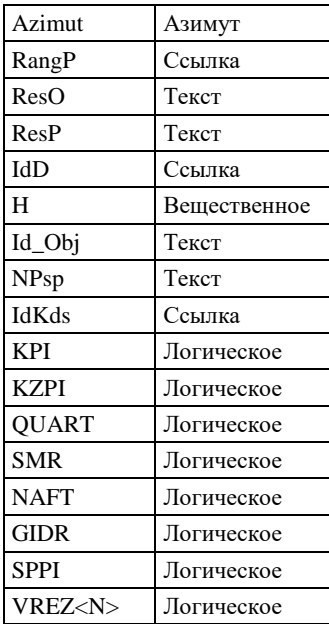

В поле **L\_code** заносится код объекта по легенде компоненты (он же код по ЭБЗ, раздел 2.2.3), определяющий вид полезного ископаемого и ранг объекта.

В поле **Azimut** (тип Азимут) заносятся азимуты простирания внемасштабных россыпей.

Заполнение всех остальных полей производится аналогично заполнению одноименных полей атрибутивной таблицы DPLCA.DBF в варианте  $1^1$ .

*Таблица составных россыпных месторождений DPLCT.DBF* задает атрибуты, характеризующие в целом месторождения, представленные в темах пакета описаниями их отдельных частей (залежей, пластов, горизонтов и т. п.). Для каждого составного месторождения в таблицу вносится одна строка.

*Структура таблицы составных месторождений DPLCT.DBF*

| Поле         | Тип          |
|--------------|--------------|
| IdT          | Ссылка       |
| L_code       | Ссылка       |
| Name         | Текст        |
| N            | Целое        |
| Nceil        | Номер клетки |
| Rang         | Ссылка       |
| Index        | Текст        |
| N_type       | Текст        |
| Gen_type     | Текст        |
| Rud_form     | Текст        |
| <b>Nstat</b> | Ссылка       |
| RangP        | Ссылка       |
| ResO         | Текст        |
| ResP         | Текст        |
| IdD          | Ссылка       |
| Id_Obj       | Текст        |
| NPsp         | Текст        |
| Id Kds       | Ссылка       |
| <b>KPI</b>   | Логическое   |
| <b>KZPI</b>  | Логическое   |
| <b>QUART</b> | Логическое   |
| <b>SMR</b>   | Логическое   |
| <b>NAFT</b>  | Логическое   |
| <b>GIDR</b>  | Логическое   |
| <b>SPPI</b>  | Логическое   |
| VREZ <n></n> | Логическое   |

<sup>1</sup> **Примечание редактора**. Вариант внемасштабного месторождения, состоящего из отдельных внемасштабных участков, залежей, тел и т. п., не предусматривается как нереальный.

\_\_\_\_\_\_\_\_\_\_\_\_\_

В поле **IdT** заносится числовой идентификатор составного месторождения. Этот идентификатор используется для организации ссылок на эту таблицу из атрибутивных файлов DPLCA.DBF, DPLCL.DBF.

В поле **L\_code** заносится код служебной отметки для индекса составной россыпи (он же код по ЭБЗ, раздел 2.2.5).

В поле **Name** заносится название месторождения в целом.

В поле **N** заносится номер объекта по списку, а в поле **Nceil** – номер клетки координатной сети, к которой отнесен объект.

В поле **Rang** заносится код ранга объекта по легенде компоненты (он же код по ЭБЗ, раздел 2.2.4).

В поле **Index** заносится полный индекс объекта, изображаемого на полотне карты, включающий в себя подстрочную цифру (при наличии таковой в индексах на полотне карты), определяющую генетический тип объекта и рудную формацию. Форматирование индекса производится согласно Приложению 1. В поле **N\_type** заносится список полезных компонент, тип руд и т. п.

В поле **Gen\_type** заносится название генетического типа месторождения.

В поле **Rud\_form** заносится название рудной формации.

В поле **Nstat** заносится код степени промышленной освоенности всего месторождения в целом по легенде компоненты (он же код по ЭБЗ, раздел 2.5).

В поле **RangP** заносится код по легенде компоненты единого объекта, прогнозируемого на всем месторождении в целом (он же код по ЭБЗ, раздел 8.2.2), или ноль, если месторождение не является единым объектом прогнозирования. Ненулевое значение атрибута определяет вынесение объекта на СППИ.

В поле **ResO** заносится суммарная цифра оцененных запасов месторождения в целом (по всем категориям, включая забалансовые).

В поле **ResP** заносятся сведения о прогнозируемых запасах месторождения в целом (подсчитанные запасы плюс прогнозные ресурсы).

В поле **IdD** заносится идентификатор строк таблицы прогнозных ресурсов DPLCD.DBF или ноль, если месторождение не является единым объектом прогнозирования.

В поле **NPsp** заносится номер паспорта месторождения в государственном кадастре месторождений.

В поле **Id\_Kds** - уникальный идентификатор объекта в ГКМ

В поле **Id\_Obj** заносится цифровой идентификатор объекта в блоке информации об объектах полезных ископаемых сопровождающей базы данных, либо ноль, если дополнительная информация в базе данных отсутствует.

В поля **типа «Логическое»** заносится код принадлежности объекта к различным картам и схемам комплекта. Заполнение полей производится аналогично заполнению одноименных полей атрибутивной таблицы слоя *DPLCA*

*Линейная тема DPLCB* содержит все границы россыпных месторождений и залежей полезных ископаемых, площадь которых выражается в масштабе карты, а также границы между участками разной концентрации полезного компонента россыпного месторождения или залежи.

*Структура атрибутивного файла DPLCB.DBF*

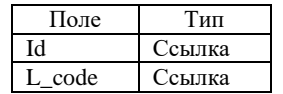

В поле **L\_code** заносится код объекта по легенде компоненты (он же код по ЭБЗ, раздел 2.2.2), определяющий код границы полигона.

*Таблица запасов и прогнозных ресурсов DPLCD.DBF* задает характеристики объектов, прогнозируемых на объектах тем пакета DPLC.

*Структура таблицы прогнозных ресурсов DPLCD.DBF*

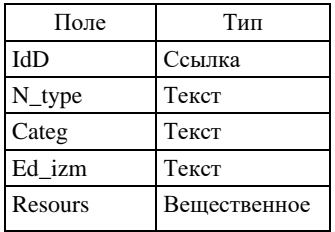

В поле **IdD** заносится числовой идентификатор, используемый для организации ссылок на эту таблицу из атрибутивных файлов DPLCA.DBF, DPLCL.DBF, DPLCP.DBF и из таблицы DPLCT.DBF. В таблицу заносится столько строк с одним значением IdD, по скольким видам полезных ископаемых подсчитаны ресурсы на конкретном объекте. Если по одному виду полезных ископаемых на объекте подсчитаны ресурсы разных категорий, то количество строк с одним значением IdD соответствующим образом увеличивается, т. е. каждая строка должна соответствовать одной категории ресурсов одного вида полезных ископаемых. Таким образом, в направлении от тем пакета к таблице ресурсов устанавливается связь вида «один ко многим».

В поле **N\_type** заносится вид полезного ископаемого.

В поле **Categ** заносится категория оценки прогнозных ресурсов или имеющихся оцененных запасов.

В поле **Ed\_izm** заносится единица измерения прогнозного ресурса в соответствии с Приложением 1.18 к Методическому руководству.

В поле **Resours** заносится величина прогнозного ресурса или имеющихся оцененных запасов.

#### **2.3.5.16. Пакет результатов шлихового опробования (PANN)**

В пакете описываются шлиховые ореолы и потоки рассеяния, а также отдельные шлиховые пробы с аномальными содержаниями полезных компонент, которые могут изображаться на различных картах комплекта:

– карте полезных ископаемых и закономерностей их размещения (КЗПИ);

– карте полезных ископаемых (КПИ);

– карте четвертичных образований (КЧО);

а также врезках к вышеперечисленным картам.

Полный пакет включает темы PANNA<N>, PANNL и PANNP.

*Полигональные темы PANNA<N>* содержат описания площадных объектов пакета (ореолов). Несколько полигональных тем создается в случае полных перекрытий и/или существенных наложений ореолов.

*Структура атрибутивных файлов PANNA<N>.DBF*

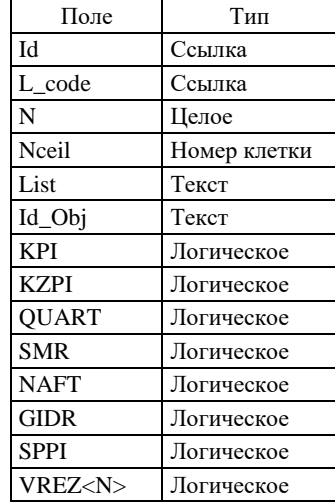

В поле **L\_code** заносится код площади ореола по легенде компоненты (он же код по ЭБЗ, раздел. 2.8). В поле **N** заносится номер по списку, а в поле **Nceil** – номер клетки координатной сети, к которой отнесен объект.

В поле **List** заносится список полезных компонент.

В поля **типа «Логическое»** заносится код принадлежности объекта к различным картам и схемам комплекта. Заполнение полей производится аналогично заполнению одноименных полей атрибутивной таблицы слоя *DRUDA* (раздел 2.3.2.14)

В поле **Id\_Obj** заносится цифровой идентификатор объекта шлихового опробования в сопровождающей базы данных, либо ноль, если дополнительная информация в базе данных отсутствует.

*Линейная тема PANNL* содержит описание линейных объектов пакета (потоков).

Структура атрибутивного файла PANNL.DBF идентична структуре атрибутивного файла PANNA.DBF.

*Точечная тема PANNP* содержит описание отдельных шлиховых проб.

*Структура атрибутивного файла PANNP.DBF*

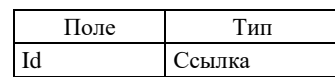

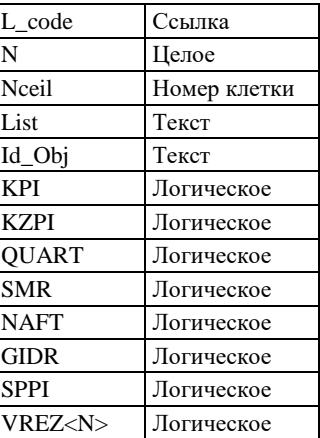

В поле **L\_code** заносится код объекта по легенде компоненты (он же код по ЭБЗ, раздел 2.8).

Поля **N** и **Nceil** заполняются только для единичных шлихов и шлихов из скважин с повышенным содержанием полезного компонента, если они внесены в «Список проявлений, пунктов минерализации и т. п. В поле **N** заносится номер по списку, а в поле **Nceil** – номер клетки координатной сети, к которой отнесен объект.

В поле **List** заносится список полезных компонент.

Заполнение полей **типа «Логическое»** и **Id\_Obj** аналогично PANNA.DBF.

#### **2.3.2.17. Пакет геохимических аномалий (CHEM)**

В пакет заносятся сведения о литохимических, гидрохимических, биохимических и атмохимических площадных аномалиях (ореолах), линейных аномалиях (потоках рассеяния) и отдельных точечных аномалиях, а также о единичных пробах с аномальным содержанием элементов, которые могут изображаться на различных картах комплекта:

– карте полезных ископаемых и закономерностей их размещения (КЗПИ);

– карте полезных ископаемых (КПИ);

– карте четвертичных образований (КЧО);

а также врезках к вышеперечисленным картам.

Полный пакет включает темы CHEMA<N>, CHEML и CHEMP.

Распределение информации по темам пакета и структуры их атрибутивных таблиц аналогичны таковым в пакете PANN.

В поле **L\_code** заносится код площади аномалии по легенде компоненты (он же код по ЭБЗ, раздел 2.7).

# **2.3.2.18. Пакет геофизических аномалий (PHYS)**

В пакете описываются площадные, линейные и точечные геофизические аномалии, которые могут изображаться на различных картах комплекта:

– карте полезных ископаемых и закономерностей их размещения (КЗПИ);

– карте полезных ископаемых (КПИ);

– карте четвертичных образований (КЧО);

а также врезках к вышеперечисленным картам.

Полный пакет включает темы PHYSA<N>, PHYSL и PHYSP.

*Полигональные темы PHYSA<N>* содержат описание геофизических аномалий, выражающихся в масштабе карты. Несколько полигональных тем создается в случае полных перекрытий и/или существенных наложений аномалий.

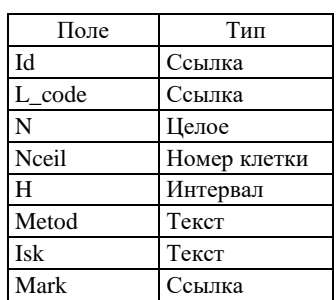

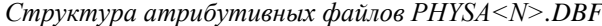

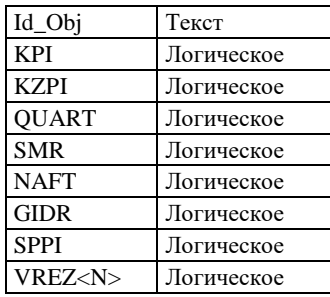

В поле **L\_code** заносится код площади аномалии по легенде компоненты (он же код по ЭБЗ, раздел 2.7).

В поле **N** заносится номер объекта по списку, а в поле **Nceil** – номер клетки координатной сети, к которой отнесен объект.

В поле **H** заносится расчетная глубина верхней кромки аномалеобразующего объекта.

В поле **Metod** заносится символьное обозначение геофизического метода.

В поле **Isk** заносится символьное обозначение полезного ископаемого, с которым предположительно связывается аномалия (либо пробелы).

В поле **Mark** заносится код марки геофизической аномалии (ЭБЗ, раздел 2.7.2).

В поля **типа «Логическое»** заносится код принадлежности объекта к различным картам и схемам комплекта. Заполнение полей производится аналогично заполнению одноименных полей атрибутивной таблицы слоя *DRUDA* (раздел 2.3.5.14).

В поле **Id\_Obj** заносится цифровой идентификатор геофизической аномалии в сопровождающей базе данных, либо ноль, если дополнительная информация в базе данных отсутствует.

*Линейная тема PHYSL* содержит описание геофизических аномалий, ширина которых не выражается в масштабе карты.

Структура атрибутивного файла PHYSL.DBF идентична структуре атрибутивных файлов PHYSA<N>.DBF.

*Точечная тема PHYSP* содержит описание не выражающихся в масштабе карты геофизических аномалий (с которыми предполагается связь определенных видов полезных ископаемых).

Структура атрибутивного файла PHYSP.DBF идентична структуре атрибутивных файлов PHYSA<N>.DBF.

# **2.3.2.19. Пакет результатов геохимических работ (KRA)**

В пакете описываются аномальные геохимические площади (АГХП) в ранге узлов и полей, оцененные по степени перспективности их границы. Данная информация в несколько усеченном варианте в цифровую модель комплекта переходит со схемы прогноза полезных ископаемых в зарамочном оформлении карты рудогенных аномалий сопровождающей геохимической основы.

В цифровых моделях ГК-200/2 на основе данного пакета формируются схема прогноза полезных ископаемых по геохимическим данным. На схеме проводится оконтуривание АГХП ранга рудных узлов и полей. Узлы выделяются как площади непрерывного развития аномальных геохимических полей размером от 100 кв. км. до 1000 кв. км, и как объединенные площади пространственно сближенных АГХП рудных полей. АГХП ранга рудного поля выделяется, как площадь сплошного развития аномального геохимического поля размером до 100 кв. км.

Полный пакет содержит полигональные темы **Kra\_a\_gu**, **Kra\_a\_gp**, содержащие описания АГХП в ранге узлов и полей и линейные темы **Kra\_l\_gu**, **Kra\_l\_gp**, содержащие их границы.

В *полигональную тему* **Kra\_a\_gu** включаются описания аномальных геохимических площадей в ранге узлов.

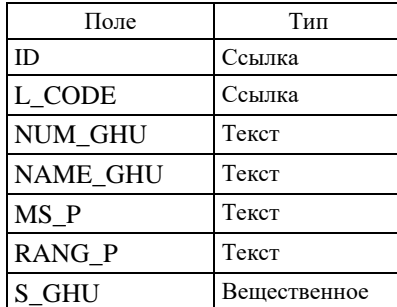

*Структура атрибутивного файла Kra\_a\_gu.dbf*

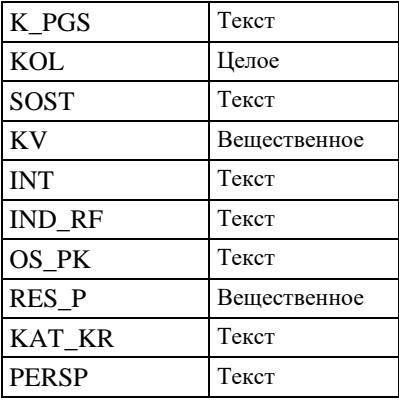

В поле **L\_CODE** заносится код объекта по легенде компоненты.

В поле **NUM\_GHU** заносится номер узла на карте

В поле **NAME\_GHU** заносится название геохимического узла

В поле **MS\_P** заносится минерагеническая специализация АГХП

В поле **RANG\_P** заносится ранг АГХП

В поле **S\_GHU** заносится площадь геохимического узла

В поле **K\_PGS** заносится представительный компонент природной геологической среды (далее ПГС)

В поле **KOL** заносится количество проб в контуре АГХП (по представительному компоненту ПГС)

В поле **SOST** заносится состав аномального геохимического узла (по представительному компоненту ПГС)

В поле **KV** заносится средний коэффициент вариации (по представительному компоненту ПГС)

В поле **INT** заносится интенсивность геохимических аномалий (по представительному компоненту ПГС)

В поле **IND\_RF** заносятся индексы рудных формаций

В поле **OS\_PK** заносятся основные полезные компоненты рудных формаций (по представительному компоненту ПГС)

В поле **RES\_P** заносится ресурсный потенциал (по представительному компоненту ПГС)

В поле **KAT\_KR** заносится категория крупности (по представительному компоненту ПГС)

В поле **PERSP** заносится перспективность АГХП (высокая, средняя, низкая, неясная)

В *полигональную тему* **Kra\_a\_gp** включаются описания аномальных геохимических площадей в ранге полей.

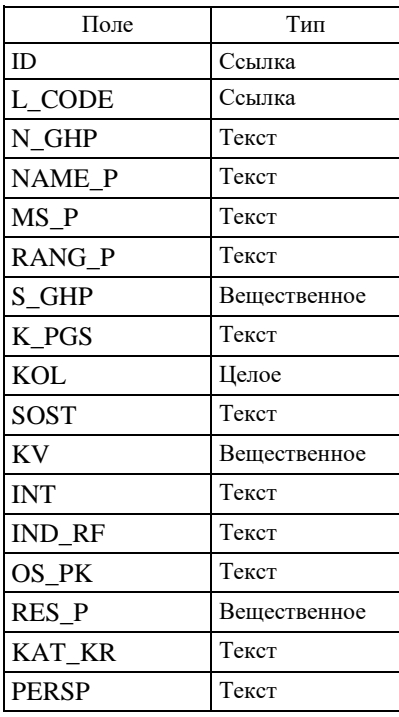

*Структура атрибутивного файла Kra\_a\_gp.dbf*

В поле **L\_CODE** заносится код объекта по легенде компоненты.

В поле **N\_GHP** заносится номер узла на карте

В поле **NAME\_P** заносится название геохимического поля

В поле **MS\_P** заносится минерагеническая специализация АГХП

В поле **RANG\_P** заносится ранг АГХП

В поле **S\_GHP** заносится площадь геохимического поля

В поле **K\_PGS** заносится представительный компонент природной геологической среды (далее ПГС)

В поле **KOL** заносится количество проб в контуре АГХП (по представительному компоненту ПГС)

В поле **SOST** заносится состав аномального геохимического узла (по представительному компоненту ПГС)

В поле **KV** заносится средний коэффициент вариации (по представительному компоненту ПГС)

В поле **INT** заносится интенсивность геохимических аномалий (по представительному компоненту ПГС)

В поле **IND\_RF** заносятся индексы рудных формаций

В поле **OS\_PK** заносятся основные полезные компоненты рудных формаций (по представительному компоненту ПГС)

В поле **RES\_P** заносится ресурсный потенциал (по представительному компоненту ПГС)

В поле **KAT\_KR** заносится категория крупности (по представительному компоненту ПГС)

В поле **PERSP** заносится перспективность АГХП (высокая, средняя, низкая, неясная)

В *линейную тему* **Kra\_l\_gu** включаются границы аномальных геохимических площадей в ранге узлов.

*Структура атрибутивного файла CHRANB.DBF*

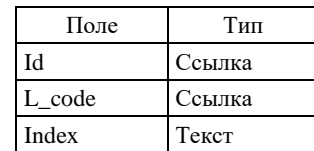

В поле **L\_code** заносится код объекта по легенде компоненты.

В поле **Index** заносится выносимый на полотно схемы индивидуальный индекс АГХП.

В *линейную тему* **Kra\_l\_gp** включаются границы аномальных геохимических площадей в ранге полей.

*Структура атрибутивного файла CHRANB.DBF*

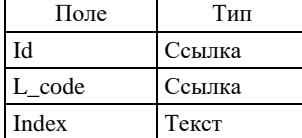

В поле **L\_code** заносится код объекта по легенде компоненты.

В поле **Index** заносится выносимый на полотно схемы индивидуальный индекс АГХП.

# **2.3.2.20. Пакет минерагенических подразделений (MRAN)**

В пакете описываются объекты, соответствующие минерагеническим подразделениям разных рангов, зафиксированным в легенде компоненты, а также объекты прогноза, ранг которых не определен (прогнозные площади).

В цифровых моделях ГК-200/2 на основе данного пакета формируются схема минерагенического районирования и схема прогноза полезных ископаемых в зарамочном оформлении КЗПИ. В цифровых моделях ГК-1000/3 темы пакета входят в состав цифровых моделей КПИ, КЗПИ и специализированных карт прогноза на различные виды полезных ископаемых.

Ввиду того, что минерагеническое районирование на все вышеперечисленные карты выносится в полном объеме, нет необходимости в использовании поля Factor.

Полный пакет содержит темы MRANA1, MRANA2, MRANA3, MRANA4, MRANA5, MRANA6 и дополнительную таблицу запасов и прогнозных ресурсов MRAND.DBF.

В *полигональную тему* **MRANA1** включаются описания трансрегиональных минерагенических подразделений в ранге минерагенических провинций, поясов, мегазон.

*Структура атрибутивного файла Mrana1.DBF*

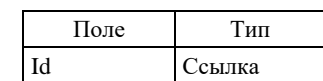

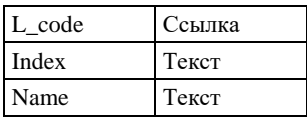

В поле **L\_code** заносится код объекта по легенде компоненты (он же код по ЭБЗ, раздел 2.10).

В поле **Index** заносится выносимый на полотно карты (схемы) индивидуальный индекс объекта.

В поле **Name** заносится собственное наименование объекта.

В *полигональную тему* **MRANA2** включаются описания минерагенических подразделений в ранге минерагенических зон и областей, бассейнов (угольных, горючесланцевых, соленосных, фосфоритоносных и др.), нефтегазоносных областей, гидрогеологических областей (бассейнов).

| Поле       | Тип    |
|------------|--------|
| Id         | Ссылка |
| L code     | Ссылка |
| Name       | Текст  |
| Index      | Текст  |
| <b>IdD</b> | Ссылка |
| Pers nad   | Текст  |
| Vid rab    | Текст  |

*Структура атрибутивного файла MRANA2.DBF*

В поле **L\_code** заносится код объекта по легенде компоненты (код по ЭБЗ, раздел 2.10).

В поле **Name** заносится собственное наименование объекта.

В поле **Index** заносится выносимый на полотно карты индивидуальный индекс объекта, включающий в себя ранговый номер, профилирующие виды п/и, возраст эпохи, этапа.

В поле **IdD** заносится ссылка на таблицу запасов и прогнозных ресурсов или ноль, если объект не характеризуется такими данными. **Необходимость вынесения объектов на схему прогноза (СППИ) определяется ненулевым значением IdD.**

В поле **Pers\_Nad** заносится (только при ненулевом IdD) обозначение степени перспективности объекта и надежности ее определения:

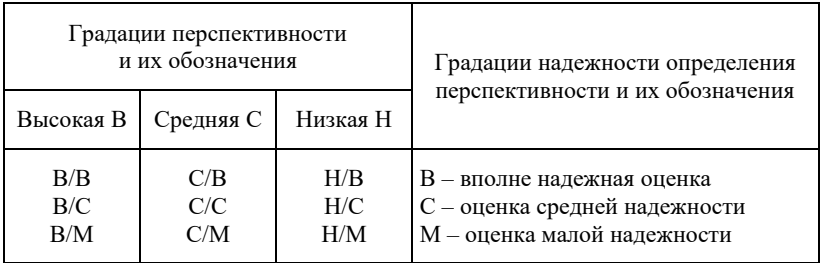

В поле **Vid\_rab** заносится (только при ненулевом IdD) обозначение рекомендуемого вида работ на объекте:

ГДП-200 – геологическое доизучение площадей масштаба 1 : 200 000,

ГМК-200 – геолого-минерагеническое картирование масштаба 1 : 200 000,

ГСР-50 – геологосъемочные работы масштаба 1 : 50 000,

ГДП-50 – геологическое доизучение площадей масштаба 1 : 50 000,

ГГК-50 – глубинное геологическое картирование масштаба 1 : 50 000,

ПP – поисковые работы,

ОР – оценочные работы,

Р – разведка.

В *полигональную тему* **MRANA3** включаются описания минерагенических подразделений в ранге рудных, угольных, горючесланцевых, нефтегазоносных, гидрогеологических районов.

Структура и заполнение атрибутивного файла MRANA3.DBF полностью аналогичны структуре и заполнению атрибутивного файла MRANA2.DBF.

В *полигональную тему* **MRANA4** включаются описания минерагенических подразделений в ранге рудных зон и узлов, узлов угленакопления и нефтегазонакопления, гидрогеологических подрайонов.

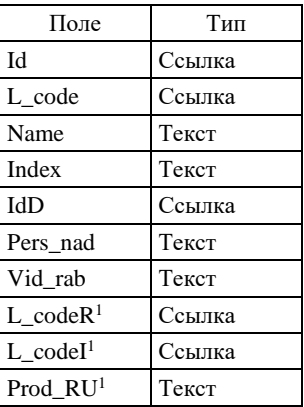

Заполнение полей Id, L\_code, Name, Index, Pers\_nad, Vid\_rab аналогично атрибутивной таблице темы MRANA2;

В поле **L\_codeR** заносится код продуктивности объекта по легенде компоненты;

В поле **L\_codeI** заносится код оценки благоприятности производственной инфраструктуры рудного узла по легенде компоненты;

В поле **Prod\_RU** (только для ГК-1000/3) заносится текстовое обозначение продуктивности рудных узлов и оценки производственной инфраструктуры:

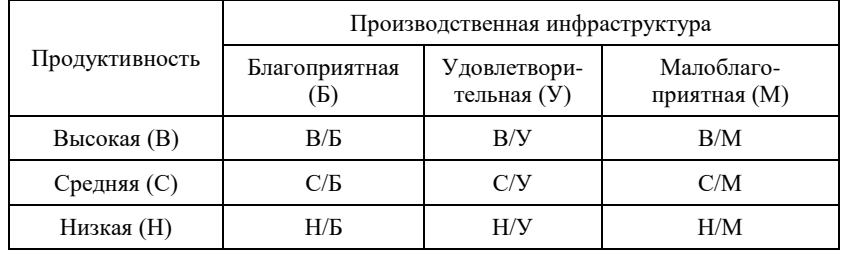

В *полигональную тему* **MRANA5** включаются описания минерагенических подразделений в ранге рудных, угольных (шахтных), нефтяных полей.

Структура и заполнение атрибутивного файла MRANA5.DBF аналогичны структуре и заполнению атрибутивного файла MRANA2.DBF, за исключением того, что в поле Index не указывается возраст эпохи, этапа.

В *полигональную тему* **MRANA6** включаются описания объектов прогноза, ранг которых не определен (прогнозные площади) и которые выносятся на схему прогноза (СППИ).

Структура и заполнение атрибутивного файла MRANA6.DBF в целом аналогичны структуре и заполнению атрибутивного файла MRANA3.DBF, за исключением двух моментов:

– атрибут IdD не может иметь нулевое значение;

– добавляется поле **LcodeP**, содержащее ссылку на элемент легенды, задающий вид прогнозируемого общераспространенного полезного ископаемого на прогнозной площади (он же код по ЭБЗ, раздел 2.6).

Объекты темы не выносятся на схему минерагенического районирования (СМР).

**П р и м е ч а н и е. В случае существенного перекрытия одноранговых минерагенических подразделений, например, нефтегазоносных областей, угольных бассейнов и гидрогеологических областей, они разносятся по разным полигональным темам с именами МRANA2\_1, МRANA2\_2, …, МRANA2\_<N> и т. д.**

**Таблица прогнозных ресурсов MRAND.DBF** задает прогнозируемые характеристики объектов тем MRANA<N>.

> *Структура дополнительной таблицы прогнозных ресурсов MRAND.DBF*

| Поле              | Тип    |
|-------------------|--------|
| IdD               | Ссылка |
| $N_{\text{type}}$ | Текст  |

 $1$  Поле создается только для ЦМ ГК-1000/3, если на схеме прогноза даются сведения о продуктивности рудных узлов.

\_\_\_\_\_\_\_\_\_\_\_\_\_

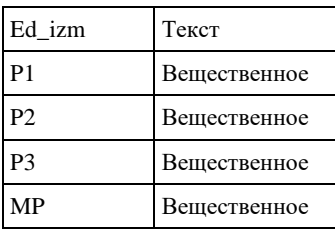

В поле **IdD** заносится числовой идентификатор, используемый для организации ссылок на эту таблицу из атрибутивных файлов MRANA<N>.DBF. В таблицу заносится столько строк с одним значением IdD, по скольким видам полезных ископаемых подсчитаны ресурсы на конкретном объекте. Таким образом, в направлении от тем пакета к таблице ресурсов устанавливается связь вида «один ко многим».

В поле **N\_type** заносится вид полезного ископаемого.

В поле **Ed\_izm** заносится единица измерения прогнозного ресурса в соответствии с Приложением 1.18 к Методическому руководству.

В поля **P1**, **P2**, **P3**, **MP** заносится величина прогнозного ресурса соответствующих категорий и минерагенического потенциала.

# **2.3.2.21. Пакет минерагенических факторов второго рода (MFA2)**

В пакете описываются площадные, линейные и точечные реконструированные и интерпретированные объекты различного рода, благоприятствующие процессам образования и локализации полезных ископаемых.

Полный пакет включает четыре темы: MFA2A, MFA2B, MFA2L и MFA2P.

*Полигональная тема MFA2A* задает площадные факторы второго рода*.*

*Структура атрибутивного файла MFA2A.DBF*

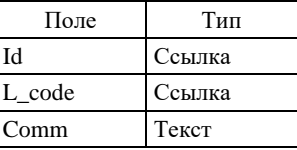

В поле **L\_code** заносится код объекта по легенде компоненты.

В поле **Comm** заносятся текстовые характеристики объекта.

В случае существенного взаимоперекрытия объекты разносятся по нескольким полигональным темам с именами *MFA2A1*, *MFA2A2* и т. д. при соблюдении условия: все объекты одного класса (с одним значением L\_code) должны находиться в одной теме.

*Линейная тема MFA2B* задает границы, ограничивающие площадные факторы второго рода.

*Структура атрибутивного файла MFA2B.DBF*

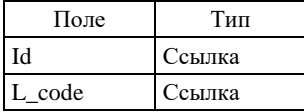

В поле **L\_code** заносится код объекта по легенде компоненты.

*Линейная тема MFA2L* задает линейные факторы второго рода.

Структура и наполнение атрибутивного файла MFA2L.DBF аналогичны таковым в атрибутивном файле MFA2A.DBF.

*Точечная тема MFA2P* содержит описание внемасштабных факторов второго рода.

Структура и наполнение атрибутивного файла MFA2P.DBF аналогичны таковым в атрибутивном файле MFA2A.DBF.

# **2.3.2.22. Пакет минерагенических факторов третьего рода (MFA3)**

В пакете описываются объекты различного рода, неблагоприятные для возникновения и/или сохранения полезных ископаемых.

Пакет включает две темы – MFA3A. MFA2B.

*Полигональная тема MFA3A* задает площадные факторы третьего рода*.*

*Структура атрибутивного файла MFA3A.DBF*

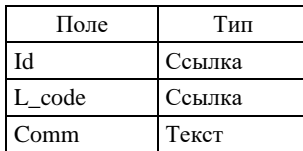

В поле **L\_code** заносится код площади объекта по легенде компоненты.

В поле **Comm** заносятся текстовые характеристики объекта.

*Линейная тема MFA3B* задает границы, ограничивающие площадные факторы третьего рода.

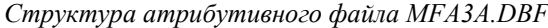

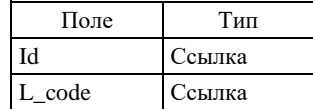

В поле **L\_code** заносится код объекта по легенде компоненты.

В случае существенного взаимоперекрытия объекты разносятся по нескольким полигональным темам с именами *MFA3A1*, *MFA3A2* и т. д. при соблюдении условия: все объекты одного класса (с одним значением L\_code) должны находиться в одной теме.

# **2.3.2.23. Пакет линий геологических разрезов (SECT)**

В пакет заносятся описания объектов «линии геологических разрезов».

Пакет содержит две темы: точечную тему SECTP и линейную тему SECTL.

Линия каждого разреза описывается своими *характерными точками* в порядке их следования от одного конца линии к другому:

– точками пересечения линии разреза с рамкой карты;

– точками излома линии разреза.

*Точечная тема SECTP* задает местоположение и буквенные обозначения характерных точек линий разрезов. Самим линиям и их характерным точкам присваиваются номера для организации ссылок на них при описании ЦМ разрезов (см. п. 2.3.2.24).

| Поле    | Тип    |
|---------|--------|
| Id      | Ссылка |
| N line  | Целое  |
| N_point | Целое  |
| T_point | Текст  |

*Структура атрибутивного файла SECTP.DBF*

В поле **N\_line** заносится порядковый номер линии разреза, зафиксированный в имени папки с ЦМ разреза.

В поле **N\_point** заносится порядковый номер характерной точки на линии (нумерация с 1).

В поле **T\_point** заносится буквенное обозначение точки (например, А\_1).

Сами точки на полотне ГК не визуализируются, поэтому поле L\_code отсутствует.

*Линейная тема SECTL* задает собственно линии разрезов на полотне ГК.

*Структура атрибутивного файла SECTL.DBF*

| Поле   | Тип    |
|--------|--------|
| IЧ     | Ссылка |
| L_code | Ссылка |
| N line | Целое  |
| Text   | Текст  |

В поле **L\_code** заносится код линии разреза по легенде компоненты (он же код по ЭБЗ, раздел 1.15). В поле **N\_line** заносится порядковый номер линии разреза.

В поле **Text** заносятся через тире буквенные обозначения всех характерных точек линии разреза.

## **2.3.2.24. Папки геологических разрезов (GEOLS<N>)**

Модели разрезов составляются в условных локальных прямоугольных системах координат (X0Y), ось 0X которых соответствует линии разреза (от первой точки к последней). Единица измерения координат по обеим осям – сантиметры.

#### *Семантические пакеты*

Семантические пакеты моделей разрезов подразделяются на *служебные* и *содержательные.* Служебные пакеты задают метрическую основу разреза и характеристики выводимой на разрез графики. Содержательные пакеты передают смысловую нагрузку модели, и их фактический набор определяется наличием соответствующей информации. Все классы объектов, присутствующие в пакетах разреза, должны быть представлены в легенде компоненты.

К разряду служебных относятся 4 пакета:

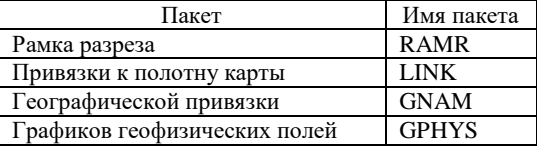

К разряду содержательных относятся следующие пакеты, предусмотренные в нормативном составе модели:

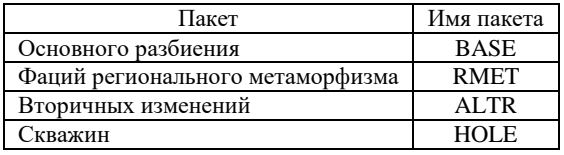

# **Пакет «Рамка разреза» (RAMR)**

Пакет включает линейную тему *RAMRL* и точечную тему *RAMLP*.

*В линейную тему RAMRL* включаются следующие объекты:

– гипсометрический профиль местности (код 39371 по ЭБЗ);

– «абрис» – линия, ограничивающая нижнюю часть разреза (код 39372);

– линия уровня моря (код 39373 по ЭБЗ);

– шкалы вертикального масштаба разреза (код 39374 по ЭБЗ).

*Структура атрибутивного файла RAMRL.DBF*

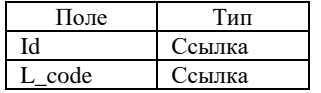

В поле **L\_code** заносится код объекта по легенде компоненты.

*В точечную тему RAMRP* включаются положения насечек на шкалах вертикального масштаба разреза (коды 39413, 39414 по ЭБЗ). Каждый объект темы располагается на соответствующей шкале вертикального масштаба.

*Структура атрибутивного файла RAMRP.DBF*

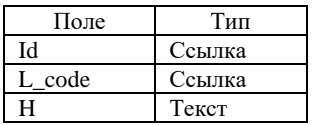

В поле **L\_code** заносится код объекта по легенде компоненты. В поле **H** – значение высоты над уровнем моря (в метрах).

### **Пакет привязки к полотну карты (LINK)**

Пакет содержит точечную тему LINKP, задающую соотношение локальной системы координат разреза и системы координат Земли.
*Точечная тема LINKP* задает точки привязки к полотну геологической карты, в качестве которых должны выступать все характерные точки разреза, представленные пакетом SECT данной компоненты (см. п. 2.3.2.23). Объекты темы располагаются на гипсометрическом профиле местности.

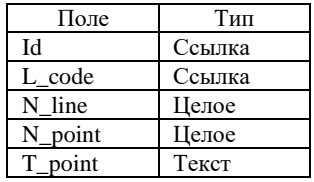

*Структура атрибутивного файла LINKP.DBF*

В поле **L\_code** заносится код объекта по легенде компоненты (код по ЭБЗ 39415).

В поле **N\_line** заносится условный номер линии разреза.

В поле **N\_point** заносится порядковый номер характерной точки разреза.

В поле **T\_point** заносится буквенное обозначение точки (например, А1).

Номер линии, номера характерных точек и их буквенные обозначения должны совпадать с таковыми в пакете SECT.

### **Пакет географической привязки (GNAM)**

В пакете описываются точки географической привязки на гипсометрическом профиле. Пакет содержит одну *точечную тему GNAMP*.

*Структура атрибутивного файла GNAMP.DBF*

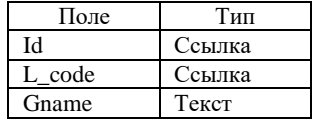

В поле **L\_code** заносится код объекта по легенде компоненты (код по ЭБЗ 39416).

В поле **Gname** заносится наименование географического объекта (реки, хребта и т. д.), соотнесенного с точкой географической привязки.

# **Пакет графиков геофизических полей (GPHYS)**

Пакет описывает сопровождающие разрез графики гравитационного и магнитного поля и включает линейную тему GPHYSL и точечную тему GPHYSP.

*В линейную тему GPHYSL* включаются следующие объекты:

- линия графика гравитационного поля (код 39412 по ЭБЗ);
- линия графика магнитного поля (код 39411 по ЭБЗ);
- нулевая линия графиков геофизических полей (код 39410 по ЭБЗ);
- шкалы масштаба (код 39374 по ЭБЗ).

*Структура атрибутивного файла GPHYSL.DBF*

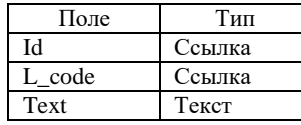

В поле **L\_code** заносится код объекта по легенде компоненты.

В поле **Text** – обозначение выводимого на график параметра и единиц измерения (заполняется только для объекта «шкала масштаба»).

*В точечную тему GPHYSP* включаются положения насечек на шкалах масштаба (коды 39413, 39414 по ЭБЗ). Каждый объект темы располагается на соответствующей шкале вертикального масштаба.

*Структура атрибутивного файла GPHYSP.DBF*

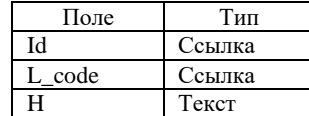

В поле **L\_code** заносится код объекта по легенде компоненты.

В поле **H** – значение отображаемого параметра.

#### **Пакет основного разбиения (BASE)**

Пакет отражает пространственное разбиение плоскости разреза, построенное при выделении площадей (тел), соотнесенных с вещественно-возрастными подразделениями легенды. В пакет включаются как описания площадных (выражаемых в масштабе разреза) объектов, так и описания линейных объектов (даек, маркирующих горизонтов и т. п.).

Полный пакет включает четыре темы: BASEA, BASEB, BASEF, BASEL.

Все они аналогичны одноименным темам пакета основного разбиения компоненты GEOL (см. п. 2.3.2.3). Исключение составляют поля Factor1 и SFR\_code атрибутивной таблицы слоя BASEA. В атрибутивную таблицу слоя геологических подразделений разреза вышеупомянутые поля включать не нужно.

### **Пакет фаций регионального метаморфизма (RMET)**

Пакет содержит описание областей распространения регионально метаморфизованных пород, расчлененных по признаку их принадлежности к фациям, субфациям, и выделенных в их пределах зон метаморфизма.

Полный пакет включает темы: RMETA<N>, RMETB и RMETL*.*

Все они аналогичны одноименным темам пакета фаций регионального метаморфизма компоненты GEOL (см. п. 2.3.2.5).

### **Пакет вторичных изменений (ALTR)**

Пакет содержит информацию об ореолах и зонах метаморфизма, гидротермального, контактового, пневматолитического и метасоматического изменения пород; зонах гранитизации, мигматизации и т. п.; зонах динамометаморфизованных пород, корах выветривания.

Полный пакет включает темы: ALTRA<N>, ALTRB, ALTRF, ALTRL*.*

Все они аналогичны одноименным темам пакета вторичных изменений компоненты GEOL (см. п. 2.3.2.6).

## **Пакет скважин (HOLE)**

В пакете описываются скважины, расположенные в плоскости разреза и спроецированные на эту плоскость. Описанию подлежат только линии стволов скважин. Изображаемые на разрезах линии забоев скважин в пакет не включаются.

Пакет содержит одну *линейную тему HOLEL.*

*Структура атрибутивного файла HOLEL.DBF*

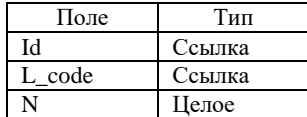

В поле **L\_code** заносится код объекта по легенде компоненты.

В поле **N** заносится номер скважины по списку, вынесенный на полотно ГК.

## **2.3.2.25. Папки врезок (VREZ<N>)**

Крупномасштабные врезки создаются для КПИ и КЗПИ рудных районов или узлов с большим количеством объектов полезных ископаемых (наиболее типична такая ситуация для ГК-1000/3), которые сложно отобразить в базовом масштабе комплекта. Общие принципы создания и наименования врезок к картам компоненты GEOL описаны в разделе 2.2.4.

В составе папки соответствующей врезки помещаются те же основные пакеты, которые присутствуют на основной карте, для которой создается врезка, и описывают геологическое строение и полезные ископаемые площади. Все тематические слои в составе папок формируются путем вырезания по контуру врезки из слоев основных карт комплекта. Поэтому их атрибуты аналогичны основным. При оформлении врезок используется единая легенда компоненты GEOL – leg\_geol.dbf.

# 2.3.2.26. Папка условных обозначений геологической карты (GEOL\_USL)

Содержит два пакета: содержательный пакет GEOL USL и оформительский пакет DOP.

Независимо от принадлежности знаков условных к тем или иным пакетам ЦМ ГК в структуре компоненты GEOL, в содержательный пакет GEOL\_USL включаются 3 темы: GEOL\_USLA, GEOL\_USLL и GEOL USLP.

Текстовое описание подразделений и других знаков условных обозначений должно реализовываться из основной таблицы легенлы leg geol.dbf и быть ей полностью илентично.

Полигональная тема GEOL\_USLA содержит описание всех условных знаков имеющих полигональную природу (картируемых подразделений, крапов, вторичных изменений, полей регионального метаморфизма и т. п.

> Поле Тип  $\mathop{\rm Id}\nolimits$ Ссылка L\_code Ссылка Index Текст Name Текст Factor Маркер Текст Rayon Podzona Текст  $Zona$ Текст Megazona Текст

Структура атрибутивного файла GEOL\_USLA.DBF

В поле L code заносится код по легенде компоненты площадного подразделения условных карты.

В поле Index заносится выносимый индекс (номер) подразделения, если он не представлен в Leg geol.dbf. Форматирование поля индекс осуществляется в кодировке DOS, согласно приложению 1 (Единых требований).

В поле Name заносится собственное наименование объекта (при наличии).

В поле **Factor** заносится код принадлежности объекта к категории металлотектов (используется в варинате совмещения ГК и КЗПИ):

1 - объект не является металлотектом;

3 - объект является металлотектом.

Поле Rayon заполняется для элементов условных обозначений, которые являются геологическими подразделениями. В поле заносится название района, к которому относятся породы геологического подразлеления.

Поле **Podzona** заполняется для элементов условных обозначений, которые являются геологическими подразделениями. В поле заносится название подзоны, к которой относятся породы геологического подразделения.

Поле Zona заполняется для элементов условных обозначений, которые являются геологическими подразделениями. В поле заносится название структурно-формационной зоны, к которой относятся породы геологического подразделения.

Поле Megazona заполняется для элементов условных обозначений, которые являются геологическими подразделениями. В поле заносится название структурно-формационной мегазоны, к которой относятся породы геологического подразделения.

Линейная тема GEOL\_USLL содержит описание всех условных знаков имеющих линейную приролу: всех типов границ (геологических, между метасоматитами, метаморфических фаций и т. п.), разрывных нарушений, линейных геологических тел (даек, маркирующих горизонтов, линейных зон метасоматитов и т. п).

> Поле Тип  $\overline{Id}$ Ссылка L code Ссылка Index Текст Name Текст Factor Маркер Rayon Текст Podzona Текст Zona Текст Megazona Текст

Структура атрибутивного файла GEOL USLL.DBF

В поле **L\_code** заносится код по легенде компоненты линейного объекта подразделения условных карты.

В поле **Index** заносится выносимый индекс (номер) подразделения, если он не представлен в Leg\_geol.dbf. Форматирование поля индекс осуществляется в кодировке DOS, согласно приложению 1 (Единых требований).

В поле **Name** заносится собственное наименование объекта (при наличии, например, имени типового разлома и т. п.)

В поле **Factor** заносится код принадлежности объекта к категории металлотектов (используется в варианте совмещения ГК и КЗПИ):

1 – объект не является металлотектом;

3 – объект является металлотектом

Поле **Rayon** заполняется для элементов условных обозначений, которые являются геологическими подразделениями. В поле заносится название района, к которому относятся породы геологического подразделения.

Поле **Podzona** заполняется для элементов условных обозначений, которые являются геологическими подразделениями. В поле заносится название подзоны, к которой относятся породы геологического подразделения.

Поле **Zona** заполняется для элементов условных обозначений, которые являются геологическими подразделениями. В поле заносится название структурно-формационной зоны, к которой относятся породы геологического подразделения.

Поле **Megazona** заполняется для элементов условных обозначений, которые являются геологическими подразделениями. В поле заносится название структурно-формационной мегазоны, к которой относятся породы геологического подразделения.

*Точечная тема GEOL\_USLP* содержит описание всех внемасштабных знаков условных ГК: внемасштабных знаков геологических тел (трубки взрыва, дайки и т. п.), метасоматитов, пунктов определения фауны, опорных скважин, разрезов, марок петротипических массивов, элементов залегания и т. п.

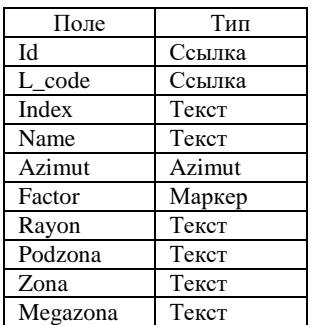

*Структура атрибутивного файла GEOL\_USLP.DBF*

В поле **L\_code** заносится код по легенде компоненты внемасштабного объекта условных карты.

В поле **Index** заносится выносимый индекс (номер), подпись к знаку, если он не представлен в Leg\_geol.dbf. Форматирование поля индекс осуществляется в кодировке DOS, согласно приложению 1 (Единых требований).

В поле **Name** заносится собственное наименование объекта (при наличии, например, номер скважины типового разлома и т. п.)

В поле **Azimut** заносится азимут поворота точечного объекта от направления на север, если это необходимо.

В поле **Factor** заносится код принадлежности объекта к категории металлотектов (используется в варианте совмещения ГК и КЗПИ):

1 – объект не является металлотектом;

3 – объект является металлотектом

Поле **Rayon** заполняется для элементов условных обозначений, которые являются геологическими подразделениями. В поле заносится название района, к которому относятся породы геологического подразделения.

Поле **Podzona** заполняется для элементов условных обозначений, которые являются геологическими подразделениями. В поле заносится название подзоны, к которой относятся породы геологического подразделения.

Поле **Zona** заполняется для элементов условных обозначений, которые являются геологическими подразделениями. В поле заносится название структурно-формационной зоны, к которой относятся породы геологического подразделения.

Поле **Megazona** заполняется для элементов условных обозначений, которые являются геологическими подразделениями. В поле заносится название структурно-формационной мегазоны, к которой относятся породы геологического подразделения.

Оформительский пакет **DOP** содержит одну тему:

*Линейная тема DOPL* содержит описание оформительских линий разграфки, корреляции подразделений, скобок и других вспомогательных линий при необходимости.

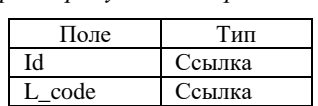

*Структура атрибутивного файла DOPL.DBF*

В поле **L\_code** заносится стандартный код оформительской линии. Рекомендуются следующие варианты:

499901 – для линий разграфки стратиграфической шкалы и скобок (линии толщиной 0,12 мм);

499902 – для линий разграфки таблицы пространственного районирования (линии толщиной 0,12 мм);

499906 – для линий шапок таблиц (линии толщиной 0,16 мм);

499904 – для пунктирных линий корреляции синего цвета.

# **2.3.2.27. Папка условных карты полезных ископаемых, закономерностей размещения и прогноза (KZPI\_USL)**

Пакет полностью идентичен пакету условных ГК, однако создается отдельно в виду того, что изображения условных знаков в виду расширения описаний за счет металлотектов пространственно обычно не совпадают с условными ГК, кроме того, как правило, появляются дополнительные знаки.

Текстовое описание подразделений и других знаков условных обозначений должно реализовываться из основной таблицы легенды leg\_geol.dbf и быть ей полностью идентично.

Текстовая характеристика металлотектов должна реализовываться из таблицы металлотектов mt.dbf, и быть ей идентична.

Независимо от принадлежности знаков условных к тем или иным пакетам ЦМ ГК в структуре компоненты GEOL, в пакет условных КЗПИ включаются 3 содержательных темы: KZPI\_USLA, KZPI\_USLL и KZPI USLP.

Атрибутивные таблицы тем пакета и их заполнение аналогичны атрибутивным таблицам пакета GEOL USL (п. 2.3.2.25).

# **2.3.2.28. Папки стратиграфических колонок (STRAT<N>)**

В папку включаются два пакета: содержательный пакет **STRAT<N>**, где **N** - это номер колонки и оформительский пакет **DOP**.

В пакет **STRAT<N>** включаются 5 содержательных тем: STRATA, STRATB, STRATL, STRATP, STRATD и одна оформительская DOPL, а также таблица текстовых данных STRATT.DBF.

*Покрытие STRATA* содержит описание площадных подразделений собственно колонки, выделенных в соответствии с вещественно-возрастными геологическими подразделениями легенды.

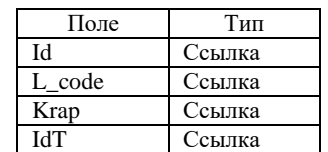

*Структура атрибутивного файла STRATA.DBF*

В поле **L\_code** заносится код вещественно-возрастного геологического подразделения по легенде компоненты.

В поле **Krap** заносится код вещественного подразделения, отображаемого крапом, если для этого подходит крап из ЭБЗ либо ноль при отсутствии подходящего крапа в ЭБЗ. В общем случае код по легенде должен совпадать с кодом по ЭБЗ (разд. 1.2).

В поле **IdT** заносится ссылка на строку таблицы STRATT.DBF с текстовым описанием подразделения.

*Линейная тема STRATB* содержит описание границ площадных подразделений колонки, заданных темой *STRATA*.

*Структура атрибутивного файла STRATB.DBF*

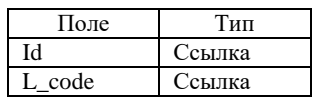

В поле **L\_code** заносится код границы полигона по легенде компоненты. Служебные границы обозначаются кодом: –1 (минус единица).

*Линейная тема STRATL* содержит описание собственно линейных объектов, не относящихся к категории границ (маркирующих горизонтов, пластов угля).

*Структура атрибутивного файла STRATL.DBF*

| Поле | ип     |
|------|--------|
|      | Ссылка |
| code | Ссылка |

В поле **L\_code** заносится уникальный код по легенде компоненты.

*Точечная тема STRATP* содержит описание внемасштабных объектов (знаки фауны, элементы точечного крапа и т. п).

*Структура атрибутивного файла STRATP.DBF*

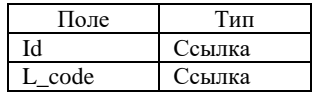

В поле **L\_code** заносится уникальный код по легенде компоненты.

*Линейная тема STRATD* является оформительской и содержит описание крапа, который создается рисованием, ввиду недостатка крапов нужного вида и размеров в ЭБЗ.

*Структура атрибутивного файла STRATD.DBF*

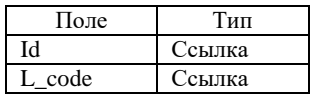

В поле **L\_code** заносится код используемых для оформления служебных линий.

*Таблица текстовых данных STRATT.DBF* содержит описание подразделения колонки и его привязку к общей региональной и стратиграфической шкале.

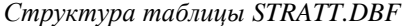

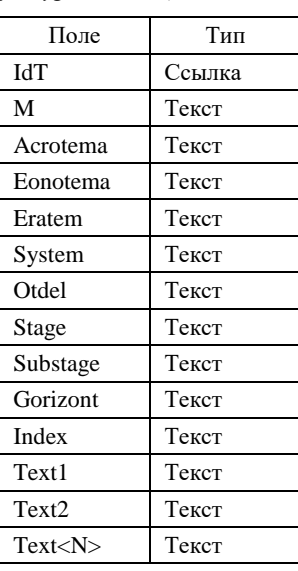

Поле **IdT** – числовой идентификатор строки.

В поле **M** заносится мощность подразделения.

В поле **System** заносится название системы (систем), к которой (которым) относится подразделение.

В поле **Otdel** заносится название отдела (отделов), к которому (которым) относится подразделение.

В поле **Stage** заносится название яруса (ярусов), к которому (которым) относится подразделение.

В поле **Substage** заносится название подъяруса (подъярусов), к которому (которым) относится подразделение.

В поле **Gorizont** заносится название горизонта (горизонтов), к которому (которым) относится подразделение.

В поле **Index** заносится индекс подразделения.

В поля **Text1-Text<N>** заносится текстовая характеристика подразделения.

Оформительский пакет **DOP** содержит одну тему:

*Линейная тема DOPL* содержит описание оформительских линий разграфки, корреляции подразделений и других вспомогательных линий при необходимости.

*Структура атрибутивного файла DOPL.DBF*

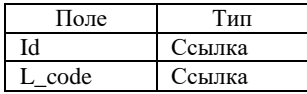

В поле **L\_code** заносится стандартный код оформительской линии. Рекомендуются следующие варианты:

499901 – для линий разграфки таблицы (линии толщиной 0,12 мм);

499906 – для линий разграфки шапки таблицы (линии толщиной 0,16 мм).

## **2.3.2.29. Папка таблицы полезных ископаемых (TABL\_PI)**

В составе папки присутствуют один содержательный пакет **PI\_DRUD** и один оформительский **DOP.** Пакет **PI\_DRUD** содержит три темы: PI\_DRUDA, PI\_DRUDL и PI\_DRUDP.

*Полигональная тема PI\_DRUDA* содержит описание всех условных знаков таблицы, имеющих полигональную природу (площадные коренные и россыпные месторождения, площадные залежи и участки россыпей, шлиховые и геохимические ореолы, площадные геофизические аномалии).

| Поле     | Тип    |
|----------|--------|
| Id       | Ссылка |
| L codeA  | Ссылка |
| L code   | Ссылка |
| Rang     | Ссылка |
| Index    | Текст  |
| Gen_type | Текст  |
| Rud form | Текст  |

*Структура атрибутивного файла PI\_ DRUDA.DBF*

В поле **L\_codeA** заносится код площадного месторождения, залежи или участка, ореола, аномалии по легенде компоненты.

В поле **L\_code** заносится код вида полезного ископаемого, код марки геофизической аномалии по легенде компоненты.

Поле **Rang** заполняется только для россыпей, в него заносится код ранга объекта по легенде компоненты (он же код по ЭБЗ, раздел 2.2.4).

В поле **Index** заносится выносимый индекс объекта. Форматирование поля индекс осуществляется в кодировке DOS, согласно приложению 1 (Единых требований).

В поле **Gen\_type** заносится название генетического типа месторождения.

В поле **Rud\_form** заносится название рудной формации.

*Линейная тема PI\_DRUDL* содержит описание всех условных знаков месторождений имеющих линейную природу (линейные коренные и россыпные месторождения, линейные залежи и участки россыпей, шлиховые и геохимические потоки, линейные геофизические аномалии).

*Структура атрибутивного файла PI\_ DRUDL.DBF*

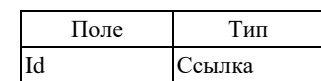

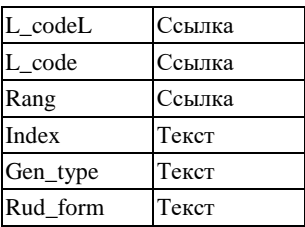

В поле **L\_codeL** заносится код линейного месторождения, залежи или участка, потока, аномалии по легенде компоненты.

В поле **L\_code** заносится код вида полезного ископаемого, код марки геофизической аномалии по легенде компоненты.

Поле **Rang** заполняется только для россыпей, в него заносится ранга объекта по легенде компоненты (он же код по ЭБЗ, раздел 2.2.4).

В поле **Index** заносится выносимый индекс объекта. Форматирование поля «индекс» осуществляется в кодировке DOS, согласно приложению 1 (Единых требований).

В поле **Gen\_type** заносится название генетического типа месторождения.

В поле **Rud\_form** заносится название рудной формации.

*Точечная тема PI\_DRUDP* содержит описание всех условных точечных знаков таблицы, имеющих (внемасштабные коренные и россыпные месторождения, проявления, пункты минерализации, шлиховые пробы, точечные геохимические и геофизические аномалии, знаки освоенности месторождений).

| Поле     | Тип    |
|----------|--------|
| Id       | Ссылка |
| L_code   | Ссылка |
| Rang     | Ссылка |
| Index    | Текст  |
| Gen_type | Текст  |
| Rud form | Текст  |

*Структура атрибутивного файла PI\_ DRUDP.DBF*

В поле **L\_code** заносится код вида полезного ископаемого, марки геофизической аномалии по легенде компоненты, шлихового, геохимического потока, геофизической аномалии, знака освоенности месторождений.

Поле **Rang** заполняется только для россыпей, в него заносится ранг объекта по легенде компоненты (он же код по ЭБЗ, раздел 2.2.4).

В поле **Index** заносится выносимый индекс объекта. Форматирование поля «индекс» осуществляется в кодировке DOS, согласно приложению 1 (Единых требований).

В поле **Gen\_type** заносится название генетического типа месторождения, проявления, пункта минерализации.

В поле **Rud\_form** заносится название рудной формации.

## **2.3.2.30. Папка минерагенограммы (MINR)**

В составе папки присутствуют два содержательных пакета **M\_BASE** и **M\_DRUD** и один оформительский пакет **DOP**.

**Пакет M\_BASE** содержит четыре темы: M\_BASEA, M\_BASEB, M\_BASEL и M\_BASEP.

*Покрытие M\_BASEA* содержит описание площадных геологических подразделений собственно вещественной основы минерагенограммы, выделенных в соответствии с вещественно-возрастными геологическими подразделениями легенды.

| Поле      | Тип    |
|-----------|--------|
| Id        | Ссылка |
| L code    | Ссылка |
| Krap      | Ссылка |
| Rud form  | Текст  |
| Geol form | Текст  |

*Структура атрибутивного файла M\_BASEA.DBF*

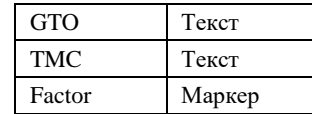

В поле **L\_code** заносится код вещественно-возрастного геологического подразделения по легенде компоненты.

В поле **Krap** заносится код вещественного, отображаемого крапом, если для этого подходит крап из ЭБЗ либо ноль при отсутствии подходящего крапа в ЭБЗ. В общем случае код по легенде должен совпадать с кодом по ЭБЗ (разд. 1.2).

В поле **Rud\_form** заносится название рудной формации для столбца «Формации полезных ископаемых».

В поле **Geol\_form** заносится название геологической формации для столбца «Геологические формации».

В поле **GTO** заносится название геотектонической обстановки для столбца «Геотектоническая обстановка».

В поле **TMC** заносится название тектоно-магматического цикла для столбца «Тектоно-магматические циклы».

В поле **Factor** заносится код принадлежности объекта к категории металлотектов:

1 – объект не является металлотектом

3 – объект является металлотектом

*Линейная тема M\_BASEB* содержит описание границ площадных структурно-вещественных подразделений основного поля минерагенограммы колонки, заданных темой *M\_BASEA*.

*Структура атрибутивного файла M\_BASEB.DBF*

| Поле   | Гип    |
|--------|--------|
| ы      | Ссылка |
| L code | Ссылка |

В поле **L\_code** заносится код границы полигона по легенде компоненты. Служебные границы обозначаются кодом: –1 (минус единица).

*Линейная тема M\_BASEL* содержит описание собственно линейных объектов, не относящихся к категории границ (маркирующих горизонтов, даек).

Атрибутивная таблица темы аналогична атрибутивной таблице темы *M\_BASEA*, за исключением отсутствия поля KRAP.

*Точечная тема M\_BASEP* содержит описание внемасштабных объектов.

Атрибутивная таблица темы аналогична атрибутивной таблице темы *M\_BASEA*, за исключением отсутствия поля KRAP.

**Пакет M\_DRUD** содержит три содержательные темы: *M\_DRUDA, M\_DRUDL, M\_DRUDP.*

*Полигональная тема M\_DRUDA* содержит описание всех условных знаков минерагенограммы, имеющих полигональную природу (площадные метасоматиты, коры выветривания и т. п.).

| Поле   | Тип    |
|--------|--------|
| ЪI     | Ссылка |
| L code | Ссылка |
| Index  | Текст  |

*Структура атрибутивного файла M\_ DRUDA.DBF*

В поле **L\_code** заносится код вида площадного объекта по легенде компоненты (он же код по ЭБЗ, раздел 2.1 ЭБЗ).

В поле **Index** заносится выносимый индекс объекта. Форматирование поля «индекс» осуществляется в кодировке DOS, согласно приложению 1 (Единых требований).

*Линейная тема M\_DRUDL* содержит описание всех условных знаков минерагенограммы, имеющих линейную природу (линейные месторождения, россыпи, метасоматиты).

*Структура атрибутивного файла M\_ DRUDL.DBF*

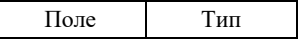

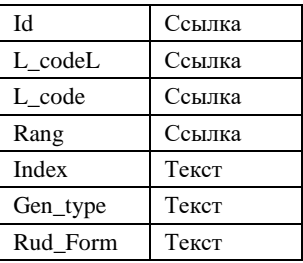

В поле **L\_codeL** заносится код *линейного* месторождения по легенде (он же код по ЭБЗ).

В поле **L\_code** заносится код вида полезного ископаемого и ранга объекта по легенде компоненты (он же код по ЭБЗ, раздел 2.1 ЭБЗ).

Поле **Rang** заполняется только для россыпей, в него заносится ранг объекта по легенде компоненты (он же код по ЭБЗ, раздел 2.2.4).

В поле **Index** заносится выносимый индекс объекта. Форматирование поля «индекс» осуществляется в кодировке DOS, согласно приложению 1 (Единых требований).

В поле **Gen\_type** заносится название генетического типа месторождения, типа метасоматитов, кор выветривания.

В поле **Rud\_form** заносится название рудной формации.

*Точечная тема M\_DRUDP* содержит описание всех условных точечных знаков минерагенограммы, имеющих (внемасштабные месторождения, проявления, пункты минерализации, внемасштабные метасоматиты и т. п.).

| Поле     | Тип    |
|----------|--------|
| Id       | Ссылка |
| L code   | Ссылка |
| Rang     | Ссылка |
| Index    | Текст  |
| Gen_type | Текст  |
| Rud Form | Текст  |

*Структура атрибутивного файла M\_DRUDP.DBF*

В поле **L\_code** заносится код вида полезного ископаемого и ранга объекта по легенде компоненты (он же код по ЭБЗ, раздел 2.1 ЭБЗ).

Поле **Rang** заполняется только для россыпей, в него заносится ранг объекта по легенде компоненты (он же код по ЭБЗ, раздел 2.2.4).

В поле **Index** заносится выносимый индекс объекта. Форматирование поля «индекс» осуществляется в кодировке DOS, согласно приложению 1 (Единых требований).

В поле **Gen\_type** заносится название генетического типа месторождения, проявления, пункта минерализации типа метасоматитов, кор выветривания.

В поле **Rud\_form** заносится название рудной формации.

Пакет **DOP** в общем случае содержит одну оформительскую тему.

*Линейная тема DOPL* содержит описание оформительских линий разграфки таблицы, скобок и других вспомогательных линий при необходимости.

*Структура атрибутивного файла DOPL.DBF*

| Поле   | Тип    |
|--------|--------|
|        | Ссылка |
| L code | Ссылка |

В поле **L\_code** заносится стандартный код оформительской линии. Рекомендуются следующие варианты:

499901 – для линий разграфки таблицы и скобок (линии толщиной 0,12 мм);

499906 – для линий разграфки шапки таблицы (линии толщиной 0,16 мм);

# **2.3.2.31. Папка условных обозначений таксонов минерагенического районирования и схемы минерагенического районирования на отдельные виды полезных ископаемых (SMR\_USL)**

В составе папки присутствует два семантических пакета **MRAN** и **DRUD**.

Пакет **MRAN** содержит описание условных элементов минерагенического районирования и содержит одну полигональную тему *MRANA.*

В *полигональную тему MRANA* включаются описания всех минерагенических подразделений всех рангов.

| Поле   | Тип    |
|--------|--------|
| Id     | Ссылка |
| L_code | Ссылка |
| NameG  | Текст  |
| Name   | Текст  |
| Index  | Текст  |

*Структура атрибутивного файла MRANA.DBF*

В поле **L\_code** заносится код объекта по легенде компоненты (код по ЭБЗ, раздел 2.10).

В поле **NameG** заносится наименование объекта районирования более высокого ранга, выносимого в заголовок.

В поле **Name** заносится собственное наименование объекта минерагенического районирования.

В поле **Index** заносится выносимый на полотно карты индивидуальный индекс объекта, включающий в себя ранговый номер, профилирующие виды п/и, возраст эпохи, этапа.

Пакет вводится в том случае, если составляется схема минерагенического районирования на отдельный вид полезного ископаемого. Например, схема минерагенического районирования россыпной золотоносности.

Пакет содержит три содержательные темы: *DRUDA, DRUDL, DRUDP.*

*Полигональная тема DRUDA* содержит описание площадных типовых объектов полезных ископаемых, выносимых на схему минерагенического районирования.

| Тип    |
|--------|
| Ссылка |
| Ссылка |
| Ссылка |
| Ссылка |
| Ссылка |
| Текст  |
|        |

*Структура атрибутивного файла DRUDA.DBF*

В поле **L\_codeA** заносится код *площадного* месторождения или залежи по легенде (ЭБЗ раздел 2.4)

В поле **L\_code** заносится код вида полезного ископаемого по легенде компоненты (ЭБЗ раздел 2.1)

Поле **Rang** заполняется только для россыпей, в него заносится ранг объекта по легенде компоненты (ЭБЗ раздел 2.2.4).

В поле **Nstat** заносится код степени промышленной освоенности объекта по легенде компоненты (ЭБЗ раздел 2.5).

В поле **Index** заносится выносимый индекс объекта. Форматирование поля «индекс» осуществляется в кодировке DOS, согласно приложению 1 (Единых требований).

*Линейная тема DRUDL* содержит описание линейных типовых объектов полезных ископаемых, выносимых на схему минерагенического районирования.

*Структура атрибутивного файла DRUDL.DBF*

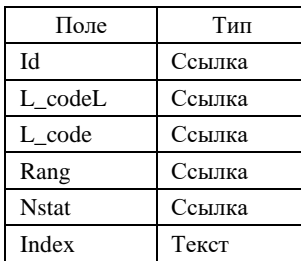

В поле **L\_codeL** заносится код *линейного* месторождения или залежи по легенде (ЭБЗ раздел 2.3).

В поле **L\_code** заносится код вида полезного ископаемого по легенде компоненты (ЭБЗ раздел 2.1).

Поле **Rang** заполняется только для россыпей, в него заносится ранг объекта по легенде компоненты (ЭБЗ раздел 2.2.4).

В поле **Nstat** заносится код степени промышленной освоенности объекта по легенде компоненты (ЭБЗ раздел 2.5).

В поле **Index** заносится выносимый индекс объекта. Форматирование поля «индекс» осуществляется в кодировке DOS, согласно приложению 1 (Единых требований).

*Точечная тема DRUDP* содержит описание точечных типовых объектов полезных ископаемых, выносимых на схему минерагенического районирования.

*Структура атрибутивного файла DRUDP.DBF*

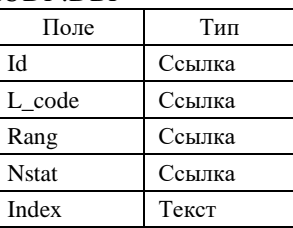

В поле **L\_code** заносится код вида полезного ископаемого по легенде компоненты (ЭБЗ раздел 2.1).

Поле **Rang** заполняется только для россыпей, в него заносится ранг объекта по легенде компоненты (ЭБЗ раздел 2.2.4).

В поле **Nstat** заносится код степени промышленной освоенности объекта по легенде компоненты (ЭБЗ раздел 2.5).

В поле **Index** заносится выносимый индекс объекта. Форматирование поля «индекс» осуществляется в кодировке DOS, согласно приложению 1 (Единых требований).

## **2.3.2.32. Папка условных обозначений схемы прогноза полезных ископаемых (SPPI\_USL)**

В составе папки присутствуют три содержательных пакета **MRAN**, **DRUD**, **REKM**. Папка может содержать оформительский пакет **DOP**.

Пакет **MRAN** содержит описание условных элементов минерагенического районирования и содержит одну полигональную тему *MRANA* и дополнительную таблицу прогнозных ресурсов *MRAND.DBF.*

В *полигональную тему MRANA* включаются описания всех минерагенических подразделений всех рангов.

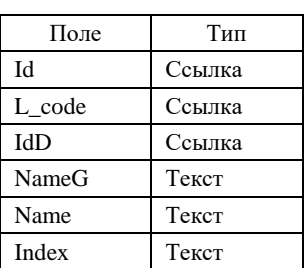

*Структура атрибутивного файла MRANA.DBF*

В поле **L\_code** заносится код объекта по легенде компоненты (код по ЭБЗ, раздел 2.10).

В поле **IdD** заносится числовой идентификатор, используемый для организации ссылок на дополнительную таблицу MRAND.DBF.

В поле **NameG** заносится наименование объекта районирования более высокого ранга, выносимого в заголовок.

В поле **Name** заносится собственное наименование объекта минерагенического районирования.

В поле **Index** заносится выносимый на полотно карты индивидуальный индекс объекта, включающий в себя ранговый номер, профилирующие виды п/и, возраст эпохи, этапа.

*Структура дополнительной таблицы прогнозных ресурсов MRAND.DBF*

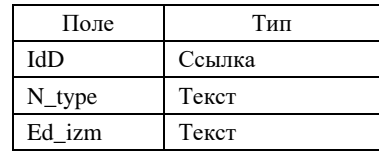

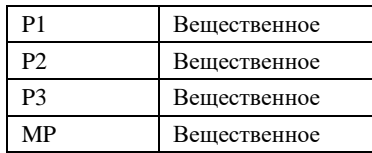

В поле **IdD** заносится числовой идентификатор, используемый для организации ссылок на эту таблицу из атрибутивного файла MRANA.DBF. В таблицу заносится столько строк с одним значением IdD, по скольким видам полезных ископаемых подсчитаны ресурсы на конкретном объекте. Таким образом, в направлении от тем пакета к таблице ресурсов устанавливается связь вида «один ко многим».

В поле **N\_type** заносится вид полезного ископаемого.

В поле **Ed\_izm** заносится единица измерения прогнозного ресурса в соответствии с Приложением. 1.18 к Методическому руководству.

В поля, P1, P2, P3, MP заносится величина прогнозного ресурса соответствующих категорий и минерагенического потенциала.

Пакет **DRUD** содержит описание примеров объектов полезных ископаемых, по которым прогнозируется прирост прогнозных ресурсов или изменение ранга подразделения.

Пакет **DRUD** содержит три содержательные темы: *DRUDA, DRUDL, DRUDP.*

*Полигональная тема DRUDA* содержит описание площадных типовых объектов полезных ископаемых, выносимых на схему минерагенического районирования.

| Поле    | Тип    |
|---------|--------|
| Id      | Ссылка |
| L codeA | Ссылка |
| Index   | Текст  |
| L codeP | Ссылка |
| RangP   | Ссылка |
| ResO    | Текст  |
| ResP    | Текст  |
| IdD     | Ссылка |

*Структура атрибутивного файла DRUDA.DBF*

В поле **L\_codeA** заносится код вида *площадного* месторождения по легенде компоненты.

В поле **Index** заносится выносимый индекс объекта. Форматирование поля «индекс» осуществляется в кодировке DOS, согласно приложению 1 (Единых требований).

В поле **L\_codeP** заносится код по легенде компоненты единого объекта, прогнозируемого на всем месторождении в целом (он же код по ЭБЗ).

В поле **RangP** заносится код по легенде компоненты россыпного объекта, прогнозируемого на данном объекте (он же код по ЭБЗ, раздел 8.2.2).

В поле **ResO** заносится суммарная цифра оцененных запасов месторождения (по всем категориям, включая забалансовые).

В поле **ResP** заносятся сведения о прогнозируемых запасах месторождения (подсчитанные запасы плюс прогнозные ресурсы).

В поле **IdD** заносится идентификатор строк таблицы прогнозных ресурсов DRUDD.DBF.

*Линейная тема DRUDL* содержит описание *линейных* типовых объектов полезных ископаемых, выносимых на схему минерагенического районирования.

*Структура атрибутивного файла DRUDL.DBF*

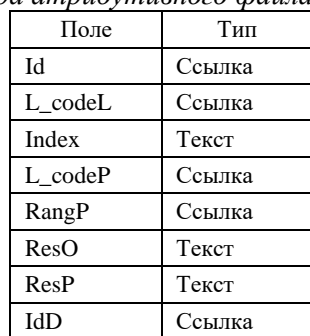

В поле **L\_codeL** заносится код *линейного* месторождения по легенде (он же код по ЭБЗ).

В поле **Index** заносится выносимый индекс объекта. Форматирование поля «индекс» осуществляется в кодировке DOS, согласно приложению 1 (Единых требований).

В поле **L\_codeP** заносится код по легенде компоненты единого объекта, прогнозируемого на всем месторождении в целом (он же код по ЭБЗ).

В поле **RangP** заносится код по легенде компоненты россыпного объекта, прогнозируемого на данном объекте (он же код по ЭБЗ, раздел 8.2.2).

В поле **ResO** заносится суммарная цифра оцененных запасов месторождения (по всем категориям, включая забалансовые).

В поле **ResP** заносятся сведения о прогнозируемых запасах месторождения (подсчитанные запасы плюс прогнозные ресурсы).

В поле **IdD** заносится идентификатор строк таблицы прогнозных ресурсов DRUDD.DBF.

*Точечная тема DRUDP* содержит описание точечных типовых объектов полезных ископаемых, выносимых на схему минерагенического районирования.

*Структура атрибутивного файла DRUDP.DBF*

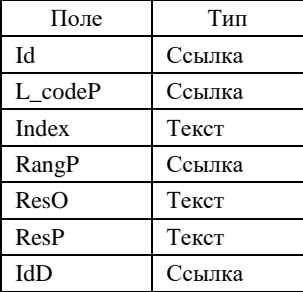

В поле **L\_codeP** заносится код по легенде компоненты единого объекта, прогнозируемого на всем месторождении в целом (он же код по ЭБЗ).

В поле **Index** заносится выносимый индекс объекта. Форматирование поля «индекс» осуществляется в кодировке DOS, согласно приложению 1 (Единых требований).

В поле **RangP** заносится код по легенде компоненты россыпного объекта, прогнозируемого на данном объекте (он же код по ЭБЗ, раздел 8.2.2).

В поле **ResO** заносится суммарная цифра оцененных запасов месторождения (по всем категориям, включая забалансовые).

В поле **ResP** заносятся сведения о прогнозируемых запасах месторождения (подсчитанные запасы плюс прогнозные ресурсы).

В поле **IdD** заносится идентификатор строк таблицы прогнозных ресурсов DRUDD.DBF.

Пакет **REKM** содержит описание площадей рекомендуемых стадий работ. В ее состав входит одна полигональная тема *REKMA.*

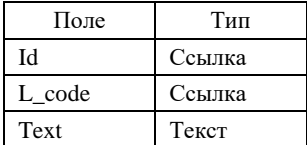

*Структура атрибутивного файла REKMA.DBF*

В поле **L\_code** заносится код объекта по легенде компоненты (код по ЭБЗ, раздел 8.5). В поле **Text** заносится название рекомендуемой стадии.

Оформительский пакет **DOP** содержит одну тему:

*Линейная тема DOPL* содержит описание вспомогательных линий при необходимости.

*Структура атрибутивного файла DOPL.DBF*

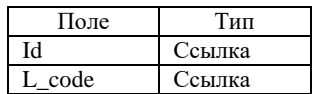

В поле **L\_code** заносится стандартный код оформительской линии.

# **2.3.2.33. Папка условных обозначений схемы прогноза полезных ископаемых по геохимическим данным (KRA\_USL)**

Содержит один содержательный пакет **KRA\_USL**:

**Тема KRA\_USLA** содержит полигональные элементы условных обозначений схемы прогноза полезных ископаемых по геохимическим данным

Структура атрибутивного файла KRA USLA.DBF

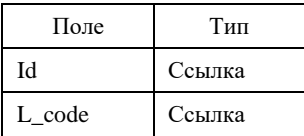

В поле L code заносится код объекта по легенде компоненты.

Тема KRA\_USLL содержит линейные элементы условных обозначений схемы прогноза полезных ископаемых по геохимическим данным. Структура атрибутивной таблицы KRA\_USLL аналогична таковой для файла KRA USLA.

# 2.3.3. Строение четвертичных (неоген-четвертичных) образований и геоморфология площади (компонента QUART)

Полное множество геолого-картографических объектов, моделируемых в компоненте QUART, отображается на следующих картах и схемах основного графического комплекта по листу ГК-200/2 или ГК- $1000/3$ :

– на карте четвертичных (неоген-четвертичных) образований (КЧО);

- на карте полезных ископаемых и закономерностей их размещения в четвертичных (неогенчетвертичных образованиях

## $(K3\Pi M\Pi)^1$ :

– на геоморфологической схеме (ГМС).

Для вынесения объектов в случае создания КЗПИЧ для пакетов BASE, OVER, ALTR, PALG аналогично компоненте GEOL используется поле Factor.

Отдельные пакеты для полезных ископаемых DRUD, DPLC, PANN и т. п. во избежания ошибок при дублировании не создаются, а для отображения при построении используются одноименные пакеты компоненты GEOL (см. разделы 2.3.2.14–2.3.2.18), в атрибутивных таблицах которых в поле Factor предусмотрен вариант их визуализации на КЧО (КЗПИЧ).

Ввиду того, что часть объектов КЧО дублируется на геоморфологической схеме, в атрибутивные таблицы соответствующих тем компоненты вводится поле FactorG, в которое заносится маркер со следующей смысловой нагрузкой:

1 - объект выносится только на КЧО;

2 - объект выносится только на ГМС;

3 – объект выносится на КЧО и на ГМС.

Если площадной объект при переходе с КЧО на ГМС превращается во внемасштабный (линейный или точечный), то для него дополнительно вводится линейный или точечный аналог со значением поля FactorG = 2 (объект выносится только на ГМС). Соответственно для масштабного объекта-аналога, изображаемого на КЧО, значение поля FactorG = 1.

# 2.3.3.1. Легенда компоненты

Легенда представляется основной таблицей и таблицей металлотектов. Таблицы должны иметь подные структуры, показанные в п. 2.2.1.

В ситуации, когда комплект сдается в АгсМар, dbf-легенда компоненты должна быть загружена в соответствующий компоненте проект и связана со всеми формирующими его слоями.

В таблицу включаются все классы объектов спецнагрузки, представленные как на полотнах, охваченных компонентой карты и схемы, так и на сопровождающих карту четвертичных образований разрезах и схеме соотношений образований. Классы объектов, прелставленные только на схеме корреляции образований, в таблицу не включаются.

Текстовые расшифровки L code структурируются и разносятся по полям Text<N> основной таблицы в зависимости от содержательного типа классов моделируемых в компоненте объектов.

Расшифровки L code стратиграфо-генетических подразделений структурируются следующим обра-30M:

 $^{-1}$  Карта предусматривается геологическим заданием при большой загрузке КЧО полезными ископаемыми.

**Text1** – привязка объектов класса к подразделениям международной (общей) стратиграфической шкалы;

**Text2 –** привязка объектов класса к региональным стратиграфическим подразделениям (надгоризонт, горизонт);

**Text3 –** местные лито-, стратиграфо-генетические подразделения (стратогены, свиты, толщи);

**Text4** – литологическая, петрографическая характеристика объектов класса и их мощность в соответствии с условными обозначениями к карте четвертичных (неоген-четвертичных) образований;

**Text5** – продолжение описания, начатого в Text4, если оно превышает 250 знаков, допускаемых размером ячейки.

Расшифровки L\_code объектов полезных ископаемых структурируются следующим образом:

**Text1** – группа полезных ископаемых;

**Text2** – вид полезного ископаемого;

**Text3** – ранг объекта (месторождение крупное, среднее, малое; проявление).

Рациональная структуризация (и ее необходимость) расшифровок в основной таблице L\_code прочих классов объектов определяется авторами комплекта с учетом требований, изложенных в п. 2.2.1.

#### **2.3.3.2. Семантические пакеты**

В нормативном составе компоненты могут присутствовать следующие пакеты:

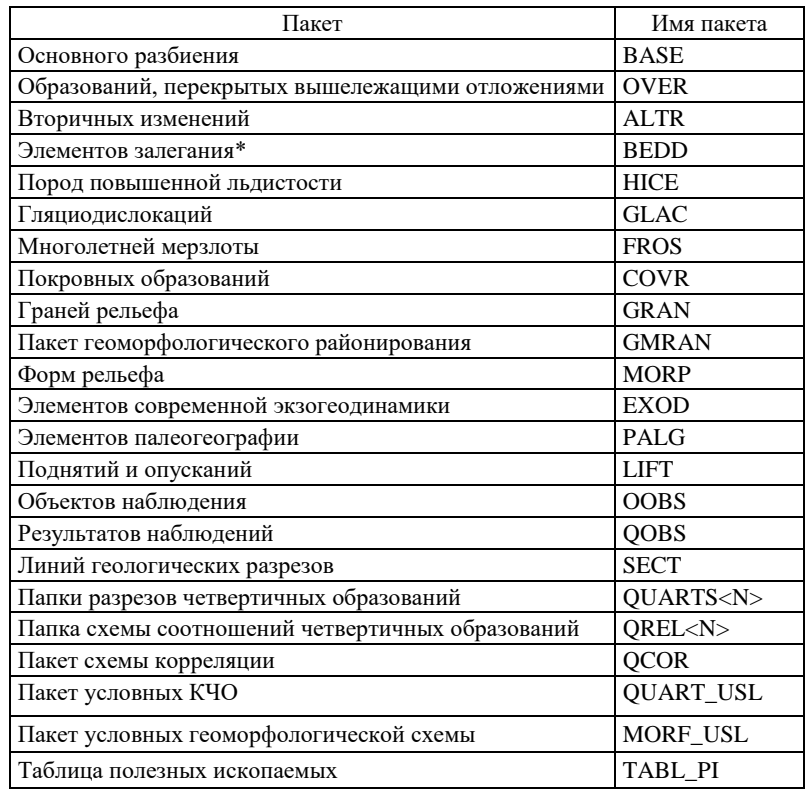

\*Только для ГК-200/2.

## **2.3.3.3. Пакет основного разбиения (BASE)**

Пакет отражает пространственное разбиение, построенное при выделении площадей, соотнесенных со стратиграфо-генетическими подразделениями, вещественным составом пород, выходами на поверхность дочетвертичных образований, ледяными породами, отторженцами, интрузивными, субвулканическими и экструзивными образованиями, маркирующими горизонтами, погребенными почвами, педокомплексами.

Полный пакет включает темы BASEA, BASEB, BASEF, BASEL, BASEP и таблицы дополнительной атрибутики BASED1.DBF, BASED2.DBF.

*Покрытие BASEA* содержит описание объектов, площади которых выражаются в масштабе карты.

*Линейная тема BASEB* содержит описание границ объектов покрытия *BASEА* (в том числе разрывных нарушений).

*Линейная тема BASEF* содержит описание линий тока, задающих направление ориентированного крапа в областях, заданных покрытием BASEA.

Линейная тема BASEL содержит описание линейных объектов, не относящихся к категории границ (маркирующих горизонтов, горизонтов погребенных почв и т. п.).

Точечная тема BASEP содержит описание внемасштабных объектов.

Таблица дополнительной атрибутики BASED1.DBF расширяет описания тех объектов тем BASEA, BASEL, BASEP, которые являются петротипическими массивами.

Таблица дополнительной атрибутики BASED2.DBF задает морфокинематические и возрастные характеристики разрывных нарушений (при наличии таких данных).

Атрибутивные таблицы тем и таблицы дополнительной атрибутики аналогичны таковым в одноименном пакете компоненты GEOL (см. п. 2.3.2.3). Исключение составляет поле FACTOR1 в атрибутивной таблице слоя BASEA, которое в атрибутивной таблице слоя основного разбиения для карты четвертичных образований отсутствует.

# 2.3.3.4. Пакет образований, перекрытых вышележащими отложениями (OVER)

В пакете задаются описания образований, перекрытых вышележащими отложениями.

Полный пакет включает темы OVERA, OVERB, OVERL.

Объектный состав тем и их атрибутивные таблицы аналогичны таковым в одноименном пакете компоненты GEOL (см. п. 2.3.2.4).

## 2.3.3.5. Пакет вторичных изменений (ALTR)

Пакет содержит информацию о метасоматических (гидротермальных) изменениях и четвертичных корах выветривания.

Пакет аналогичен одноименному пакету компоненты GEOL (см. п. 2.3.2.6).

## 2.3.3.6. Пакет элементов залегания (BEDD)

Пакет содержит сведения об измерениях элементов залегания горных пород. Пакет аналогичен одноименному пакету компоненты GEOL (см. п. 2.3.2.8).

# 2.3.3.7. Пакет пород повышенной льдистости (НІСЕ)

Пакет содержит покрытие НІСЕА, задающее описание площадей распространения подземных льдов и пород повышенной льдистости.

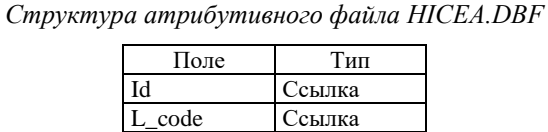

В поле L code заносится код подземных льдов и пород повышенной льдистости по легенде компоненты (он же код по ЭБЗ, раздел 3.3).

# 2.3.3.8. Пакет гляциодислокаций (GLAC)

В пакете описываются все пункты и зоны гляциодислокаций пород ледникового ложа. Полный пакет включает две темы: GLACA и GLACP.

Покрытие GLACA содержит описание выражающихся в масштабе карты зон гляциодислокаций.

Структура атрибутивного файла GLACA.DBF

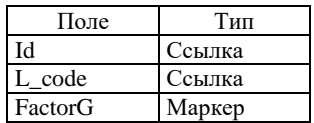

В поле L\_code заносится код зоны гляциодислокации по легенде компоненты (он же код по ЭБЗ, раздел 3.6).

В поле FactorG заносится маркер вынесения объекта на КЧО и/или ГМС:

1 - объект выносится только на КЧО

 $2 -$ объект выносится только на ГМС

3 – объект выносится на КЧО и на ГМС

Точечная тема GLACP содержит описание пунктов гляциодислокаций.

*Структура атрибутивного файла GLACP.DBF*

| Поле    | Тип    |
|---------|--------|
| IЧ      | Ссылка |
| L code  | Ссылка |
| FactorG | Маркер |

В поле **L\_code** заносится код объекта по легенде компоненты (он же код по ЭБЗ, раздел 3.6).

В поле **FactorG** заносится маркер вынесения объекта на КЧО и/или ГМС (поле заполняется аналогично полю **FactorG** темы *GLACA*).

## **2.3.3.9. Пакет многолетней мерзлоты (FROS)**

В пакете задаются описания площадей распространения современной многолетней мерзлоты и сведения о глубине залегания ее кровли и подошвы.

Полный пакет включает темы FROSA, FROSB, FROSL и FROSP.

*Покрытие FROSA* содержит описание выражающихся в масштабе карты площадей распространения современной многолетней мерзлоты.

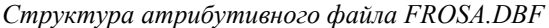

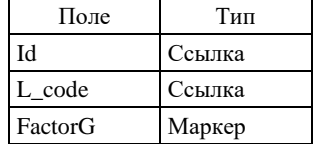

В поле **L\_code** заносится код площади многолетней мерзлоты по ЭБЗ, раздел 3.7.

В поле **FactorG** заносится маркер вынесения объекта на КЧО и/или ГМС (поле заполняется аналогично полю **FactorG** темы *GLACA*).

*Линейная тема FROSB* содержит описание собственных границ объектов темы FROSA (достоверных и предполагаемых границ распространения современной многолетней мерзлоты).

*Структура атрибутивного файла FROSB.DBF*

| Поле    | Тип    |
|---------|--------|
| IЧ      | Ссылка |
| L code  | Ссылка |
| FactorG | Маркер |

В поле **L\_code** заносится код границы полигона по легенде компоненты (он же код по ЭБЗ, раздел 3.7).

В поле **FactorG** заносится маркер вынесения объекта на КЧО и/или ГМС (поле заполняется аналогично полю **FactorG** темы *GLACA*).

*Линейная тема FROSL* содержит описание линейно-вытянутых надмерзлотных и сквозных таликов.

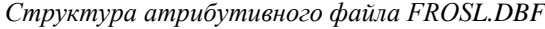

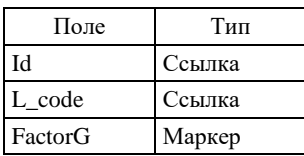

В поле **L\_code** заносится код линейного объекта по легенде компоненты (он же код по ЭБЗ, раздел 11.8.3).

В поле **FactorG** заносится маркер вынесения объекта на КЧО и/или ГМС (поле заполняется аналогично полю **FactorG** темы *GLACA*).

*Точечная тема FROSP* содержит сведения о пунктах наблюдения глубины залегания кровли и подошвы многолетней мерзлоты.

*Структура атрибутивного файла FROSP.DBF*

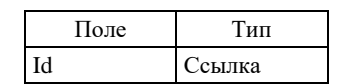

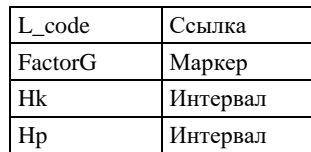

В поле **L\_code** заносится код пункта наблюдения по легенде компоненты (он же код по ЭБЗ, раздел 3.7).

В поле **FactorG** заносится маркер вынесения объекта на КЧО и/или ГМС (поле заполняется аналогично полю **FactorG** темы *GLACA*).

В поле **Hk** заносится значение глубины залегания кровли многолетней мерзлоты в метрах.

В поле **Hp** заносится значение глубины залегания подошвы многолетней мерзлоты в метрах.

## **2.3.3.10. Пакет покровных образований (COVR)**

В пакете задаются сведения об однородных по составу маломощных покровных образованиях (лессовых, эоловых, болотных, гляциогенных, ледниково-озерных, элювиальных, делювиальных, солифлюкционных) и селитебных (техногенных) покровах, перекрывающих более древние четвертичные образования различного генезиса или дочетвертичные породы.

В пакет включается *полигональная тема COVRA*.

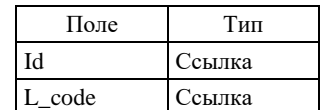

*Структура атрибутивного файла COVRA.DBF*

В поле **L\_code** заносится код площади покровного образования по легенде компоненты (он же код по ЭБЗ, раздел 3.5).

### **2.3.3.11. Пакет граней рельефа (GRAN)**

Пакет отражает пространственное разбиение, построенное при выделении генетически однородных поверхностей (граней) рельефа на ГМС, дополнительно классифицированных по их положению в пространстве и времени формирования.

Полный пакет включает темы GRANA и GRANB.

*Покрытие GRANA* содержит описание самих граней рельефа.

*Структура атрибутивного файла GRANA.DBF*

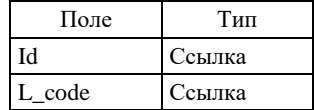

В поле **L\_code** заносится код грани рельефа по легенде компоненты.

П р и м е ч а н и е. В покрытии не должно оставаться пустот, обусловленных наличием площадных *форм рельефа*.

*Линейная тема GRANB* содержит описание собственных границ площадей развития генетически однородных поверхностей (граней) рельефа ГМС.

*Структура атрибутивного файла GRANB.DBF*

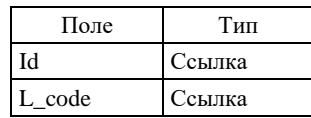

В поле **L\_code** заносится код границы по легенде компоненты (он же код по ЭБЗ, раздел 6.4).

## **2.3.3.12. Пакет геоморфологического районирования (GMRAN)**

Пакет геоморфологического районирования отражает пространственное расположение на площади листа разноранговых элементов геоморфологического районирования, отражаемых на геоморфологической схеме.

Пакет содержит темы GMRANA1..., GMRANA<N>, количество которых определяется количеством порядковых уровней в ранговой иерархии структур, а также тему границ GMRANB.

В полигональную тему GMRANA1 включаются описания структур 1-го порядка (например - равнины, горные пояса).

В полигональную тему GMRANA2 включаются описания структур 2-го порядка, представляющих части структур первого порядка (например, для горных поясов: зоны низких предгорий, высоких предгорий, кряжа и т. п.).

В полигональную тему GMRANA3 включаются описания структур 3-го порядка и так лалее.

Атрибутивные таблицы всех тем пакета имеют единую структуру и заполняются по единым правилам.

Структура атрибутивных файлов GMRANA<N>.DBF

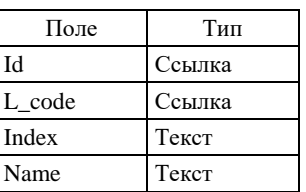

В поле L code заносится код порядкового уровня объекта по легенде компоненты (или ЭБЗ - раздел  $6.7$ ).

В поле Index заносится выносимый на полотно схемы индивидуальный индекс объекта.

В поле Name заносится собственное наименование объекта с указанием его ранга.

Линейная тема GMRANB содержит описание границ площадных объектов тем GMRANA. В тему включаются собственные границы элементов районирования, которые подлежат визуализации на геоморфологической схеме, в том числе при необходимости - наиболее важные тектонические нарушения.

Структура атрибутивного файла GMRANB.DBF

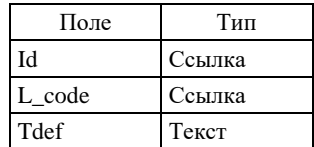

В поле L code заносится кол границы по легенде компоненты.

В поле Tdef заносится текст, характеризующий конкретный объект (например, собственное имя разрывного нарушения, ограничивающего определенный элемент районирования, если таковое имеется).

# **2.3.3.13. Пакет форм рельефа (MORP)**

В пакете описываются формы рельефа, генетически связанные с четвертичными образованиями, а также с палеогеографическими или геодинамическими особенностями эпохи четвертичного морфолитогенеза.

Полный пакет включает темы MORPA<N>, MORPF<N>, MORPB, MORPL, MORPP.

*Полигональные темы MORPA<N>* содержат описание площадных форм рельефа, выражающихся в масштабе КЧО и/или ГМС. При пересечениях и полных наложениях площадных объектов они разносятся по разным темам (MORPA1, MORPA2 и т. д.). При этом все объекты одного класса должны находиться в одной теме.

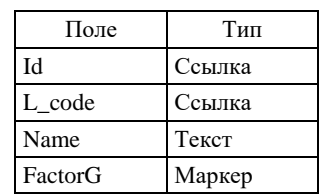

*Структура атрибутивных файлов MORPA<N>.DBF*

В поле **L\_code** заносится код формы рельефа по легенде компоненты (он же код по ЭБЗ, раздел 3.8). В поле **Name** заносится собственное наименование объекта (при его наличии).

В поле **FactorG** заносится маркер вынесения объекта на КЧО и/или ГМС (поле заполняется аналогично полю FactorG темы GLACA п.2.3.3.8)

*Линейные темы MORPF<N>* содержат описания структурных линий, отражающих внутреннее строение областей, заданных темами *MORPA<N>*.

*Структура атрибутивных файлов MORPF<N>.DBF*

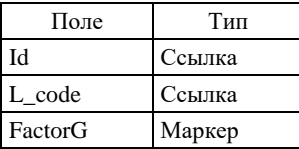

В поле **L\_code** заносится код структурной линии по легенде компоненты.

В поле **FactorG** заносится маркер вынесения объекта на КЧО и/или ГМС.

*Линейная тема MORPB* содержит описание границ площадных форм рельефа, если таковые требуют своего отображения (например, границы палеодолин, площадь которых выражается в масштабе КЧО и/или ГМС).

*Структура атрибутивных файлов MORPB.DBF*

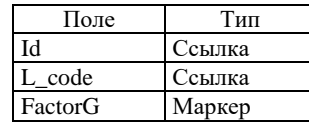

В поле **L\_code** заносится код границы формы рельефа по легенде компоненты (он же код по ЭБЗ, раздел 3.8).

В поле **FactorG** заносится маркер вынесения объекта на КЧО и/или ГМС (поле заполняется аналогично полю FactorG темы GLACA п.2.3.3.8)

*Линейная тема MORPL* содержит описание форм рельефа, ширина которых не выражается в масштабе КЧО и/или ГМС (валов береговых, прирусловых, подводных; уступов террас и т. п.).

Структура и заполнение атрибутивного файла MORPL.DBF аналогичны структуре и заполнению файлов MORPA<N>.DBF.

*Точечная тема MORPP* содержит описание внемасштабных форм рельефа.

*Структура атрибутивного файла MORPP.DBF*

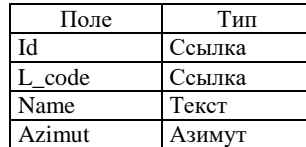

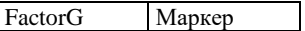

В поле **L\_code** заносится код формы рельефа по легенде компоненты (он же код по ЭБЗ, раздел 3.8).

В поле **Name** заносится собственное наименование объекта (при его наличии).

В поле **Azimut** заносится азимут направления объекта.

В поле **FactorG** заносится маркер вынесения объекта на КЧО и/или ГМС (поле заполняется аналогично полю FactorG темы GLACA п.2.3.3.8)

## **2.3.3.14. Пакет элементов современной экзогеодинамики (EXOD)**

В пакете описываются места активного проявления неблагоприятных экзогеодинамических процессов, направления перемещения наносов вдоль берега и т. п.

Пакет содержит одну *точечную тему EXODP*.

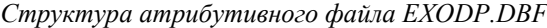

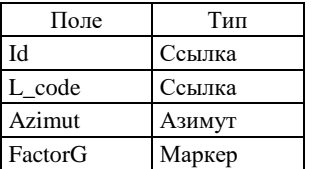

В поле **L\_code** заносится код объекта по легенде компоненты (он же код по ЭБЗ, раздел 3.9).

В поле **Azimut** заносится азимут направления развития процесса.

В поле **FactorG** заносится маркер вынесения объекта на КЧО и/или ГМС (поле заполняется аналогично полю FactorG темы GLACA п.2.3.3.8)

## **2.3.3.15. Пакет элементов палеогеографии (PALG)**

Пакет содержит сведения о морских трансгрессиях, озерных палеобассейнах, палеодолинах, оледенениях и их стадиях, границах осцилляций края ледника, направлениях движения ледников и стока талых вод, следах существования многолетней мерзлоты в прошлом, об элементах палеокинематики.

Полный пакет включает темы: PALGL, PALGP.

*Линейная тема PALGL* содержит описание границ (или их фрагментов) объектов палеогеографии (морских трансгрессий, озерных палеобассейнов, оледенений и их стадий, осцилляций края ледника и т. п.).

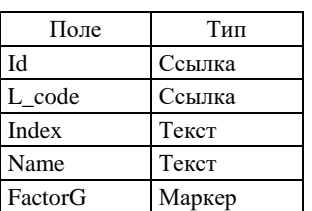

*Структура атрибутивного файла PALGL.DBF*

В поле **L\_code** заносится код объекта по ЭБЗ, раздел 3.10.

В поле **Index** заносится выносимый на полотно схемы индивидуальный индекс объекта.

В поле **Name** заносится название (время) трансгрессии, палеобассейна, оледенения или его стадии.

В поле **FactorG** заносится маркер вынесения объекта на КЧО и/или ГМС (поле заполняется аналогично полю FactorG темы GLACA п.2.3.3.8)

*Точечная тема PALGP* содержит описание объектов, заданных внемасштабными условными знаками.

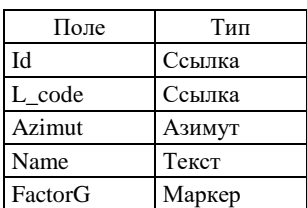

*Структура атрибутивного файла PALGP.DBF*

В поле **L\_code** заносится код объекта по ЭБЗ, раздел 3.10.

В поле **Azimut** заносится азимут направления.

В поле **Name** заносится название (время) соответствующего оледенения.

В поле **FactorG** заносится маркер вынесения объекта на КЧО и/или ГМС (поле заполняется аналогично полю FactorG темы GLACA п.2.3.3.8)

# **2.3.3.16. Пакет поднятий и опусканий (LIFT)**

Пакет содержит *линейные темы LIFTL<N>* с описанием изобаз поднятий и опусканий в четвертичное (неоген-четвертичное) время. Описания перемещений нескольких поверхностей разносятся в разные темы с именами LIFT1, LIFT2 и т. п.

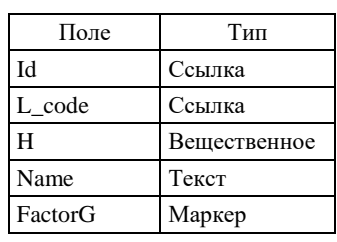

*Структура атрибутивного файла LIFTL<N>.DBF*

В поле **L\_code** заносится код изобазы по легенде компоненты (ЭБЗ, раздел 3.18).

В поле **H** заносится значение при изобазе в метрах.

В поле **Name** заносится название поверхности, движение которой отражается изобазами.

В поле **FactorG** заносится маркер вынесения объекта на КЧО и/или ГМС (поле заполняется аналогично полю FactorG темы GLACA п.2.3.3.8)

# **2.3.3.17. Пакет объектов наблюдения (OOBS)**

Пакет содержит описание скважин, горных выработок, опорных обнажений, выносимых на КЧО. Структура включаемой в пакет информации идентична содержанию одноименного пакета компоненты GEOL (см. п. 2.3.2.11).

# **2.3.3.18. Пакет результатов наблюдений (QOBS)**

Пакет содержит описание мощности четвертичных образований, точек геохронометрического и палеомагнитного опробования, палеонтологических и археологических находок. В отличие от аналогичного пакета (ROBS) компоненты GEOL данный пакет формируется и в ЦМ ГК-1000/3.

Полный пакет включает две темы: QOBSL и QOBSP.

*Линейная тема QOBSL* содержит описание изопахит четвертичных образований.

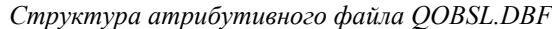

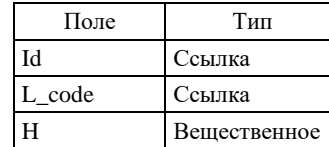

В поле **L\_code** заносится код изопахиты по легенде компоненты (код по ЭБЗ, раздел 3.13).

В поле **H** заносится значение при изопахите (в метрах).

*Точечная тема QOBSP* содержит описания внемасштабных объектов.

Структура включаемой в тему информации и атрибутивного файла *QOBSP.DBF* идентична содержанию темы *ROBSP* компоненты GEOL (см. п. 2.3.2.12).

# **2.3.3.19. Пакет линий разрезов (SECT)**

Пакет вполне аналогичен одноименному пакету компоненты GEOL (см. п. 2.3.2.23).

## **2.3.3.20. Папки разрезов четвертичных (неоген-четвертичных) образований (QUARTS<N>)**

Требования к системам координат моделей разрезов аналогичны таковым по отношению к моделям геологических разрезов в компоненте GEOL (см. п. 2.3.2.24).

#### *Семантические пакеты*

Семантические пакеты моделей разрезов подразделяются на *служебные* и *содержательные* аналогично подразделению пакетов моделей геологических разрезов в компоненте GEOL (см. п. 2.3.2.24). К разряду служебных относятся 3 пакета:

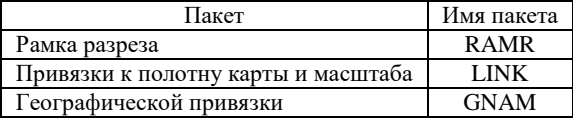

К разряду содержательных относятся следующие пакеты, предусмотренные в нормативном составе модели:

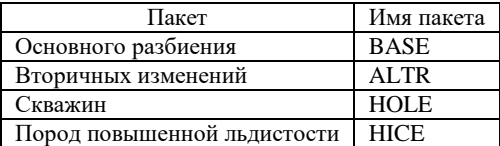

#### *Пакет «Рамка разреза» (RAMR)*

Пакет включает линейную тему *RAMRL* и точечную тему *RAMLP*.

*В линейную тему RAMRL* включаются следующие объекты:

– гипсометрический профиль местности (код 39371 по ЭБЗ);

– «абрис» – линия, ограничивающая нижнюю часть разреза (код 39372);

– линия уровня моря (код 39373 по ЭБЗ);

– шкалы вертикального масштаба разреза (код 39374 по ЭБЗ).

*Структура атрибутивного файла RAMRL.DBF*

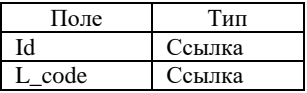

В поле **L\_code** заносится код объекта по легенде компоненты.

*В точечную тему RAMRP* включаются положения насечек на шкалах вертикального масштаба разреза (коды 39413, 39414 по ЭБЗ). Каждый объект темы располагается на соответствующей шкале вертикального масштаба.

*Структура атрибутивного файла RAMRP.DBF*

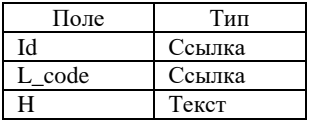

В поле **L\_code** заносится код объекта по легенде компоненты. В поле H – значение высоты над уровнем моря (в метрах).

## *Пакет привязки к полотну карты (LINK)*

Пакет содержит точечную тему LINKP, задающую соотношение локальной системы координат разреза и системы координат Земли.

*Точечная тема LINKP* задает точки привязки к полотну геологической карты, в качестве которых должны выступать все характерные точки разреза, представленные пакетом SECT данной компоненты (см. п. 2.3.2.23). Объекты темы располагаются на гипсометрическом профиле местности.

*Структура атрибутивного файла LINKP.DBF*

| Поле    | Тип    |
|---------|--------|
| Id      | Ссылка |
| L code  | Ссылка |
| N line  | Целое  |
| N_point | Целое  |
| T point | Текст  |

В поле L\_code заносится код объекта по легенде компоненты (код по ЭБЗ 39415).

В поле **N\_line** заносится условный номер линии разреза.

В поле **N\_point** заносится порядковый номер характерной точки разреза.

В поле **T\_point** заносится буквенное обозначение точки (например, А\_1).

Номер линии, номера характерных точек и их буквенные обозначения должны совпадать с таковыми в пакете SECT.

## *Пакет географической привязки (GNAM)*

В пакете описываются точки географической привязки на гипсометрическом профиле. Пакет содержит одну *точечную тему GNAMP*.

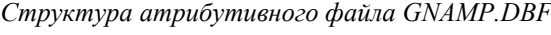

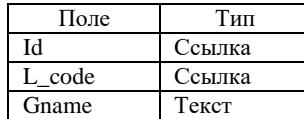

В поле **L\_code** заносится код объекта по легенде компоненты (код по ЭБЗ 39416).

В поле **Gname** заносится наименование географического объекта (реки, хребта и т. д.), соотнесенного с точкой географической привязки.

#### *Пакет основного разбиения (BASE)*

Пакет отражает пространственное разбиение плоскости разреза, построенное при выделении площадей, соотнесенных со стратиграфо-генетическими подразделениями, дочетвертичными образованиями, ледяными породами, отторженцами, интрузивными, субвулканическими и экструзивными образованиями, маркирующими горизонтами, погребенными почвами, педокомплексами.

Полный пакет включает четыре темы: BASEA, BASEB, BASEF, BASEL.

Все они полностью аналогичны одноименным темам пакета основного разбиения данной компоненты (см. п. 2.3.3.3). Исключение составляют поля FACTOR1 и SFR\_Code в атрибутивной таблице слоя BASEA, которые в атрибутивной таблице слоя основного разбиения для разреза к карте четвертичных образований отсутствуют.

#### *Пакет вторичных изменений (ALTR)*

Пакет полностью аналогичен одноименному пакету данной компоненты (см. п. 2.3.3.5).

#### *Пакет скважин (HOLE)*

Пакет полностью аналогичен одноименному пакету модели геологического разреза в компоненте GEOL (см. п. 2.3.2.24).

#### *Пакет пород повышенной льдистости (HICE)*

Пакет полностью аналогичен одноименному пакету данной компоненты (см. п. 2.3.3.7).

# **2.3.3.21. Папки схемы соотношений четвертичных (неоген-четвертичных) образований (QREL<N>)**

Требования к системе координат модели схемы аналогичны таковым по отношению к модели геологического разреза в компоненте GEOL (см. п. 2.3.2.24).

#### *Семантические пакеты*

Семантические пакеты модели схемы подразделяются на *служебные* и *содержательные* аналогично подразделению пакетов модели геологического разреза в компоненте GEOL (см. п. 2.3.2.24). К разряду служебных относится 1 пакет:

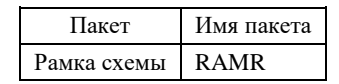

К разряду содержательных относятся следующие пакеты, предусмотренные в нормативном составе модели:

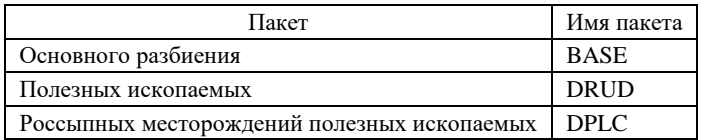

## *Пакет «Рамка разреза» (RAMR)*

Пакет включает линейную тему *RAMRL* и точечную тему *RAMLP*.

*В линейную тему RAMRL* включаются следующие объекты:

– гипсометрический профиль местности (код 39371 по ЭБЗ);

– «абрис» – линия, ограничивающая нижнюю часть разреза (код 39372);

– линия уровня моря (код 39373 по ЭБЗ);

– шкалы вертикального масштаба разреза (код 39374 по ЭБЗ).

*Структура атрибутивного файла RAMRL.DBF*

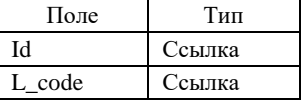

В поле **L\_code** заносится код объекта по легенде компоненты.

*В точечную тему RAMRP* включаются положения насечек на шкалах вертикального масштаба разреза (коды 39413, 39414 по ЭБЗ). Каждый объект темы располагается на соответствующей шкале вертикального масштаба.

*Структура атрибутивного файла RAMRP.DBF*

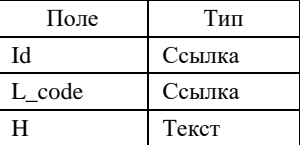

В поле **L\_code** заносится код объекта по легенде компоненты.

В поле H – значение высоты над уровнем моря (в метрах).

## *Пакет основного разбиения (BASE)*

Пакет отражает пространственные соотношения выделенных в легенде стратиграфо-генетических подразделений друг с другом и с рельефом.

Полный пакет включает 4 темы: BASEA, BASEB, BASEF, BASEL.

Все они полностью аналогичны одноименным темам пакета основного разбиения данной компоненты (см. п. 2.3.3.3). Исключение составляют поля FACTOR1 и SFR\_Code в атрибутивной таблице слоя BASEA, которые в атрибутивной таблице слоя основного разбиения для схемы соотношений отсутствуют.

## *Пакет полезных ископаемых (DRUD)*

Пакет содержит информацию о полезных ископаемых, связанных с подразделениями, заданными в пакете BASE.

Пакет состоит из одной *точечной темы DRUDP.*

*Структура атрибутивного файла DRUDP.DBF*

| Поле     | Тип    |
|----------|--------|
| Id       | Ссылка |
| L_code   | Ссылка |
| N_type   | Текст  |
| Index    | Текст  |
| Gen_type | Текст  |
| Rud form | Текст  |

В поле **L\_code** заносится код вида полезного ископаемого по легенде компоненты (он же код по ЭБЗ, разделы 2.1–2.2).

В поле **N\_type** заносится список полезных компонент, тип руд и т. п.

В поле **Index** заносится полный индекс объекта, включающий в себя подстрочную цифру (при наличии таковой в индексах на полотне карты), определяющую генетический тип объекта и рудную формацию.

В поле **Gen\_type** заносится название генетического типа месторождения;

В поле **Rud\_form** заносится название рудной формации.

#### *Пакет россыпных месторождений полезных ископаемых (DPLC)*

В пакете описываются типовые россыпные месторождения и проявления полезных ископаемых. Все они показываются на схеме соотношений как внемасштабные объекты. Поэтому пакет содержит одну точечную тему DPLCP.

*Точечная тема DPLCP* содержит описание россыпных месторождений и россыпепроявлений полезных ископаемых, выносимых на схему соотношений.

| Поле     | Тип    |
|----------|--------|
| Id       | Ссылка |
| L code   | Ссылка |
| Rang     | Ссылка |
| Index    | Текст  |
| N_type   | Текст  |
| Gen_type | Текст  |
| Rud form | Текст  |
| Azimut   | Азимут |
|          |        |

*Структура атрибутивного файла DPLCP.DBF*

В поле **L\_code** заносится код объекта полезных ископаемых по легенде компоненты (он же код по ЭБЗ, раздел 2.2.2).

В поле **Rang** заносится ранга объекта по легенде компоненты (он же код по ЭБЗ, раздел 2.2.4).

В поле **Index** заносится полный индекс объекта, изображаемого на полотне карты, включающий в себя подстрочную цифру (при наличии таковой в индексах на полотне карты), определяющую генетический тип объекта и рудную формацию. Форматирование индекса производится согласно Приложению 1.

В поле **N\_type** заносится список полезных компонент и т. п.

В поле **Gen\_type** заносится название генетического типа месторождения.

В поле **Rud\_form** заносится название рудной формации.

В поле **Azimut** заносится азимут положения россыпей на схеме.

# **2.3.3.22. Пакет слоев схемы корреляции (QCOR)**

Содержит два пакета: содержательный пакет **QCOR** и оформительский пакет **DOP**. В пакет пакет **QCOR** включается одна содержательная тема QCORA. В *полигональную тему QCORA* включаются объекты схематического изображения подразделений.

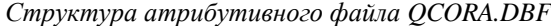

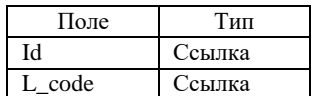

Оформительский пакет **DOP** содержит одну тему.

*Линейная тема DOPL* содержит описание оформительских линий разграфки таблицы, скобок и других вспомогательных линий при необходимости.

*Структура атрибутивного файла DOPL.DBF*

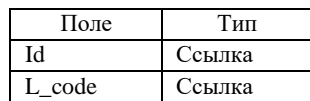

В поле **L\_code** заносится стандартный код оформительской линии. Рекомендуются следующие варианты:

499901 – для линий разграфки таблицы (линии толщиной 0,12 мм);

499906 – для линий разграфки шапки таблицы (линии толщиной 0,16 мм).

## **2.3.3.23. Папка условных карты четвертичных отложений (QUART\_USL)**

Содержит два пакета: содержательный пакет **QUART\_USL** и оформительский пакет **DOP**.

Независимо от принадлежности знаков условных к тем или иным пакетам ЦМ КЧО в структуре компоненты QUART, в пакет условных КЧО включаются 3 содержательные темы: QUART\_USLA, QUART\_USLL и QUART\_USLP.

*Полигональная тема QUART\_USLA* содержит описание всех условных знаков имеющих полигональную природу (картируемых подразделений, крапов, вторичных изменений, площадных геоморфологических элементов и т. п.)

*Структура атрибутивного файла QUART\_USLA.DBF*

| Поле   | Тип    |
|--------|--------|
| ЪI     | Ссылка |
| L code | Ссылка |
| Index  | Текст  |
| Name   | Текст  |
| Factor | Ссылка |

В поле **L\_code** заносится код по легенде компоненты площадного подразделения условных карты.

В поле **Index** заносится выносимый индекс (номер) подразделения, если он не представлен в Leg\_quart.dbf. Форматирование поля «индекс» осуществляется в кодировке DOS, согласно приложению 1 (Единых требований).

В поле **Name** заносится собственное наименование объекта (при наличии).

В поле **Factor** заносится код принадлежности объекта к категории металлотектов:

1 – объект не является металлотектом;

3 – объект является металлотектом

*Линейная тема QUART\_USLL* содержит описание всех условных знаков, имеющих линейную природу: всех типов границ, разрывных нарушений, линейных геологических тел (даек, маркирующих горизонтов, геоморфологических элементов и т. п).

| Поле   | Тип    |
|--------|--------|
| Ъł     | Ссылка |
| L code | Ссылка |
| Index  | Текст  |
| Name   | Текст  |
| Factor | Ссылка |

*Структура атрибутивного файла QUART\_USLL.DBF*

В поле **L\_code** заносится код по легенде компоненты линейного объекта подразделения условных карты.

В поле **Index** заносится выносимый индекс (номер) подразделения, если он не представлен в Leg\_geol.dbf. Форматирование поля «индекс» осуществляется в кодировке, согласно приложению 1 (Единых требований).

В поле **Name** заносится собственное наименование объекта (при наличии, например, имени типового разлома и т. п.).

В поле **Factor** заносится код принадлежности объекта к категории металлотектов.

*Точечная тема QUART\_USLP* содержит описание всех внемасштабных знаков условных: внемасштабных знаков геологических тел, геоморфологических элементов, пунктов определения фауны, опорных скважин, разрезов, марок петротипических массивов, элементов залегания, пунктов замера мощности четвертичных отложений и т. п.

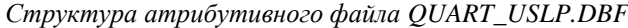

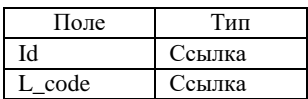

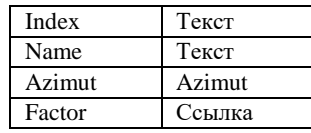

В поле **L\_code** заносится код по легенде компоненты внемасштабного объекта подразделения условных карты.

В поле **Index** заносится выносимый индекс (номер), подпись к знаку, если он не представлен в Leg\_geol.dbf. Форматирование поля «индекс» осуществляется в кодировке, согласно приложению 1 (Единых требований).

В поле **Name** заносится собственное наименование объекта (при наличии, например, номер скважины типового разлома и т. п.)

В поле **Azimut** заносится азимут поворота точечного объекта от направления на север, если это необходимо.

В поле **Factor** заносится код принадлежности объекта к категории металлотектов.

Оформительский пакет **DOP** содержит одну тему:

*Линейная тема DOPL* содержит описание оформительских линий разграфки, корреляции подразделений, скобок и других вспомогательных линий при необходимости.

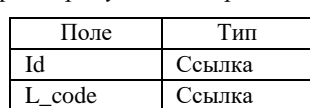

*Структура атрибутивного файла DOPL.DBF*

В поле **L\_code** заносится стандартный код оформительской линии. Рекомендуются следующие варианты:

499901 – для линий разграфки стратиграфической шкалы и скобок (линии толщиной 0,12 мм);

499902 – для линий разграфки таблицы пространственного районирования (линии толщиной 0,12 мм);

499906 – для линий шапок таблиц (линии толщиной 0,16 мм);

499904 – для пунктирных линий корреляции синего цвета.

## **2.3.3.24. Пакет условных геоморфологической схемы (MORF\_USL)**

По организации аналогичен условным КЧО.

В атрибутивных таблицах слоев условных обозначений MORF\_USLA, MORF\_USLL и MORF\_USLP будет отсутствовать поле FACTOR.

## **2.3.3.25. Таблица полезных ископаемых (TABL\_PI)**

По организации аналогична таблице полезных ископаемых компоненты GEOL, за исключением отсутствия в общем случае пакетов PI\_CHEM и PI\_PANN.

# **2.3.4. Геологическое строение погребенных поверхностей и закономерности размещения на них полезных ископаемых (компоненты INT<N>)**

Требования к составу и внутренним структурам компонент данного вида аналогичны таковым по отношению к компоненте GEOL (см. раздел 2.3.2), за исключением того, что сокращается набор семантических пакетов компоненты GEOL и добавляется пакет элементов рельефа картируемой поверхности.

# **2.3.4.1. Семантические пакеты**

В нормативном составе каждой компоненты данного вида могут присутствовать следующие пакеты:

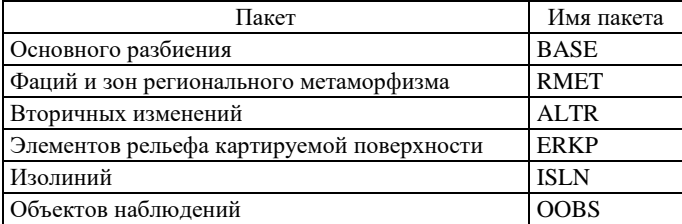

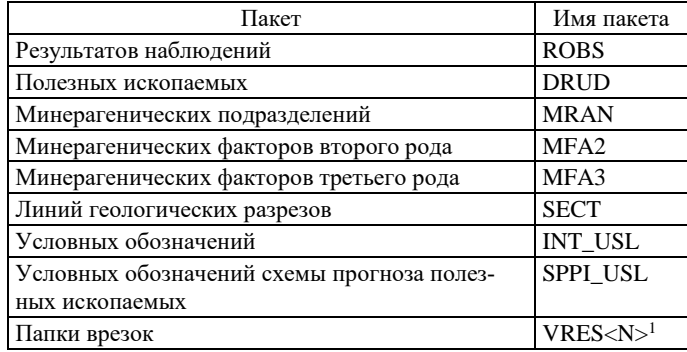

Все пакеты, за исключением ERKP, аналогичны одноименным пакетам компоненты GEOL.

Исключение составляет поле FACTOR1 в атрибутивной таблице слоя BASEA семантического пакета BASE. В атрибутивной таблице слоя основного разбиения карты геологического строения погребенных закономерности поверхностей  $\overline{\mathbf{M}}$ размещения на них полезных ископаемых данное поле отсутствует.

## 2.3.4.2. Пакет элементов рельефа картируемой поверхности (ERKP)

В полный пакет включаются темы ERKPL и ERKPP.

Линейная тема ERKPL содержит описание изогипс картируемой поверхности, ее обрывов и уступов, тальвегов и бортов погребенных долин. Все объекты, за исключением тальвегов долин, являются ориентированными.

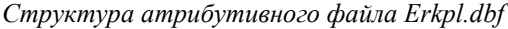

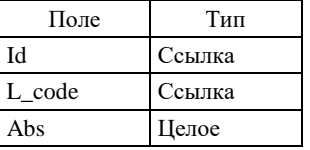

В поле L\_code заносится код объекта по легенде компоненты (он же код по ЭБЗ, раздел 1.14).

В поле Abs заносятся значения абсолютной высоты при изогипсах (в метрах).

Точечная тема ERKPP содержит описание высотных отметок картируемой поверхности. Структура атрибутивного файла ERKPP.DBF аналогична структуре файла ERKPL.DBF.

# 2.3.5. Литологическая карта поверхности дна акватории (компонента ВОТТ)

## 2.3.5.1. Легенда компоненты

Легенда компоненты представляется одной основной таблицей leg bott.dbf. В таблицу включаются только поля L code, B code, Index, Text<N>.

Рациональные структуризация (и ее необходимость) и разнесение по полям Text<N> расшифровок L code всех классов объектов определяются авторами комплекта с учетом требований, изложенных в п.  $2.2.1.$ 

В ситуации, когда комплект сдается в ArcMap, dbf-легенда компоненты должна быть загружена в соответствующий компоненте проект и связана со всеми формирующими его слоями.

## 2.3.5.2. Семантические пакеты

В нормативном составе компоненты могут присутствовать следующие пакеты:

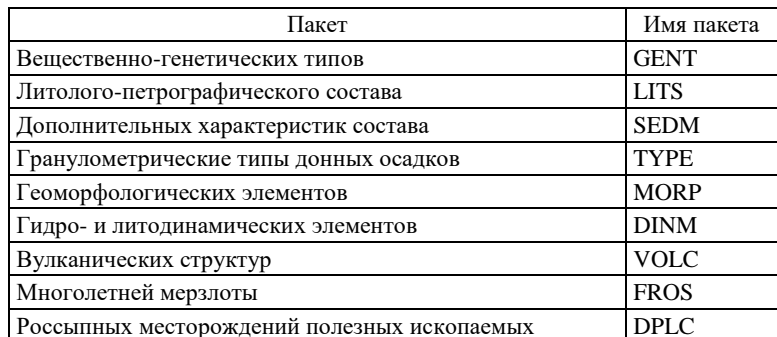

<sup>1</sup>Номер врезки должен быть координирован с номером врезки на KPI!

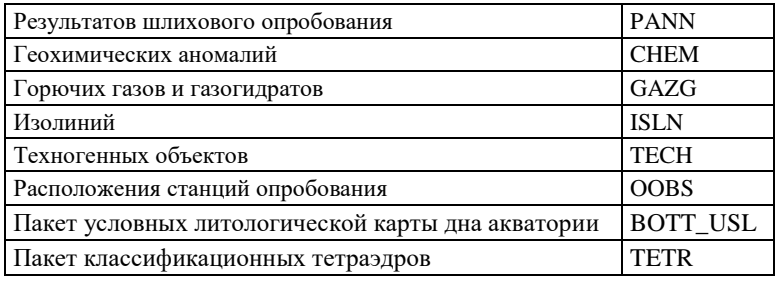

# 2.3.5.3. Пакет вещественно-генетических типов (GENT)

Пакет несет сведения о вещественно-генетических типах донных осадков (терригенных, биогенных, хемогенных, вулканогенно-осадочных, техногенных) и их комбинациях в пределах акваторий, а также о подводных выходах дочетвертичных и литифицированных четвертичных отложений. Также служит для обобщенного изображения суши, если она присутствует в пределах листа. В пакет включаются две темы: GENTA и GENTB.

Полигональная тема GENTA содержит описание всех площадных геолого-картографических объектов, выделенных по принципу принадлежности к различным вещественно-генетическим типам.

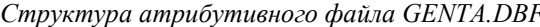

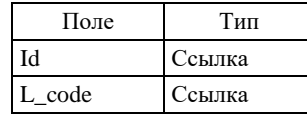

В поле L code заносится кол объекта по легенле компоненты (он же кол по ЭБЗ, разлелы 10.1.1,  $10.1.2, 10.11$ .

Линейная тема GENTB содержит описание границ объектов темы GENTA.

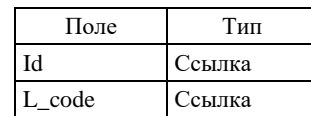

Структура атрибутивного файла GENTB.DBF

В поле L\_code заносится код границы полигона по легенде компоненты (он же код по ЭБЗ, раздел  $10.12$ ).

## 2.3.5.4. Пакет литолого-петрографического состава (LITS)

Пакет содержит сведения о площадях, соотнесенных с различными литологическими и петрографическими разновидностями картируемых образований (отражается гранулометрический состав донных образований и литолого-петрографический состав четвертичных и дочетвертичных образований, обнажающихся на поверхности дна).

В пакет включаются две темы: LITSA и LITSB.

Полигональная тема LITSA содержит описание всех площадных геолого-картографических объектов, выделенных по принципу различия литологического состава.

Структура атрибутивного файла LITSA.DBF

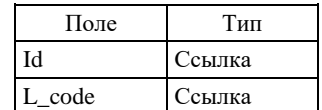

В поле L code заносится код по легенде компоненты гранулометрического типа донных осадков или литолого-петрографического состава образований, обнажающихся на поверхности дна (он же код по ЭБЗ, раздел 10.1.3).

Линейная тема LITSB содержит описание границ объектов темы LITSA, нуждающихся в дополнительной спецификации.

Структура атрибутивного файла LITSB.DBF

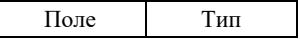

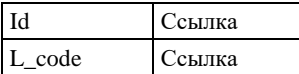

В поле **L\_code** заносится код границы полигона по легенде компоненты (он же код по ЭБЗ, раздел 10.12).

## **2.3.5.5. Пакет дополнительных характеристик состава (SEDM)**

Пакет содержит сведения о полях развития конкреций различного состава, донного каменного материала, ракуши и т. п.

В полный пакет включаются темы SEDMA<N> и SEDMP.

*Полигональные темы SEDMA<N>* содержат описания объектов пакета, площади которых выражаются в масштабе карты. Несколько тем создается при существенных наложениях объектов разных классов. При этом все объекты одного класса должны включаться в одну тему.

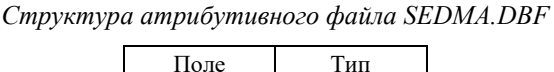

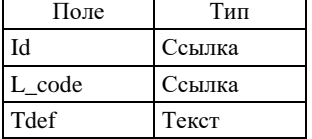

В поле **L\_code** заносится код объекта по легенде компоненты (он же код по ЭБЗ, разд. 10.15).

В поле **Tdef** заносятся индивидуальные характеристики объекта, не вынесенные в легенду компоненты.

*Точечная тема SEDMP* содержит описание внемасштабных объектов пакета.

Структура атрибутивных файлов темы SEDMP тождественна структуре атрибутивного файла темы SEDMA.

# **2.3.5.6. Пакет гранулометрических типов донных осадков (TYPE)**

Пакет несет сведения о распределении типов гранулометрических донных осадков. В пакет включаются две темы: TYPEA и TYPEB.

*Полигональная тема TYPEA* содержит описание всех площадных геолого-картографических объектов, выделенных по принципу принадлежности к различным гранулометрическим типам донных осадков.

*Структура атрибутивного файла TYPEA.DBF*

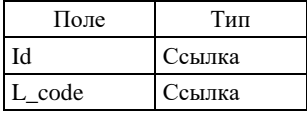

В поле **L\_code** заносится код объекта по легенде компоненты (он же код по ЭБЗ, раздел 10.1.3). *Линейная тема TYPEB* содержит описание границ объектов темы *TYPEA*.

*Структура атрибутивного файла TYPEB.DBF*

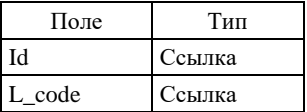

В поле **L\_code** заносится код границы полигона по легенде компоненты.

## **2.3.5.7. Пакет геоморфологических элементов (MORP)**

Пакет содержит сведения о геоморфологических элементах, обусловливающих распространение различных типов донных осадков и подводных выходов подстилающих пород (уступы, гряды, каньоны, тальвеги и др.).

В полный пакет включаются темы MORPA <N>, MORPF<N> MORPL и MORPP.

Распределение информации по темам и дополнительным таблицам пакета, структуры атрибутивных и дополнительных таблиц аналогичны таковым в одноименном пакете компоненты QUART. Исключение составляет поле FactorG, которое в атрибутивные таблицы слоев компоненты BOTT/MORP не включается.

#### **2.3.5.8. Пакет гидро- и литодинамических элементов (DINM)**

Пакет содержит сведения о гидро- и литодинамических параметрах, непосредственно влияющих на распределение донных отложений (зоны апвеллинга, разгрузки подземных вод и т. д.) и зон подводного размыва (направления и скорости течений, пути миграции обломочного материала и т. д.).

В полный пакет включаются темы DINMA, DINML, DINMP.

*Полигональная тема DINMA* содержит описания зон апвеллинга, зон разгрузки подземных вод.

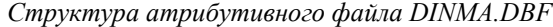

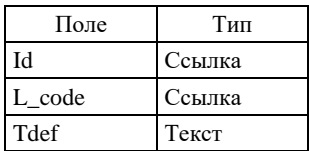

В поле **L\_code** заносится код объекта по легенде компоненты (он же код по ЭБЗ, разд. 10.5, 10.6).

В поле **Tdef** заносятся индивидуальные характеристики объекта, не вынесенные в легенду компоненты.

*Линейная тема DINML* содержит описания границ максимального прилива и паковых льдов и иных линейных элементов лито и геодинамики.

Структура атрибутивного файла DINML.DBF аналогична DINMA.DBF.

В поле **L\_code** заносится код объекта по легенде компоненты (он же код по ЭБЗ, разд. 10.3, 10.8).

*Точечная тема DINMP* содержит описания направления и скорости течений, пути миграции обломочного материала, высоты максимального прилива, точечных источников подземных вод и т. д.

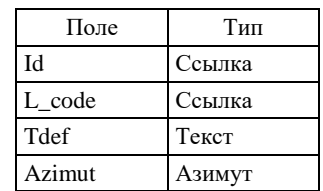

*Структура атрибутивного файла DINMP.DBF*

В поле **L\_code** заносится код объекта по легенде компоненты (он же код по ЭБЗ, разд. 10.3, 10.5).

В поле **Tdef** заносятся индивидуальные характеристики объекта, не вынесенные в легенду компоненты (например, скорость течения, высота максимального прилива, тип источника и т. д).

В поле **Azimut** заносится азимут направления объекта (для ориентированных объектов).

## **2.3.5.9. Пакет вулканических структур (VOLC)**

В пакете задается расположение на поверхности морского дна кратеров вулканов (действующих и потухших), экструзивных и жерловых тел и трубок взрыва, выраженных в масштабе карты, а также внемасштабных объектов, связанных с вулканической активностью и сейсмичностью:

– эруптивных центров (действующих и потухших);

– паразитических конусов (действующих и потухших);

- фумарол;
- грязевых вулканов;
- шлаковых конусов;
- маар, воронок взрывов;
- эпицентров землетрясений.

Полный пакет содержит две темы – VOLCA и VOLCP.

Распределение информации по темам и дополнительным таблицам пакета, структуры атрибутивных таблиц аналогичны таковым в одноименном пакете компоненты GEOL (за исключением поля FACTOR).

## **2.3.5.10. Пакет многолетней мерзлоты (FROS)**

В пакете задаются описания площадей распространения современной многолетней мерзлоты и сведения о глубине залегания ее кровли и подошвы.

Полный пакет включает темы FROSA, FROSB и FROSP.

Распределение информации по темам и дополнительным таблицам пакета, структуры атрибутивных таблиц аналогичны таковым в одноименном пакете компоненты QUART.

# **2.3.5.11. Пакет россыпных месторождений полезных ископаемых (DPLC)**

В пакете описываются россыпные месторождения и проявления полезных ископаемых.

Полный пакет содержит три темы: DPLCA, DPLCL, DPLCP и две дополнительные таблицы: таблицу составных месторождений DPLCT.DBF и таблицу прогнозных ресурсов DPLCD.DBF.

Распределение информации по темам и дополнительным таблицам пакета, структуры атрибутивных и дополнительных таблиц аналогичны таковым в одноименном пакете компоненты GEOL (за исключением отсутствия поля FACTOR).

## **2.3.5.12. Пакет результатов шлихового опробования (PANN)**

В пакете описываются шлиховые ореолы и потоки рассеяния, а также отдельные шлиховые пробы с аномальными содержаниями полезных компонент.

Полный пакет включает темы PANNA<N>, PANNL и PANNP.

Распределение информации по темам, структуры атрибутивных и дополнительных таблиц аналогичны таковым в одноименном пакете компоненты GEOL (за исключением отсутствия поля FACTOR).

## **2.3.5.13. Пакет геохимических аномалий (CHEM)**

В пакет заносятся сведения о литохимических, гидрохимических, биохимических площадных аномалиях (ореолах), линейных аномалиях (потоках рассеяния) и отдельных точечных аномалиях, а также о единичных пробах с аномальным содержанием элементов.

Полный пакет включает темы CHEMA<N>, CHEML и CHEMP.

Распределение информации по темам, структуры атрибутивных и дополнительных таблиц аналогичны таковым в одноименном пакете компоненты GEOL (за исключением отсутствия поля FACTOR).

## **2.3.5.14. Пакет горючих газов и газогидратов (GAZG)**

В пакет заносятся сведения о границах распространения термобарических зон стабильности гидрата метана, пункты проявления газогидратов и горючих газов.

В пакет включаются темы GAZGL и GAZGP.

*Линейная тема GAZGL* содержит описание границ распространения термобарических зон стабильности гидрата метана.

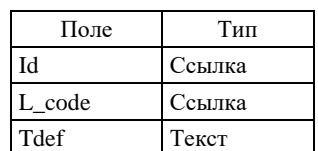

*Структура атрибутивного файла GAZGL.DBF*

В поле **L\_code** заносится код объекта по легенде компоненты (он же код по ЭБЗ, разд. 10.17).

В поле **Tdef** заносятся индивидуальные характеристики объекта, не вынесенные в легенду компоненты.

*Точечная тема GAZGP* содержит описание пунктов проявления горючих газов и газогидратов на дне акватории.

*Структура атрибутивного файла GAZGP.DBF*

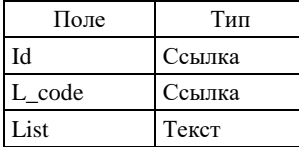

В поле **L\_code** заносится код объекта по легенде компоненты (он же код по ЭБЗ, разд. 10.16, 10.17). В поле **List** заносится вид газа в проявлении.

## **2.3.5.15. Пакет изолиний (ISLN)**

В пакете описываются все изопахиты мощности четвертичных отложений.

Пакет содержит одну *линейную тему ISLNL.*

Структура атрибутивных таблиц аналогична таковой в одноименном пакете компоненты GEOL, за исключением поля Factor, которое здесь не используется.

#### **2.3.2.16. Пакет техногенных объектов (TECH)**

В пакете задается описание подводных карьеров, отвалов, насыпей, мест захоронения радиоактивных и взрывчатых веществ, газопроводов и других техногенных объектов на поверхности морского дна.

Полный пакет содержит две темы – TECHA и TECHP.

Структура атрибутивных таблиц аналогична таковой в одноименном пакете компоненты **GEOL**, за исключением поля Factor, которое здесь не используется. В поле **L\_code** заносится код объекта по легенде компоненты (он же код по ЭБЗ, разд. 1.13, 7.3).

## **2.3.5.17. Пакет объектов наблюдения (OOBS)**

В пакете описываются станции опробования и опорные скважины, выносимые на литологическую карту поверхности дна акваторий.

Пакет включает одну *точечную тему OOBSP*.

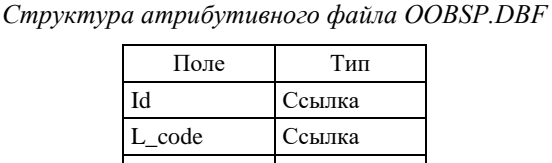

Tdef **Tekct** 

В поле **L\_code** заносится код точки пробоотбора (ЭБЗ раздел 10.22)

В поле **Tdef** заносятся индивидуальные характеристики станции опробования, не вынесенные в легенду компоненты.

#### **2.3.5.18. Пакет условных литологической карты дна акватории (BOTT\_USL)**

Содержит два пакета: содержательный пакет **BOTT\_USL** и оформительский пакет **DOP**.

Независимо от принадлежности знаков условных к тем или иным пакетам ЦМ в структуре компоненты BOTT, в пакет условных включаются 3 содержательные темы: BOTT USLA, BOTT USLL и BOTT\_USLP.

Текстовое описание подразделений и других знаков условных обозначений должно реализовываться из основной таблицы легенды leg\_bott.dbf и быть ей полностью идентично.

*Полигональная тема BOTT\_USLA* содержит описание всех условных знаков, имеющих полигональную природу.

*Структура атрибутивного файла BOTT\_USLA.DBF*

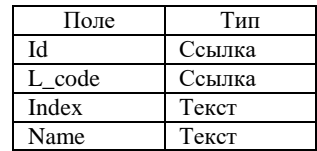

В поле **L\_code** заносится код по легенде компоненты площадного подразделения условных карты.

В поле **Index** заносится выносимый индекс (номер) подразделения, если он не представлен в Leg\_bott.dbf. Форматирование поля индекс осуществляется в кодировке DOS, согласно приложению 1 (Единых требований).

В поле **Name** заносится собственное наименование объекта (при наличии).

*Линейная тема BOTT\_USLL* содержит описание всех условных знаков, имеющих линейную природу.

*Структура атрибутивного файла BOTT\_USLL.DBF*

| Поле   | Тип    |
|--------|--------|
| ЪI     | Ссылка |
| L code | Ссылка |
| Index  | Текст  |
| Name   | Текст  |

В поле **L\_code** заносится код по легенде компоненты линейного объекта подразделения условных карты.

В поле **Index** заносится выносимый индекс (номер) подразделения, если он не представлен в Leg\_bott.dbf. Форматирование поля индекс осуществляется в кодировке DOS, согласно приложению 1 (Единых требований).

В поле **Name** заносится собственное наименование объекта (при наличии)

*Точечная тема BOTT\_USLP* содержит описание всех внемасштабных знаков условных.

*Структура атрибутивного файла BOTT\_USLP.DBF*

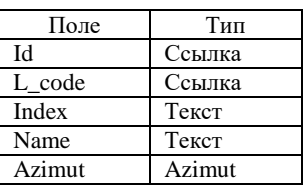

В поле **L\_code** заносится код по легенде компоненты внемасштабного объекта условных карты.

В поле **Index** заносится выносимый индекс (номер), подпись к знаку, если он не представлен в Leg\_bott.dbf. Форматирование поля индекс осуществляется в кодировке DOS, согласно приложению 1 (Единых требований).

В поле **Name** заносится собственное наименование объекта (при наличии, например, номер скважины и т. п.)

В поле **Azimut** заносится азимут поворота точечного объекта от направления на север, если это необходимо.

Оформительский пакет **DOP** содержит одну тему:

*Линейная тема DOPL* содержит описание оформительских линий разграфки, корреляции подразделений, скобок и других вспомогательных линий при необходимости.

#### *Структура атрибутивного файла DOPL.DBF*

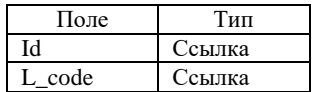

В поле **L\_code** заносится стандартный код оформительской линии. Рекомендуются следующие варианты:

499901 – для линий разграфки таблицы и скобок (линии толщиной 0,12 мм);

499906 – для линий разграфки шапки таблицы (линии толщиной 0,16 мм);

# **2.3.5.19. Пакет классификационных тетраэдров (TETR)**

Содержит два пакета: содержательный пакет **TETR** и оформительский пакет **DOP**.

В пакет **TETR** включается одна содержательная тема TETRA. *Полигональная тема TETRA* содержит полигональные объекты классификации.

*Структура атрибутивного файла TETRA.DBF*

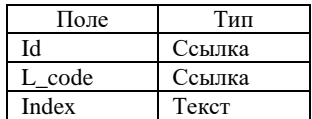

В поле **L\_code** заносится код по легенде компоненты внемасштабного объекта. В поле **Index** заносится выносимый на классификационный тетраэдр индекс.

Оформительский пакет **DOP** содержит две темы:
*Линейная тема DOPL* содержит описание оформительских линий разграфки и других вспомогательных линий при необходимости.

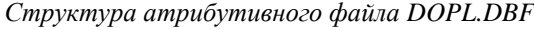

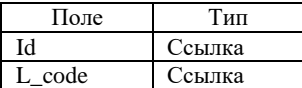

В поле **L\_code** заносится стандартный код оформительской линии (раздел ЭБЗ 92).

*Точечная тема DOPP* задает точки для подписей величин процентов и индексов на внешней границе классификационного тетраэдра.

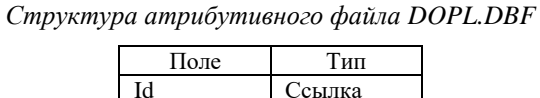

L code Ссылка Text Текст

В поле **L\_code** заносится код по легенде компоненты внемасштабного объекта.

В поле **Text** заносится величина процентов и индекс на внешней границе классификационного тетраэдра.

#### **2.3.6. Тектоническое строение площади (компонента ТЕСT)**

На основе информации данной компоненты создаются макеты печати тектонической схемы зарамочного оформления геологической карты дочетвертичных образований, геологических карт погребенных поверхностей, карты четвертичных (неоген-четвертичных) образований.

#### **2.3.6.1. Легенда компоненты**

Легенда компоненты представляется одной основной таблицей **leg\_tect.dbf**. В таблицу включаются поля **L\_code**, **B\_code**, **Index**, **Text<N>**. Рациональные структуризация (и ее необходимость) и разнесение по полям Text<N> расшифровок L\_code всех классов объектов определяются авторами комплекта с учетом требований, изложенных в п. 2.2.1. В качестве L\_code тех видов объектов, смысловая нагрузка и условные знаки которых на схемах не зависят от местной специфики, рекомендуется использовать значения B\_code ЭБЗ (раздел 5.1).

В ситуации, когда комплект сдается в ArcMap, dbf-легенда компоненты должна быть загружена в соответствующий компоненте проект и связана со всеми формирующими его слоями.

### **2.3.6.2. Семантические пакеты**

В нормативном составе компоненты могут присутствовать следующие пакеты:

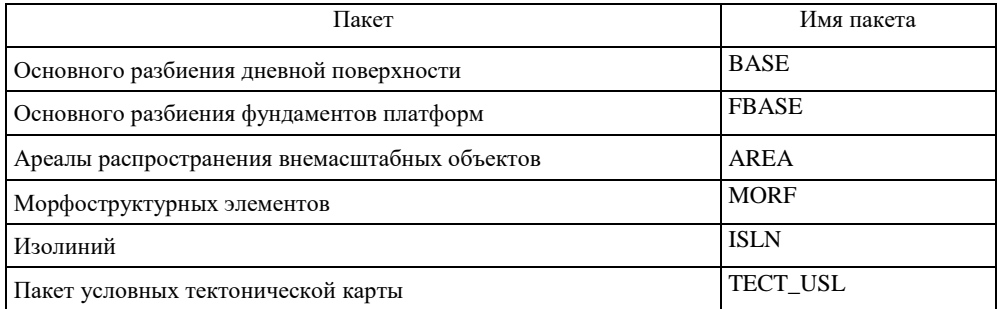

### **2.3.6.3. Пакет основного разбиения дневной поверхности (BASE)**

Пакет отражает пространственное разбиение, построенное при выделении площадей, преобладающих современных геодинамических и палеогеодинамических обстановок, а также их структурно-вещественных комплексов (геологических формаций), в том числе отображаемых на полотне карты крапом.

Структура тектонической карты фундаментов платформ (пакет **FBASE**) полностью аналогична **BASE.**

*Покрытие BASEA* охватывает всю территорию РФ и прилегающих акваторий и содержит описание площадных геолого-картографических объектов, соотнесенных с преобладающими современными геодинамическими и палеогеодинамическими обстановками.

| Поле             | Псевдоним            | Тип    |
|------------------|----------------------|--------|
| ID               |                      | Ссылка |
| L CODE           |                      | Ссылка |
| <b>INDEX</b>     | Индекс ГДК           | Текст  |
| <b>INDEX ENG</b> | Индекс ГДК (англ.)   | Текст  |
| <b>GDK</b>       | ГДК                  | Текст  |
| MIN AGE          | Мин. страт. возраст  | Текст  |
| MAX_AGE          | Макс. страт. возраст | Текст  |
| <b>FORMATION</b> | Формации             | Текст  |
| <b>KRAP</b>      | Код крапа            | Ссылка |
| <b>STAGE</b>     | Структ. этаж         | Текст  |
| <b>SUBSTAGE</b>  | Структ. ярус         | Текст  |

*Структура атрибутивного файла BASEA .DBF*

В поле **L\_CODE** заносится автоматически сформированный с учетом B\_CODE и возрастного интервала код по легенде геодинамической обстановки, который отвечает в дальнейшем за создание цветовой гаммы оттенков разновозрастных СВК в составе геодинамического комплекса.

В поле **INDEX** автоматически формируется выносимый на полотно схемы индивидуальный индекс ГДК в составе геодинамического комплекса. Индекс формируется из русской аббревиатуры геодинамической обстановки согласно Приложению 2.25 к документу «Методическое руководство по составлению и подготовке к изданию листов Государственной геологической карты Российской Федерации масштаба 1 : 200 000 (второго издания)» и полей TECT\_MIN\_AGE и TECT\_MAX\_AGE атрибутивной таблицы. При этом возрастной интервал автоматически ограничивается до отдела, если в качестве возрастного рубежа в полях выбран ярус. Например, нижняя морская моласса коллизионного этапа Предуральского прогиба имеет ассельско-артинский возраст, сформированный индекс будет  $KP_L$  а для верхней континентальной угленосной молассы кунгурско-верхнепермского возраста будет сформирован индекс KP<sub>1-3</sub>. Форматирование возрастных индексов дается согласно Единых требований к ЦМ 200 (1000), 2019 г. (Приложение 1, табл. 1.1-1.3).

В поле **INDEX\_ENG** автоматически дублируется индивидуальный индекс СВК в составе геодинамического комплекса в англоязычном варианте согласно Приложению 2.25 к документу «Методическое руководство по составлению и подготовке к изданию листов Государственной геологической карты Российской Федерации масштаба 1 : 200 000 (второго издания)»

В поле **GDK** путем выбора из выпадающей таблицы подстановки заносится название геодинамической обстановки формирования конкретного СВК.

В поле **MIN\_AGE** путем выбора из выпадающей таблицы подстановки заносится верхний возрастной интервал формирования конкретного СВК в составе ГДК. В зависимости от наличия данных может быть дан с точностью до яруса, отдела, системы.

В поле **MAX\_AGE** путем выбора из выпадающей таблицы подстановки заносится нижний возрастной интервал формирования конкретного СВК в составе ГДК. В зависимости от наличия данных может быть дан с точностью до яруса, отдела, системы.

В поле **FORMATION** вручную заносится краткая текстовая характеристика состава конкретного СВК (геологической формации). В виду отсутствия единой согласованной классификации формаций предлагается использовать авторские трактовки, традиционно принятые для конкретных территорий.

В поле **KRAP** (только при необходимости реализации крапа на ТК-2500) заносится код по легенде компоненты (он же код по ЭБЗ, раздел 5.1.2) типового структурно-вещественного комплекса объекта (геологической формации), либо ноль.

В поле STAGE заносится имя структурного этажа (по возможности используется словарное значение).

В поле **SUBSTAGE** заносится имя структурного подэтажа (яруса) (по возможности используется словарное значение).

Линейная тема BASEB содержит описание оформительских границ площадных объектов, выделенных в покрытии BASEA, которые показываются специальными знаками (например, границы структурных этажей, границы астроблем и т.п), а также описание всех разрывные нарушений (в том числе затухающие их участки внутри площадных объектов).

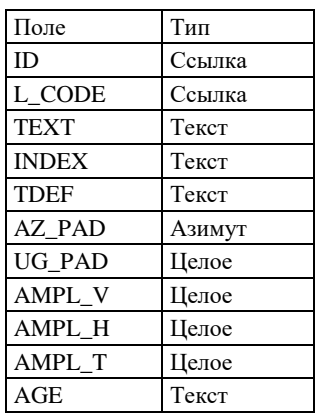

Структура атрибутивного файла BASEB.DBF

В поле L CODE для собственных границ площадных объектов заносится код по легенде компоненты (он же код по ЭБЗ);

В поле ТЕХТ путем выбора из выпадающей таблицы подстановки заносится описание типа границы или текстовое описание разлома по легенде, согласно Приложению 2.25 к документу «Методическое руководство по составлению и подготовке к изданию листов Государственной геологической карты Российской Федерации масштаба 1:200 000 (второго издания)»

В поле **INDEX** заносится индекс разрывного нарушения на карте (если необходим).

В поле ТDEF заносится собственное имя разрывного нарушения (если есть).

В поле **AZ\_PAD** - азимут падения сместителя (если есть данные).

В поле UG\_PAD - угол падения сместителя (если есть данные).

В поле **AMPL** V- амплитуда перемещения висячего блока в м (если есть данные).

В поле **AMPL\_H** - амплитуда горизонтального перемещения крыльев в м (если есть данные).

В поле **AMPL\_T** - предполагаемая амплитуда перемещения покрова в км (если есть данные).

В поле **AGE** - возраст разрывного нарушения.

*Линейная тема BASEL* содержит описание линейных геолого-картографических объектов, соотнесенных с преобладающими современными геодинамическими или палеогеодинамическими обстановками, ширина которых не выражается в масштабе карты (например, типовых интрузивных массивов, дайковых поясов и др.).

Структура атрибутивного файла *BASEL.DBF* аналогична структуре файла *BASEA.DBF,* за исключением отсутствия поля **Krap.**

*Точечная тема BASEP* содержит описание внемасштабных геолого-картографических объектов, соотнесенных с преобладающими современными геодинамическими или палеогеодинамическими обстановками, которые не выражаются в масштабе карты, но имеют важное геотектоническое значение (например, типовых интрузивных массивов, трубок взрыва и др.).

Структура атрибутивного файла *BASEP.DBF* аналогична структуре файла *BASEA.DBF,* за исключением отсутствия поля **Krap.**

### **2.3.6.4. Пакет основного разбиения фундамента платформ (FBASE)**

Пакет задает описание объектов основного разбиения тектонической схемы фундамента платформ. Полный пакет включает темы FBaseA, FBaseB, FBaseL и FBaseP.

Структура пакета **FBASE** полностью аналогична **BASE.**

#### **2.3.6.5. Пакет ареалов распространения внемасштабных объектов (AREA)**

В пакете задаются описания ареалов распространения даек и ареалов распространения олистостром. Полный пакет содержит тему AREAA.

*Полигональная тема AREAA* содержит описание площадей (ареалов) распространения внемасштабных объектов – описывает группу однотипных геологических тел (дайковые рои и поля).

| Поле     | Псевдоним       | Тип    |
|----------|-----------------|--------|
| Id       | Id              | Ссылка |
| L_code   | L_code          | Ссылка |
| Index    | Индекс на карте | Текст  |
| Ind_code | Индекс возраста | Текст  |
| Tdef RU  | Рус. текст      | Текст  |
| Tdef_ENG | Англ.текст      | Текст  |

*Структура атрибутивного файла AREAA.DBF*

В поле **L\_code** заносится уникальный код по легенде компоненты.

В поле **Index** заносится индекс объекта (дайки - состав и возраст) для оформления на карте;

В поле **Ind\_code** заносится индекс объекта (сокращенное обозначение);

В поле **Tdef\_RU** заносится пояснительный текст на русском языке;

В поле **Tdef\_ENG** заносится пояснительный текст на английском языке.

#### **2.3.6.6. Пакет морфоструктурных элементов (MORF)**

Пакет содержит сведения о морфоструктурных элементах, отображаемых в спецнагрузке тектонической схемы.

Полный пакет включает темы MORFA<N>, MORPB, MORFL, MORFP.

*Полигональные темы MORFA<N>* содержат описания площадных объектов пакета (локальные диапировые структуры и области их развития, вулкано-тектонические структуры и т. п.). Несколько тем создается при существенных наложениях объектов.

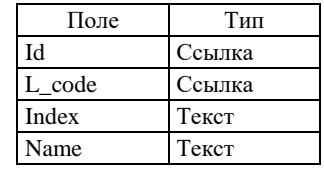

*Структура атрибутивных файлов MORFA<N>.DBF*

В поле **L\_code** заносится код объекта по легенде компоненты (он же код по ЭБЗ, разделы 5.1.5).

В поле **Index** заносится выносимый на полотно схемы индивидуальный индекс объекта (номер, буквенное обозначение).

В поле **Name** заносится собственное наименование объекта.

*Линейная тема MORFB* содержит описание всех границ объектов тем *MORFA<N>* (границы площадей рифтов, авлокагенов)

*Структура атрибутивных файлов MORFB.DBF*

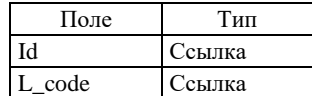

В поле **L\_code** заносится код объекта по легенде компоненты (он же код по ЭБЗ, разделы 5.1.5).

*Линейная тема MORFL* содержит описание морфоструктурных элементов, ширина которых не выражается в масштабе схемы (например, главные сутурные швы, трансформные разломы, оси спрединга и др.).

Структура и наполнение атрибутивного файла MORFL.DBF аналогичны структуре и наполнению файлов MORFA<N>.DBF.

*Точечная тема MORFP* содержит описание внемасштабных морфоструктурных элементов (например, действующих и потухших вулканических аппаратов).

Структура и наполнение атрибутивного файла MORFP.DBF аналогичны структуре и наполнению файлов MORFA<N>.DBF.

#### **2.3.6.7. Пакет изолиний (ISLN)**

В пакете описываются все объекты типа «изолинии», отображаемые в спецнагрузке тектонической схемы. Пакет может содержать несколько *линейных тем ISLNL<N>.* Каждая тема включает все изолинии, несущие один геологический смысл. Например, в одну тему заносятся все изолинии, характеризующие глубину залегания подошвы осадочного чехла платформ (кровли кристаллического фундамента), в другую тему – характеризующие глубину кровли одного из структурных этажей платформенного чехла и т.п. Цвет изолиний формируется автоматически по полю Age с ограничением до отдела.

| Поле   | Тип          |
|--------|--------------|
| Id     | Ссылка       |
| L_code | Ссылка       |
| Text   | Текст        |
| Age    | Текст        |
| Z      | Вещественное |

*Структура атрибутивных файлов ISLNL<N>.DBF*

В поле **L\_code** заносится код типа изолинии по легенде компоненты (он же код по ЭБЗ, раздел 5.1.4). В поле**Text** заносится описание поверхности, отображаемой изолиниями.

В поле **Agе** заносится возраст поверхности.

В поле **Z** заносится значение отображаемого параметра.

#### **2.3.6.8. Папка условных тектонической схемы (TECT\_USL)**

Папка условных тектонической схемы содержит описание таблицы геодинамических комплексов и слагающих их формаций, а также прочих условных тектонической схемы.

Содержит два пакета: содержательный пакет **TECT\_USL** и оформительский **DOP**.

Пакет **TECT\_USL** содержит темы TECT\_USLA, TECT\_USLL, TECT\_USLP.

В *полигональную тему TECT\_USLA* включаются описания условных знаков площадных геологокартографических объектов, соотнесенных с разновозрастными тектоническими подразделениями либо с преобладающими палеогеодинамическими обстановками в таблице геодинамических комплексов и слагающих их формаций, а также условных знаков площадных главных структур.

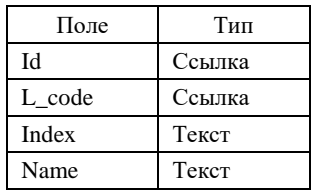

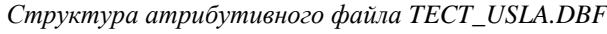

В поле **L\_code** заносится код по легенде компоненты вещественно-возрастного тектонического подразделения либо код палеогеодинамической обстановки (он же код по ЭБЗ, разд. 5.1).

В поле **Index** заносится выносимый на полотно схемы индивидуальный индекс объекта (номер, буквенное обозначение). Форматирование поля «индекс» осуществляется в кодировке DOS, согласно приложению 1 (Единых требований).

В поле **Name** заносится собственное наименование объекта (при наличии).

*Линейная тема TECT\_USLL* содержит описание условных обозначений *всех* границ площадных объектов, выделенных в ЦМ тектонической схемы, *всех* разрывных нарушений и линейных морфоструктурных элементов, показанных на схеме (оси антиклиналей, синклиналей, границ площадных морфоструктур и т. п.).

*Структура атрибутивного файла TECT\_USLL.DBF*

| Поле   | Тип    |
|--------|--------|
| ЪI     | Ссылка |
| L code | Ссылка |
| Index  | Текст  |
| Name   | Текст  |

В поле **L\_code** заносится код по легенде компоненты (он же код по ЭБЗ, раздел 5.1);

В поле **Index** заносится выносимый на полотно схемы индивидуальный индекс объекта (номер, типовое буквенное обозначение разлома). Форматирование поля «индекс» осуществляется в кодировке DOS, согласно приложению 1 (Единых требований).

В поле **Name** заносится собственное наименование объекта (например, типового разлома или морфоструктуры).

*Точечная тема TECT\_USLP* содержит описание *всех* внемасштабных объектов, показанных в условных обозначениях тектонической схемы, а также *всех* разрывных нарушений.

| Поле   | Тип    |
|--------|--------|
| ЪI     | Ссылка |
| L code | Ссылка |
| Index  | Текст  |
| Name   | Текст  |

*Структура атрибутивного файла TECT\_USLP.DBF*

В поле **L\_code** заносится код по легенде компоненты (он же код по ЭБЗ, раздел 5.1);

В поле **Index** заносится выносимый на полотно схемы индивидуальный индекс объекта (номер, буквенное обозначение разлома). Форматирование поля «индекс» осуществляется в кодировке DOS, согласно приложению 1 (Единых требований).

В поле **Name** заносится собственное наименование объекта (например, типового вулканического аппарата).

Оформительский пакет **DOP** содержит одну тему:

Линейная тема DOPL содержит описание оформительских линий разграфки таблицы геодинамических комплексов и других условных обозначений.

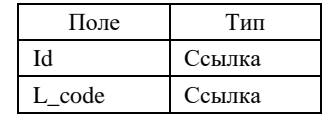

Структура атрибутивного файла DOPL.DBF

В поле L\_code заносится стандартный код оформительской линии.

#### 2.3.7. Тектоническое районирование площади (компонента TRAN)

На основе информации данной компоненты создаются макеты печати следующих схем зарамочного оформления геологической карты дочетвертичных образований, геологических карт погребенных поверхностей, карты четвертичных (неоген-четвертичных) образований:

- схемы тектонического районирования:
- схемы тектонического районирования погребенной поверхности (фунламента);
- схемы тектонического районирования платформенного чехла;
- неотектонической схемы.

## 2.3.7.1. Легенла компоненты

Легенда компоненты представляется одной основной таблицей leg tran.dbf. В таблицу включаются поля L code, B code, Index, Text<N>. Рациональные структуризация (и ее необходимость) и разнесение по полям Text<N> расшифровок L code всех классов объектов определяются авторами комплекта с учетом требований, изложенных в п. 2.2.1. В качестве L code тех видов объектов, смысловая нагрузка и условные знаки которых на схемах не зависят от местной специфики, рекомендуется использовать значения В code ЭБЗ (раздел 5.2).

В ситуации, когда комплект сдается в АгсМар, dbf-легенда компоненты должна быть загружена в соответствующий компоненте проект и связана со всеми формирующими его слоями.

## 2.3.7.2. Семантические пакеты

В нормативном составе компоненты могут присутствовать следующие пакеты:

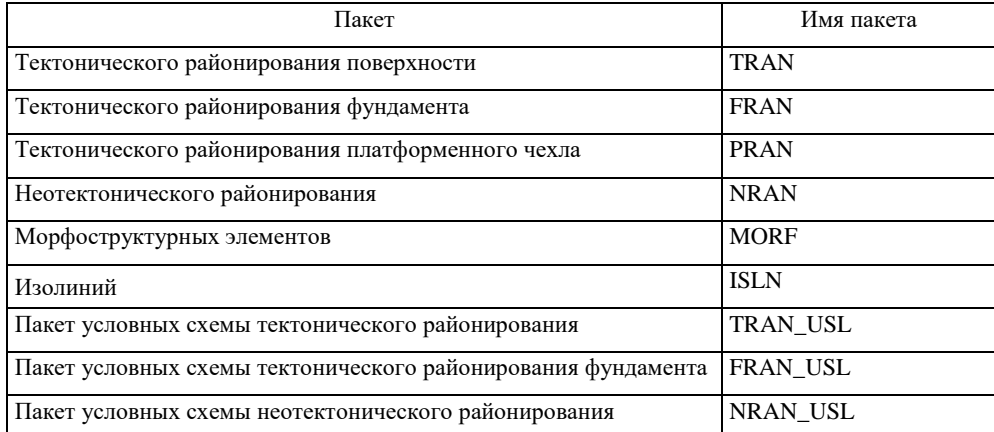

#### 2.3.7.3. Пакет тектонического районирования (TRAN)

Пакет тектонического районирования отражает пространственное расположение разноранговых тектонических структур, являющееся содержанием одноименной схемы.

Пакет содержит тему основного разбиения TRANA и дополнительные темы TRANA<N>, количество которых определяется количеством порядковых уровней в ранговой иерархии структур, а также тему границ TRANB, тему внемасштабных единиц районирования TRANP и дополнительную таблицу TRANT.

**Основная полигональная тема** *TRANA* отражает пространственное положение структур текто-

нического районирования самого низшего порядка.

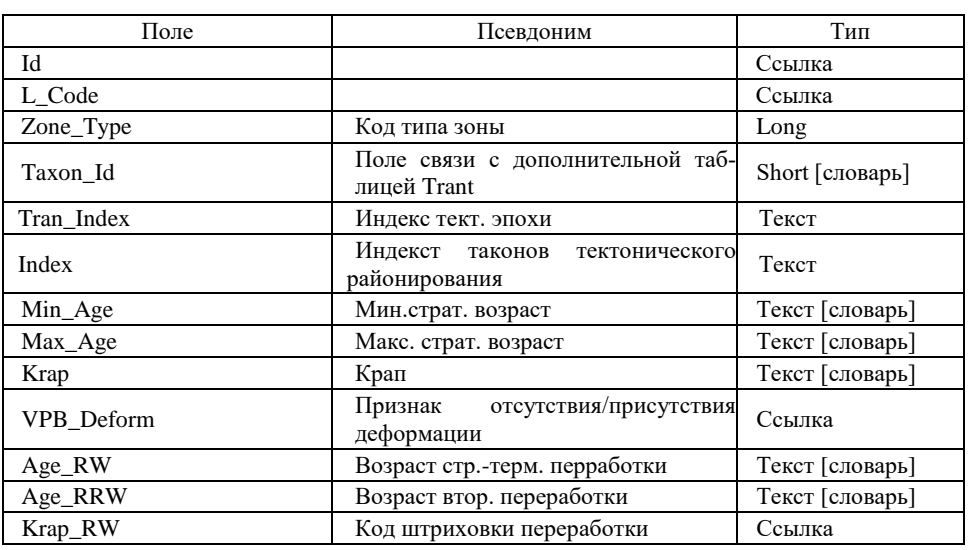

*Структура атрибутивного файла TRANA.DBF*

В поле **L\_code** заносится код объекта по легенде компоненты (раздел ЭБЗ 5.2).

В поле **Zone\_Type** заносится код типа зоны:

1 - Кратоны и орогенные пояса

2 - Осадочный чехол

3 - Океаническая кора

В поле **Taxon\_Id** заносится код таксона тектонического районирования для связи с дополнительной таблицей *TranT*.

В поле **Tran\_Index** заносится индекс тектонической эпохи для орогенных поясов и фундамента платформ.

В поле **Index** автоматически формируется индекст для таконов тектонического районирования

В поля **Min\_Age** и **Max\_Age** заносится информация относительного возраста, в зависимости от типа зоны:

1 - Возраст консолидации коры

2 - Возраст нижних отложений чехла

В поле **Krap** заносится информация о геодинамической природе единиц районирования. Поле заполняется только для объектов, значения которых по полю Zone\_Type 1 и 2.

В поле **VPD\_Deform** заносится информация касательно деформации поясов – деформированные, слабодеформированные, не деформированные.

В поле **Age\_RW** заносится возраст структурно-термальной переработки.

В поле **Age\_RRW** заносится возраст вторичной структурно-термальной переработки.

В поле **Krap\_RW** – заносится код штриховки стуктурно-термальной переработки тектонических единиц (по ЭБЗ, раздел 5.2.1.1: однократно переработанный - 315185; дважды переработанный – 315186)

В *полигональную тему TRANA0* включаются описания трансрегиональных тектонических структур в ранге складчатых систем, платформ, плит, передовых прогибов и т. п.

В *полигональную тему TRANA1* включаются описания структур 1-го порядка в ранге мегантиклинориев, мегасинклинориев, антеклиз, синеклиз, аллохтонов, впадин и т. п.

В *полигональную тему TRANA2* включаются описания структур 2-го порядка в ранге антиклиналей, синклиналей, тектонических покровов и т. п.

В *полигональную тему TRANA3* включаются описания структур 3-го порядка и т. д.

Атрибутивные таблицы всех дополнительных тем пакета имеют единую структуру и заполняются по единым правилам.

*Структура атрибутивных файлов TRANA<N>.DBF*

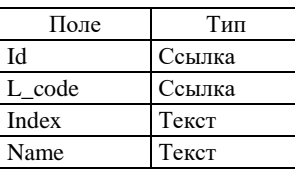

В поле **L\_code** заносится код порядкового уровня объекта по легенде компоненты.

В поле **Index** заносится выносимый на полотно схемы индивидуальный индекс объекта.

В поле **Name** заносится собственное наименование объекта с указанием его ранга.

*Линейная тема TRANB* содержит описание границ площадных объектов темы TRANA. В тему включатся собственные границы элементов районирования, которые подлежат визуализации на тектонической схеме, в том числе при необходимости наиболее важные тектонические нарушения.

*Структура атрибутивного файла TRANB.DBF*

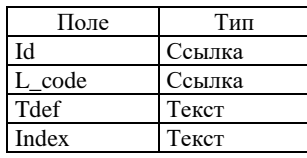

В поле **L\_code** заносится код границы по легенде компоненты.

В поле **Tdef** заносится текст, характеризующий конкретный объект (например, собственное имя разрывного нарушения, ограничивающего определенный элемент районирования, если таковое имеется).

В поле **Index** заносится индекс или номер разрывного нарушения.

*Точечная тема TRANP* содержит описание внемасштабных единиц районирования (таких как внемасштабные дунит-гарцбургитовые массивы и серпентинитовый меланж).

Структура атрибутивной таблицы слоя *TRANP* аналогична таблице слоев *TRANA<N>.*

*В дополнительную таблицу TRANT* вносится информация касательно названий таксонов всех уровней, представленных в темах **TRANA** и **TRANA<N>**

*Структура таблицы TRANT.DBF*

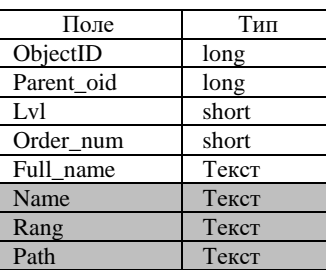

В поле **Parent\_oid** заносится ObjectID родительского таксона (таксон на уровень выше в иерар-

хии)

В поле **Lvl** заносится уровень иерархии (нумерация начинается с единицы).

В поле **Order\_num** заносится номер таксона. Значение вводится арабскими числами, даже если в индексе должны быть отображен римские. Поле используется для генерации индекса.

В поле **Full\_name** заносится собственное наименование объекта с указанием его ранга.

*Вычисляемые дополнительные поля:*

Поле **Name** – собственное наименование объекта

Поле **Rang** – ранг объекта

Поле **Path -** заполняется автоматически. Генерируется путем объединения имен всех объектов в

иерархии через косую черту (parent.path + parent.full name +"/"). Поле необходимо для удобной фильтрации и сортировки в алфавитном порядке с учетом иерархии.

Поле **Path\_Num -** генерируется путем объединения поля order\_num всех объектов в иерархии через точку (parent.path\_num + "." + parent.order\_num)

#### **2.3.7.4. Пакет тектонического районирования фундамента (FRAN)**

Пакет тектонического районирования фундамента отражает пространственное расположение на площади листа разноранговых тектонических структур, являющееся содержанием одноименной схемы.

Внутренняя структура пакета аналогична структуре пакета TRAN.

### **2.3.7.5. Пакет тектонического районирования платформенного чехла (PRAN)**

Пакет тектонического районирования платформенного чехла отражает пространственное расположение на площади листа разноранговых тектонических структур, являющееся содержанием одноименной схемы.

Внутренняя структура пакета аналогична структуре пакета TRAN.

#### **2.3.7.6. Пакет неотектонического районирования (NRAN)**

Пакет неотектонического районирования отражает пространственное расположение на площади листа разноранговых тектонических структур, являющееся содержанием одноименной схемы.

Внутренняя структура пакета аналогична структуре пакета TRAN.

### **2.3.7.7. Пакет морфоструктурных элементов (MORF)**

Пакет содержит сведения о морфоструктурных элементах, отображаемых в спецнагрузке тектонической схемы.

Полный пакет включает темы MORFA<N>, MORFL, MORFP.

*Полигональные темы MORFA<N>* содержат описания площадных объектов пакета (площадь рифтов, авлокагенов). Несколько тем создается при существенных наложениях объектов.

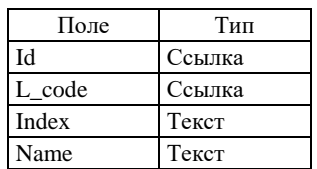

*Структура атрибутивных файлов MORFA<N>.DBF*

В поле **L\_code** заносится код объекта по легенде компоненты (он же код по ЭБЗ, разделы 5.1.5). В поле **Index** заносится выносимый на полотно схемы индивидуальный индекс объекта (номер, буквенное обозначение).

В поле **Name** заносится собственное наименование объекта.

*Линейная тема MORFB* содержит описание всех границ объектов тем *MORFA<N>* (границы площадей рифтов, авлокагенов)

*Структура атрибутивных файлов MORFB.DBF*

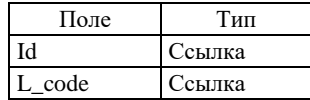

В поле **L\_code** заносится код объекта по легенде компоненты (он же код по ЭБЗ, разделы 5.2.8).

*Линейная тема MORFL* содержит описание морфоструктурных элементов, ширина которых не выражается в масштабе схемы (например, осей спрединга, трансформные разломы, современные зоны субдукции и др.).

Структура и наполнение атрибутивного файла MORFL.DBF аналогичны структуре и наполнению файлов MORFA<N>.DBF.

*Точечная тема MORFP* содержит описание внемасштабных морфоструктурных элементов (например, действующих и потухших вулканических аппаратов, импактные структуры).

Структура и наполнение атрибутивного файла MORFP.DBF аналогичны структуре и наполнению файлов MORFA<N>.DBF.

#### **2.3.7.8. Пакет изолиний (ISLN)**

Полный пакет может содержать несколько линейных тем ISLNL<N>.

В линейных темах *ISLNL<N>* описываются все объекты типа «изолинии», отображаемые в спецнагрузке схемы тектонического районирования. Каждая тема включает все изолинии, несущие один геологический смысл. Например, в одну тему заносятся все изолинии, характеризующие глубину залегания подошвы осадочного чехла платформ (кровли кристаллического фундамента), в другую тему – характеризующие глубину кровли одного из структурных этажей платформенного чехла и т.п. Цвет изолиний формируется автоматически по полю Age с ограничением до отдела.

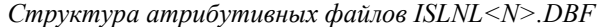

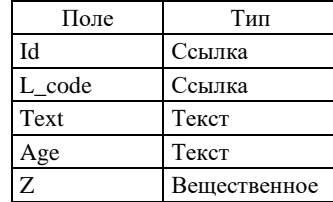

В поле **L\_code** заносится код типа изолинии по легенде компоненты (он же код по ЭБЗ, раздел 5.1.4).

В поле**Text** заносится описание поверхности, отображаемой изолиниями.

В поле **Agе** заносится возраст поверхности.

В поле **Z** заносится значение отображаемого параметра.

## **2.3.7.9. Папка условных схемы тектонического районирования (TRAN\_USL)**

Папка условных тектонической схемы содержит описание условных схемы тектонического районирования.

Содержит два пакета: содержательный пакет **TRAN\_USL** и оформительский **DOP**.

Пакет содержит темы TRAN\_USLA, TRAN\_USLL, TRAN\_USLP.

В *полигональную тему TRAN\_USLA* включаются описания условных знаков разноранговых площадных элементов тектонического районирования, изображенных на схеме цветом или крапом.

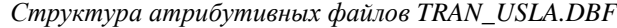

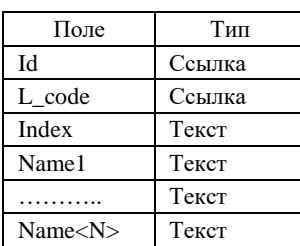

В поле **L\_code** заносится код порядкового уровня объекта по легенде компоненты (он же код по ЭБЗ, разделы 5.1, 5.2).

В поле **Index** заносится выносимый на полотно схемы индивидуальный индекс (или номер) объекта.

В поля **Name1–Name<N>** в иерархической последовательности заносятся имена всех рангов структур, в которые входит данный элемент легенды.

*Линейная тема TRAN\_USLL* содержит описание условных обозначений *всех* границ площадных объектов, выделенных в ЦМ схемы, *всех* разрывных нарушений и линейных морфоструктурных элементов, показанных на схеме (оси антиклиналей, синклиналей, границ площадных морфоструктур и т. п.).

| Поле   | Тип    |
|--------|--------|
| ЪI     | Ссылка |
| L code | Ссылка |
| Index  | Текст  |
| Name   | Текст  |

*Структура атрибутивного файла TRAN\_USLL.DBF*

В поле **L\_code** заносится код по легенде компоненты (он же код по ЭБЗ, разделы 5.1, 5.2).

В поле **Index** заносится выносимый на полотно схемы индивидуальный индекс объекта (номер, типовое буквенное обозначение разлома). Форматирование поля «индекс» осуществляется в кодировке DOS, согласно приложению 1 (Единых требований).

В поле **Name** заносится собственное наименование объекта (например, типового разлома или морфоструктуры).

*Точечная тема TRAN\_USLP* содержит описание *всех* внемасштабных объектов, показанных в условных обозначениях схемы тектонического районирования.

*Структура атрибутивного файла TRAN\_USLP.DBF*

| Поле   | Тип    |
|--------|--------|
| ЪI     | Ссылка |
| L code | Ссылка |
| Index  | Текст  |
| Name   | Текст  |

В поле **L\_code** заносится код по легенде компоненты (он же код по ЭБЗ, разделы 5.1, 5.2).

В поле **Index** заносится выносимый на полотно схемы индивидуальный индекс объекта (номер, буквенное обозначение разлома). Форматирование поля «индекс» осуществляется в кодировке DOS, согласно приложению 1 (Единых требований).

В поле **Name** заносится собственное наименование объекта (например, типового вулканического аппарата).

Оформительский пакет **DOP** содержит одну тему:

*Линейная тема DOPL* содержит описание вспомогательных линий при необходимости.

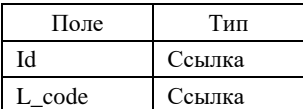

*Структура атрибутивного файла DOPL.DBF*

В поле **L\_code** заносится стандартный код оформительской линии.

### **2.3.7.13. Папка условных схемы тектонического районирования фундамента (FRAN\_USL)**

Внутренняя структура папки формируется аналогично условным обозначениям к схеме тектонического районирования (TRAN\_USL).

## **2.3.7.10. Папка условных схемы неотектонического районирования (NRAN\_USL)**

Внутренняя структура папки формируется аналогично условным обозначениям к схеме тектонического районирования (TRAN\_USL).

### 2.3.8. Эколого-геологическая характеристика площади (компонента ECOL)

На основе информации данной компоненты создаются макеты печати трех схем экологического блока графического комплекта по листу ГК-200/2 или листу ГК-1000/3:

- эколого-геологической схемы;
- схемы геодинамической и геохимической устойчивости ландшафтов;
- схемы оценки эколого-геологической опасности.
- схема памятников природы

#### 2.3.8.1. Легенла компоненты

Легенда компоненты представляется одной основной таблицей leg\_ecol.dbf. В таблицу включаются поля L code, B code, Index, Text<N>. Рациональные структуризация (и ее необходимость) и разнесение по полям Text<N> расшифровок L code всех классов объектов определяются авторами комплекта с учетом требований, изложенных в п. 2.2.1. В качестве L code тех видов объектов, смысловая нагрузка и условные знаки которых на схемах не зависят от местной специфики, рекомендуется использовать значения В code ЭБЗ (раздел 7).

В ситуации, когда комплект сдается в ArcMap, dbf-легенда компоненты должна быть загружена в соответствующий компоненте проект и связана со всеми формирующими его слоями.

#### 2.3.8.2. Семантические пакеты

В нормативном составе компоненты могут присутствовать следующие пакеты:

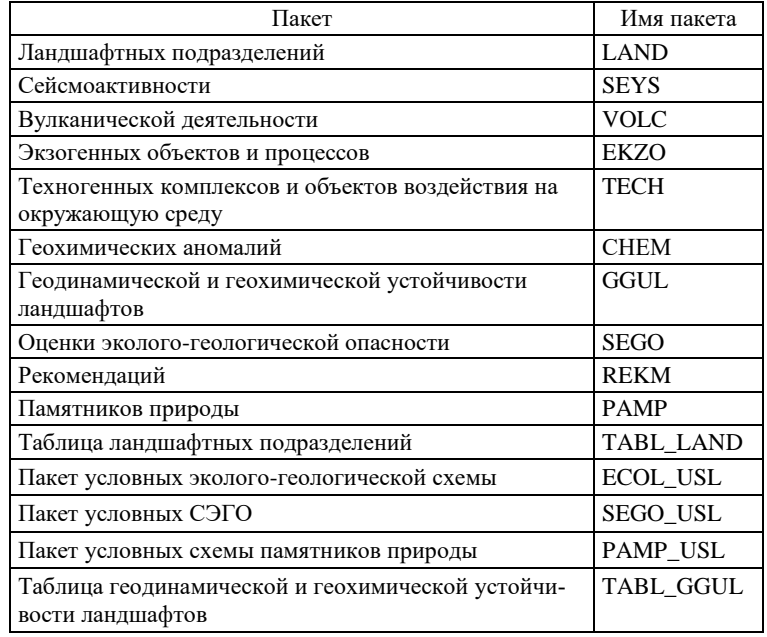

### 2.3.8.3. Пакет ландшафтных подразделений (LAND)

Пакет ландшафтных подразделений отражает пространственное разбиение, построенное при выделении морфоструктурных областей и ландшафтов. Информация пакета используется при создании эколого-геологической схемы.

В пакет включаются темы - LANDA, LANDB.

Покрытие LANDA содержит описание площадей ландшафтных подразделений.

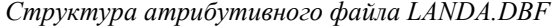

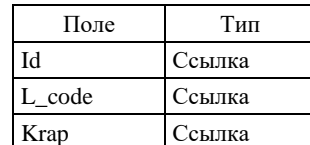

В поле L\_code заносится код площади ландшафтного подразделения по легенде компоненты.

В поле Ктар ссылка на обозначение вещественного состава геоэкологических подразделений в легенде (рекомендуется использовать коды по ЭБЗ, разд. 1.2).

Линейная тема LANDB содержит описание границ ландшафтных подразделений. Границы, технологически необходимые для построения полигональной темы LANDA и обусловленные элементами топоосновы (например, рамкой карты, береговой линией и т. п.), включаются в тему как служебные с  $L_{\text{code}}-1$  (минус единица).

Структура атрибутивного файла LANDB.DBF

| Поле   | Гип    |
|--------|--------|
|        | Ссылка |
| L code | Ссылка |

В поле L\_code заносится код границы по легенде компоненты (он же код по ЭБЗ, разд. 7.7) или код: - $\mathbf{1}$ .

### 2.3.8.4. Пакет сейсмоактивности (SEYS)

В пакет включается информация, отражающая проявления сейсмической активности территории. Информация пакета используется при создании эколого-геологической схемы.

Полный пакет представляется содержательными темами - SEYSA, SEYSB, SEYSL и SEYSP.

Покрытие SEYSA отражает районирование территории по уровням сейсмоактивности, а также описание сейсмоопасных зон.

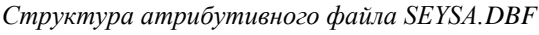

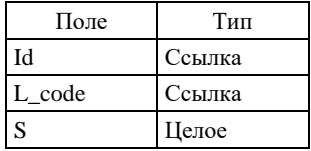

В поле L\_code заносится код области одного уровня сейсмоактивности по легенде компоненты (он же код по ЭБЗ, раздел 7.2.2, 7.5).

В поле S заносится значение сейсмоактивности области в баллах по шкале MSK-64. Линейная тема SEYSB содержит описание границ сейсморайонирования и сейсмоопасных зон.

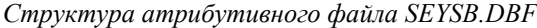

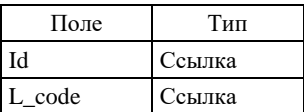

В поле L code заносится код вида объекта по легенде компоненты (он же код по ЭБЗ, раздел 7.2.2). Линейная тема SEYSL содержит описание современных и позднеплейстоценовых сейсмоактивных зон разломов, отдельных субвертикальных разломов и надвигов.

Структура атрибутивного файла SEYSL.DBF

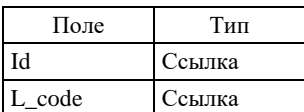

В поле L\_code заносится код вида объекта по легенде компоненты (он же код по ЭБЗ, раздел 7.2.2). Точечная тема SEYSP содержит описание эпицентров землетрясений.

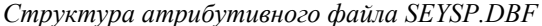

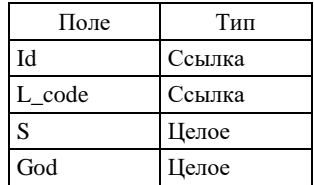

В поле L code заносится код эпицентра землетрясения по легенде компоненты (он же код по ЭБЗ, разд. 1.9).

В поле S заносится значение интенсивности землетрясения в баллах по шкале MSK-64.

В поле **God** заносится год землетрясения.

#### **2.3.8.5. Пакет вулканической деятельности (VOLC)**

В пакет включается информация о неблагоприятных и опасных объектах и процессах, связанных с вулканической деятельностью. Информация пакета используется при создании эколого-геологической схемы.

Полный пакет представляется содержательными темами VOLCA, VOLCL, VOLCP.

*Полигональная тема VOLCA* содержит описание выражающихся в масштабе схемы кратеров действующих вулканов, полей фумарол и сольфатар, полей термальных источников. При наложении объектов разных видов в пакете создаются несколько полигональных тем с именами VOLCA<N>, где N – порядковый номер. При этом все объекты одного вида описываются в одной теме.

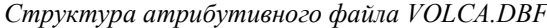

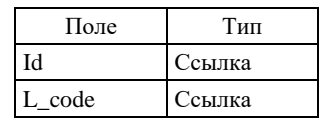

В поле **L\_code** заносится код вида объекта по легенде компоненты (он же код по ЭБЗ, раздел 7.2.2). *Линейная тема VOLCL* содержит описание вероятных путей движения лав, пирокластических потоков, пепловых и газо-пепловых выбросов.

Структура атрибутивного файла VOLCL.DBF аналогична структуре файла VOLCA.DBF.

*Точечная тема VOLCP* содержит описание внемасштабных кратеров действующих вулканов; формирующихся шлаковых конусов; полей фумарол, сольфатар, термальных источников; отдельных термальных источников и гейзеров.

Структура атрибутивного файла VOLCP.DBF аналогична структуре файла VOLCA.DBF.

#### **2.3.8.6. Пакет экзогенных объектов и процессов (EKZO)**

В пакет включается информация о неблагоприятных и опасных природных экзогенных объектах и процессах. Информация пакета используется при создании эколого-геологической схемы.

Полный пакет представляется содержательными темами EKZOA<N>, EKZOL, EKZOP.

*Полигональные темы EKZOA<N>* (где N – порядковый номер) содержат описания выражающихся в масштабе схемы ареалов, зон и участков развития лавин, селей, оползней, обвалов, осыпей и оседаний блоков горных пород на склонах, оврагообразования, отмершего и активного карста, термокарста, вспучивания и проседания грунтов, засоления почв, такырообразования, активной водной, русловой, ветровой и других эрозий, аккумуляции рыхлых отложений, заболачивания, периодических затоплений паводками, приливно-отливного воздействия, затопления цунами, распространения вечной мерзлоты, льдистости пород и т. п. Несколько полигональных тем создаются при наложении объектов разных видов, при этом все объекты одного вида описываются в одной теме. При отсутствии наложений номер в имя единственной полигональной темы не включается.

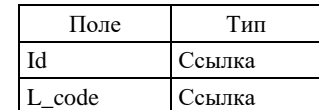

*Структура атрибутивного файла EKZOA<N>.DBF*

В поле **L\_code** заносится код вида объекта по легенде компоненты (он же код по ЭБЗ, разд. 7.2.1). *Линейная тема EKZOL* содержит описания термокарстовых и термоэрозионных уступов, вероятных путей движения селей, лавин, схода ледников.

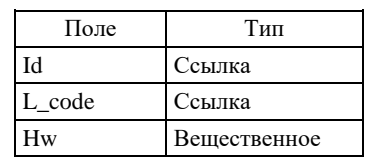

*Структура атрибутивного файла EKZOA<N>.DBF*

В поле **L\_code** заносится код вида объекта по легенде компоненты (он же код по ЭБЗ, разд. 7.2.1). В поле **Hw** заносится предполагаемая высота волн (м)

Точечная тема EKZOP содержит описание внемасштабных объектов и по своей содержательной нагрузке аналогична совокупности тем EKZOA<N>.

> Поле Тип Id Ссылка L code Ссылка Hw Вещественное Azimut Азимут

Структура атрибутивного файла EKZOP.DBF

В поле L\_code заносится код вида объекта по легенде компоненты (он же код по ЭБЗ, разд. 7.2.1).

В поле **Hw** заносится предполагаемая высота волн (м)

В поле **Azimut** заносится азимут направления объекта.

#### 2.3.8.7. Пакет техногенных комплексов и объектов воздействия на окружающую среду (ТЕСН)

В пакет включается информация обо всех неблагоприятных техногенных явлениях и процессах, негативно воздействующих на окружающую среду, в том числе:

- о расположении населенных пунктов, о степени опасности для экологической обстановки действующих в их пределах промышленных и энергетических объектов и сопровождающих их очистных сооружений, накопителей отходов, свалок, площади которых выражаются в масштабе схемы. Населенные пункты дифференцируются по степени опасности для экологической обстановки развитого в их пределах промышленного производства;

- о расположенных вне населенных пунктов объектов промышленного и энергетического производства (заводы, фабрики, тепловые, гидро- и атомные электростанции), деятельность которых опасна или неблагоприятно воздействует на экологическую обстановку;

- о неблагоприятных и опасных для экологической обстановки путях сообщения, нефте- и газопроводах, высоковольтных линиях электропередачи;

- об объектах геологоразведочных работ и горнодобывающей деятельности (карьеры, разрезы, выемки, дражные полигоны, соляные и торфоразработки, шахтные поля, участки расположения эксплуатационных скважин, обогатительных комбинатов и фабрик, а также мест накопления отходов горнодобывающей деятельности: терриконы, отвалы, эфеля, хвосты обогащения и т. п.);

- об интенсивном сельскохозяйственном использовании земель, о неблагоприятно воздействующих на экологическую обстановку и опасных объектах агропромышленного комплекса (животноводческих комплексах, складах ГСМ, местах хранения продуктов сельхозхимии и т. п.), а также о нарушающих природную среду объектах лесопромышленного комплекса;

- о потенциально опасных факторах, связанных с военным и промышленным применением радиоактивных и взрывчатых веществ (местах ядерных взрывов, захоронения контейнеров с радиоактивными отходами, техногенного накопления радиоактивных веществ в природных средах, а также мест захоронения взрывчатых веществ, техногенных путях миграции радиоактивных веществ в различных средах и  $T. \Pi.$ ).

Часть метрической и атрибутивной информации пакета копируется из одноименного пакета компоненты ТОРО (например, контуры населенных пунктов, объекты транспортной и промышленной инфраструктуры и т. п.). Информация пакета используется при создании эколого-геологической схемы.

Полный пакет представляется содержательными темами ТЕСНА<N>, ТЕСНL, ТЕСНР.

**Полигональные темы ТЕСНА<N>** (где N – порядковый номер) содержат описания выражающихся в масштабе схемы объектов, ареалов, зон и участков развития неблагоприятных техногенных процессов и явлений, перечисленных выше. При многочисленных пересечениях и полных наложениях ареалов, зон и участков различных неблагоприятных процессов и явлений их следует разносить в разные темы.

Структура атрибутивного файла ТЕСНА<N>.DBF

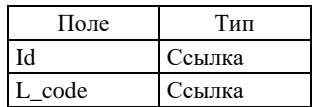

В поле L code заносится код вида объекта по легенде компоненты (он же код по ЭБЗ, разделы 7.3). Линейная тема ТЕСНІ содержит описания выражающихся в масштабе схемы линейных техногенных объектов, зон развития неблагоприятных техногенных процессов и явлений, перечисленных выше. Структура атрибутивного файла ТЕСНL.DBF аналогична ТЕСНА.DBF.

Точечная тема ТЕСНР содержит описания не выражающихся в масштабе схемы техногенных объектов, ареалов и зон развития неблагоприятных техногенных процессов и явлений, перечисленных вы-THE.

Структура атрибутивного файла ТЕСНР. DBF аналогична ТЕСНА. DBF.

#### 2.3.8.8. Пакет геохимических аномалий (СНЕМ)

В пакет включается информация, характеризующая эколого-геохимическую обстановку на картируемой территории. Информация пакета используется при создании эколого-геологической схемы.

Полный пакет представляется содержательными темами CHEMA<N>, CHEML, CHEMP.

Полигональные темы CHEMA<N> (где N - порядковый номер) содержат описание выражаемых в масштабе схемы природных и техногенных ареалов и зон повышенной концентрации вредных элементов и веществ (за исключением радиоактивных техногенного происхождения) в различных средах (коренных породах, рыхлых отложениях, почвах, бассейнах). Несколько полигональных тем создаются при наложении объектов разных видов, при этом все объекты одного вида описываются в одной теме. При отсутствии наложений номер в имя единственной полигональной темы не включается.

Структура атрибутивного файла CHEMA<N>.DBF

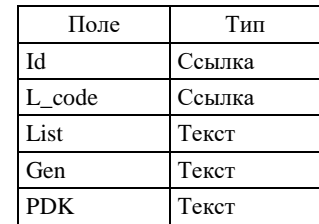

В поле L code заносится код вида объекта по легенде компоненты, отражающий уровень концентрации вредных элементов (веществ) и среду их распространения.

В поле List заносится перечень вредных элементов и веществ в порядке убывания их значимости.

В поле Gen заносится буквенное обозначение генезиса объекта:

п - природный объект:

т - техногенный объект:

с - объект смешанного происхождения.

В поле РОК заносится фактическое значение ПДК для аномалии.

Линейная тема CHEML содержит описание природных и техногенных повышенных концентраций вредных элементов и веществ в водных и донных потоках (за исключением техногенных потоков радиоактивных веществ).

Структура атрибутивного файла CHEML.DBF аналогична структуре файлов CHEMA<N>.DBF.

Точечная тема СНЕМР содержит описание внемасштабных мест природного и техногенного накопления вредных элементов и веществ в повышенных концентрациях (за исключением техногенного накопления радиоактивных веществ).

Структура атрибутивного файла CHEMP.DBF аналогична структуре файлов CHEMA<N>.DBF. Кроме того, добавляется дополнительное поле Azimut для указания направления внемасштабных знаков загрязнений в водных потоках.

## 2.3.8.9. Пакет геодинамической

#### и геохимической устойчивости ландшафтов (GGUL)

В пакет включается характеристика устойчивости ландшафтных подразделений по отношению к природному и техногенному физико-механическому воздействию, а также геохимическому заражению. Информация пакета используется при создании одноименной с пакетом схемы.

Пакет представляется содержательными темами: GGULA1, GGULA2, GGULB1 и GGULB2.

Покрытие GGULA1 отражает пространственное разбиение, построенное при выделении уровней (потенциалов) геодинамической устойчивости ландшафтов.

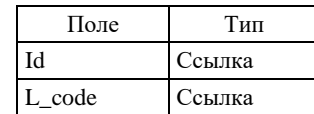

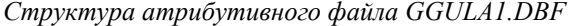

В поле L\_code заносится код вида объекта по ЭБЗ (раздел 7.4).

*Покрытие GGULA2* отражает пространственное разбиение, построенное при выделении уровней (потенциалов) геохимической устойчивости ландшафтов.

Структура атрибутивного файла GGULA2.DBF аналогична структуре файла GGULA1.DBF*. Линейная тема GGULB1* содержит все границы полигонов, отражающих пространственное разбиение, построенное при выделении уровней (потенциалов) геодинамической устойчивости ландшафтов.

*Структура атрибутивного файла GGULB1.DBF*

| Поле   | Тип    |
|--------|--------|
| IЧ     | Ссылка |
| L code | Ссылка |

В поле **L\_code** заносится код объекта по легенде компоненты, определяющий код границы полигона. *Линейная тема GGULB2* содержит все границы полигонов, отражающих пространственное разбиение, построенное при выделении уровней (потенциалов) геохимической устойчивости ландшафтов. Структура атрибутивного файла GGULB2.DBF аналогична структуре файла GGULB1.DBF*.*

### **2.3.8.10. Пакет оценки эколого-геологической опасности (SEGO)**

Пакет отражает пространственное разбиение, построенное согласно экспертной оценке общей эколого-геологической ситуации на основе интегрированного учета всех природных и техногенных факторов. Информация пакета используется при создании схемы оценки эколого-геологической опасности.

Пакет представляется содержательными темами *SEGOA* и *SEGOB.*

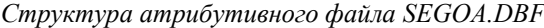

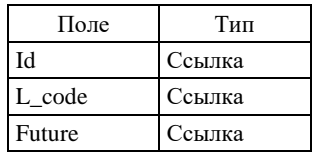

В поле **L\_code** заносится код вида объекта по ЭБЗ (раздел 7.0).

В поле **Future** заносится код по по ЭБЗ (раздел 7.0), отражающий ожидаемую направленность дальнейших процессов в пределах объекта в сторону ухудшения экологической ситуации или к ее относительной стабилизации.

*Линейная тема* **SEGOB** содержит все границы полигонов покрытия SEGOA.

*Структура атрибутивного файла SEGOB.DBF*

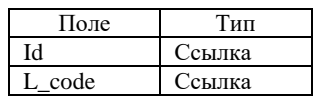

В поле **L\_code** заносится код объекта по легенде компоненты (условный знак будет внесен в ЭБЗ, в

раздел 7), определяющий код границы полигона.

#### **2.3.8.11. Пакет рекомендаций (REKM)**

Информация пакета отражает рекомендации по регламентации хозяйственной деятельности и по дальнейшим природоохранным мероприятиям и экологическому мониторингу. Информация пакета используется при создании схемы оценки эколого-геологической опасности.

Пакет представляется содержательной темой REKMA.

*Полигональная тема REKMA* содержит описание зон, опасных для строительства зданий и промышленных объектов, нежелательных для лесозаготовок; участков, предпочтительных для захоронения отходов; рекомендуемых территорий для создания заповедников и заказников и т. п. При наложении объектов разных видов в пакете создаются несколько полигональных тем с именами REKMA<N>, где N – порядковый номер. При этом все объекты одного вида описываются в одной теме.

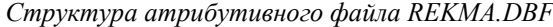

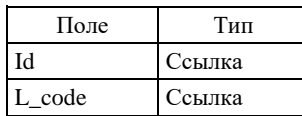

В поле **L\_code** заносится код вида объекта по легенде компоненты.

### **2.3.8.12. Пакет охраняемых территорий и памятников природы и древней культуры (PAMP)**

В пакет памятников природы (название пакета – условное, «исторически сложившееся») включаются сведения о действующих особо охраняемых природных территориях (ООПТ) различных категорий (заповедниках, национальных и природных парках, заказниках, памятниках природы и т.п.), а также об объектах геологического наследия $(OTH)^1$ , как имеющих статус  $OO\Pi T$ , так и предлагаемых к охране.

Информация пакета используется при создании схемы памятников природы.

Полный пакет содержит 3 темы: PAMPA, PAMPL, PAMPP.

*Полигональная тема PAMPA* содержит описание объектов, площади которых выражаются в масштабе карты.

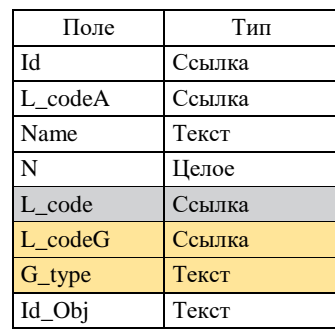

*Структура атрибутивного файла PAMPA.DBF*

В поле **L\_codeA** заносится код *площадного объекта* (см. разделы 9.1.2 и 9.2.2 ЭБЗ).

В поле **Name** заносится название объекта.

В поле **N** заносится номер объекта по списку.

В поле **Id\_Obj** заносится цифровой идентификатор объекта в блоке информации об ООПТ и ОГН, либо ноль, если дополнительная информация в базе данных отсутствует.

**Заполнение прочих полей** определяется тем, является ли описываемый объект ООПТ, либо одновременно ООПТ и объектом геологического наследия, либо только объектом геологического наследия, не имеющим статуса ООПТ. При этом возможны четыре варианта.

**Вариант 1**. *Объект описания – ООПТ,* не являющаяся объектом геологического наследия*.*

В поле **L\_code** заносится ссылка на элемент легенды, задающий условный знак вида ООПТ (вид особо охраняемой территории в *Эталонной базе условных знаков* определяется сочетанием ее категории и значения см. раздел 9.1.1 ЭБЗ), соответствующий объекту, заданному значением **L\_codeA**.

Поля **L\_codeG** и **G\_type** не заполняются.

**Вариант 2**. *Объект описания – ООПТ любой категории (Заповедник, Национальный парк, Природный парк, Заказник и т.п.), за исключением Памятника природы,* являющаяся одновременно объектом геологического наследия*.*

В поле **L\_code** заносится ссылка на элемент легенды, задающий условный знак вида ООПТ (см. раздел 9.1.1 ЭБЗ), соответствующий объекту, заданному значением **L\_codeA**.

В поле **L\_codeG** заносится ссылка на элемент легенды, задающий вид объекта геологического наследия (раздел 9.2.1 ЭБЗ).

В поле **G\_type** заносится параметр, уточняющий характеристики объекта геологического наследия.

**Вариант 3**. *Объект описания – ООПТ категории Памятник природы,* являющаяся одновременно объектом геологического наследия*.*

В поле **L\_code** заносится ссылка на элемент легенды, задающий вид объекта геологического наследия (раздел 9.2.1 ЭБЗ).

Поле **L\_codeG** не заполняется.

В поле **G\_type** заносится параметр, уточняющий характеристики объекта геологического наследия.

\_\_\_\_\_\_\_\_\_\_\_\_\_

<sup>1</sup>Объект геологического наследия [**geological heritage site, geosite]** – доступный для непосредственного изучения геологич. объект, имеющий науч., культурное, эстетич. или иное значение и в этом качестве нуждающийся в сохранении in situ. (Геологический словарь). Принятые под государственную охрану О.г.н. имеют статус особо охраняемой природной территории (ООПТ) и относятся, как правило, к категории памятников природы. Не находящиеся под государственной охраной определяются как предлагаемые к охране геологические объекты.

**Вариант 4**. *Объект описания – объект геологического наследия, не являющийся ООПТ.*

В поле **L\_code** заносится ссылка на элемент легенды, задающий вид объекта геологического наследия (раздел 9.2.1 ЭБЗ).

Поле **L\_codeG** не заполняется.

В поле **G\_type** заносится параметр, уточняющий характеристики объекта геологического наследия.

*Линейная тема PAMPL* содержит описание объектов, ширина которых не выражается в масштабе карты.

Структура атрибутивного файла PAMPL.DBF аналогична структуре атрибутивного файла PAMPLA.DBF за исключением того, что поле **L\_codeA** заменяется полем **L\_codeL**, в которое заносится код *линейного* объекта. Заполнение всех остальных полей производится аналогично заполнению одноименных полей атрибутивного файла PAMPA.DBF.

*Точечная тема PAMPP* содержит описание объектов, не выражающихся в масштабе карты.

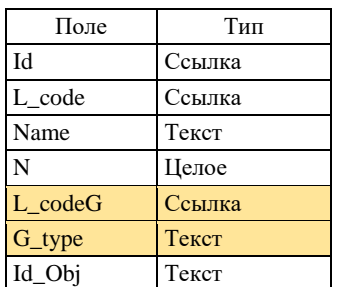

*Структура атрибутивного файла PAMPP.DBF*

В поле **Name** заносится название объекта.

В поле **N** заносится номер объекта по списку.

В поле **Id\_Obj** заносится цифровой идентификатор объекта в блоке информации об ООПТ и ОГН либо ноль, если дополнительная информация в базе данных отсутствует.

**Заполнение прочих полей** определяется видом объекта. При этом возможны четыре варианта.

**Вариант 1**. *Объект описания – ООПТ,* не являющаяся объектом геологического наследия*.*

В поле **L\_code** заносится ссылка на элемент легенды, задающий условный знак вида ООПТ (вид особо охраняемой территории в *Эталонной базе условных знаков* определяется сочетанием ее категории и значения см. раздел 9.1.1 ЭБЗ), соответствующий объекту, заданному значением **L\_codeA**.

Поля **L\_codeG** и **G\_type** не заполняются.

**Вариант 2**. *Объект описания – ООПТ любой категории (Заповедник, Национальный парк, Природный парк, Заказник и т.п.), за исключением Памятника природы,* являющаяся одновременно объектом геологического наследия*.*

В поле **L\_code** заносится ссылка на элемент легенды, задающий условный знак вида ООПТ (см. раздел 9.1.1 ЭБЗ), соответствующий объекту, заданному значением **L\_codeA**.

В поле **L\_codeG** заносится ссылка на элемент легенды, задающий вид объекта геологического наследия (раздел 9.2.1 ЭБЗ).

В поле **G\_type** заносится параметр, уточняющий характеристики объекта геологического наследия.

**Вариант 3**. *Объект описания – ООПТ категории Памятник природы,* являющаяся одновременно объектом геологического наследия*.*

В поле **L\_code** заносится ссылка на элемент легенды, задающий вид объекта геологического наследия (раздел 9.2.1 ЭБЗ).

Поле **L\_codeG** не заполняется.

В поле **G\_type** заносится параметр, уточняющий характеристики объекта геологического наследия.

**Вариант 4**. *Объект описания – объект геологического наследия, не являющийся ООПТ.*

В поле **L\_code** заносится ссылка на элемент легенды, задающий вид объекта геологического наследия (раздел 9.2.1 ЭБЗ)..

Поле **L\_codeG** не заполняется.

В поле **G\_type** заносится параметр, уточняющий характеристики объекта геологического наследия.

## **2.3.8.13. Таблица ландшафтных подразделений TABL\_LAND**

Содержит два пакета: содержательный пакет **TABL\_LAND** и оформительский пакет **DOP**. В пакет **TABL\_LAND** включаются одна содержательная тема LANDA. *Покрытие LANDA* содержит обозначения площадей ландшафтных подразделений.

*Структура атрибутивного файла LANDA.DBF*

| Поле   | Тип    |
|--------|--------|
| IЧ     | Ссылка |
| L code | Ссылка |
| Krap   | Ссылка |

В поле **L\_code** заносится код площади ландшафтного подразделения по легенде компоненты.

В поле **Krap** ссылка на обозначение вещественного состава геоэкологических подразделений в легенде (рекомендуется использовать коды по ЭБЗ, разд. 1.2).

Оформительский пакет **DOP** содержит одну тему:

*Линейная тема DOPL* содержит описание оформительских линий разграфки таблицы ландшафтных подразделений.

*Структура атрибутивного файла DOPL.DBF*

| Поле   | Гип    |
|--------|--------|
| Ы      | Ссылка |
| L code | Ссылка |

В поле **L\_code** заносится стандартный код оформительской линии. Рекомендуются следующие варианты:

499901 – для линий разграфки таблицы (линии толщиной 0,12 мм);

499906 – для линий разграфки шапки таблицы (линии толщиной 0,16 мм).

# **2.3.8.14. Папки условных эколого-геологической схемы, схемы оценки эколого-геологической опасности**

## **и памятников природы ECOL\_USL, SEGO\_USL, PAMP\_USL**

Организуются по аналогии с условными обозначениями к тектонической схеме (TECT\_USL).

## **2.3.8.15. Таблица геодинамической и геохимической устойчивости ландшафтов (TABL\_GGUL)**

Содержит два пакета: содержательный пакет **TABL\_GGUL** и оформительский пакет **DOP**.

В пакет **TABL\_GGUL** включаются две содержательные темы GGULA1 и GGULA2.

*Покрытие GGULA1* содержит условные обозначения площадей, построенных при выделении уровней (потенциалов) геодинамической устойчивости ландшафтов.

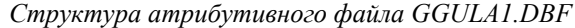

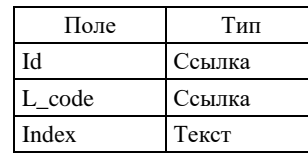

В поле **L\_code** заносится код вида объекта по легенде компоненты.

*Покрытие GGULA2* содержит условные обозначения площадей, построенное при выделении уровней (потенциалов) геохимической устойчивости ландшафтов.

Структура атрибутивного файла *GGULA2.DBF* аналогична структуре файла *GGULA1.DBF*.

Оформительский пакет **DOP** содержит одну тему: *Линейная тема DOPL* содержит описание оформительских линий разграфки таблицы.

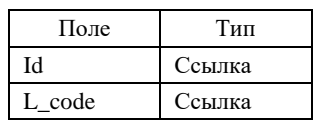

*Структура атрибутивного файла DOPL.DBF*

В поле **L\_code** заносится стандартный код оформительской линии. Рекомендуются следующие варианты:

499901 – для линий разграфки таблицы (линии толщиной 0,12 мм);

499906 – для линий разграфки шапки таблицы (линии толщиной 0,16 мм).

### **2.3.9. Карта аномального магнитного поля (компонента MAGN)**

На основе информации данной компоненты для ГК-200/2 составляется карта аномального магнитного поля м-ба 1 : 500 000, помещаемая в зарамочном оформлении ГК.

Для ГК-1000/3 информация о магнитном поле входит в состав опережающей геофизической основы, которая помещается в состав сопровождающей базы данных.

## **2.3.9.1. Легенда компоненты**

Легенда компоненты представляется одной таблицей **leg\_magn.dbf**. В таблицу включаются поля **L\_code**, **B\_code**, **Text<N>.** Рациональные структуризация (и ее необходимость) и разнесение по полям Text<N> расшифровок L\_code всех классов объектов определяются авторами комплекта с учетом требований, изложенных в п. 2.2.1.

В ситуации, когда комплект сдается в ArcMap, dbf-легенда компоненты должна быть загружена в соответствующий компоненте проект и связана со всеми формирующими его слоями.

### **2.3.9.2. Семантические пакеты**

В составе компоненты выделяется пакет **MAGN** и папка шкалы интенсивности **SC\_MAGN**.

В пакет **MAGN** включаются три темы: MAGNA, MAGNL, MAGNP.

*Покрытие MAGNA* отражает разбиение площади листа согласно авторским градациям аномальности.

*Cтруктура атрибутивного файла MAGNA.DBF*

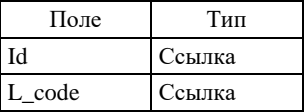

В поле **L\_code** заносится код по легенде компоненты интервала значений интенсивности магнитного поля.

*Линейная тема MAGNL* содержит описание изоаномал магнитного поля.

*Структура атрибутивного файла MAGNL.DBF*

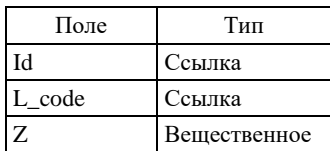

В поле **L\_code** заносится код изоаномалы магнитного поля по легенде компоненты.

В поле **Z** заносится значение магнитного поля.

*Точечная тема MAGNP* содержит описание точек с экстремальными значениями аномальности.

Структура атрибутивного файла *MAGNP.DBF* аналогична структуре файла *MAGNL.DBF.*

В поле **L\_code** заносится код точки с экстремальным значением аномальности магнитного поля по легенде компоненты.

В поле **Z** заносится значение аномальности в точке.

Папка шкалы интенсивности магнитного поля содержит два пакета: содержательный пакет **SC\_MAGN** и оформительский пакет **DOP**.

**Пакет SC\_MAGN** содержит три темы: **SC\_MAGNA**, **SC\_MAGNL** и **SC\_MAGNP.**  *Тема* **SC\_MAGNA** содержит полигональные объекты шкалы интенсивности.

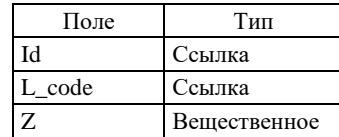

*Структура атрибутивного файла SC\_MAGNA.DBF*

В поле **L\_code** заносится код градации аномальности по легенде компоненты.

В поле **Z** заносится значение аномальности.

*Тема* **SC\_MAGN***L* включает изоаномалы (изолинии значений) магнитного поля.

Структура атрибутивного файла *SC***\_***MAGNL.DBF* аналогична структуре файла *SC***\_***MAGNA.DBF. Тема* **SC\_MAGN***P* содержит описание точек с экстремальными значениями аномальности. Структура атрибутивного файла *SC***\_***MAGNP.DBF* аналогична структуре файла *SC***\_***MAGNA.DBF.*

Оформительский пакет **DOP** содержит одну тему: *Линейная тема DOPL* содержит описание границ кубиков.

*Структура атрибутивного файла DOPL.DBF*

| Поле | ΪИΠ    |
|------|--------|
| ำ    | Ссылка |
| code | Ссылка |

В поле **L\_code** заносится стандартный код оформительской линии.

## **2.3.10. Схема гравитационных аномалий (компонента GRAV)**

На основе информации данной компоненты для ГК-200/2 составляется схема гравитационных аномалий, помещаемая в зарамочном оформлении ГК. Для ГК-1000/3 информация о магнитном поле входит в состав опережающей геофизической основы, которая помещается в состав сопровождающей базы данных.

#### **2.3.10.1. Легенда компоненты**

Легенда компоненты представляется одной таблицей **leg\_grav.dbf**. В таблицу включаются поля **L\_code**, **B\_code**, **Text<N>.** Рациональные структуризация (и ее необходимость) и разнесение по полям Text<N> расшифровок L\_code всех классов объектов определяются авторами комплекта с учетом требований, изложенных в п. 2.2.1.

В ситуации, когда комплект сдается в ArcMap, dbf-легенда компоненты должна быть загружена в соответствующий компоненте проект и связана со всеми формирующими его слоями.

#### **2.3.10.2. Семантические пакеты**

В составе компоненты выделяется пакет **GRAV** и папка шкалы интенсивности **SC\_GRAV**.

### **В пакет** GRAV **включаются три темы: GRAVA, GRAVL, GRAVP.**

*Покрытие GRAVA* содержит описание площадных полей, различающихся интенсивностью гравитационного поля.

*Структура атрибутивного файла GRAVA.DBF*

| Поле   | Гип    |
|--------|--------|
|        | Ссылка |
| L code | Ссылка |

В поле **L\_code** заносится код градации аномальности по легенде компоненты. *Линейная тема GRAVL* включает изоаномалы (изолинии значений) гравитационного поля.

*Структура атрибутивного файла GRAVL.DBF*

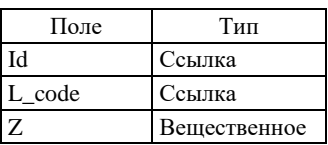

В поле **L\_code** заносится код изоаномалы гравитационного поля по легенде компоненты. В поле **Z** заносится значение аномальности при изолинии.

*Точечная тема GRAVP* содержит описание точек с экстремальными значениями аномальности.

Структура атрибутивного файла *GRAVP.DBF* аналогична структуре файла *GRAVL.DBF.*

В поле **L\_code** заносится код точки с экстремальным значением аномальности гравитационного поля по легенде компоненты.

В поле **Z** заносится значение аномальности поля в точке.

Папка шкалы интенсивности гравиметрического поля содержит один содержательный пакет **SC\_GRAV**. Возможно включение оформительского пакета **DOP** для границ кубиков шкалы.

### **Пакет SC\_GRAV** содержит три темы: **SC\_GRAVA**, **SC\_GRAVL** и **SC\_GRAVP.**

*Тема* **SC\_GRAVA** содержит полигональные объекты шкалы интенсивности.

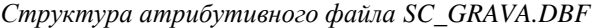

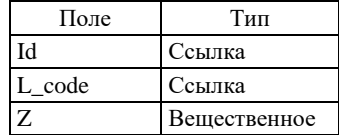

В поле **L\_code** заносится код градации аномальности по легенде компоненты.

В поле **Z** заносится значение аномальности.

*Тема* **SC\_***GRAVL* включает изоаномалы (изолинии значений) гравитационного поля. Структура атрибутивного файла *SC***\_***GRAVL.DBF* аналогична структуре файла *SC***\_***GRAVA.DBF. Тема* **SC\_***GRAVP* содержит описание точек с экстремальными значениями аномальности. Структура атрибутивного файла *SC***\_***GRAVP.DBF* аналогична структуре файла *SC***\_***GRAVA.DBF.*

## **2.3.10. Схемы структурно-формационного районирования по возрастным срезам (компонента SFR)**

## **2.3.11.1. Легенда компоненты**

Легенда компоненты представляется одной основной таблицей **leg\_sfr.dbf**. В таблицу включаются поля **L\_code, B\_code, Index**, **Text<N>.** Рациональные структуризация (и ее необходимость) и разнесение по полям Text<N> расшифровок L\_code всех классов объектов определяются авторами. В качестве L\_code тех видов объектов, смысловая нагрузка и условные знаки которых на схемах не зависят от местной специфики (например, границы), рекомендуется использовать значения В code ЭБЗ (разделы 1.5, 1.7).

В ситуации, когда комплект сдается в ArcMap, dbf-легенда компоненты должна быть загружена в соответствующий компоненте проект и связана со всеми формирующими его слоями.

#### *Структура компоненты*

Компонента SFR в общем случае содержит сведения о более чем одной модели районирования (по одной модели для каждого возрастного среза). Совокупность этих моделей образует в компоненте промежуточный структурный уровень в виде вложенных непосредственно в SFR набор *папок возрастных срезов*. Каждая папка возрастного среза содержит модель районирования для одного среза. Имена папок возрастных срезов образуются путем добавления к имени SFR префикса среза: <Ind> SFR, где Ind – символ возрастного среза. Для простоты понимания рекомендуется давать имена папок по возрасту, например, PR\_SFR (протерозойский срез), J–K\_SFR (юрско-меловой срез), и т. п.

В папках возрастных срезов размещаются пакеты структурно-формационного районирования и пакет выходов на дневную поверхность. Все пакеты, размещенные в папке, должны иметь префикс <Ind>, совпадающий с префиксом этой папки.

## **2.3.11.2. Семантические пакеты**

В нормативном составе компоненты должны присутствовать следующие пакеты:

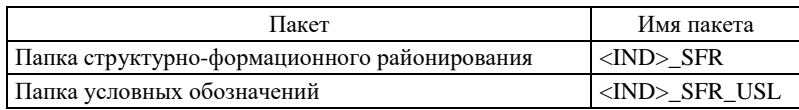

### **2.3.11.3. Папка структурно-формационного районирования (<Ind>\_SFR)**

Папка стуруктурно-формационного районирования содержит два пакета - пакет слоев собственно структурно-формационного районирования <IND>\_SFR и пакет слоев выходов на дневную поверхность <IND>\_BASE.

### **Пакет структурно-формационного районирования <IND>\_SFR**

В каждом пакете для конкретного возрастного среза описываются объекты, соответствующие структурно-формационным подразделениям разных рангов, зафиксированным в легенде компоненты, и их границы.

Полный пакет содержит пять тем: <Ind>\_SFRA1 и <Ind>\_SFRA2, <Ind>\_SFRA3, <Ind>\_SFRA4, <Ind>\_SFRA5

В *полигональную тему* **<Ind>\_SFRA1** включаются описания главных структурно-формационных подразделений в ранге складчатых поясов, мегазон, главных элементов платформенных областей.

В *полигональную тему* **<Ind>\_SFRA2** включаются описания структурно-формационных подразделений в ранге структурно-формационных зон и областей.

В *полигональную тему* **<Ind>\_SFRA3** включаются описания подразделений в ранге структурноформационных подзон.

В *полигональную тему* **<Ind>\_SFRA4** включаются описания элементов районирования в ранге фациальных районов.

В *полигональную тему* **<Ind>\_SFRA5** включаются описания элементов районирования в ранге геологических площадей.

Атрибутивные таблицы всех тем пакета имеют единую структуру и заполняются по единым правилам.

| Поле   | Тип    |
|--------|--------|
| Id     | Ссылка |
| L code | Ссылка |
| Index  | Текст  |
| Name   | Текст  |

*Структура атрибутивных файлов <Ind>\_SFRA.DBF*

В поле **L\_code** заносится код площади объекта по легенде компоненты.

В поле **Index** заносится выносимый на полотно карты индивидуальный индекс объекта, включающий в себя ранговый номер.

В поле **Name** заносится собственное название структурно-формационного подразделения.

#### **Пакет выходов на дневную поверхность <IND>\_BASE**

Отражает реальное пространственное положение выходов на дневную поверхность образований конкретного возрастного среза районирования и является основой для визуализации схемы структурноформационного районирования в виде авторского макета печати.

Полный пакет содержит 2 темы: <Ind>\_BASEA, <Ind>\_BASEB.

*Покрытие <Ind>\_BASEA* содержит описание площадных геолого-картографических объектов, отражающих выходы на дневную поверхность образований конкретного возрастного среза.

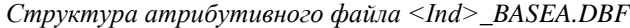

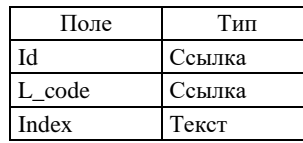

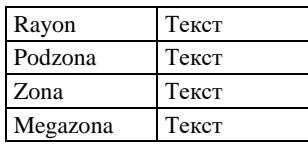

В поле **L\_code** заносится код, характеризующий образования соответствующего возрастного среза по легенде компоненты.

В поле **Index** заносится индекс элемента районирования на схеме соответствующего среза.

В поле **Rayon** заносится название района, к которому относятся выходы образований соответствующего возрастного среза.

В поле **Podzona** заносится название подзоны, к которой относятся выходы образований соответствующего возрастного среза.

В поле **Zona** заносится название структурно-формационной зоны, к которой относятся выходы соответствующего возрастного среза.

В поле **Megazona** заносится название структурно-формационной мегазоны, к которой относятся выходы соответствующего возрастного среза.

*Линейная тема <Ind>\_BASEB* содержит описание границ площадных объектов темы <Ind>BASEA. В тему включаются границы структурно-формационного районирования, а также разрывные нарушения, если они играют роль границ. Кроме того, в тему включаются служебные границы, технологически необходимые для построения полигональной темы <Ind>\_BASEA, обусловленные элементами топоосновы (например, рамкой карты, береговой линией и т. п.). Последним всегда присваивается L\_code –1 (минус единица).

| Поле   | Тип    |
|--------|--------|
| IЧ     | Ссылка |
| L_code | Ссылка |
| Index  | Текст  |
| Tdef   | Текст  |

*Структура атрибутивного файла <Ind>\_BASEB. DBF*

В поле **L\_code** заносится код границы по легенде компоненты.

В поле **Index** заносится индекс или подпись объекта на схеме, если таковые имеются.

В поле **Tdef** заносится текст, характеризующий конкретный объект (например, собственное имя разрывного нарушения, ограничивающего определенный элемент районирования, если таковое имеется).

## **2.3.11.4. Папка условных обозначений структурно-формационного районирования (<Ind>\_SFR\_USl)**

Содержит один содержательный пакет **<Ind>\_SFR\_USL**.

Пакет **<Ind>\_SFR\_USL** содержит две темы <Ind>\_SFR\_USLA и <Ind>\_SFR\_USLL.

*Тема* **<Ind>\_SFR\_USLA** содержит полигональные элементы условных обозначений схем структурно-формационного районирования.

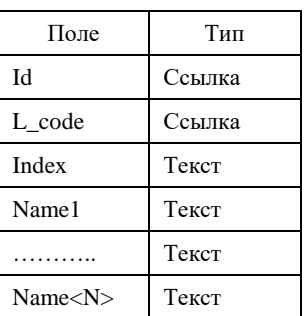

*Структура атрибутивного файла <Ind>\_SFR\_USLA.DBF*

В поле **L\_code** заносится код порядкового уровня объекта по легенде компоненты.

В поле **Index** заносится выносимый на полотно схемы индивидуальный индекс (или номер) объекта.

В поля **Name1–Name<N>** в иерархической последовательности заносятся имена всех рангов структур, в которые входит данный элемент легенды.

Tema <Ind>\_SFR\_USLL содержит обозначения границ площадных объектов схем структурноформационного районирования.

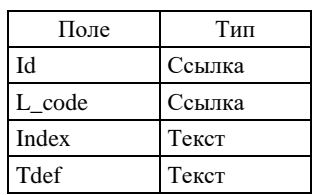

Структура атрибутивного файла <Ind>\_SFR\_USLL.DBF

В поле L\_code заносится код границы по легенде компоненты.

В поле Index заносится индекс или подпись объекта на условных обозначениях, если таковые имеют $c\mathfrak{g}$ 

В поле Tdef заносится текст, характеризующий конкретный объект (например, собственное имя разрывного нарушения, ограничивающего определенный элемент районирования, если таковое имеется).

## 2.3.12. Схемы использованных материалов (компонента ISPM)

## 2.3.12.1. Легенда компоненты

Легенда компоненты представляется одной основной таблицей leg ispm.dbf. В таблицу включаются поля L\_code и Text<N>.

Рекомендуется в качестве основы расчленения по L code использовать вид ГРР.

В поле Text1 заносится названия вида ГРР.

В ситуации, когда комплект слается в ArcMap, dbf-легенда компоненты должна быть загружена в соответствующий компоненте проект и связана со всеми формирующими его слоями.

#### 2.3.12.2. Семантические пакеты

Компонента содержит один смысловой пакет ISPM, на основе которого формируются схемы использованных материалов для основных карт комплекта: геологической, карты полезных ископаемых, карты закономерностей размещения полезных ископаемых, карты четвертичных образований и пр., а также пакет условных обозначений ISPM USL.

Ввиду того, что схемы использованных материалов разных карт комплекта, как правило, не полностью идентичны, для разнесения данных по соответствующим схемам и одновременно исключения дублирования одинаковой информации используются служебные поля типа «Логическое» (GK, KZPI, KCHO, KNG, LKDA).

В общем случае пакет содержит полигональные темы ISPMA0, ISPMA1, ..., ISPMA<N>, количество которых определяется количеством масштабных уровней материалов, использованных при составлении схемы.

Структура атрибутивных файлов ISPMA<N>.DBF

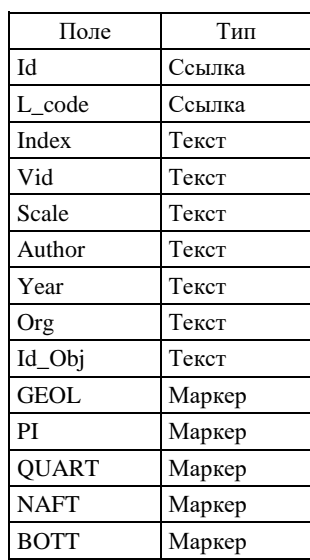

В поле L\_code заносится код площади объекта по легенде компоненты.

В поле **Index** заносится выносимый на полотно схемы индивидуальный индекс объекта при его необходимости.

В поле **Vid** заносится сокращенная аббревиатура вида и масштаба работ (например, ГС-50, ГДП-200 и т. п.).

В поле **Scale** в стандартном виде заносится масштаб работ (например: 1 : 50 000).

В поле **Author** указывается фамилия ответственного исполнителя или группы основных авторов (не более трех).

В поле **Year** заносится год завершения работ.

В поле **Org** – организация-исполнитель.

В поля **типа «Логическое»** заносится код принадлежности объекта к схеме использованных материалов зарамочного оформления определенной карты:

**GEOL** - Геологической карты

**PI** - Карты закономерностей размещения полезных ископаемых и карта полезных ископаемых

**QUART** - Карты четвертичных образований

**NAFT** - Карты прогноза на нефть и газ

**BOTT** - Литологической карты поверхности дна акватории

Значения вышеперечисленных полей:

0 – объекты не выноситься на схему зарамочного оформления карты

1 – объекты выноситься на схему зарамочного оформления карты

В поле **Id\_Obj** заносится цифровой идентификатор объекта в блоке информации об объектах использованных материалов в блоке изученности (IZUCH) сопровождающей базы данных, либо ноль, если дополнительная информация в базе данных отсутствует.

В пакете допускается использование линейных тем ISPML<N>, содержащих объекты сейсмопрофилей, и точечных тем ISPMP<N>, отражающих, например, расположение станции опробования. Структура атрибутивных таблиц для файлов ISPML<N> и ISPMP<N> аналогична таковой для файлов ISPMA<N>.

### **2.3.12.3. Папка условных обозначений для схемы использованных материалов (ISPM\_USL)**

Содержит один содержательный пакет ISPM\_USL:

*Тема* **ISPM\_USLA** содержит полигональные элементы условных обозначений схемы использованных материалов.

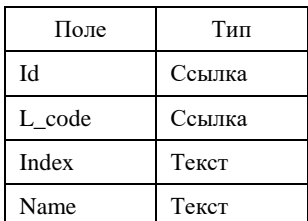

*Структура атрибутивного файла ISPM\_USLA.DBF*

В поле **L\_code** заносится код объекта по легенде компоненты.

В поле **Index** заносится, выносимый в условные обозначения индивидуальный индекс (или номер) объекта.

В поле **Name** заносится поясняющий текст.

В пакете допускается использование линейной темы ISPM\_USLL, содержащей линейные объекты условных обозначений и точечной темы ISPM\_USLP, содержащей точечные объекты. Структура атрибутивных таблиц для файлов ISPM\_USLL и ISPM\_USLP аналогична таковой для файлов ISPM\_USLA<N>.

## **2.3.13. Схема расположения листов серии (компонента SRL)**

#### **2.3.13.1. Легенда компоненты**

Легенда представляется файлом основной таблицы в формате .dbf с тремя полями: L\_code, B\_code, Text1. В поле Text1 заносится текстовое название класса объектов по ЭБЗ.

## **2.3.13.2. Семантические пакеты**

В нормативном составе компоненты могут присутствовать следующие пакеты:

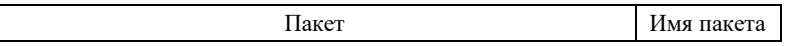

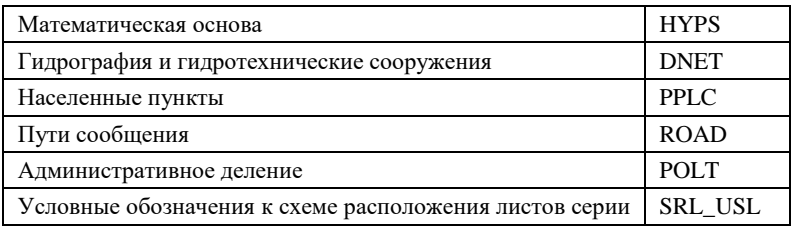

## **2.3.13.3. Пакет математической основы (HYPS)**

В пакет включаются три обязательные темы **Hypsa200, Hypsa1000** и **Hypsl**. Покрытие *Hypsa200* описывает площади листов серии масштаба 1 : 200 000.

*Структура атрибутивного файла Hypsa.dbf*

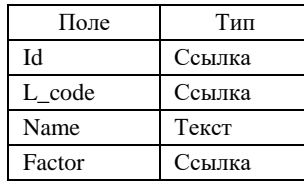

В поле **L\_code** заносится код класса.

В поле **Name** заносится стандартная геодезическая номенклатура листа.

В поле **Factor** заносится код принадлежности объекта к листам комплекта.

0 – объект является листом серии;

1 – объект является листом комплекта.

Покрытие *Hypsa1000* описывает площади листов серии масштаба 1 : 1 000 000.

*Структура атрибутивного файла Hypsa.dbf*

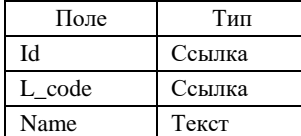

В поле **L\_code** заносится код класса.

В поле **Name** заносится стандартная геодезическая номенклатура листа. *Линейная тема Hypsl* описывает линии координатной сетки схемы.

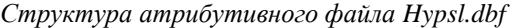

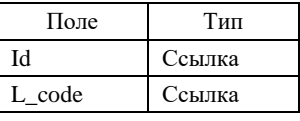

В поле **L\_code** заносится код класса по ЭБЗ.

## **2.3.13.4. Пакет гидрографии и гидротехнических сооружений (DNET)**

Пакет содержит информацию о главных гидрографических объектах, которые автор решил вынести на схему серийного расположения листов. Полностью наследует структуру пакета гидрографии и гидротехнических сооружений (DNET), см. гл. 2.3.1.5.

### **2.3.13.5. Пакет населенных пунктов (PPLC)**

Пакет содержит информацию о главных населенных пунктах, которые автор решил вынести на схему серийного расположения листов. Полностью наследует структуру пакета населенных пунктов (PPLC), см. гл. 2.3.1.6.

## **2.3.13.6. Пакет путей сообщения (ROAD)**

Пакет содержит информацию о главных путях сообщения, которые автор решил вынести на схему серийного расположения листов. Полностью наследует структуру пакета путей сообщения (ROAD), см. гл. 2.3.1.7.

## **2.3.13.7. Пакет административного деления (POLT)**

Пакет содержит информацию об административном делении территории серии.

*Покрытие POLTA* содержит описание площадей административных единиц.

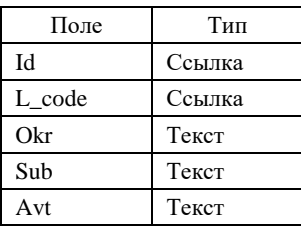

В поле **Okr** заносится название федерального округа РФ (например, *Северо-Западный ФО*).

В поле **Sub** заносится название субъекта РФ (например, г. Санкт-Петербург).

В поле **Avt** заносится название автономного округа в составе субъекта РФ.

*Линейная тема Poltl* содержит описание сухопутной Государственной границы РФ, границ административных единиц, заданных покрытием **Polta**, и дополнительно к ним:

– отображаемых на исходной топокарте участков Государственной и административных границ в пределах морских и озерных акваторий и по фарватерам рек;

– границ полярных владений и экономической зоны РФ в пределах акваторий.

*Структура атрибутивного файла POLTL.DBF*

| Имя поля | Тип атрибута |
|----------|--------------|
| ы        | Ссылка       |
| L code   | Ссылка       |

## **2.3.13.8. Папка условных обозначений схемы расположения листов серии (SRL\_USL)**

Содержит один пакет **SRL\_USL**:

*Тема* **SRL\_USLA** содержит полигональные элементы условных обозначений схемы расположения листов серии.

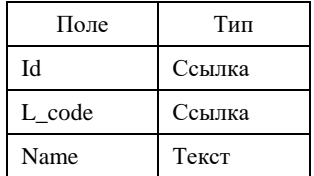

*Структура атрибутивного файла SRL\_USLA.DBF*

В поле **L\_code** заносится код порядкового уровня объекта по легенде компоненты.

В поля **Name** заносятся наименования субъектов Российской Федерации.

# **2.3.14. Карта прогноза на нефть и газ (компонента NAFT) 2.3.14.1. Легенда компоненты**

Легенда представляется одной основной таблицей. В таблицу включаются только поля **L\_code**, **B\_code**, **Index**, **Text<N>**.

В таблицу включаются все классы объектов спецнагрузки, представленные как на полотнах, охваченных компонентой карты и схем, так и на сопровождающих карту нефтегеологических разрезах.

Текстовые расшифровки L\_code структурируются и разносятся по полям Text<N> основной таблицы в зависимости от содержательного типа классов моделируемых в компоненте объектов.

Расшифровки L\_code объектов полезных ископаемых структурируются следующим образом:

**Text1 –** группа полезных ископаемых;

**Text2** – вид полезного ископаемого;

\_\_\_\_\_\_\_\_\_\_\_\_\_

**Text3** – ранг объекта (месторождение крупное, среднее, малое; проявление).

Рациональная структуризация (и ее необходимость) расшифровок в основной таблице L\_code прочих классов объектов определяется авторами комплекта с учетом требований, изложенных в п. 2.2.1 $^{\rm l}$ .

В ситуации, когда комплект сдается в ArcMap, dbf-легенда компоненты должна быть загружена в соответствующий компоненте проект и связана со всеми формирующими его слоями.

<sup>&</sup>lt;sup>1</sup> Здесь и далее ссылки на разделы настоящих «Единых требований...» (2021 г).

### 2.3.14.2. Семантические пакеты

В нормативном составе компоненты могут присутствовать следующие пакеты:

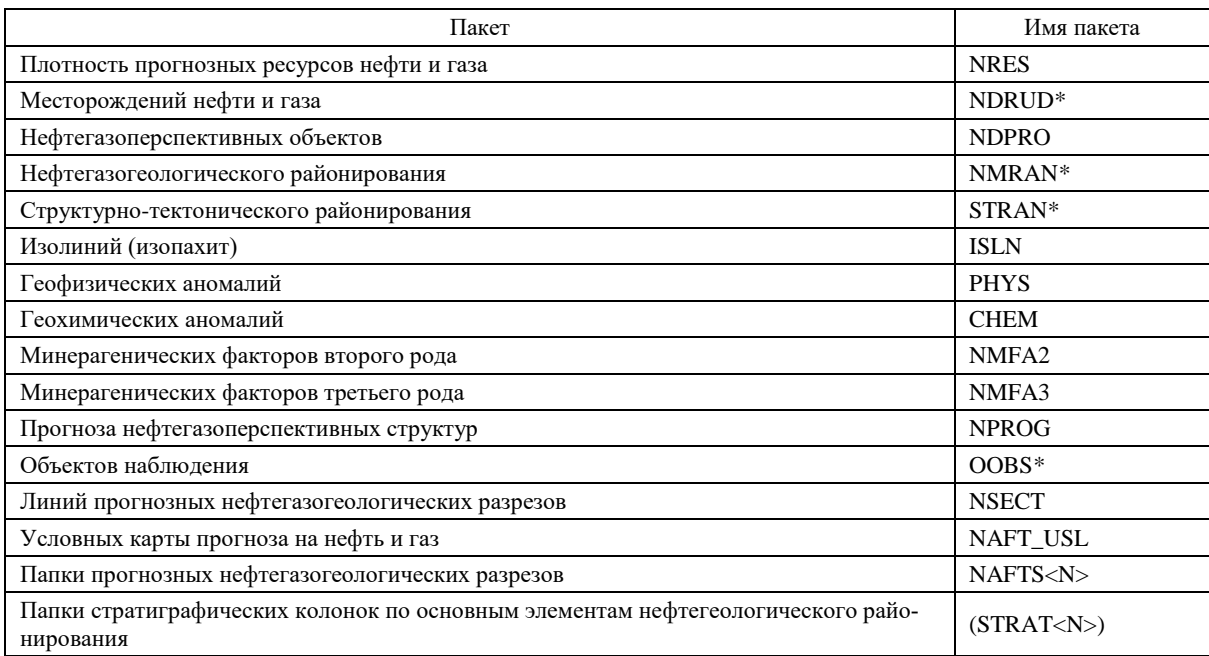

\*Допускается формирование данных слоев карты прогноза на нефть и газ на основе пакетов DRUD, MRAN, OOBS компоненты GEOL и пакета TRAN компоненты TECT за счет использования полей типа «Логическое».

#### 2.3.14.3. Пакет плотности прогнозных ресурсов (NRES)

Пакет отражает основное пространственное разбиение карты прогноза на нефть и газ на основе выделения площадей с различной перспективностью нефтегазоносности в зависимости от суммарной плотности прогнозных ресурсов нефти и газа.

Полный пакет включает темы NRESA, NRESB.

Покрытие NRESA содержит описание площадей с различной перспективностью нефтегазоносности.

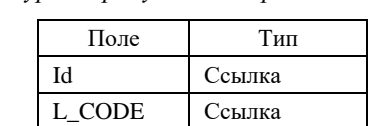

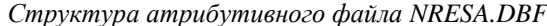

В поле L code заносится код перспективности площади по легенде компоненты (код по ЭБЗ-1000  $12.8$ ).

Вешественное

В поле V LEG заносится значение плотности удельных ресурсов УВ. Площади с нулевым значением ресурсов помечаются как бесперспективные.

Линейная тема NRESB содержит описание границ объектов с различной перспективностью нефтегазоносности.

Структура атрибутивного файла NRESB.DBF

| Поле   | Гип    |
|--------|--------|
| ы      | Ссылка |
| L CODE | Ссылка |

В поле L code заносится код границы площади по легенде компоненты (код по ЭБЗ).

V LEG

#### 2.3.14.4. Пакет месторождений нефти и газа (NDRUD)

В пакет включаются сведения о всех месторождениях и проявлениях нефти и газа, а также о признаках нефтегазоносности площади, которые изображаются на карте прогноза на нефть и газ.

Полный пакет включает темы NDRUDA и NDRUDP.

Объектный состав тем и их атрибутивные таблицы аналогичны таковым в одноименном пакете компоненты GEOL (см. п. 2.3.2.14) за исключением отсутствия полей типа «Логическое».

## **2.3.14.5. Пакет нефтегазоперспективных объектов (NDPRO)**

Пакет содержит информацию о нефтегазоперспективных площадях. Полный пакет содержит набор полигональных покрытий NDPROA<N>. Если нефтегазоперспективные объекты не пересекаются, они описываются одной темой NDPROA1.

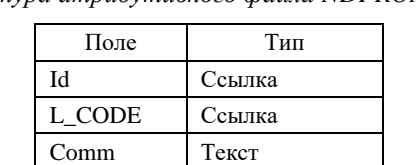

*Структура атрибутивного файла NDPROA1.DBF*

В поле **L\_code** заносится код перспективности площади по легенде компоненты. В поле **Comm** заносятся текстовые характеристики перспективной площади.

## **2.3.14.6. Пакет нефтегазогеологического районирования (NMRAN)**

В пакете описываются объекты, соответствующие элементам нефтегазогеологического районирования разных рангов, зафиксированным в легенде компоненты.

Пакет аналогичен пакету MRAN компоненты GEOL (см. п. 2.3.2.19).

## **2.3.14.7. Пакет структурно-тектонического районирования (STRAN)**

Пакет структурно-тектонического районирования отражает пространственное расположение на площади листа разноранговых тектонических структур, отображаемых на карте прогноза на нефть и газ. Пакет аналогичен пакету ТRAN компоненты TECT (см. п. 2.3.6.6).

## **2.3.14.8. Пакет изолиний (изопахит) (ISLN)**

Пакет может содержать несколько *линейных тем ISLNL<N>.* Каждая тема включает все изолинии, несущие один геологический смысл. Например, в одну тему заносятся все изолинии, характеризующие глубину залегания кристаллического фундамента, в другую тему – характеризующие глубину кровли одного из структурных этажей платформенного чехла, изопахиты мощности осадочного чехла или его структурных ярусов (подъярусов) и т. п.

Пакет аналогичен пакету ISLN компоненты GEOL (см. п. 2.3.2.10).

# **2.3.14.9. Пакет геофизических аномалий (PHYS)**

В пакете описываются площадные, линейные и точечные геофизические аномалии, которые могут изображаться на карте прогноза на нефть и газ.

Пакет аналогичен пакету PHYS компоненты GEOL (см. п. 2.3.2.18).

## **2.3.14.10. Пакет геохимических аномалий (CHEM)**

В пакете описываются площадные, линейные и точечные геохимические аномалии, которые могут изображаться на карте прогноза на нефть и газ.

Пакет аналогичен пакету CHEM компоненты GEOL (см. п. 2.3.2.17).

## **2.3.14.11. Пакет минерагенических факторов второго рода (NMFA2)**

В пакете описываются площадные, линейные и точечные реконструированные и интерпретированные объекты различного рода, благоприятствующие процессам образования и локализации нефти и газа. Пакет аналогичен пакету MFA2 компоненты GEOL (см. п. 2.3.2.20).

# **2.3.14.12. Пакет минерагенических факторов третьего рода (NMFA3)**

В пакете описываются объекты различного рода, неблагоприятные для возникновения и/или сохранения углеводородов.

Пакет аналогичен пакету MFA3 компоненты GEOL (см. п. 2.3.2.21).

## **2.3.14.13. Пакет прогноза нефтегазоперспективных структур (NPROG)**

В пакете описываются закономерности размещения нефтегазоперспективных структур и результаты прогноза.

*Покрытия NPROGA<N>* содержат описания площадных нефтегазоперспективных структур, показанных на схеме закономерностей размещения нефтегазоперспективных структур.

Полный пакет содержит темы NPROGA1, NPROGA2, NPROGA3 ….. NPROGA<N> и дополнительную таблицу запасов и прогнозных ресурсов NPROGD.DBF. Структура таблицы аналогична таблице DRUDD.DBF (см. п 2.3.2.14).

Покрытие NPROGA1 содержит описание нефтегазоперспективных зон, разделенных по степени перспективности на высокоперспективные, перспективные, с ограниченными перспективами и бесперспективные.

Полигональная тема NPROGA2 структур с разделением по степени надежности, а также перспективных газогеохимических аномалий.

Если прогнозируемые объекты пересекаются, они разносятся по разным темам NPROGA<N>.

*Структура атрибутивного файла NPROGA<N> DBF*

| Поле        | Тип    |
|-------------|--------|
| Ъł          | Ссылка |
| L CODE      | Ссылка |
| <b>NAME</b> | Текст  |
| <b>IdD</b>  | Ссылка |

В поле **L\_code** заносится код перспективной структуры по легенде компоненты (код по ЭБЗ).

В поле **NAME** заносится имя собственно перспективной структуры (при наличии).

В поле **IdD** заносится идентификатор строк таблицы запасов и прогнозных ресурсов NPROGD.dbf или ноль, если данный объект не является объектом прогнозирования.

*Линейная тема NPROGB* содержит описание границ прогнозируемых объектов.

*Структура атрибутивного файла NPROGB.DBF*

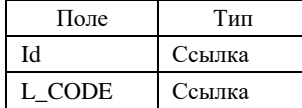

В поле **L\_code** заносится код границы структуры по легенде компоненты.

## **2.3.14.14. Пакет объектов наблюдения (OOBS)**

Пакет содержит описание скважин, выносимых на КПНГ. Структура включаемой в пакет информации идентична содержанию одноименного пакета компоненты GEOL (см. п. 2.3.2.11).

# **2.3.14.15. Пакет линий разрезов (NSECT)**

Пакет вполне аналогичен пакету SECT компоненты GEOL (см. п. 2.3.2.22).

### **2.3.14.16. Пакет условных обозначений к карте прогноза на нефть и газ (NAFT\_USL)**

Пакет вполне аналогичен одноименному пакету компоненты GEOL.

### **2.3.14.17. Папки прогнозных нефтегеологических разрезов (NAFTS<N>)**

Пакет в основном аналогичен одноименному пакету компоненты GEOL.

Модели разрезов составляются в условных локальных прямоугольных системах координат (X0Y), ось 0X которых соответствует линии разреза (от первой точки к последней). Единица измерения координат по обеим осям – сантиметры.

#### *Семантические пакеты*

Семантические пакеты моделей разрезов подразделяются на *служебные* и *содержательные.* Служебные пакеты задают метрическую основу разреза и характеристики выводимой на разрез графики. Содержательные пакеты передают смысловую нагрузку модели, и их фактический набор определяется наличием соответствующей информации. Все классы объектов, присутствующие в пакетах разреза, должны быть представлены в легенде компоненты.

К разряду служебных относятся 4 пакета:

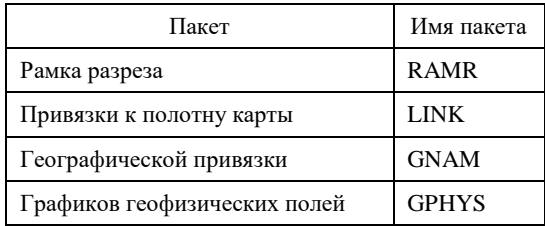

К разряду содержательных относятся следующие пакеты, предусмотренные в нормативном составе модели:

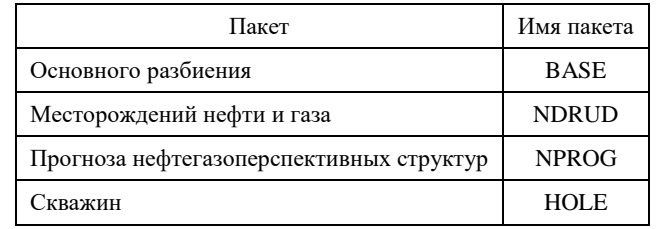

### **Пакет «Рамка разреза» (RAMR)**

Пакет включает линейную тему *RAMRL* и точечную тему *RAMLP*.

*В линейную тему RAMRL* включаются следующие объекты:

– гипсометрический профиль местности (код 39371 по ЭБЗ);

– «абрис» – линия, ограничивающая нижнюю часть разреза (код 39372);

– линия уровня моря (код 39373 по ЭБЗ);

– шкалы вертикального масштаба разреза (код 39374 по ЭБЗ).

*Структура атрибутивного файла RAMRL.DBF*

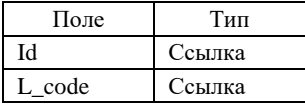

В поле **L\_code** заносится код объекта по легенде компоненты.

*В точечную тему RAMRP* включаются положения насечек на шкалах вертикального масштаба разреза (коды 39413, 39414 по ЭБЗ). Каждый объект темы располагается на соответствующей шкале вертикального масштаба.

*Структура атрибутивного файла RAMRP.DBF*

| Поле   | Тип    |
|--------|--------|
| ЪI     | Ссылка |
| L code | Ссылка |
|        | Текст  |

В поле **L\_code** заносится код объекта по легенде компоненты.

В поле **H** – значение высоты над уровнем моря (в метрах).

### **Пакет привязки к полотну карты (LINK)**

Пакет содержит точечную тему LINKP, задающую соотношение локальной системы координат разреза и системы координат Земли.

*Точечная тема LINKP* задает точки привязки к полотну геологической карты, в качестве которых должны выступать все характерные точки разреза, представленные пакетом SECT данной компоненты (см. п. 2.3.2.23). Объекты темы располагаются на гипсометрическом профиле местности.

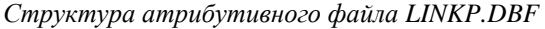

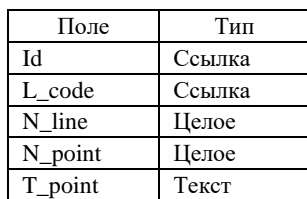

В поле **L\_code** заносится код объекта по легенде компоненты (код по ЭБЗ 39415).

В поле **N\_line** заносится условный номер линии разреза.

В поле **N\_point** заносится порядковый номер характерной точки разреза.

В поле **T\_point** заносится буквенное обозначение точки (например, А1).

Номер линии, номера характерных точек и их буквенные обозначения должны совпадать с таковыми в пакете NSECT.

### **Пакет географической привязки (GNAM)**

В пакете описываются точки географической привязки на гипсометрическом профиле. Пакет содержит одну *точечную тему GNAMP*.

*Структура атрибутивного файла GNAMP.DBF*

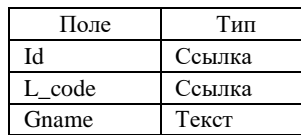

В поле **L\_code** заносится код объекта по легенде компоненты (код по ЭБЗ 39416).

В поле **Gname** заносится наименование географического объекта (реки, хребта и т. д.), соотнесенного с точкой географической привязки.

#### **Пакет графиков геофизических полей (GPHYS)**

Пакет описывает сопровождающие разрез графики гравитационного и магнитного поля и включает линейную тему GPHYSL и точечную тему GPHYSP.

*В линейную тему GPHYSL* включаются следующие объекты:

- линия графика гравитационного поля (код 39412 по ЭБЗ);
- линия графика магнитного поля (код 39411 по ЭБЗ);
- нулевая линия графиков геофизических полей (код 39410 по ЭБЗ);

– шкалы масштаба (код 39374 по ЭБЗ).

*Структура атрибутивного файла GPHYSL.DBF*

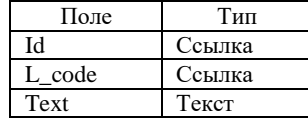

В поле **L\_code** заносится код объекта по легенде компоненты.

В поле **Text** – обозначение выводимого на график параметра и единиц измерения (заполняется только для объекта «шкала масштаба»).

*В точечную тему GPHYSP* включаются положения насечек на шкалах масштаба (коды 39413, 39414 по ЭБЗ). Каждый объект темы располагается на соответствующей шкале вертикального масштаба.

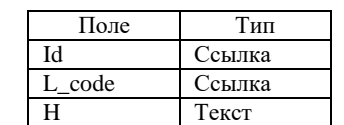

*Структура атрибутивного файла GPHYSP.DBF*

В поле **L\_code** заносится код объекта по легенде компоненты.

В поле **H** – значение отображаемого параметра.

## **Пакет основного разбиения (BASE)**

Пакет отражает пространственное разбиение плоскости разреза, построенное при выделении площадей (тел), соотнесенных с вещественно-возрастными подразделениями легенды. В пакет включаются как описания площадных (выражаемых в масштабе разреза) объектов, так и описания линейных объектов (даек, маркирующих горизонтов, отражающих сейсмогоризонтов и т. п.).

Полный пакет включает четыре темы: BASEA, BASEB, BASEF. BASEL.

*Покрытие BASEA* содержит описание площадных геолого-картографических объектов, выделенных на плоскости разреза, в том числе нефтегазоносных комплексов, в соответствии с их отнесением (или отсутствием такового) к категории металлотектов.

*Структура атрибутивного файла BASEA.DBF*

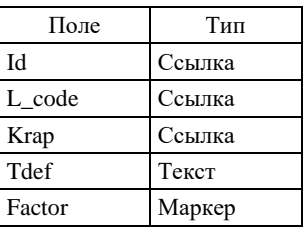

В поле **L\_code** заносится код вещественно-возрастного геологического подразделения по легенде компоненты.

В поле **Krap** заносится код по легенде компоненты вещественного состава нефтегазоносного комплекса или флюидоупора, отображаемого на разрезе крапом (либо ноль при отсутствии крапа). В общем случае код по легенде должен совпадать с кодом по ЭБЗ (разд. 1.2), но допускаются авторские варианты отображения особенностей строения нефтегазоносных комплексов.

В поле **Tdef** заносится текст, характеризующий конкретный объект (например, собственное наименование нефтегазоносного комплекса, покрышки, флюидоупора).

В поле **Factor** заносится код принадлежности объекта к категории металлотектов:

1 – объект не является металлотектом (нефтегазоносным комплексом);

3 – металлотект.

*Линейная тема BASEB* содержит *все* границы площадных объектов, заданных темой BASEA. В тему включаются собственные границы вещественно-возрастных геологических подразделений, разрывные нарушения. Границы, технологически необходимые для построения полигональной темы BASEA (линия рельефа, линия ограничения разреза снизу), а также расчленяющие геологические тела по их отнесению к категории металлотектов), включаются в тему как *служебные*.

| Поле   | Тип    |
|--------|--------|
| ЪI     | Ссылка |
| L code | Ссылка |
| Tdef   | Текст  |
| Factor | Маркер |

*Структура атрибутивного файла BASEB.DBF*

В поле **L\_code** заносится код границы полигона по легенде компоненты (он же код по ЭБЗ, разделы 1.5, 1.7). Служебные границы обозначаются кодом: –1 (минус единица).

В поле **Tdef** заносится текст, характеризующий конкретный объект (например, собственное имя разрывного нарушения, если таковое имеется).

Значение поля **Factor** как в покрытии BaseA.

*Линейная тема BASEF* содержит описание линий тока, задающих направление ориентированного крапа в областях, заданных темой BASEA.

| Поле   | Гип    |
|--------|--------|
|        | Ссылка |
| L code | Ссылка |

*Структура атрибутивного файла BASEF.DBF*

Значение **L\_code** устанавливается равным значению поля Krap в соответствующей строке атрибутивного файла BASEA.DBF.

*Линейная тема BASEL* содержит описание собственно линейных объектов пакета, не относящихся к категории границ (отражающих сейсмогоризонтов, маркирующих горизонтов, даек, силлов, линейных зон тектонического меланжа и т. д.).

| Поле   | Тип    |
|--------|--------|
| Id     | Ссылка |
| L_code | Ссылка |
| Tdef   | Текст  |

*Структура атрибутивного файла BASEL.DBF*

В поле **L\_code** заносится уникальный код по легенде компоненты.
В поле **Tdef** заносится текст, характеризующий конкретный объект (например, собственное наименование отражающего сейсмогоризонта).

# **Пакет залежей углеводородов (NDRUD)**

Пакет содержит информацию о проявлениях и залежах углеводородов, показанных на разрезе.

Полный пакет включает три темы: NDRUDA, NDRUDL, NDRUDP.

*Площадная тема NDRUDA* содержит описание площадных залежей углеводородов, выделенных на плоскости разреза.

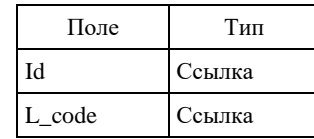

*Структура атрибутивного файла NDRUDA.DBF*

В поле **L\_code** заносится код залежи по легенде компоненты;

*Линейная тема NDRUDL* содержит описание линейных залежей углеводородов, выделенных на плоскости разреза.

*Точечная тема NDRUDP* содержит описание точечных проявлений углеводородов, показанных на плоскости разреза.

Структура атрибутивных файлов *NDRUDL.DBF, NDRUDP.DBF* аналогична *NDRUDA.DBF.*

### **Пакет прогнозируемых ловушек углеводородов (NPROG)**

Пакет содержит информацию о прогнозируемых ловушках углеводородов, показанных на разрезе. Полный пакет включает тему NPROGA.

*Площадная тема NPROGA* содержит описание площадных ловушек (потенциальных залежей) углеводородов, показанных на плоскости разреза.

*Структура атрибутивного файла NPROGA.DBF*

| Поле   | `ип    |  |
|--------|--------|--|
|        | Ссылка |  |
| L code | Ссылка |  |

В поле **L\_code** заносится код залежи по легенде компоненты.

## **Пакет скважин (HOLE)**

В пакете описываются скважины, расположенные в плоскости разреза и спроецированные на эту плоскость. Описанию подлежат только линии стволов скважин. Изображаемые на разрезах линии забоев скважин в пакет не включаются.

Пакет содержит одну *линейную тему HOLEL.*

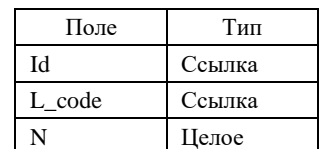

*Структура атрибутивного файла HOLEL.DBF*

В поле **L\_code** заносится код объекта по легенде компоненты.

В поле **N** заносится номер скважины по списку, вынесенный на полотно КПНГ.

# **2.3.14.18. Папки стратиграфических колонок по основным элементам нефтегеологического районирования (STRAT<N>)**

Структура папок и их состав аналогичен папкам стратиграфических колонок ГК (см. раздел 2.3.2.27), с рядом отличий:

*Линейная тема STRATL* содержит описание отражающих сейсмогоризонтов.

*Структура атрибутивного файла STRATL.DBF*

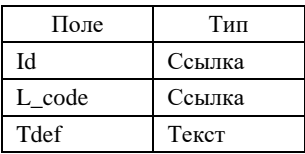

В поле **L\_code** заносится уникальный код по легенде компоненты.

В поле **Tdef** заносится текст, характеризующий собственное наименование отражающего сейсмогоризонта.

*Точечная тема STRATP* содержит описание внемасштабных объектов (знаки фауны, элементы точечного крапа, и т. п., в том числе проявлений углеводородов, битумов и др.).

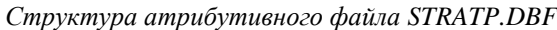

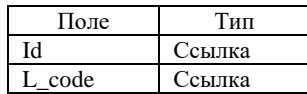

# **2.3.15. Гидрогеологическая схема (компонента GIDR)**

На основе информации данной компоненты для ГК-200/2 и ГК-1000/3 составляется гидрогеологическая схема, помещаемая в зарамочном оформлении ГК.

# **2.3.15.1. Легенда компоненты**

Легенда представляется основной таблицей **leg\_gidr.dbf**. и таблицей металлотектов **mt\_gidr.dbf**. Таблицы должны иметь полные структуры, показанные в п. 2.2.1.

В ситуации, когда комплект сдается в ArcMap, dbf-легенда компоненты должна быть загружена в соответствующий компоненте проект и связана со всеми формирующими его слоями.

## **2.3.15.2. Семантические пакеты**

В нормативном составе компоненты могут присутствовать следующие пакеты:

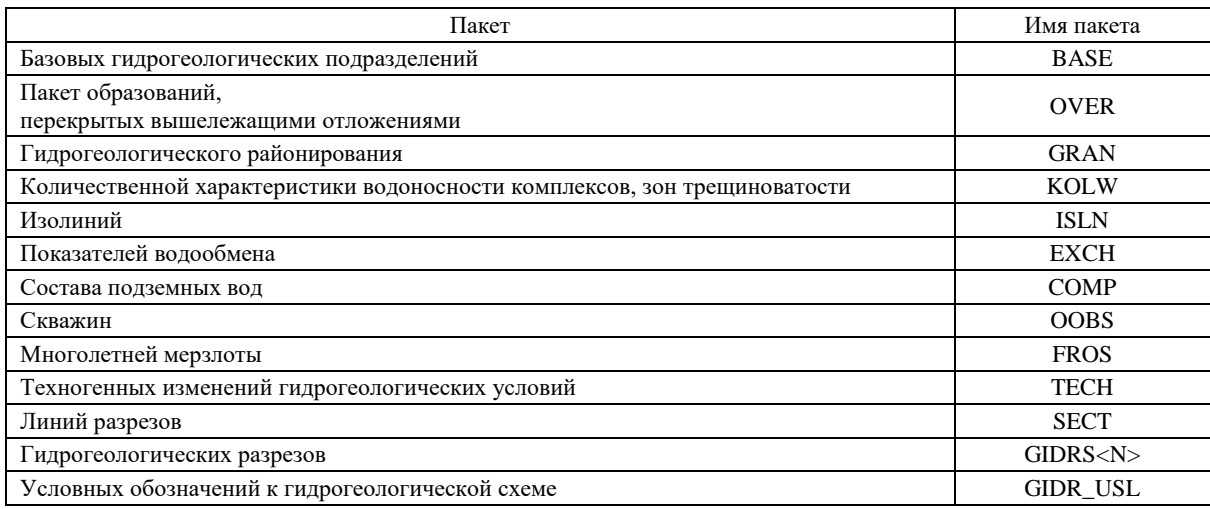

# **2.3.15.3. Пакет базовых гидрогеологических подразделений (BASE)**

Пакет отражает пространственное разбиение, построенное при выделении гидрогеологических подразделений, соотнесенных с возрастными подразделениями легенды.

В пакет включаются как описания площадных (выражаемых в масштабе схемы) объектов, так и описания гидрогеологических подразделений, имеющих линейное распространение.

Полный пакет содержит три темы: BASEA, BASEB, BASEL. *Покрытие BASEA* содержит описание площадных гидрогеологических подразделений.

*Структура атрибутивного файла BASEA.DBF*

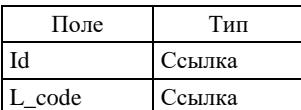

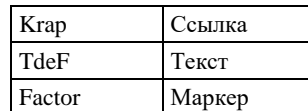

В поле **L\_code** заносится код вещественно-возрастного гидрогеологического подразделения по легенде компоненты (он же код по ЭБЗ, раздел 11.1.1).

В поле **Krap** заносится код по легенде компоненты вещественного состава, отображаемого на схеме крапом (либо ноль при отсутствии крапа).

В поле **Tdef** заносится текст, характеризующий конкретный объект (например, собственное наименование водоносного горизонта).

В поле **Factor** заносится код принадлежности объекта к категории металлотектов:

1 – объект не является металлотектом;

3 – объект является металлотектом.

*Линейная тема BASEB* содержит границы распространения первых от поверхности водоносных комплексов и разрывные нарушения.

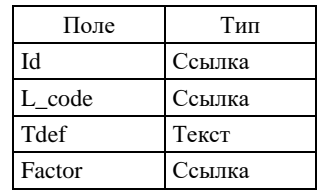

*Структура атрибутивного файла BASEB.DBF*

В поле **L\_code** заносится код границы полигона по легенде компоненты (он же код по ЭБЗ, разделы 11.1.1). Служебные границы обозначаются кодом: –1 (минус единица).

В поле **Tdef** заносится текст, характеризующий конкретный объект (например, собственное имя разрывного нарушения, если таковое имеется).

В поле **Factor** заносится код принадлежности объекта к категории металлотектов:

1 – объект не является металлотектом;

3 – объект является металлотектом.

*Линейная тема BASEL* содержит описание собственно линейных объектов пакета, не относящихся к категории границ (гидрогеологические подразделения, имеющие линейное распространение, подземные воды погребенных долин, ширина, которых не выражается в масштабе схемы, современные подрусловые потоки в долинах пересыхающих рек.).

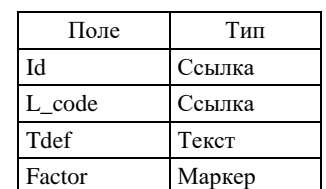

*Структура атрибутивного файла BASEL.DBF*

В поле **L\_code** заносится уникальный код по легенде компоненты (он же код по ЭБЗ, раздел 11.1.2). Поле **Tdef** заполняется аналогично заполнению одноименного поля в BASEA.DBF.

В поле **Factor** заносится код принадлежности объекта к категории металлотектов: 1 – объект не является металлотектом;

3 – объект является металлотектом.

# **2.3.15.4. Пакет образований, перекрытых вышележащими отложениями (OVER)**

В пакете задаются описания образований, перекрытых вышележащими отложениями.

Полный пакет включает одну содержательную тему OVERA.

*Полигональная тема* OVERA содержит описание площадных гидрогеологических подразделений, залегающих ниже первых от поверхности.

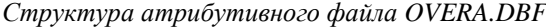

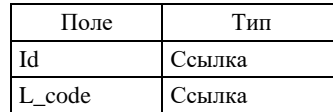

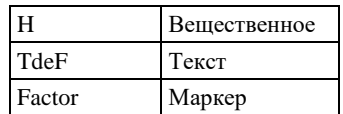

В поле **L\_code** заносится код вещественно-возрастного гидрогеологического подразделения по легенде компоненты (он же код по ЭБЗ, раздел 11.1.1.1).

В поле **H** заносится заносится глубина залегания объекта (в км), при наличии данных.

В поле **Tdef** заносится текст, характеризующий конкретный объект (например, собственное наименование водоносного горизонта).

В поле **Factor** заносится код принадлежности объекта к категории металлотектов:

1 – объект не является металлотектом;

3 – объект является металлотектом.

# **2.3.15.5. Пакет гидрогеологического районирования (GRAN)**

Пакет гидрогеологического районирования отражает пространственное расположение на площади листа гидрогеологических структур разного порядка.

Пакет содержит темы GRANA1, GRANA2, GRANA3, GRANA4

В *полигональную тему GRANA1* включаются описания гидрогеологических структур в ранге провинций.

В *полигональную тему GRANA2* включаются описания гидрогеологических структур в ранге областей.

В *полигональную тему GRANA3* включаются описания гидрогеологических структур в ранге районов.

В *полигональную тему GRANA4* включаются описания гидрогеологических структур в ранге подрайонов.

Атрибутивные таблицы всех тем пакета имеют единую структуру и заполняются по единым правилам.

*Структура атрибутивных файлов GRANA<N>.DBF*

| Поле   | Тип    |
|--------|--------|
| IЧ     | Ссылка |
| L code | Ссылка |
| Index  | Текст  |
| Name   | Текст  |

В поле **L\_code** заносится код порядкового уровня объекта по легенде компоненты (он же код по ЭБЗ, раздел 11.2).

В поле **Index** заносится выносимый на полотно схемы индивидуальный индекс объекта.

В поле **Name** заносится собственное наименование объекта с указанием его ранга.

# **2.3.15.6. Пакет количественной характеристики водоносности комплексов, зон трещиноватости (KOLW)**

Пакет отражает пространственное разбиение, построенное при выделении площадей с различной водообильностью и водопроводимостью и их границы.

Пакет содержит темы KOLWA и KOLWB.

В *полигональную тему KOLWA* включаются описания площадей с преобладающей водообильностью.

*Структура атрибутивного файла KOLWA.DBF*

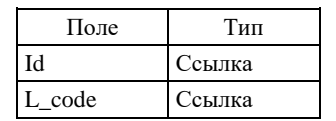

В поле **L\_code** заносится код по легенде компоненты (он же код по ЭБЗ, раздел 11.3.1.1).

В *линейную тему KOLWB* включаются описания границ площадей с преобладающей водообильностью.

*Структура атрибутивного файла KOLWB.DBF*

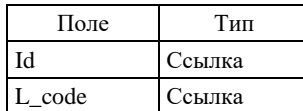

В поле **L\_code** заносится код по легенде компоненты (он же код по ЭБЗ, раздел 11.3.1.2)

# **2.3.15.7. Пакет изолиний (ISLN)**

Пакет содержит одну линейную тему *ISLNL*, которая содержит изолинии среднемноголетнего модуля подземного стока зоны свободного водообмена и изолинии мощности зон пресных вод.

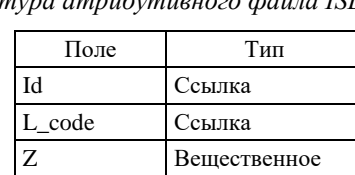

*Структура атрибутивного файла ISLNL.DBF*

В поле **L\_code** заносится код типа изолинии по легенде компоненты (он же код по ЭБЗ1000 раздел 11.4, ЭБЗ200 раздел 11.6).

В поле **Z** заносится значение отображаемого параметра.

# **2.3.15.8. Пакет показателей водообмена (EXCH)**

Полный пакет представляется содержательными темами *EXCHA* и *EXCHL.*

*Полигональная тема EXCHA* содержит описание участков распространения самоизливающихся подземных вод, областей интенсивной площадной инфильтрации, областей питания подземных вод поверхностными.

*Структура атрибутивного файла EXCHA.DBF*

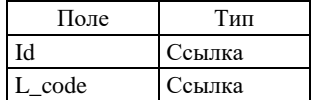

В поле **L\_code** заносится код типа изолинии по легенде компоненты (он же код по ЭБЗ, раздел 11.5).

*Линейная тема EXCHL* содержит описание границ разгрузки подземных вод в поверхностные водотоки и водоемы, очагов разгрузки подземных вод глубоких горизонтов, гидроизогипс и гидроизопьез, направления движения подземных вод)

*Структура атрибутивного файла EXCHL.DBF*

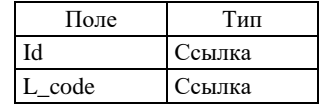

В поле **L\_code** заносится код типа изолинии по легенде компоненты (он же код по ЭБЗ, раздел 11.5).

## **2.3.15.9. Пакет состава подземных вод (COMP)**

# Пакет содержит темы COMPA и COMPB.

В *полигональную тему COMPA* включаются описания площадей с различной степенью минерализации и разным химическим составом подземных вод (воды пресные, воды слабосоленые и соленые, воды рассольные, воды пестрые по ионному составу и солености с максимальной минерализацией).

*Структура атрибутивного файла COMPA.DBF*

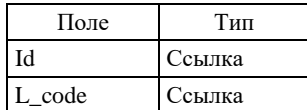

В поле **L\_code** заносится код по легенде компоненты (он же код по ЭБЗ, раздел 11.6.1).

В *линейную тему COMPB* включаются описания границ между подземными водами разной степени минерализации.

*Структура атрибутивного файла COMPB.DBF*

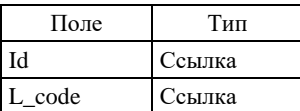

В поле **L\_code** заносится код по легенде компоненты (он же код по ЭБЗ, раздел 11.6.1)

# **2.3.15.10. Пакет скважин (OOBS)**

Пакет содержит одну *точечную тему OOBSP*, которая содержит описание скважин, источников, водозаборов, выносимых на гидрогеологическую схему.

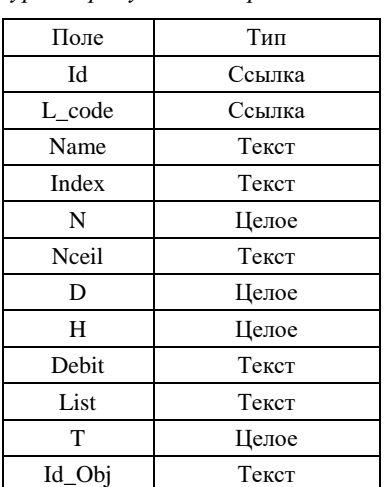

*Структура атрибутивного файла OOBSP.DBF*

В поле **L\_code** заносится код по легенде компоненты (он же код по ЭБЗ, раздел 11.7).

В поле **Name** заносится обозначение объекта (собственное наименование скважины) в использованных при составлении листа материалах.

В поле **Index** заносится индекс водовмещающего подразделения.

В поле **N** заносится номер скважины, выносимый на схему, а в поле **Nceil** – номер клетки координатной сети, к которой отнесен объект.

В поле **D** заносится значение понижения, в м.

В поле **H** заносится глубина установившегося уровня воды, в м.

В поле **Debit** заносится величина дебита.

В поле **List** заносится величина минерализации воды.

В поле **T** заносится температура воды, в градусах.

В поле **Id\_Obj** заносится цифровой идентификатор объекта в сопровождающей базе данных, либо ноль, если дополнительная информация в базе данных отсутствует.

# **2.3.15.11. Пакет многолетней мерзлоты (FROS)**

В пакете задаются описания площадей распространения современной многолетней мерзлоты, сведения о глубине залегания ее кровли и подошвы.

Полный пакет включает темы **FROSA, FROSB** и **FROSP.**

*Полигональная тема FROSA* содержит описание площадей распространения многолетней мерзлоты, многолетних таликов, площадей широкого распространения наледей и подземных льдов, площадей распространения термокарста.

*Линейная тема FROSB* включает описание границ распространения многолетней мерзлоты.

*Линейная тема FROSL* включает описание линейно-вытяннутых и сквозных таликов.

*Точечная тема FROSP* содержит описание внемасштабных элементов гидрогеологической схемы: обозначение крупных наледей, локальных подземных вод, термокарста, пунктов наблюдения мерзлоты.

Атрибутивные таблицы тем пакета аналогичны таковым в одноименном пакете компоненты QUART (см. п. 2.3.3.9), за исключением отсутствия поля FactorG.

## **2.3.15.12. Техногенных изменений гидрогеологических условий (TECH)**

В пакет включается информация обо всех неблагоприятных техногенных изменениях гидрогеологических условий – воронки депрессий подземных вод, снижение или подъем уровня подземных вод, заболачивание, загрязнение водозабора и пр.

Полный пакет представляется содержательными темами TECHA, TECHL, TECHP.

*Полигональная тема TECHA* содержит описания степени обеспеченности ресурсами подземных вод для хозяйственно-питьевого водоснабжения.

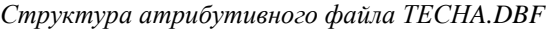

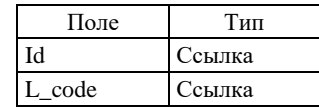

В поле **L\_code** заносится код вида объекта по легенде компоненты (он же код по ЭБЗ, раздел 11.6).

*Линейная тема TECHL* содержит описания выражающихся в масштабе схемы линейных воронках депрессии подземных вод

Структура атрибутивного файла TECHL.DBF аналогична TECHA.DBF.

В поле **L\_code** заносится код вида объекта по легенде компоненты (он же код по ЭБЗ, раздел 11.12).

*Точечная тема TECHP* содержит описания не выражающихся в масштабе схемы водозаборы с признаками загрязнения или истощения подземных вод, точки подъема или снижения уровня подземных вод.

Структура атрибутивного файла TECHP.DBF аналогична TECHL.DBF.

# **2.3.15.13. Пакет линий разрезов (SECT)**

Пакет вполне аналогичен одноименному пакету компоненты GEOL (см. п. 2.3.2.23).

# **2.3.15.14. Папки гидрогеологических разрезов (GIDRS<N>)**

Требования к системам координат моделей разрезов аналогичны таковым по отношению к моделям геологических разрезов в компоненте GEOL (см. п. 2.3.2.24).

### *Семантические пакеты*

Семантические пакеты моделей разрезов подразделяются на *служебные* и *содержательные* аналогично подразделению пакетов моделей геологических разрезов в компоненте GEOL (см. п. 2.3.2.24). К разряду служебных относятся 3 пакета:

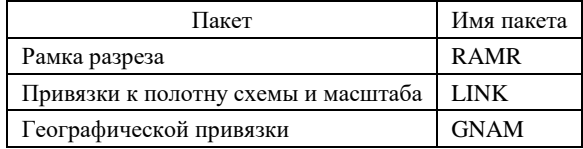

К разряду содержательных относятся следующие пакеты, предусмотренные в нормативном составе модели:

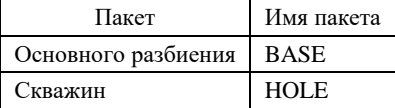

## *Пакет «Рамка разреза» (RAMR)*

Пакет включает линейную тему *RAMRL* и точечную тему *RAMLP*. *В линейную тему RAMRL* включаются следующие объекты:

– гипсометрический профиль местности (код 39371 по ЭБЗ);

- «абрис» линия, ограничивающая нижнюю часть разреза (код 39372);
- линия уровня моря (код 39373 по ЭБЗ);
- шкалы вертикального масштаба разреза (код 39374 по ЭБЗ).

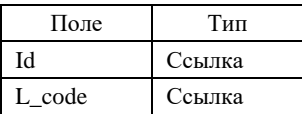

В поле **L\_code** заносится код объекта по легенде компоненты.

*В точечную тему RAMRP* включаются положения насечек на шкалах вертикального масштаба разреза (коды 39413, 39414 по ЭБЗ). Каждый объект темы располагается на соответствующей шкале вертикального масштаба.

*Структура атрибутивного файла RAMRP.DBF*

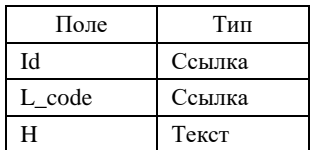

В поле **L\_code** заносится код объекта по легенде компоненты.

В поле **H** – значение высоты над уровнем моря (в метрах).

# *Пакет привязки к полотну схемы (LINK)*

Пакет содержит точечную тему LINKP, задающую соотношение локальной системы координат разреза и системы координат Земли.

*Точечная тема LINKP* задает точки привязки к полотну схемы, в качестве которых должны выступать все характерные точки разреза, представленные пакетом SECT данной компоненты (см. п. 2.3.2.23). Объекты темы располагаются на гипсометрическом профиле местности.

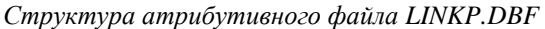

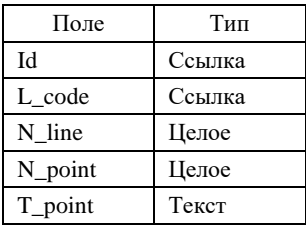

В поле **L\_code** заносится код объекта по легенде компоненты (код по ЭБЗ 39415).

В поле **N\_line** заносится условный номер линии разреза.

В поле **N\_point** заносится порядковый номер характерной точки разреза.

В поле **T\_point** заносится буквенное обозначение точки (например, А\_1).

Номер линии, номера характерных точек и их буквенные обозначения должны совпадать с таковыми в пакете SECT.

# *Пакет географической привязки (GNAM)*

В пакете описываются точки географической привязки на гипсометрическом профиле. Пакет содержит одну *точечную тему GNAMP*.

*Структура атрибутивного файла GNAMP.DBF*

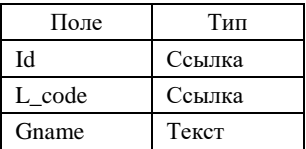

В поле **L\_code** заносится код объекта по легенде компоненты (код по ЭБЗ 39416).

В поле **Gname** заносится наименование географического объекта (реки, хребта и т. д.), соотнесенного с точкой географической привязки.

## *Пакет основного разбиения (BASE)*

Пакет отражает пространственное разбиение плоскости разреза, построенное при выделении гидрогеологических подразделений, соотнесенных с возрастными подразделениями легенды.

Полный пакет включает четыре темы: BASEA, BASEB, BASEL.

Все они полностью аналогичны одноименным темам пакета основного разбиения данной компоненты (см. п. 2.3.14.3).

## *Пакет скважин (HOLE)*

Пакет полностью аналогичен одноименному пакету модели геологического разреза в компоненте GEOL (см. п. 2.3.2.24).

## **2.3.15.15. Пакет условных гидрогеологической схемы (GIDR\_USL)**

Содержит два пакета: содержательный пакет **GEOL\_USL** и оформительский пакет **DOP**.

Независимо от принадлежности знаков условных к тем или иным пакетам ЦМ гидрогеологической схемы в структуре компоненты GIDR, в пакет условных обозначений включаются 3 содержательные темы: **GIDR\_USLA, GIDR\_USLL** и **GIDR\_USLP.**

Текстовое описание подразделений и других знаков условных обозначений должно реализовываться из основной таблицы легенды **leg\_gidr.dbf** и быть ей полностью идентично.

*Полигональная тема GIDR\_USLA* содержит описание всех условных знаков, имеющих полигональную природу (гидрогеологические подразделения, гидрогеологические структуры, водообильность участков, участки с различной минерализацией подземных вод и т. п.).

| Поле   | Тип    |  |  |
|--------|--------|--|--|
| Id     | Ссылка |  |  |
| L code | Ссылка |  |  |
| Index  | Текст  |  |  |
| Name   | Текст  |  |  |
| Factor | Маркер |  |  |

*Структура атрибутивного файла GIDR\_USLA.DBF*

В поле **L\_code** заносится код по легенде компоненты площадного подразделения условных карты.

В поле **Index** заносится выносимый индекс (номер) подразделения, если он не представлен в leg\_gidr.dbf. Форматирование поля индекс осуществляется в кодировке DOS, согласно приложению 1 (Единых требований).

В поле **Name** заносится собственное наименование объекта (при наличии).

В поле **Factor** заносится код принадлежности объекта к категории металлотектов:

1 – объект не является металлотектом;

3 – объект является металлотектом.

*Линейная тема GIDR\_USLL* содержит описание всех условных знаков, имеющих линейную природу (гидрогеологические подразделения, имеющие линейную природу, все типы границ, изолинии и т. п.).

| Поле   | Тип    |  |  |
|--------|--------|--|--|
| ЪI     | Ссылка |  |  |
| L code | Ссылка |  |  |
| Index  | Текст  |  |  |
| Name   | Текст  |  |  |
| Factor | Маркер |  |  |

*Структура атрибутивного файла GIDR\_USLL.DBF*

В поле **L\_code** заносится код по легенде компоненты линейного объекта подразделения условных карты.

В поле **Index** заносится выносимый индекс (номер) подразделения, если он не представлен в leg\_gidr.dbf. Форматирование поля индекс осуществляется в кодировке DOS, согласно приложению 1 (Единых требований).

В поле **Name** заносится собственное наименование объекта (при наличии, например, имени типового разлома и т. п.)

В поле **Factor** заносится код принадлежности объекта к категории металлотектов (используется в варианте совмещения ГК и КЗПИ):

1 – объект не является металлотектом;

3 – объект является металлотектом.

*Точечная тема GIDR\_USLP* содержит описание всех внемасштабных знаков условных (проявления и месторождения подземных вод, скважины, крупные наледи, пункты наблюдения мерзлоты и т. п.).

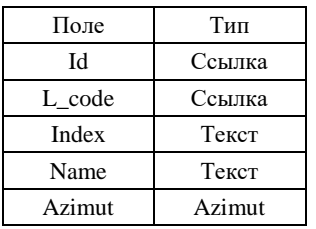

*Структура атрибутивного файла GIDR\_USLP.DBF*

В поле **L\_code** заносится код по легенде компоненты внемасштабного объекта условных карты.

В поле **Index** заносится выносимый индекс (номер), подпись к знаку, если он не представлен в Leg\_geol.dbf. Форматирование поля индекс осуществляется в кодировке DOS, согласно приложению 1 (Единых требований).

В поле **Name** заносится собственное наименование объекта (при наличии, например, номер скважины и т. п.)

В поле **Azimut** заносится азимут поворота точечного объекта от направления на север, если это необходимо.

Оформительский пакет **DOP** содержит одну тему:

*Линейная тема DOPL* содержит описание оформительских линий разграфки, корреляции подразделений, скобок и других вспомогательных линий при необходимости.

*Структура атрибутивного файла DOPL.DBF*

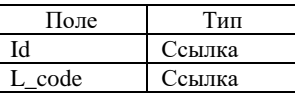

В поле **L\_code** заносится код оформительской линии.

# **3. АВТОРСКИЕ ПРОЕКТЫ КОМПОНЕНТ ОСНОВНОЙ ГРАФИКИ**

3.1. Все масштабные компоненты основного графического комплекта (полотна карт и масштабных схем, разрезы, схема соотношений четвертичных образований), а также чистая топооснова представляются в виде полностью оформленных и подготовленных для полноценной визуализации проектов ГИС. В каждый проект включается одна основная карта комплекта и все масштабные элементы (разрезы, схемы) ее зарамочного оформления. Названия фреймов проекта должны быть полностью идентичны названиям карт и схем на макете печати. Чистая топооснова представляется отдельным проектом.

Если внемасштабные элементы зарамочного оформления (условные обозначения, стратиграфическая колонка, минерагенограмма и т. п.) создавались в векторном виде и их цифровые модели представлены в составе ЕЦМ, то они также включаются в проекты соответствующих основных карт.

Проектам присваиваются имена, включающие номенклатуру листа и краткие обозначения основных карт. Например, **q4121\_geol. mxd** – проект геологической карты листа Q-41-XXI, XXII; **q4105\_kzpi. mxd** – проект карты полезных ископаемых и закономерностей их размещения листа Q-41-V.

3.2. Каждая составляющая конкретного проекта (карта, схема, условные обозначения и т. д.) собирается в отдельном виде (фрейме), который должен иметь русскоязычное название, полностью идентичное названию соответствующей карты или элемента ее зарамочного оформления. **Создание условных обозначений только в выводных макетах (компоновках) не допускается.**

3.4. При создании авторского проекта в среде ArcGIS **Фреймы** с полотнами всех карт и схем во всех проектах должны создаваться в единой проекции со следующими параметрами:

– Проецированная система координат (Projected Coordinate Systems);

– Проекция – Гаусса–Крюгера (Gauss\_Kruger): GCS\_RUSSIA\_2011 Zone N, где N – номер шестиградусной зоны;

– Центральный меридиан (Central Meridian) – центральный меридиан соответствующего листа масштаба 1 : 200 000 (1 : 1 000 000) или группы листов, представляемых одним комплектом;

– Сдвиг по оси Y (False Easting) – N500000, где N – номер стандартной шестиградусной зоны, в которой находится лист, если центральный меридиан листа соответствует центральному меридиану стандартной шестиградусной зоны;

– Сдвиг по оси Y (False Easting) – 0, если центральный меридиан листа или группы листов не соответствует центральному меридиану стандартной шестиградусной зоны;

– Сдвиг по оси X (False Northing) – 0;

– Масштабный фактор (Scale Factor) – 1;

– Единицы карты и длины – метры.

**Фреймы** с геологическими разрезами, схемой соотношений КЧО, легендами (условными обозначениями) представляются в локальной прямоугольной системе координат (**Без проекции**), единицы длины – сантиметры.

3.5. Генерируемые в процессе создания видов оформительские темы, легенды тем, графические элементы оформления размещаются в тех же компонентах и пакетах ЕЦМ, что и исходные содержательные темы, на базе которых производится генерация.

3.5.1. Имена оформительских тем должны наследовать имена соответствующих базовых тем с добавлением через нижнее подчеркивание расширений, которые образуются по следующим правилам (на примере темы границ):

baseb  $101.\text{shp}$  – первая линейная оформительская тема на основе темы baseb.shp;

baseb\_p01.shp – первая точечная оформительская тема на основе темы baseb.shp;

baseb\_p02.shp – вторая точечная оформительская тема на основе темы baseb.shp и т. п.

Количество оформительских тем, производных от одной базовой темы, не ограничивается. Производные от одной базовой темы могут оформлять карты и схемы разных масштабов. Например:

morpp\_p01.shp – точечная оформительская тема элементов геоморфологии для карты четвертичных образований масштаба 1 : 200 000;

morpp\_ p02.shp - точечная оформительская тема элементов геоморфологии для геоморфологической схемы масштаба 1 : 500 000.

В обоих случаях используется одна и та же базовая тема morpp.shp.

3.5.2. При использовании для оформления и макетирования в ArcGIS приложения MapDesigner оформительские элементы автоматически сохраняются в формате базы геоданных, которая в этом случае является неотъемлемой частью сдаваемых цифровых материалов.

3.5.3. Легенды тем должны сохраняться в файлах формата **\*.avl** (при использовании ArcView) и **\*lyr**  (при использовании ArcGIS), **\*lgm,\*style** (при использовании в ArcGIS расширения MapDesigner). В качестве имен файлов используются имена самих тем или имя проекта (при использовании в ArcGIS расширения MapDesigner).

3.5.4. При использовании ArcView все графические элементы оформления (индексы, надписи, стрелки-указатели, крапы и т. д.) должны быть в обязательном порядке привязаны к соответствующим темам (например, индексы площадных объектов геологической карты должны быть привязаны к теме BASEA, индексы линейных тел – к теме BASEL (или оформительской теме basel 101.shp), подписи линейной гидросети – к теме DNETL, подписи номеров и глубин скважин – к оформительской теме Oobsp\_p01.shp и т. д.).

Ввиду того, что и в ArcView и ArcGIS текстовая графика (подписи и т. п.) хранится непосредственно в проекте, во избежание потери текстового оформления тем при утрате проекта, а также при необходимости использовать его вместе с соответствующей темой в других видах или проектах, графические (текстовые) элементы оформления должны быть сохранены в виде самостоятельных файлов формата **\*.grh**<sup>1</sup> . (при использовании ArcView) и переведены в аннотации с сохранением в базе геоданных (при использовании ArcGIS). В составе имен файлов рекомендуется использовать имена соответствующих тем.

При этом при использовании ArcMap рекомендуется создавать независимые базы геоданных для каждой основной компоненты (GEOL, QUART, TOPO) комплекта. В каждую компоненту помещается одна база геоданных, содержащая аннотации к слоям данной компоненты. Название базы геоданных составляется из названия компоненты и префикса <Anno>. Например, GEOL\_Anno – база геоданных, содержащая аннотации к слоям компоненты GEOL. Название слоя аннотаций должно наследовать название слоя, подписи к объектам которого содержатся в слое аннотаций. Внутри базы геоданных рекомендуется структурировать слои аннотаций, размещая их в различные наборы классов пространственных

<sup>&</sup>lt;sup>1</sup> Надписи преобразуются в данный формат и из него с помощью специализированного модуля расширения CS\_30.avx.

объектов, в зависимости от того надписи к слоям какого элемента комплекта (карта, схема, условные обозначения, таблица ПИ, минерагенограммы и пр.) содержит данный слой. Например, слой аннотаций с подписями озер для топоосновы масштаба 1:200 000 рекомендуется помещать в базу TOPO\_Anno, в набор TOPO\_Anno200 и назвать dneta\_Anno, слой с индексами геологических подразделений рекомендуется помещать в базу GEOL\_Anno, в набор GK\_Anno и назвать basea\_Anno, слой с надписями к внемасштабным месторождениям полезных ископаемых для таблицы ПИ – помещается в базу GEOL\_Anno, в набор TABL\_PI\_Anno и называется pi\_drudp\_Anno и т.п.

В случае, когда авторы пользуются аннотациями проекта, слои аннотаций должны быть связанны с материнскими слоями. Названия слоев аннотаций также должны наследовать название исходных слоев. Слой аннотаций «По умолчанию (Default)» не должен содержать надписей.

Вне зависимости от выбранного авторами способа хранения надписей (в аннотациях базы геоданных или в аннотациях проекта), такие надписи как названия карт, схем, справочная информация об авторах, текст масштаба для крупномасштабных схем рекомендуется давать в надписях режима «Компоновка».

Тем самым достигается упорядочение данных, так как при копировании отдельной компоненты автоматически перейдут и слои объектно-связанных аннотаций, уменьшается потенциальная возможность потери данных.

В базе создаются классы объектов с пространственной привязкой, соответствующей слоям данных, с которыми они связаны. При этом база одновременно может содержать слои, имеющие различную пространственную привязку (спроектированные данные, локальная система координат), и относится к одной компоненте (проекту). Данная система удобна при копировании данных в другие базы, в случае использования отдельных слоев в других проектах, к примеру, при создании комбинированных, «бесшовных карт».

3.6. При использовании ArcView базовые содержательные темы, на основе которых созданы темы оформительские, должны обязательно находиться в составе соответствующего вида проекта, так как несут основную атрибутивную информацию о геолого-картографических объектах. Графические элементы оформления (индексы, подписи и т. п.) привязываются к оформительским слоям основных тем.

3.7. В составе проекта должны обязательно присутствовать таблица (таблицы) легенд входящих в его состав карт (leg\_<comp>.dbf), связанные с ними таблицы металлотектов (mt\_<comp>.dbf), а также таблицы составных объектов и таблицы компонент атрибутики.

3.8. Использованные для оформления проектов нестандартные шрифты, а также файлы палитр (\*.avp) должны быть представлены в папке **DOP**, которая размещается внутри папки проектов и макетов печати **AMMNN\_mak** (рис. 1).

3.9. **Файлы проектов должны быть отвязаны от диска**<sup>1</sup> и помещены в папку c именем **ARC** в составе папки **ANN\_mak** (для ГК-1000/3) и **AMMNN\_mak** (для ГК-200/2), cм. раздел 1.3 и рис. 1. Каждый проект сопровождается текстовым файлом, в котором расшифровывается полная структура проекта с перечислением по отдельным видам всех включенных в состав проекта тем и путей их загрузки.

3.10. Если немасштабные элементы зарамочного оформления (условные обозначения, стратиграфическая колонка, таблица полезных ископаемых, минерагенограмма и т. п.) не создавались авторами средствами ArcView (ArcGIS) и, соответственно, не включены в авторские проекты основной графики, то они представляются в формате CorelDraw. В каждый файл этого формата включается один элемент зарамочного оформления. Файлам присваиваются русскоязычные имена, отражающие содержание элементов. Файлы собираются в папку **USL**, включаемую в папку проектов и макетов печати **ANN\_mak** (для ГК-1000/3) **AMMNN\_mak** (для ГК-200/2).

3.11. **Сдача ЕЦМ при работе в ArcGIS в форматах баз геоданных не допускается**. Вся информация ЕЦМ при использовании ArcGIS должна быть переведена из баз геоданных в открытый шейпформат. Это не касается подписей и элементов оформления, созданных в режиме макетирования приложением MapDesigner и оформления и подписей в аннотациях созданных исполнителями с использованием баз геоданных.

# **4. МАКЕТЫ ПЕЧАТИ ЛИСТОВ ОСНОВНОЙ ГРАФИКИ**

4.1. В виде авторских макетов печати представляются все компоненты основного графического комплекта, смонтированные на листах издательского формата, размеры которых не должны превышать 650  $\times$ 950 мм. Полотно каждой основной (масштаба 1 : 200 000 или масштаба 1 : 1 000 000) карты и все элементы

 $1$  Если это условие не выполнено, то комплект цифровых материалов по листу к рассмотрению в НРС не принимается.

ее зарамочного оформления сводятся на один или несколько (при недостатке места) листов. Взаиморасположение графических компонент на листах должно определять требуемый монтаж листов при издании.

Дополнительно к этому на отдельном листе, не идущем в издание, монтируются макеты печати чистой топоосновы во всех требуемых при издании масштабах.

4.2. В правый верхний угол каждого идущего в издание листа заносится название основной карты. Если материалы этой карты смонтированы на нескольких листах, то ее название дополняется номером листа.

4.3. Макеты всех компонент основного графического комплекта должны иметь полноценное, требуемое при издании оформление.

4.3.1. Полотна карт и масштабных схем заключаются в рамочное обрамление и сопровождаются надрамочными и (при необходимости) подрамочными надписями. Названия карт и схем в надрамочных надписях должны точно соответствовать их названиям во всех прочих составляющих полного комплекта материалов по листу. В надписях к каждой карте и схеме обязательно указание ее масштаба.

4.3.2. В надписях к разрезам указываются горизонтальный и вертикальный масштабы.

4.3.3. Условные обозначения к картам и схемам макетируются в их традиционных изображениях и компоновках, должны представлять *все* виды условных знаков на полотнах соответствующих карт и схем и полностью соответствовать полотнам по цвету, штриховке, конфигурации и размерам знаков. Представление какой-либо части набора условных знаков в «свернутом» виде (например, отдельно представлять форму и размер знаков и отдельно – возможные варианты их закраски) не допускается.

4.3.4. Все элементы условных обозначений в обязательном порядке должны сопровождаться значениями L\_code согласно легендам цифровых моделей соответствующих карт и схем. **Комплекты цифровых материалов, в которых данное требование не выполнено, к рассмотрению в НРС не принимаются***.*

4.4. Если немасштабные элементы зарамочного оформления основных карт (условные обозначения, стратиграфическая колонка, минерагенограмма, схемы корреляции и т. п.) созданы средствами ArcView (ArcGIS) и они включены в авторские проекты основной графики (см. п. 3.1), то и макеты печати листов включаются в те же проекты в формате компоновок. В названия компоновок выносится информация из правых верхних углов макетов (п. 4.2).

Если немасштабные элементы зарамочного оформления созданы авторами в формате CorelDraw<sup>1</sup>, то и сводные макеты печати листов представляются в том же формате (каждый лист отдельным файлом). В этом случае масштабные компоненты графики (полотна карт и схем, разрезы, схема соотношений четвертичных образований) экспортируются из авторских проектов ArcView (ArcGIS) в формат CorelDraw через формат \*.eps.

4.5. В макетах формата CorelDraw все тексты должны отображаться непосредственно шрифтами<sup>1</sup>. **Перевод шрифтов в «кривые» не допускается.**

*Полный набор* шрифтов, использованных при создании макетов, сводится в папку с именем **FONT**, которая помещается в папке **DOP** в головной папке проектов и макетов печати **AMMNN\_mak**.

4.6. Файлам с макетами печати листов в формате CorelDraw присваиваются русскоязычные имена с названиями основных карт макетов (например, Геологическая карта листа Q-41-XXI.cdr). В случае размещения относящихся к одной основной карте материалов на нескольких листах имена файлов дополняются номерами листов. Все файлы помещаются в папку **MAKET** в составе папки **AMMNN\_mak** (рис. 1).

4.7. Дублирование сводных макетов печати листов в разных цифровых форматах (например, в виде компоновок ArcView и в формате CorelDraw) не допускается.

4.8. Все сводные цифровые макеты печати обязательно дублируются в растровом формате \*.tif, \*.jpg с разрешением не менее 300 dpi или \*.pdf*.*

# **5. МАТЕРИАЛЫ ОБЪЯСНИТЕЛЬНОЙ ЗАПИСКИ**

5.1. Все материалы объяснительной записки включаются в полный комплект цифровых материалов в составе папки с именем **ANN\_zap** (для ГК-1000/3) и **AMMNN\_zap** (для ГК-200/2), где распределяются по четырем вложенным папкам:

 $1 B$  связи с введением в действие настоящих Требований, которые содержат описание ЦМ немасштабных компонент комплекта, сдача условных зарамочного оформления и макетов в CorelDraw допускается только для объектов, завершаемых в 2015–2016 гг.

 $^2$  Данное требование не распространяется на надписи, конвертированные с масштабными картами и схемами в CorelDraw из ArcView и ArcGIS, через \*eps.

Текст Рисунки Приложения Таблицы

5.2. В папку **«Текст»** включаются следующие текстовые файлы:

**м** Титул Оборот титула Основной текст Оглавление

В верхней части **титула** над заголовком указываются организации-заказчики и организацииисполнители. Автор обязан предоставить четко выверенные названия организаций-исполнителей.

**На** Обороте титула **обязательно давать полные данные по авторам, научному редактору и рецензентам с указанием их научных степеней. Обязательно составить текст аннотации, не более 10 строк.**

Файл **Основной текст** включает в себя введение, все главы, заключение и список литературы. Не разрешается разбивать основной текст на отдельные файлы по главам. В основной текст допускается заверстка таблиц и иллюстраций, размер которых не превышает формат А4. Номер таблицы, иллюстрации, приложения внутри текста указывается в скобках по месту ссылки.

**Список литературы** оформляется по ГОСТ 7.1-2003. Размещается после Заключения.

Каждый источник начинается с новой строки с абзацем как в основном тексте, со сквозной нумерацией. Фамилии авторов выделяются светлым курсивом – italic.

При передаче объяснительной записки в НРС список литературы не нумеруется. Внутри текста все отсылки к источникам оформляются в квадратных скобках со словесным описанием издания [Автор, название, год]. После апробации список литературы нумеруется и все отсылки на источники внутри текста объяснительной записки, указанные в квадратных скобках, меняются авторами на соответствующий номер в списке литературы.

**Оглавление** создается средствами Word в автоматическом режиме, что улучшает навигацию по дукументу. Требований к структуре оглавления нет, поэтому автор решает сам, насколько подробно будет отражена рубрикация (главы, части, разделы, подразделы) объяснительной записки. Если авторов несколько, необходимо указать авторов глав.

Параметры основного текста\*:

– формат файлов – .doc (Microsoft Word);

– формат листа – A4.

\_\_\_\_\_\_\_\_\_\_\_\_\_

– поля сверху, снизу – 20 мм, слева, справа – 25 мм;

– страницы пронумерованы средствами программы верстки (Microsoft Word);

– основному тексту должен быть присвоен стиль Body text;

– заголовкам для каждого уровня присваивается свой самостоятельный стиль с различным кеглем и начертанием. Они должны быть выровнены по центру;

– во всем тексте используются кавычки одного вида (елочки);

– разрешается использование гиперссылок;

– цветной текст не допускается.

П р и м е ч а н и е. Собственные географические названия, если перед ними указан род объекта (река, гора, город, месторождение, вулкан и т. д.), пишутся в именительном падеже (на проявлении Оловянное, у р. Нижняя Тунгуска, около горы Березовая, в районе г. Нижний Новгород).

Для исключения разночтения географических названий в комплекте карт и объяснительной записке, желательно прикладывать отдельным файлом список географических названий, упомянутых в данной работе, в именительном падеже так, как они даны на географической карте.

5.3. В папку **«Таблицы»** помещаются таблицы из основного текста объяснительной записки, размер которых превышает формат А4 (либо все таблицы из основного текста объяснительной записки, если

<sup>\*</sup> Подробнее о требованиях к набору и описание стилей для оформления объяснительной записки см.: Примеры оформления графических элементов комплектов ГК-200/2 (1000/3). – СПб.: Картографическая фабрика ВСЕГЕИ, 2019. – 118 с.

так удобно авторам). Каждая таблица предоставляется отдельным файлом с именем вида Табл.<N>, где N – номер таблицы согласно тексту записки. Формат таблиц – \*.doc или \*xls.

> $\frac{1}{W}$  Табл. 1.doc  $\blacksquare$ Табл. 2.xls Табл. 3.doc Табл… .doc

Параметры таблиц:

– таблица должна располагаться сразу после абзаца, в котором она упоминается. Если таблица не помещается на полосе следом за ссылкой, то она располагается на следующей полосе;

– если таблица продолжается на нескольких страницах, то ее шапка должна повторяться на каждой странице;

– разрывать одну и ту же таблицу в пределах одного документа запрещается;

– максимальный размер таблиц – А3.

5.4. В папку **«Рисунки»** помещаются все схемы, рисунки, фотографии и прочий иллюстрационный материал, предназначенный для включения в текст записки при издании комплекта.

Каждая иллюстрация (без подписи!) предоставляется отдельным файлом с именем вида Рис.<N>, где N – номер рисунка согласно тексту записки:

> **Рис. 1.tif Рис. 2.tif У** Рис. 3.cdr **Подписи иллюстраций .doc**

Параметры иллюстраций:

– иллюстрации предоставляются в черно-белом изображении. Формат файлов – \*.tif (растровые изображения) (8-битовые, Grayscale, 300 dpi) или \*.cdr (векторные изображения);

– запрещено передавать иллюстрации в формате JPG;

– в исключительных случаях (при невозможности передать информацию черно-белым способом) разрешается предоставление цветных иллюстраций. Формат файлов – \*.tif (32-битовые, CMYK, 300 dpi) или \*.cdr. При использовании в цветной графике текстовых обозначений черного цвета необходимо следить, чтобы они не раскладывались на CMYK-палитру;

– иллюстрации по длине и ширине предоставляются в масштабе 1:1;

– внутри иллюстрации (рисунка) смысловые обозначения (надписи, выноски и пр.) оформляются шрифтом Times New Roman, кегль10;

– подрисуночные подписи всех иллюстративных единиц сводятся в один текстовой файл с именем «Подписи иллюстраций.doc», также включаемый в папку «Иллюстрации»; параметры этого файла аналогичны параметрам основного текста;

– на распечатках иллюстраций под рисунком размещаются номер и подрисуночная подпись. Номер рисунка должен совпадать с именем файла в папке «Иллюстрации»;

– максимальный размер иллюстрации –  $A3$ .

**Иллюстративный материал записки при подготовке комплекта к изданию дополнительно не редактируется и передается в издание в авторском варианте.**

5.5. В папку «**Приложения**» помещаются все текстовые, табличные и графические (сверх основной графики комплекта) приложения к объяснительной записке.

Каждое приложение предоставляется отдельным файлом с именем вида Прил.<N>, где N – порядковый номер приложения.

#### Параметры приложений:

– параметры определяются видом приложения (основной текст, таблица, иллюстрация) и должны соответствовать требованиям, изложенным для основного текста, таблиц и иллюстраций;

– если приложение содержит графику (рисунки, схемы, графики и т. д.), то подписи к ним сводятся в один текстовой файл с именем «Подписи графических приложений.doc», также включаемый в папку «Приложения»;

– максимальный размер приложения – А2.

5.6. Весь цифровой материал объяснительной записки представляется в НРС в сопровождении распечаток в одном экземпляре. Распечатки должны полностью соответствовать их цифровому представлению!

# **6. СОПРОВОЖДАЮЩАЯ БАЗА ДАННЫХ**

Структура и электронные форматы ведения БД регламентирует документ «Методические рекомендации по составу и структуре сопровождающих и первичных баз данных ГК-200/2 и ГК-1000/3» актуальной на момент создания комплекта версии.

# **7. СОПРОВОДИТЕЛЬНАЯ ДОКУМЕНТАЦИЯ**

7.1. В состав сопроводительной документации включаются следующие текстовые документы:

– сопроводительное письмо организации-исполнителя работ с описью всех материалов комплекта в их физическом представлении (листы графики и материалы объяснительной записки на бумажной основе, компакт-диск с цифровыми материалами);

– заключение рецензента (заключения рецензентов) Ученого совета ВСЕГЕИ;

– протокол рассмотрения комплекта на заседании Ученого совета ВСЕГЕИ;

– справка организации-исполнителя работ о внесении в материалы исправлений согласно протоколу рассмотрения комплекта на НТС;

– экспертное заключение о возможности опубликования материалов комплекта (издания в открытой печати).

При наличии соответствующих материалов в состав сопроводительной документации дополнительно включаются:

– протокол утверждения Территориальным агентством по недропользованию прогнозных ресурсов, приведенных в объяснительной записке к представленному листу (листам) Госгеолкарты-200/2;

– справка организации-исполнителя с оценкой изменения прогнозных ресурсов в сравнении с ранее утвержденными;

– дополнения и изменения к серийной легенде;

7.2. В процессе доработки материалов комплекта по результатам их апробации в НРС Роснедра сопроводительная документация пополняется следующим:

– заключениями экспертов НРС по распечаткам авторских макетов графики и объяснительной записки;

– заключением эксперта НРС по цифровым материалам;

– протоколом рассмотрения комплекта в Бюро НРС;

– справкой организации-исполнителя о внесении исправлений в материалы согласно результатам апробации в НРС.

7.3. Каждый документ представляется отдельным файлом в формате DOC или RTF с именем, отражающим вид документа. Цветные печати и факсимиле вставляются в файлы растровыми фрагментами. Рекомендуется собирать в промежуточные папки файлы с документами, отражающими прохождение материалов через НТС организации-исполнителя (папка НТС), и файлы с документами, относящимися к апробации материалов в НРС (папка НРС).

# **8. ПАСПОРТ КОМПЛЕКТА**

Паспорт комплекта материалов по листу Госгеолкарты-200/2 составляется с целью предоставления пользователю в сжатом виде достаточно полной и в то же время быстро обозримой основной информации о самом комплекте, а также о его исполнителях, что может потребоваться пользователю для оперативного установления с ними прямой связи. Сам паспорт является обязательной компонентой комплекта<sup>1</sup>. Название файла паспорта комплекта наследуется от номенклатуры листа. Например, паспорт комплекта листа ГГК-1000/3 Q-49 должен называться «Паспорт Q49».

8.1. Паспорт составляется в виде текстового документа со строго регламентированной структурой, элементами которой должны являться:

– заголовок;

<sup>&</sup>lt;sup>1</sup> Пример заполнения паспорта комплекта приведен в Приложении 3.

- номенклатура листа Госгеолкарты-200/2;
- серия листов Госгеолкарты-200/2;
- заказчик работ по составлению листа;
- организация-исполнитель (организации-исполнители) работ;
- состав комплекта основной графики;
- характеристика цифровой топоосновы;
- перечень компонент единой цифровой модели территории листа;
- перечень цифровых макетов печати основной графики;
- описание структуры цифровых материалов объяснительной записки;
- описание общей структуры и содержательного наполнения сопровождающей базы данных;
- перечень сопроводительной документации в ее цифровом представлении;

– указание версии ArcGIS, в которой были созданы цифровая модель и макеты печати всех карт комплекта (в т.ч. и карт фактического материала).

– указание работника (работников) организации-исполнителя (организаций-исполнителей), ответственного за проектирование и выходной контроль цифровых материалов;

– указание даты внесения в цифровые материалы последних изменений.

По усмотрению исполнителя работ структура паспорта может быть дополнена разделом примечаний, содержание которого не регламентируется.

8.2. В разделе «Номенклатура листа» указываются собственно номенклатура и географическое название листа. В случае сдвоенных (счетверенных) листов перечисляются все объединенные номенклатуры. Это же правило распространяется и на листы с прирезками частей (купонами) соседних номенклатурных листов. Номенклатуры купонов при этом заключаются в скобки.

8.3. В разделе «Заказчик работ» указываются полный и сокращенный титулы только головного заказчика. Организация-генподрядчик работ в данном разделе не указывается.

8.4. В разделе «Организация-исполнитель работ» указываются:

- полный и сокращенный титулы организации;
- должность, фамилия и полные имя и отчество руководителя организации;

– полный набор реквизитов связи с организацией (почтовый адрес, телефон, факс, E\_mail).

При субподрядной системе работ перечисляются все исполнители с указанием, какая из организаций является генподрядчиком и какая (какие) – субподрядчиком. Каждая организация характеризуется по полному перечню вышеуказанных позиций.

8.5. В составе комплекта основной графики (т. е. без учета иллюстративного материала объяснительной записки и графики, включенной в сопровождающую базу данных) перечисляются не только главные карты масштаба 1 : 200 000, но и все компоненты их зарамочного оформления, за исключением условных обозначений: карты и схемы мелких масштабов, разрезы, схемы корреляции, колонки, таблицы и т. д. Названия всех главных карт и зарамочных компонент должны полностью соответствовать заголовкам графики на макетах ее печати. Названия главных карт сопровождаются указанием масштаба, авторов и редакторов. Названия зарамочных карт и схем достаточно сопроводить только указанием масштаба. Перечни зарамочных компонент группируются по их принадлежности к основным картам.

8.6. В характеристику цифровой топоосновы (ЦТО) включаются:

- картографическая проекция;
- год состояния местности;
- год издания исходной топокарты;
- год создания ЦТО;
- название организации-изготовителя ЦТО;

– указание наличия или отсутствия дополнений, изменений (кроме разгрузки), внесенных в ЦТО при подготовке листа ГК-200/2;

– краткая характеристика дополнений и изменений при наличии таковых.

8.7. В перечне компонент единой цифровой модели каждая компонента обозначается именем ее папки в составе головной папки ЕЦМ. Имя папки компоненты сопровождается указанием тех составляющих основного графического комплекта, содержание которых моделируется компонентой. При этом названия составляющих должны полностью соответствовать их названиям в приведенном выше описании графического комплекта и заголовкам графики на макетах печати.

8.8. Перечень цифровых макетов печати основной графики дается в виде списка полных имен (с расширениями) всех файлов, содержащих эти макеты. Имя каждого файла сопровождается указанием всех компонент графического комплекта (включая условные обозначения к картам и схемам), макеты которых представлены в файле.

8.9. Структура материалов объяснительной записки в их цифровом представлении описывается с детальностью, необходимой для разъяснения содержания ненормативных элементов этой структуры. При отсутствии таковых достаточно указания на наличие главных нормативных элементов (папок основного текста, текстовых и табличных приложений, иллюстративного материала).

8.10. Структура цифровых материалов сопровождающей базы данных дается в развернутом виде, т. е. с указанием полных имен всех папок и файлов, их иерархической соподчиненности, содержательного наполнения каждой папки и каждого файла. Если такое полное описание включено в саму базу данных, то в паспорте достаточно ссылки на это описание с указанием его структурного положения в рамках головной папки БД.

8.11. Перечень сопроводительной документации в ее цифровом представлении дается в виде списка полных имен всех документальных файлов с указанием названий соответствующих документов. Полнота названий должна быть достаточной для понимания общего содержания документов.

8.12. В качестве работника, ответственного за общее проектирование, составление и выходной контроль комплекта цифровых материалов, в паспорте должен быть указан не представитель администрации соответствующей организации-исполнителя, а непосредственный руководитель вышеуказанных работ, способный, при необходимости, дать пользователю полноценные разъяснения по всем относящимся к цифровому комплекту содержательным и техническим вопросам. Такой работник должен быть обозначен фамилией, полными именем и отчеством, должностью и всеми имеющимися у него реквизитами связи (почта, телефон, факс, E-mail).

# **ПРИЛОЖЕНИЯ**

#### **Приложение 1. Правила записи форматированного текста.**

Заполнение атрибутов класса «текст» (см. раздел 2.2.2.1) и текстовых полей файлов легенд (см. раздел 2.2.1) производится в кодировке Windows (ANSI). Для передачи отсутствующих в коде символов и изменения стиля (курсив, жирные символы и т. п.) применяется форматирование текста с использованием специальных управляющих символов (см. ниже).

При записи форматированного текста необходимо руководствоваться следующими правилами.

Исходный текст посимвольно считывается слева направо.

Строго соблюдается регистр символов (строчные, заглавные).

Элементы форматированного текста: изменение стиля (курсив, жирный), греческие и специальные символы, позиционирование (надстрочный, подстрочный индекс) указываются с помощью управляющих символов (см. табл. 1). При выводе форматированного текста на экран (или на принтер) управляющие символы не воспроизводятся. Для вывода управляющего символа необходимо воспользоваться комбинацией из символа / и управляющего символа.

Русский текст вводится в кодировке Windows.

#### **Изменение стиля**

Курсивом выделяется весь текст от открывающей скобки < до закрывающей > .

Жирным выделяется весь текст от открывающей скобки [ до закрывающей ] .

# **Ввод греческих и специальных символов**

При вводе греческих и специальных символов используется следующая комбинация: управляющий символ плюс табличный символ. Таблицы символов приведены далее (табл. 2 и 3).

## **Позиционирование текста**

Позиционирование осуществляется при помощи управляющих символов **\_** (подстрочный индекс) и **^** (надстрочный индекс). Подстрочный или надстрочный индекс может состоять либо из одного символа, либо из текста, заключённого в скобки **{** , **}**.

Примеры представления форматированного текста приведены в табл. 4.

Таблина 1

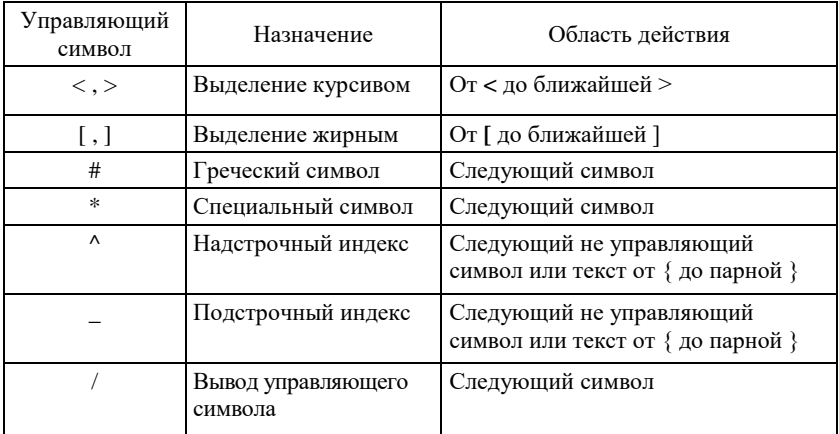

#### **Управляющие символы**

Т а б л и ц а 2

#### **Греческие символы (управляющий символ #)**

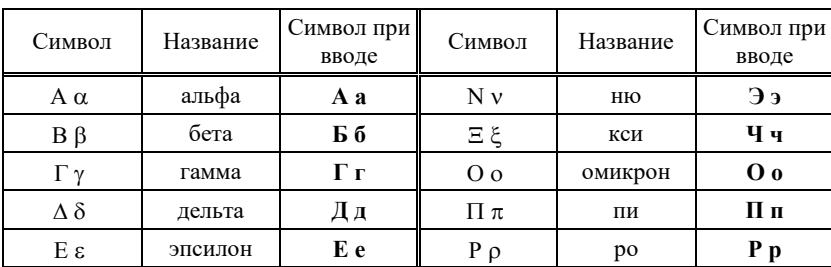

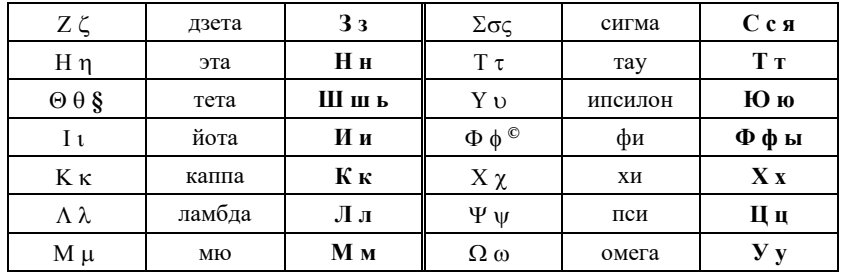

Т а б л и ц а 3

# **Специальные символы (управляющий символ \*)**

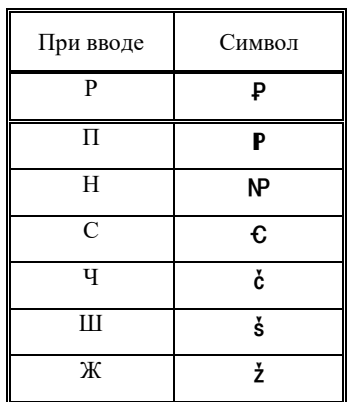

Т а б л и ц а 4

# **Примеры представления форматированного текста**

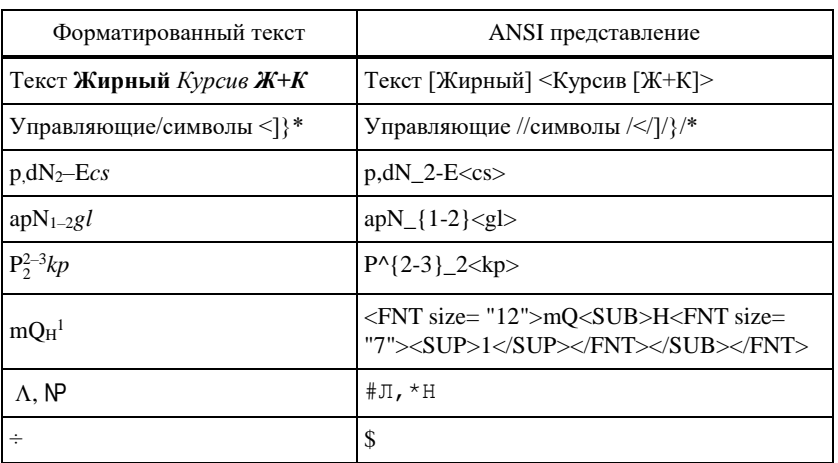

*Примечание.* Обработка форматированного текста может производиться в одном из двух режимов:

- Режим полного форматирования;
- Режим ограниченного форматирования.

В *режиме полного форматирования* учитываются ВСЕ виды управляющих символов в исходном тексте. Кроме того, при выводе текста на экран (либо принтер) производится замена символа доллар (\$) на символ **\$**.

В *режиме ограниченного форматирования* игнорируются управляющий символ **#** (переход на греческий алфавит) и управляющий символ **\*** (изображение специальных символов).

# **Приложение 2. Примеры заполнения атрибутивных и дополнительных таблиц по месторождениям полезных ископаемых**

# **Основной файл легенды ЦМ**

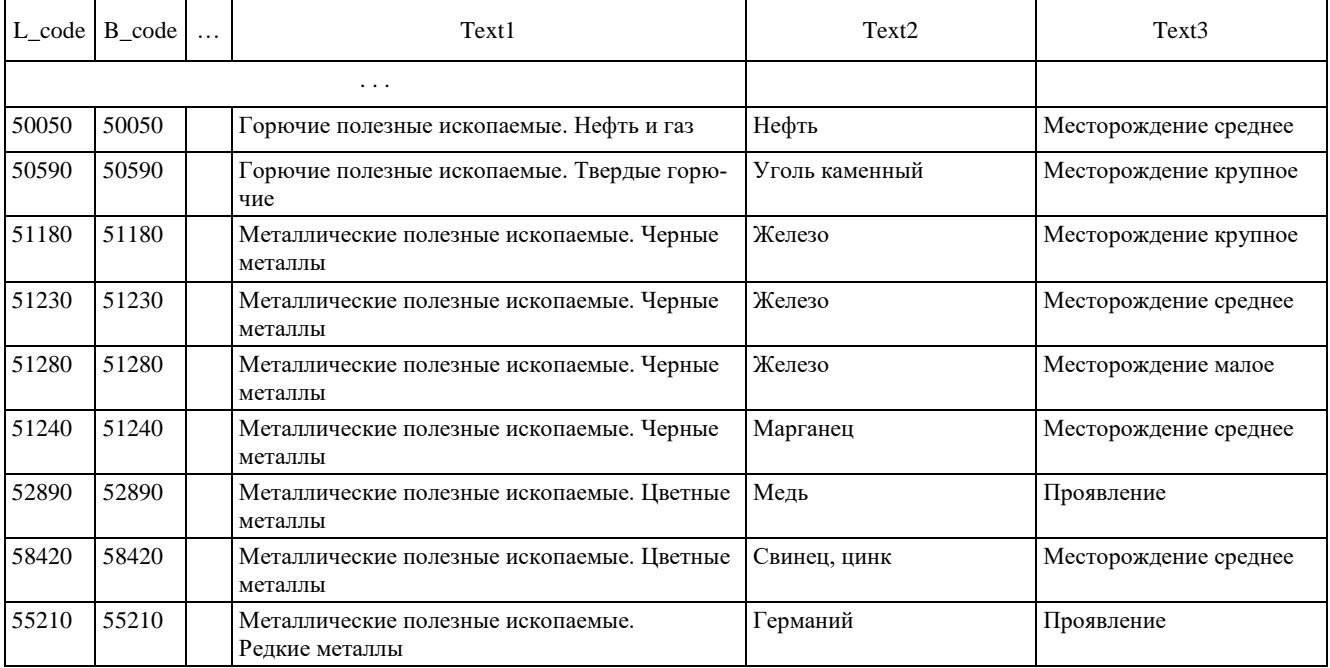

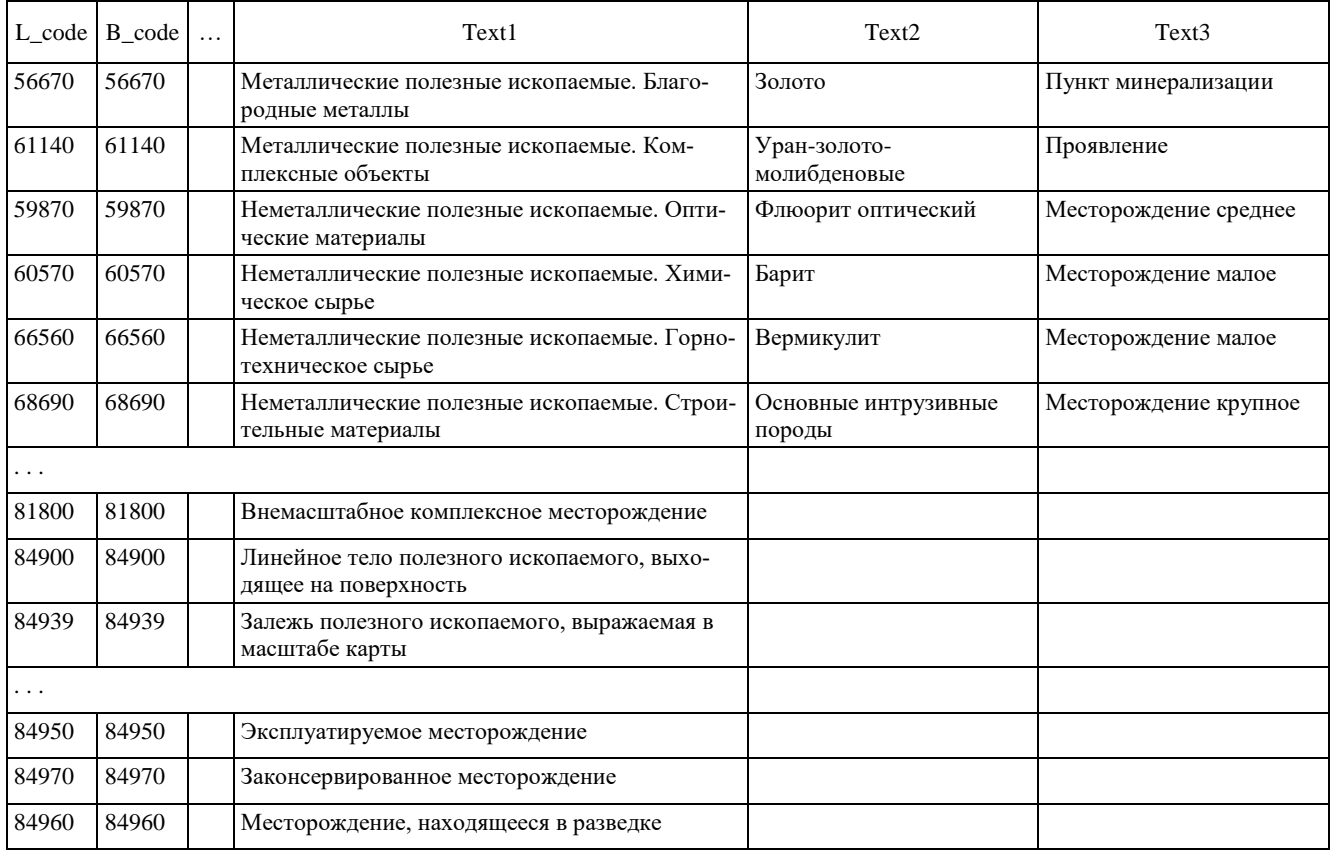

#### **Атрибутивный файл DRUDP**

на примере:

– внемасштабного малого месторождения барита;

– проявления меди;

– внемасштабного комплексного месторождения железа, вермикулита и основных интрузивных пород

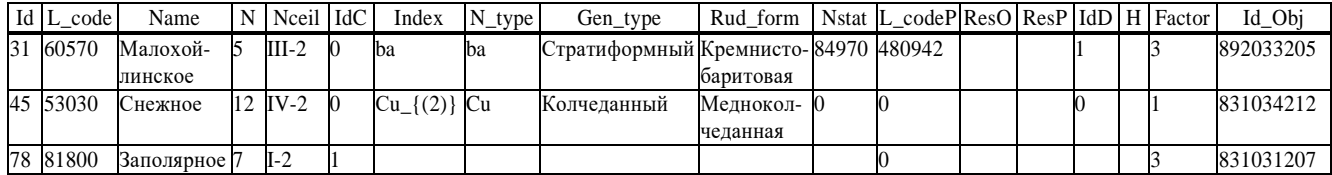

#### **Атрибутивный файл DRUDL**

на примере:

– среднего свинцово-цинкового месторождения, представленного одной минерализованной зоной протяженностью 2 км;

– крупного железного месторождения, представленного двумя горизонтами железистых кварцитов (составной объект);

– комплексного объекта, представленного средним месторождением марганца, малым – железа, проявлением германия, представленного одной рудной залежью

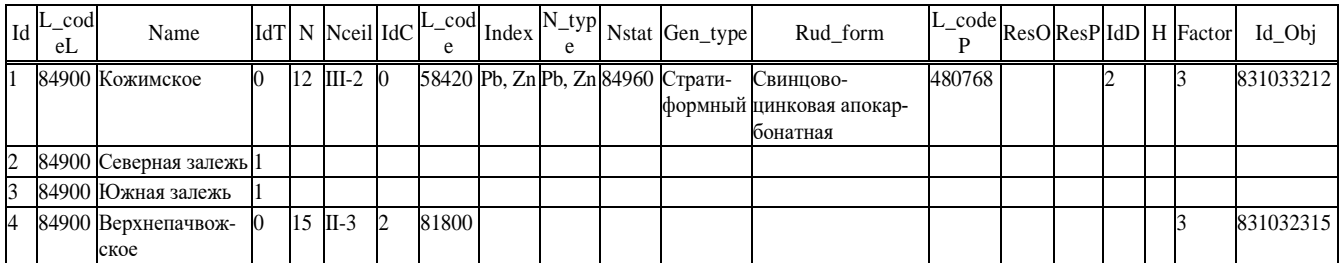

#### **Атрибутивный файл DRUDA**

на примере:

– среднего месторождения нефти, представленного одной залежью, находящегося в разведке, на котором прогнозируется крупное месторождение;

– крупного комплексного месторождения нефти и титана (нефть эксплуатируется, титан в разведке, прогнозируется прирост прогнозных ресурсов);

– среднего (составного) месторождения каменных углей, представленного двумя шахтными полями и одной перспективной площадью, на котором прогнозируется прирост прогнозных ресурсов без изменения ранга объекта

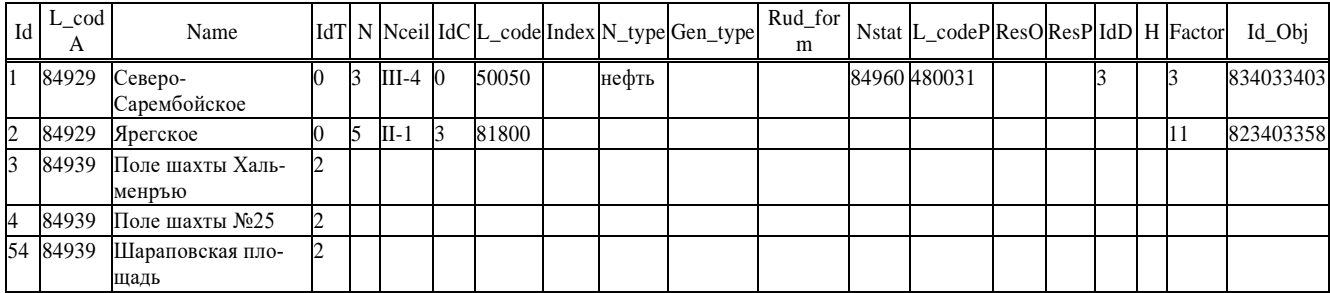

#### **Таблица составных месторождений DRUDT.DBF**

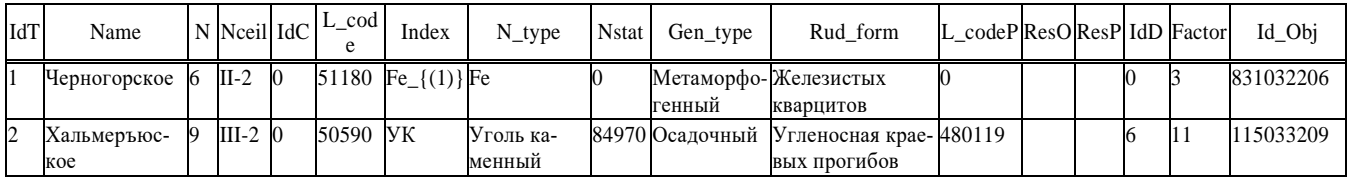

#### **Таблица компонент DRUDC.DBF**

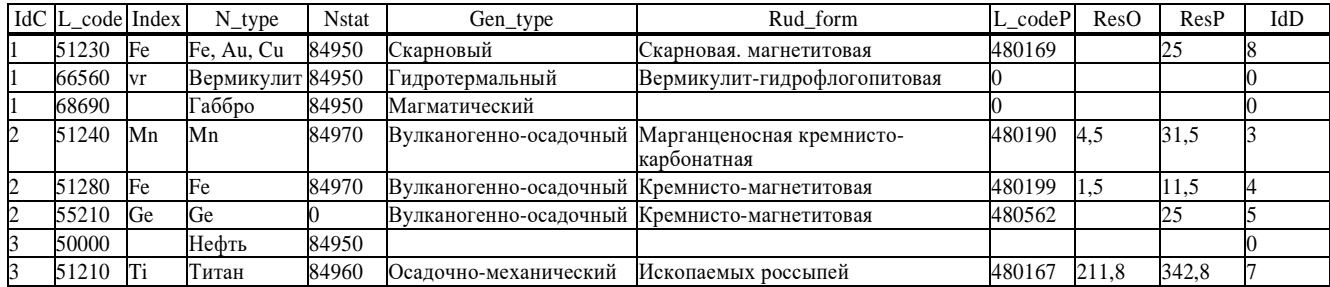

# **Таблица запасов и прогнозных ресурсов DRUDD.DBF**

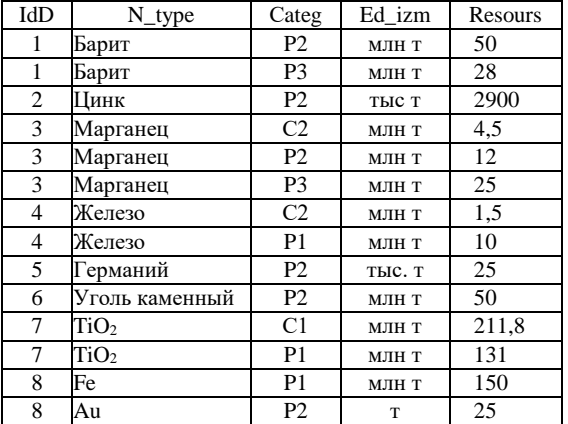

# **Приложение 3. Паспорт комплекта.**

# *ПАСПОРТ*

## **комплекта цифровых материалов по листу**

# **Государственной геологической карты РФ масштаба**

# **1 : 1 000 000**

(третье поколение)

\_\_\_\_\_\_\_\_\_\_\_\_\_\_\_\_\_\_\_\_\_\_\_\_\_\_\_\_\_\_\_\_\_\_\_\_\_\_\_\_\_\_\_\_\_\_\_\_\_\_\_\_

**Номенклатура листа**: Q-49 (Удачный)

**Серия листов**: Анабаро-Вилюйская

**Заказчик работ**: Министерство природных ресурсов и экологии Российской Федерации (МПР РФ), Федеральное агентство по недропользованию (Роснедра)

# **Исполнители работ**:

1. Акционерное общество «Сибирский научноисследовательский институт геологии, геофизики и минерального сырья (АО «СНИИГГиМС»)

*Управляющий директор* Эпов Михаил Иванович 630091, г. Новосибирск, Красный пр., д 67 Телефон: (383) 230-94-00 Факс: (383) 230-94-00 E-mail: [geology@sniiggims.ru](mailto:geology@sniiggims.ru)

2. Федеральное государственное унитарное предприятие «Всероссийский научно-исследовательский геологический институт имени А. П. Карпинского» (ФГБУ «ВСЕГЕИ»)

*Генеральный директор* Петров Олег Владимирович 199106, Санкт-Петербург, Средний пр., 74 Телефон: (812) 321-57-06 Факс: (812) 321-30-23 E-mail: vsegei@vsegei.sp.ru

## **Состав графического комплекта**:

#### **Карта дочетвертичных образований масштаба 1 : 1 000 000.**

*Авторы: Тихоненко Вячеслав Иванович, Туркин Алексей Юрьевич*

**- Геологический разрез по линии А1-А6,** горизонтальный м-б 1 : 1 000 000, вертикальный м-б 1 : 40 000

**- Тектоническая схема** масштаба 1 : 2 500 000

**- Схема тектонического районирования** масштаба  $1 \cdot 5000000$ 

**- Эколого-геологическая схема** масштаба 1 : 2 500 000

**- Схема оценки эколого-геологической опасности** масштаба 1 : 5 000 000

**- Гидрогеологическая схема** масштаба 1 : 2 500 000

**- Схема использованных картографических материалов**  масштаба 1 : 5 000 000

**- Схема расположения листов Анабаро-Вилюйской серии и административного деления** масштаба 1 : 25 000 000

**- Схема глубинного строения земной коры** масштаба 1 : 25 000 000

**- Карта-врезка** масштаба 1 : 500 000

#### **Карта полезных ископаемых масштаба 1: 1 000 000.**

*Авторы: Лобанов Алексей Борисович*

**- Схема использованных картографических материалов**  масштаба 1 : 5 000 000

**- Схема расположения листов Анабаро-Вилюйской серии административного деления** масштаба 1 : 25 000 000

**- Карта-врезка 1** масштаба 1 : 200 000

**- Карта-врезка 2** масштаба 1 : 200 000

# **Карта закономерностей размещения и прогноза полезных ископаемых масштаба 1 : 1 000 000***.*

*Авторы: Лобанов Алексей Борисович*

**- Схема минерагенического районирования** масштаба 1 : 2 500 000

- **Схема минерагенического районирования, продуктивности рудных узлов и прогноза алмазоносных полей** 1 : 2 500 000

- **Схема минерагенического районирования, продуктивности и прогноза угольных районов, узлов угленакопления, залежей рассолов** масштаба 1 : 2 500 000

**- Схема минерагенических провинций и субпровинций** масштаба 1 : 5 000 000

**- Схема расположения листов Анабаро-Вилюйской серии административного деления** масштаба 1 : 25 000 000

**Карта четвертичных образований масштаба 1 : 1 000 000.**

*Авторы: Сметанникова Людмила Ивановна*

**- Геоморфологическая схема** масштаба 1 : 2 500 000

- **Схема геоморфологического районирования** масштаба 1: 5 000 000

**- Схемы соотношений четвертичных образований**

**- Схема корреляции четвертичных образований**

**-Схема структурно-фациального районирования четвертичных образований** масштаба 1: 5 000 000

**- Схема расположения листов Анабаро-Вилюйской серии административного деления** масштаба 1 : 25 000 000

**Карта прогноза на нефть и газ масштаба 1 : 1 000 000.**

*Авторы: Рябкова Любовь Васильевна*

**- Кембрийский нефтегазоносный комплекс** масштаба  $1: 5000000$ 

**- Верхневендско-нижнекембрийский нефтегазоносный комплекс** масштаба 1 : 5 000 000

**- Схема нефтегазогеологического районирования** масштаба  $1: 5000000$ 

**- Схема тектонического районирования** масштаба  $1 \cdot 5000000$ 

**- Схема использованных картографических материалов**  масштаба 1 : 5 000 000

**- Схема расположения листов Анабаро-Вилюйской серии административного деления** масштаба 1 : 25 000 000

Главный редактор комплекта **–** *Бабин Геннадий Алексеевич*

**Цифровая топооснова (ЦТО)**: **Организация-изготовитель ЦТО:**

# **Состав цифрового комплекта на машинном носителе: 1.** Папка **Q-49\Q49 – единая цифровая модель**

*Компоненты ЦМ комплекта:*

 **ECOL –** эколого-геологическая схема масштаба 1 : 2 500 000 и схема оценки эколого-геологической опасности масштаба  $1.500000$ 

**GEOL** *–* карта дочетвертичных образований масштаба 1 : 1 000 000, карта полезных ископаемых масштаба 1 : 1 000 000, карта закономерностей размещения и прогноза полезных ископаемых масштаба 1 : 1 000 000, схема минерагенического районирования масштаба 1 : 2 500 000, схема минерагенического районирования, продуктивности рудных узлов и прогноза алмазоносных полей масштаба 1 : 2 500 000, схема минерагенического районирования, продуктивности и прогноза угольных районов, узлов угленакопления, залежей рассолов масштаба 1 : 2 500 000, схема минерагенических провинций и субпровинций масштаба 1 : 5 000 000, геологогеофизический разрез по линии А1-А6, схема глубинного строения масштаба 1 : 2 500 000

**GIDR** – Гидрогеологическая схема масштаба 1 : 2 500 000

**ISPM** – Схемы использованных картографических материалов масштаба 1 : 5 000 000 к карте дочетвертичных образований, карте полезных ископаемых и карте закономерностей размещения и прогноза полезных ископаемых

**NAFT –** Карта прогноза на нефть и газ масштаба 1 : 1 000 000, прогнозный разрез нефтегазогеологических параметров по линии А1-А6, схемы масштаба 1 : 5 000 000: кембрийский нефтегазоносный комплекс, верхневендско-нижнекембрийский нефтегазоносный комплекс, схема нефтегазогеологического районирования масштаба 1 : 5 000 000, таблица оценки начальных суммарных геологический ресурсов, стратиграфические колонки.

**QUART** – Карта четвертичных образований масштаба 1 : 1 000 000, геоморфологическая схема масштаба 1 : 2 500 000, схема геоморфологического районирования масштаба 1 : 5 000 000, схема соотношений четвертичных образований и схема корреляции

**SFR –** Схемы структурно-формационного и структурнофациального районирования масштаба 1 : 5 000 000

**SRL –** Схема расположения листов Анабаро-Вилюйской серии и административного деления масштаба  $1:25000000$ 

**TECT** –Тектоническая схема масштаба 1 : 2 500 000 и схема тектонического районирования масштаба 1 : 5 000 000

**TOPO** *–* Топографические основы масштабов 1 : 1 000 000,  $1: 2,500,000, 1: 5,000,000$ , основы для карт-врезок

**GLUB –** схема глубинного строения земной коры масштаба 1 : 2 500 000, разрез к схеме глубинного строения масштаба 1 : 2 500 000 (горизонтальный) и 1 : 2 000 000 (вертикальный)

**RAZRIV –** схема разрывных нарушений масштаба  $1 \cdot 2,500,000$ 

**2.** Папка **R-49\R49\_MAK –** макеты печати основной графики

**2.1**. Папка **ARC –** макеты печати основной графики в составе проектов ArcGIS 10.2.2 (\*mxd)

**Q49\_GEOL\_1.mxd –** Карта дочетвертичных образований масштаба 1 : 1 000 000, геолого-геофизический разрез по линии А1-А6, схема тектонического районирования масштаба 1 : 5 000 000, схема использованных картографических материалов масштаба 1 : 5 000 000, схема расположения листов Анабаро-Вилюйской серии административного деления масштаба 1 : 25 000 000, карта-врезка масштаба 1 : 500 000

**Q49\_GEOL\_2.mxd –** Схемы структурно-формационного районирования для основных этапов развития масштаба  $1:5000000$ , условные обозначения

**Q49\_GEOL\_3.mxd –** Тектоническая схема масштаба эколого-геологическая схема масштаба 1 : 2 500 000, схема оценки эколого-геологической обстановки масштаба 1 : 5 000 000, гидрогеологическая схема масштаба 1 : 2 500 000, схема глубинного строения масштаба 1 : 2 500 000

**Q49\_KPI.mxd -** Карта полезных ископаемых масштаба 1 : 1 000 000, схема использованных картографических материалов масштаба 1 : 5 000 000, схема расположения листов Анабаро-Вилюйской серии и административного деления масштаба 1 : 25 000 000

**Q49\_KZPI\_1.mxd -** Карта закономерностей размещения и прогноза полезных ископаемых масштаба 1 : 1 000 000, схема минерагенического районирования масштаба 1 : 2 500 000, схема минерагенических провинций и субпровинций масштаба

1 : 5 000 000, схема расположения листов Анабаро-Вилюйской серии и административного деления масштаба 1 : 25 000 000, схема использованных картографических материалов масштаба 1 : 5 000 000, карта-врезка масштаба 1 : 500 000

**Q49\_KZPI\_2.mxd –** Легенда к карте закономерностей размещения и прогноза полезных ископаемых, условные обозначения

**Q49\_KZPI\_3.mxd -** схема минерагенического районирования, продуктивности рудных узлов и прогноза алмазоносных полей масштаба 1 : 2 500 000, схема минерагенического районирования, продуктивности и прогноза угольных районов, узлов угленакопления, залежей рассолов масштаба 1:2 500 000, условные обозначения к схемам

**Q49\_KCHO.mxd –** Карта четвертичных образований масштаба 1 : 1 000 000, схема соотношений четвертичных образований, схема корреляции четвертичных образований, геоморфологическая схема масштаба 1 : 2 500 000, схема геоморфологического районирования масштаба 1 : 5 000 000, схема структурно-фациального районирования четвертичных образований масштаба 1 : 5 000 000, схема расположения листов Анабаро-Вилюйской серии и административного деления масштаба 1 : 25 000 000, схема использованных картографических материалов масштаба 1 : 5 000 000

**Q49\_NAFT.mxd –** Карта прогноза на нефть и газ масштаба 1 : 1 000 000, схемы масштаба 1 : 5 000 000: кембрийский нефтегазоносный комплекс, верхневендсконижнекембрийский нефтегазоносный комплекс, схема нефтегазогеологического районирования масштаба 1 : 5 000 000, схема расположения листов Анабаро-Вилюйской серии и административного деления масштаба 1 : 25 000 000, схема использованных картографических материалов масштаба 1 : 5 000 000

**Q49\_topo\_maket.mxd –** Топографическая основа масштабов 1 : 1 000 000, 1 : 2 500 000, 1 : 5 000 000

**2.2.** Папка **MAKET -** макеты печати в формате \*jpg

**Q49\_GEOL\_1.** Карта дочетвертичных образований

**Q49\_GEOL\_2.** Условные обозначения к карте дочетвертичных образований, схемы структурно-формационного районирования

**Q49\_GEOL\_3.** Эколого-геологическая схема, схема глубинного строения, гидрогеологическая схема, схема экологогеологической опасности, тектоническая схема

**Q49\_KPI.** Карта полезных ископаемых

**Q49\_KZPI\_1.** Карта закономерностей размещения и прогноза полезных ископаемых

**Q49\_KZPI\_2**. Условные обозначения к карте закономерностей размещения и прогноза полезных ископаемых

**Q49\_KCHO.** Карта четвертичных образований

**Q49\_NAFT.** Карта прогноза на нефть и газ

**2.3.** Папка **DOP –** дополнительные материалы

**2.4.** Папка **USL –** условные обозначения в формате Corel Draw **3.** Папка **Q-49\Q49\_ZAP –** материалы объяснительной записки

**/Текст -** текст записки в формате Word

**/Приложения –** содержит приложения к тексту объяснительной записки в формате Word

**/Иллюстрации –** содержит иллюстрации к объяснительной записке (подписи иллюстраций внутри папки) в растровом формате

**/Таблицы –** содержит таблицы к объяснительной записке в формате Word

**4. Папка Q -49\ Q 49\_DB –** сопровождающая база данных

**4.1.** Папка **FAKT** *–* Папка первичных данных

**/KFM** – цифровая модель карты фактического материала и опробования;

**/FACT\_mak –** папка проектов карты фактического материала;

**/BPD -** база первичных данных;

**4.2.** Папка **ETALON** *-* информация о типовых разрезах, стратотипах, петротипах, опорных разрезах и скважинах на территории листа

**4.3.** Папка **POLISK** *-* база данных по полезным ископаемым в формате Microsoft Access

**4.4.** Папка **IZUCH** *-* информация по видам и масштабам работ, проводимым на территории листа предшественниками

**4.5.** Папка **DIST** – дистанционная (космическая) основа в растровом формате с файлами привязки к полотну карты в растровом формате

**4.6.** Папка **OGFO –** опережающая геофизическая основа по листу Q-49

**4.7** Папка **OGHO –** комплект геохимической основы по листу Q-49

**5.** Папка **Q-49\Q-49\_DKM –** сопроводительная документация

# **Ответственный за общее проектирование и выходной контроль ЦМ**

Эйхлер Ольга Александровна

Инженер-картограф 1 кат. лаборатории региональной геологии АО «СНИИГГиМС»

Тел. 230-94-69

## **Дата внесения в цифровые материалы последних изменений** 11.01.2021

# **Приложение 4. Применение атрибутов типа «маркер».**

Атрибут типа «маркер» содержит упакованное значение логической шкалы, каждый элемент которой, как правило, задает признак принадлежности объекта к одной из карт (схем) комплекта. Логическая шкала определяется двоичным представлением значения, заданного в этом атрибуте. В табл. 1 представлена связь между десятичным значением маркера и задаваемой этим значением шкалой.

| Значение       | Номер элемента<br>шкалы принадлежности |                |     |                |
|----------------|----------------------------------------|----------------|-----|----------------|
| атрибута       | $\mathbf{1}$                           | $\overline{2}$ | 3   | $\overline{4}$ |
| 0              | Нет                                    | Her            | Her | Her            |
| 1              | Да                                     | Her            | Her | Her            |
| $\overline{c}$ | Нет                                    | Да             | Her | Her            |
| 3              | Да                                     | Да             | Нет | Her            |
| $\overline{4}$ | Her                                    | Her            | Дa  | Her            |
| 5              | Да                                     | Нет            | Да  | Нет            |
| 6              | Her                                    | Да             | Да  | Нет            |
| 7              | Да                                     | Да             | Да  | Нет            |
| 8              | Her                                    | Her            | Her | Да             |
| 9              | Да                                     | Her            | Her | Да             |
| 10             | Her                                    | Да             | Her | Да             |
| 11             | Да                                     | Да             | Her | Да             |
| 12             | Нет                                    | Her            | Да  | Да             |
| 13             | Да                                     | Her            | Да  | Да             |
| 14             | Her                                    | Да             | Да  | Да             |
| 15             | Да                                     | Дa             | Дa  | Да             |

Т а б л и ц а 1